# **UNIVERSIDADE FEDERAL DO ESPÍRITO SANTO CENTRO DE CIÊNCIAS JURÍDICAS E ECONÔMICAS PROGRAMA DE PÓS-GRADUAÇÃO EM CIÊNCIAS CONTÁBEIS**

**PAULO HENRIQUE AMARAL RODY**

## **VIOLAÇÃO GRAMATICAL E GRAU DE LEGIBILIDADE DAS DEMONSTRAÇÕES CONTÁBEIS NO BRASIL**

**VITÓRIA-ES 2023**

## **PAULO HENRIQUE AMARAL RODY**

## **VIOLAÇÃO GRAMATICAL E GRAU DE LEGIBILIDADE DAS DEMONSTRAÇÕES CONTÁBEIS NO BRASIL**

Tese apresentada ao Programa de Pós-Graduação em Ciências Contábeis do Centro de Ciências Jurídicas e Econômicas da Universidade Federal do Espírito Santo, como requisito parcial para obtenção do título de Doutor em Ciências Contábeis, na área de concentração Contabilidade e Controladoria, linha de pesquisa Contabilidade e Finanças.

Orientador: Dr. José Elias Feres de Almeida Coorientador: Dr. Vagner Antônio Marques

**VITÓRIA-ES 2023**

Ficha catalográfica disponibilizada pelo Sistema Integrado de Bibliotecas - SIBI/UFES e elaborada pelo autor

R685v Rody, Paulo Henrique Amaral, 1986- RodVIOLAÇÃO GRAMATICAL E GRAU DE LEGIBILIDADE DAS DEMONSTRAÇÕES CONTÁBEIS NO BRASIL / Paulo Henrique Amaral Rody. - 2023.  $154 f.:$  il. Orientador: José Elias Feres de Almeida. Coorientador: Vagner Antônio Marques. Tese (Doutorado em Ciências Contábeis) - Universidade Federal do Espírito Santo, Centro de Ciências Jurídicas e Econômicas. 1. Contabilidade. 2. Contabilidade - Processamento de

dados. I. Feres de Almeida, José Elias. II. Marques, Vagner Antônio. III. Universidade Federal do Espírito Santo. Centro de Ciências Jurídicas e Econômicas. IV. Título.

CDU: 657

## PAULO HENRIQUE AMARAL RODY

#### VIOLAÇÃO GRAMATICAL E GRAU DE LEGIBILIDADE DAS DEMONSTRAÇÕES CONTÁBEIS NO BRASIL

Tese apresentada ao Programa de Pós-Graduação do Espírito Santo (PPGCon/UFES), como requisito parcial para obtenção do título de Doutor em Ciências Contábeis. Ciências Contábeis.

Orientador: Prof. Dr. José Elias Feres de Almeida

Coorientador: Prof. Dr. Vagner Antônio Marques

Aprovado em 22 de setembro de 2023.

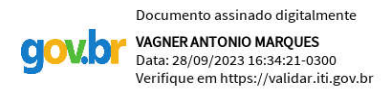

Prof. Dr. Vagner Antônio Marques<br>Universidade Federal do Espírito Santo - Coorientador

Documento assinado digitalmente<br>RAFAEL DE LACERDA MOREIRA **gov.br** Data: 29/09/2023 10:42:49-0300 Verifique em https://validar.iti.gov.br

Prof. Dr. Rafael de Lacerda Moreira<br>Universidade Federal do Espírito Santo - Membro Interno

Documento assinado digitalmente<br>**DONIZETE REINA** gov.br Data: 27/09/2023 21:12:30-0300 Verifique em https://validar.iti.gov.br

n en en envierre nema<br>deral do Espírito Santo -Universidade Federal do Espírito Santo - Membro Interno

Prof. Dr. Gabriel Pereira Pundrich<br>University of Florida- Membro Externo Documento assinado digitalmente<br>ODILANEI MORAIS DOS SANTOS Data: 28/09/2023 21:34:16-0300 Verifique em https://validar.iti.gov.br

Prof. Dr. Odilanei Morais dos Santos<br>Universidade Federal do Rio de Janeiro - Membro Externo Universidade Federal do Rio de Janeiro - Membro Externo

Dedico este trabalho aos meus pais: Ercília Amaral Rody e José da Silva Rody; aos meus irmãos e a minha amada esposa: Nilmara Oliveira da Luz.

## **AGRADECIMENTOS**

Agradeço a todos os funcionários e professores da Universidade Federal do Espírito Santo (UFES), em especial ao meu orientador de pesquisa, professor Dr. José Elias Feres de Almeida, ao meu coorientador, professor Dr. Vagner Antônio Marques e aos membros da banca de defesa, professores Dr. Rafael de Lacerda Moreira, Dr. Donizete Reina, Dr. Gabriel Pereira Pundrich e Dr. Odilanei Morais dos Santos, que por meio de suas valorosas contribuições, tornaram possível a conclusão desta tese.

Dedico este trabalho àqueles que tornaram possível a minha jornada até o presente momento, sem os quais esta conquista ficaria vazia de significado, aos meus pais: Ercília Amaral Rody e José da Silva Rody. Pois, sem eles eu jamais teria chegado até aqui, uma vez que com seus esforços significativos formaram a minha personalidade e o meu caráter e sempre me incentivaram a estudar de forma contínua.

Agradeço a minha amada esposa, Nilmara Oliveira da Luz, pela parceria e dedicação desde o início de nosso relacionamento e pelo incentivo em perseverar e jamais desistir das minhas metas.

## **RESUMO**

O objetivo desta tese é analisar a associação entre o grau de legibilidade e o nível de violação gramatical das demonstrações contábeis, considerando os efeitos das violações gramaticais sobre a qualidade textual das informações das companhias de capital aberto listadas na Brasil Bolsa Balção - [B]<sup>3</sup>. As evidências da literatura carecem de complemento no que tange a parte textual e narrativa de notas explicativas e de relatórios da administração, respectivamente, quando comparados com os números contábeis, considerando que ambos os documentos são partes integrantes das demonstrações contábeis. Nesta tese, a *proxy* Violação Gramatical é apresentada como uma *proxy* capaz de medir indiretamente a qualidade das informações contábeis, dentro de um ambiente de assimetria de informações e de conflitos de interesses entre companhias e investidores. Violação Gramatical é definida como a presença de violações das normas gramaticais, tais quais erros de pontuação, ortografia, concordância e outros erros de escrita de um texto. Nesta tese a *proxy* Violação Gramatical foi medida de forma automatizada via *Python*, tanto para a coleta dos documentos, como para o processamento para geração das variáveis. Um baixo nível de Violação Gramatical sugere um alto grau de qualidade das demonstrações contábeis e isso pode diminuir os riscos de interpretações equivocadas dos usuários, o que pode proporcionar aumento da confiança dos investidores no processo de alocação de capital. A *proxy* Legibilidade é medida e aplicada sobre os mesmos documentos e analisada também via *Python*. A amostra compreende as empresas não financeiras listadas na [B]³, do período de 2010 a 2021 (doze anos). Conforme as propriedades numéricas das variáveis dependentes, foram estimados quatro modelos econométricos de regressão utilizando diferentes estimadores para aumentar a robustez dos resultados. O primeiro modelo testou a relação entre Legibilidade e Violação Gramatical, o segundo modelo testou a relação entre Violação Gramatical e Retorno Acionário, o terceiro modelo analisou a relação entre Violação Gramatical e Republicação das demonstrações contábeis e o quarto modelo avaliou a relação entre Violação Gramatical e Gerenciamento de Resultados. Destacam-se os principais resultados encontrados: quanto maior o nível de Legibilidade, em média, menor o grau de Violação Gramatical das companhias; quanto maior o Tamanho da companhia, em média, menor o grau de Violação Gramatical das demonstrações contábeis; quanto maior o endividamento, em média, maior o grau de Violação Gramatical das demonstrações contábeis das companhias; companhias auditadas por Big Four possuem menor grau de Violação Gramatical das demonstrações contábeis; quanto maior o nível de Violação Gramatical, em média, menor o Retorno Acionário das companhias; companhias com maior nível de Violação Gramatical possuem menor probabilidade de Republicação das demonstrações contábeis; e quanto maior o nível de Violação Gramatical, em média, maior o grau de Gerenciamento de Resultados das companhias. Esta tese contribui para a literatura como um dos poucos estudos brasileiros da área a utilizar ferramentas de processamento e automatização de texto para interpretar padrões de linguagem dentro do ambiente contábil. E contribui, também, ao sinalizar que o nível de Violação Gramatical das demonstrações contábeis pode ser utilizado como indicador de informações contábeis confiáveis e de credibilidade, em função da redução de assimetria informacional, capaz de ser obtida por meio dessa *proxy*.

**Palavras-Chave:** Violação Gramatical. Legibilidade. Qualidade das Demonstrações Contábeis.

## **ABSTRACT**

The objective of this thesis is to analyze the association between the degree of readability and the level of grammatical violation of financial statements, considering the effects of grammatical violations on the textual quality of information from publicly traded companies listed on Brasil Bolsa Balcão - [B]<sup>3</sup>. The literature evidence lacks complementation regarding the textual and narrative part of explanatory notes and management reports, respectively, when compared with accounting numbers, considering that both documents are integral parts of the financial statements. In this thesis, the Grammatical Violation proxy is presented as a proxy capable of indirectly measuring the quality of accounting information, within an environment of information asymmetry and conflicts of interest between companies and investors. Grammatical Violation is defined as the presence of violations of grammatical norms, such as errors in punctuation, spelling, agreement and other writing errors in a text. In this thesis, the Grammatical Violation proxy was measured automatically via Python, both for document collection and for processing to generate variables. A low level of Grammatical Violation suggests a high level of quality of the financial statements and this can reduce the risks of misinterpretations by users, which can increase investor confidence in the capital allocation process. The Readability proxy is measured and applied to the same documents and also analyzed via Python. The sample comprises non-financial companies listed in [B]³, from the period 2010 to 2021 (twelve years). According to the numerical properties of the dependent variables, four econometric regression models were estimated using different estimators to increase the robustness of the results. The first model tested the relationship between Readability and Grammatical Violation, the second model tested the relationship between Grammatical Violation and Shareholder Return, the third model analyzed the relationship between Grammatical Violation and Republication of financial statements and the fourth model evaluated the relationship between Grammatical Violation and Results Management. The main results found stand out: the higher the level of Readability, on average, the lower the degree of Grammatical Violation of the companies; the larger the size of the company, on average, the lower the degree of Grammatical Violation of the financial statements; the greater the debt, on average, the greater the degree of Grammatical Violation of the companies' financial statements; companies audited by Big Four have a lower degree of Grammatical Violation of financial statements; the higher the level of Grammatical Violation, on average, the lower the companies' Share Return; companies with a higher level of Grammatical Violation are less likely to republish financial statements; and the higher the level of Grammatical Violation, on average, the higher the companies' level of Earnings Management. This thesis contributes to the literature as one of the few Brazilian studies in the area to use text processing and automation tools to interpret language patterns within the accounting environment. It also contributes by signaling that the level of Grammatical Violation of the financial statements can be used as an indicator of reliable accounting information and credibility, due to the reduction of informational asymmetry, capable of being obtained through this proxy.

**Keywords:** Grammatical Violation. Readability. Quality of Financial Statements.

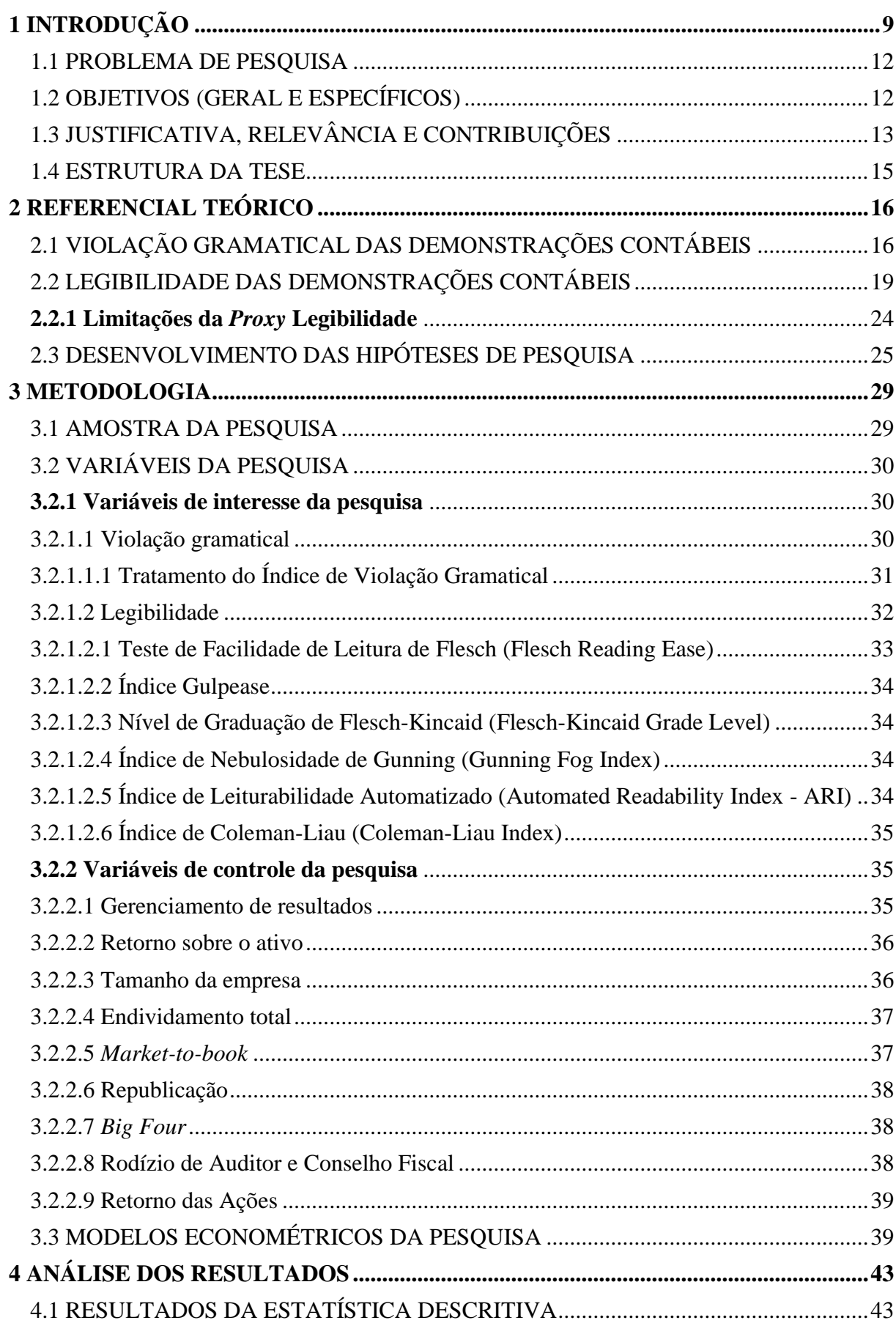

## **SUMÁRIO**

<span id="page-9-0"></span>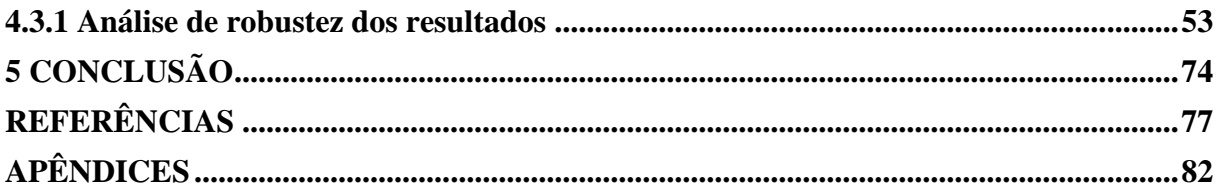

## **1 INTRODUÇÃO**

O ambiente corporativo das companhias que operam no mercado de ações possui estrutura de controle societário pulverizada em vários acionistas devido a separação entre controle e propriedade, sendo a administração do capital delegada dos gestores para os acionistas. Sobretudo no mercado acionário brasileiro que possui alta concentração acionária, tal elemento sugere potencial conflito entre os agentes envolvidos, pincipalmente entre companhias e investidores (Besuglov & Crasselt, 2021). Portanto, a divergência de interesses entre companhias e investidores faz surgir uma demanda por informações financeiras com conteúdo que seja capaz de satisfazer as necessidades desses indivíduos. Dessa forma, torna-se relevante utilizar mecanismos que visem reduzir a assimetria informacional e melhorar a qualidade das informações contábeis.

O aumento na quantidade de divulgação exigida pela legislação societária, somado à difícil tarefa de evidenciar operações comerciais aos investidores, levou a preocupações sobre a qualidade da divulgação e a capacidade dos usuários externos de tomar decisões corretas com base nessas informações (Lehavy, Feng, Merkley, 2011). Com isso, a divulgação de informações irrelevantes nas demonstrações contábeis faz com que a leitura seja longa e difícil (Malaquias & Silveira, 2020). Para Liu, Wei e Gao (2022), a geração e o processamento de informações são o ponto central de tomada de decisão para companhias e investidores, pois, nesse ambiente, a informação é um aspecto essencial e funciona como matéria-prima em operações financeiras e transações de mercado de modo geral. Isto é, informações de qualidade podem aumentar a eficiência dos mercados financeiros.

Dado esse panorama, muitos estudiosos e profissionais argumentam que a crescente complexidade textual dessas divulgações dificulta, para as companhias, atrair qualquer item à atenção dos investidores (Lehavy *et al.*, 2011). Evidências empíricas sugerem que investidores profissionais e não profissionais não conseguem interpretar corretamente relatórios financeiros complexos e que a complexidade dessa informação reduz a eficiência de preços e aumenta a incerteza (Gkikas, Tzafilkou, Theodoridis, Garmpis, Gkikas, 2022). Considerando que a qualidade textual das demonstrações contábeis é um fator que contribui para a interpretação de seu conteúdo informacional, é possível associar a qualidade textual com o grau de Violação Gramatical dos textos contábeis.

A Violação Gramatical pode ser entendida como a presença não intencional de erros gramaticais e ortográficos nos textos (Gillette & Pundrich, 2020). A Legibilidade corresponde a complexidade do texto e mensura a dificuldade de compreensão, representando a capacidade

que o texto possui de permitir ao leitor interpretar o seu significado de forma adequada (Telles & Salotti, 2021).

O ambiente de informações corporativas é afetado pela assimetria de informação e pelos problemas de agência entre companhias e investidores. Nesse sentido diante de informações incompletas ou imprecisas, usuários externos, podem ter interpretações equivocadas, o que prejudicaria a credibilidade devido à baixa qualidade das informações (Wang, Brabenec, Gao, Tang, 2021). Nesta relação entre companhias e investidores pode haver conflitos de interesses, pois as companhias poderão agir visando seus próprios benefícios, deixando de atender as necessidades dos investidores.

Os conflitos de interesses são prejudiciais para companhias e investidores, uma vez que podem ocasionar a redução de valor das companhias e o prejuízo de capital dos investidores. Nesse ambiente, uma companhia que possui demonstrações contábeis com menos violações gramaticais, ou seja, que possua uma evidenciação textual mais eficiente com os investidores, pode demonstrar ao mercado que suas informações divulgadas refletem melhor a realidade a que se referem e reduzir a assimetria informacional com os investidores.

Ainda não foram encontrados estudos na literatura analisando a relação entre esses dois atributos textuais (Legibilidade e Violação Gramatical) das demonstrações contábeis brasileiras e internacionais. De um lado, a Violação Gramatical pode trazer redução da capacidade do agente em compreender a mensagem que o usuário da informação contábil deseja transmitir, devido a presença de erros ortográficos e gramaticais no texto. Por outro lado, a Legibilidade possibilita o aumento da compreensão desses usuários mediante textos menos complexos, redigidos de forma mais objetiva e direta.

A literatura contábil recente (Hucks, 2015; Gillette & Pundrich, 2020) tem utilizado ferramentas de processamento de texto com o objetivo de mensurar uma perspectiva diferente de um atributo da utilidade (qualidade) das demonstrações contábeis para a tomada de decisão. Todavia, distorções textuais podem interferir no processo decisório de investidores, analistas, credores e dentre outros. Por isso, é relevante investigar o impacto que essas distorções textuais podem gerar nas demonstrações contábeis e também de que forma elas afetam outras variáveis contábeis.

No âmbito desta tese, as expressões "demonstrações contábeis", "relatórios contábeis" e "informações contábeis", foram empregadas como sinônimos, sendo que as 3 expressões se referem, especificamente, às notas explicativas e aos relatórios da administração. As notas explicativas integram o conjunto completo das Demonstrações Contábeis Padronizadas, enquanto os relatórios da administração são componentes complementares de evidenciação das Demonstrações Contábeis. Dessa forma, a análise de dados foi realizada por meio do conteúdo textual das notas explicativas e relatórios da administração das companhias.

Por meio da análise textual das demonstrações contábeis, é possível realizar previsões de fluxos de caixa futuros das companhias (Frankel, Jennings, Lee, 2016). No Brasil, Borges e Rech (2019) identificaram que a qualidade textual das demonstrações contábeis melhora a comunicação entre companhias e investidores. Sendo assim, torna-se relevante investigar mecanismos e novas *proxies* capazes de contribuir para a melhoria da qualidade das informações financeiras brasileiras, gerando benefícios para a sociedade, companhias e investidores.

Na literatura brasileira, o tema Violação Gramatical dentro da área de contabilidade financeira está em estágio inicial, necessitando de pesquisas que abordem o tema qualidade da informação contábil, utilizando como *proxy* o nível de Violação Gramatical das informações contábeis em companhias nacionais. Nesse sentido, este estudo foi o primeiro a aplicar esse tema no Brasil, um país de mercado emergente que adota o *International Financial Reporting Standards* (IFRS). Assim, os resultados desta tese podem ser úteis para os demais países que também utilizam IFRS.

Dentro desse contexto de qualidade das informações contábeis, além da Violação Gramatical, outro fator importante é o nível de complexidade das informações contábeis, mensurada pela *proxy* Legibilidade. Estudos mostram que a complexidade de um texto de uma companhia pode afetar as reações do mercado de capitais (Brochet, Naranjo, Yu, 2012). Portanto, maior complexidade afeta a previsão dos analistas e o volume de negociação do investidor de forma negativa (Lehavy *et al.*, 2011). Na visão dos mesmos autores, a Legibilidade influencia diretamente o conteúdo informacional, aumentando os custos de processamento para os investidores. Ou seja, a baixa Legibilidade, ao limitar a capacidade dos investidores de interpretar os reflexos das informações contábeis divulgadas, pode reduzir a qualidade do sinal de informação e prejudicar a redução de assimetria.

Dado esse panorama, esta pesquisa tem como objetivo identificar a associação entre o grau de legibilidade e o nível de violação gramatical das demonstrações contábeis, considerando os efeitos das violações gramaticais sobre a qualidade textual das informações das companhias de capital aberto listadas na Brasil Bolsa Balcão - [B]³. Assim, este estudo gerou evidências empíricas que podem contribuir com o preenchimento dessa lacuna na literatura mediante a criação da hipótese de que baixos níveis de Violação Gramatical sugerem um elevado grau de qualidade das informações contábeis. Essa relação possibilita reduzir a assimetria informacional e, consequentemente, diminuir os riscos de interpretações

equivocadas dos usuários, o que proporciona aumento da confiança dos investidores, aprimorando a alocação de capital.

Nesta tese, a Violação Gramatical é apresentada como uma *proxy* capaz de medir indiretamente a qualidade das demonstrações contábeis, reduzindo a assimetria de informações e minimizando conflitos de interesses entre companhias e investidores. Nesse contexto, a *proxy* Violação Gramatical foi utilizada como variável dependente no modelo econométrico 1 e como variável independente de interesse nos modelos econométricos 2, 3 e 4 (descritos na subseção 3.3). Os resultados desta tese contribuem com a literatura ao gerar evidências que complementam os estudos da linha de pesquisa sobre qualidade textual dos relatórios contábeis. Em especial, aborda acerca dos reflexos gramaticais dos relatórios contábeis sobre a qualidade da informação contábil de forma indireta e, também, sobre o desempenho econômico e financeiro das companhias brasileiras, destacando a relevância da qualidade da escrita para uma comunicação eficiente entre companhia e os usuários das informações contábeis.

Tem-se, então, a Legibilidade e a Violação Gramatical como as principais variáveis desta tese, sendo que ambas são praticadas de forma não intencional pelas companhias. Em vista disso, esta pesquisa analisou a relação entre complexidade das demonstrações contábeis e Violação Gramatical dentro de duas perspectivas: contábil e de desempenho organizacional, com foco nas vantagens contábeis, econômicas e financeiras que a alta Legibilidade e a baixa Violação Gramatical possibilitam para uma companhia.

#### <span id="page-13-0"></span>1.1 PROBLEMA DE PESQUISA

Baseado no cenário discutido na seção anterior, formulou-se o seguinte problema de pesquisa:

**Qual a associação entre o grau de legibilidade e o nível de violação gramatical das demonstrações contábeis, considerando os efeitos das violações gramaticais sobre a qualidade textual das informações das companhias de capital aberto listadas na Brasil Bolsa Balcão - [B]³?**

### <span id="page-13-1"></span>1.2 OBJETIVOS (GERAL E ESPECÍFICOS)

Dado o problema de pesquisa apresentado na seção anterior, tem-se como objetivo geral: Identificar a associação entre o grau de legibilidade e o nível de violação gramatical das demonstrações contábeis, considerando os efeitos das violações gramaticais sobre a qualidade textual das informações das companhias de capital aberto listadas na Brasil Bolsa Balcão - [B]³.

Para atingir o objetivo geral da pesquisa, propõem-se os seguintes objetivos específicos: i) Identificar o grau de violação gramatical das companhias brasileiras listadas na  $[B]^3$  dentro do recorte temporal de análise da pesquisa.

ii) Identificar o nível de legibilidade das companhias brasileiras listadas na [B]³ dentro do recorte temporal de análise da pesquisa.

iii) Identificar como a interação entre violação gramatical e gerenciamento de resultados impacta sobre as demonstrações contábeis das companhias brasileiras listadas na [B]³.

iv) Identificar de que forma a interação entre legibilidade e gerenciamento de resultados reflete sobre as demonstrações contábeis das companhias brasileiras listadas na [B]³.

v) Identificar a relação entre a interação de violação gramatical e legibilidade com as demonstrações contábeis das companhias brasileiras listadas na [B]³.

## <span id="page-14-0"></span>1.3 JUSTIFICATIVA, RELEVÂNCIA E CONTRIBUIÇÕES

Para que investidores possam tomar decisões eficientes sobre o potencial aporte de capital em uma companhia, é preciso fazer uso de algum mecanismo capaz de reduzir a assimetria de informações existente entre companhia e investidores. Nesse ambiente, baixos níveis de Violação Gramatical e alto nível de Legibilidade sugerem uma qualidade superior das demonstrações contábeis, o que pode contribuir para reduzir a assimetria informacional, permitindo diminuir os riscos de interpretações equivocadas dos usuários, o que proporciona aumento da confiança dos investidores para alocação de capital.

Esta tese traz contribuições de ordem prática e para a literatura, conforme segue. Como contribuição teórica e metodológica, as evidências deste estudo preenchem uma lacuna da literatura sobre a temática envolvendo a complexidade das informações contábeis e a Violação Gramatical. Este trabalho explora essa relação numa perspectiva de desempenho organizacional, gerando dados empíricos que podem colaborar com a evolução do tema, além de abrir oportunidades de pesquisas futuras baseadas nos achados deste estudo. Assim destacam-se as principais contribuições teóricas desta tese:

(1) Mensurar a *proxy* de Violação Gramatical para a área de contabilidade financeira no Brasil, uma vez que é relevante entender quais os reflexos das Violações Gramaticais presentes nas informações textuais dos relatórios contábeis das companhias brasileiras, tendo em vista que Violações Gramaticais podem prejudicar o nível de compreensão dos usuários das informações contábeis.

(2) Considerando o ambiente competitivo das companhias que atuam no mercado de capitais brasileiro, dada a importância de divulgar informações contábeis inteligíveis aos investidores, mensurou-se o grau de Violações Gramaticais por meio de dois relatórios contábeis distintos: a) Notas Explicativas e b) Relatórios da Administração. Assim, é possível aumentar o nível de generalização da *proxy* Violação Gramatical e identificar as diferenças de comportamento da *proxy* Violação Gramatical por meio desses dois distintos relatórios contábeis brasileiros.

(3) Abordar 2 variáveis de interesse (Legibilidade e Violação Gramatical) que possuem pressupostos teóricos que convergem entre si (ambas focam em qualidade da informação contábil por meio da análise textual). Essa relação destacou que informações contábeis textuais redigidas de forma mais objetiva e direta (mais legível), contribuem para textos com menor grau de Violações Gramaticais, o que facilita a interpretação dos usuários externos e internos.

(4) Por meio da relação entre Legibilidade e Violação Gramatical com as variáveis Retorno Acionário, Republicação das Demonstrações Contábeis e Gerenciamento de Resultados, foi verificado que o nível de Violação Gramatical está associado de forma negativa com o Retorno Acionário das companhias; companhias com maior nível de Violação Gramatical possuem menor probabilidade de Republicação das demonstrações contábeis; e que companhias com maior nível de Violação Gramatical possuem maior grau de Gerenciamento de Resultados. Essas evidências destacam a relevância da qualidade textual para uma compreensão eficiente por parte dos usuários da informação contábil, sobretudo, para os investidores.

Já a contribuição prática deste estudo reside em sinalizar para companhias e mercado de modo geral, principalmente para os investidores, que a qualidade da informação contábil também pode ser obtida indiretamente por meio do nível de Violação Gramatical das demonstrações contábeis, ou seja, ela pode ser utilizada de forma estratégica como indicador de informações confiáveis e de credibilidade, servindo como suporte nas tomada de decisões de investidores, devido à redução de assimetria informacional, capaz de ser obtida por meio dessa *proxy*.

As companhias podem reforçar sua estrutura de revisão por pares ou profissionais para reduzirem erros que aumentam as Violações Gramaticais ou reduzem a Legibilidade. Por exemplo, para os investidores, o elevado nível de Violação Gramatical e o baixo nível de Legibilidade podem diminuir a capacidade de compreensão da informação contábil; para os

auditores, é possível avaliar se alto grau de Violação Gramatical e baixa Legibilidade prejudicam seus trabalhos de auditoria e revisão das demonstrações contábeis.

#### <span id="page-16-0"></span>1.4 ESTRUTURA DA TESE

<span id="page-16-1"></span>Além da seção de introdução, esta tese possui mais quatro seções. A segunda seção apresentou o referencial teórico, em que foram discutidos os aspectos teóricos relativos à violação gramatical e legibilidade. A terceira seção apresentou a metodologia, na qual descrevese a caracterização da pesquisa, as métricas e os 4 modelos econométricos da pesquisa. A quarta e quinta seções analisaram os resultados com as inferências sobre as evidências da pesquisa.

## **2 REFERENCIAL TEÓRICO**

Nesta seção apresentam-se os principais aspectos teóricos relacionados com o objetivo desta tese. Para aprofundar a discussão das bases teóricas apresentadas na seção 1 (Introdução), optou-se por segregar os tópicos pela seguinte ordem: (i) Violação Gramatical das Demonstrações Contábeis; (ii) Legibilidade das Demonstrações Contábeis e (iii) Desenvolvimento da Hipótese de Pesquisa.

## <span id="page-17-0"></span>2.1 VIOLAÇÃO GRAMATICAL DAS DEMONSTRAÇÕES CONTÁBEIS

O nível de confiabilidade das demonstrações contábeis é um aspecto relevante e de interesse de pesquisadores, companhias e investidores. Nesse ambiente, pesquisas em contabilidade financeira concentram-se em verificar se os atributos qualitativos da evidenciação corporativa afetam a tomada de decisão dos investidores e intermediários de informações (Gao, Lin, Sias, 2018). Portanto, identificar fatores que afetam a qualidade das demonstrações contábeis contribui com a alocação eficiente de recursos e decisões mais eficientes (Gillette & Pundrich, 2020). Isto é, pesquisas com enfoque em análise textual das demonstrações contábeis colaboram com o aperfeiçoamento da comunicação entre companhias e usuários da informação contábil (Borges & Rech, 2019). O que é confirmado por Li (2008) ao identificar que as características linguísticas das demonstrações contábeis afetam o desempenho das companhias, evidenciando que existem efeitos e consequências reais quanto a parte textual das demonstrações contábeis.

Nesse ambiente, os textos podem ser considerados uma ferramenta relevante de transferência de informações entre os usuários, principalmente em um cenário com elevada assimetria informacional, pois quando são redigido com qualidade podem gerar influência significativa na tomada de decisão dos investidores (Si, Jiang, Fang, Usman, 2020). Diante de um texto escrito com erros gramaticais, a compreensão do erro por parte do leitor está diretamente ligada ao que está sendo lido e ao contexto da informação que se transmite (Williams, 1981). A transmissão de informação por meio da escrita cria uma rede de comunicação eficiente entre o autor e o leitor (Helms, Holscher, Nelde, Schneider, 2021).

Para Nascimento e Henz (2021), o processo de construção do conhecimento da linguagem escrita envolve compreender e refletir sobre a produção textual como um elemento constituído por normas. Para produzir um texto, é necessário um conjunto de habilidades, como precisão ortográfica, emprego adequado de ideias, palavras, frases, gramática e pontuação, bem como a realização de avaliação e revisão do texto (Brandenburg, 2015). Para Galbraith e Stillman (2006), a qualidade textual reflete diretamente na interpretação dos leitores. Tudo isso contribui para a geração de um texto que seja capaz de ser compreendido por parte do leitor (Boland & Queen, 2016).

No Brasil, dentre os principais motivos para justificar a ocorrência de Violação Gramatical de um texto destacam-se a complexidade do sistema ortográfico, o desconhecimento da norma gramatical, a estagnação do processo de aprendizagem da escrita, a falta de leitura e a desatenção ao escrever. Esses fatores levam a erros de concordância, acentuação e ortografia, o que prejudica a qualidade do texto (Nascimento & Henz, 2021; Rody & Almeida, 2023). Portanto, redigir textos obedecendo as normas ortográficas e gramaticais é essencial para a qualidade compreensiva que se deseja transmitir (Everard & Galletta, 2005).

O uso de texto com escrita correta, ou seja, que obedeça às normas gramaticais e ortográficas, pode ser um indicativo de características da personalidade e aspectos comportamentais do usuário, o que se torna uma relevante fonte de informação para as companhias (Scott, Sinclair, Short, Bruce, 2014). Os mesmos autores afirmam que, independentemente de ser causado por falta de conhecimento ou negligência, erros de escrita podem ter reflexos negativos para as companhias. No contexto da informação contábil, a qualidade do texto das demonstrações contábeis pode ser utilizada pelos usuários como parâmetro para avaliar a qualidade das demonstrações contábeis apresentadas pelas companhias. Para Campbell, Loumioti e Moerman (2019), as características textuais das demonstrações contábeis contribuem com a qualidade da informação contábil e facilitam a compreensão dos usuários. Nesse cenário, o nível de Violação Gramatical das informações contábeis se configura como evidência de grau de qualidade das demonstrações contábeis.

Para Hucks (2015), as Violações Gramaticais indicam potencial inadimplência futura, maior prazo de financiamento, maior taxa de inadimplência e menores rendimentos para os credores. Nesse contexto, a Violação Gramatical está relacionada com a credibilidade do devedor por meio da avaliação da qualidade textual que ele apresenta ao credor. Portanto, companhias que possuem elevado nível de Violação Gramatical podem aumentar os custos devido à baixa qualidade das demonstrações contábeis. Especialmente no contexto do mercado de capitais, as Violações Gramaticais são uma fonte relevante de informações para redução de assimetria informacional, o que se torna ainda mais latente quando o nível de assimetria é elevado e as informações confiáveis são limitadas (Shore, Tashchian, Forrester, 2021).

A Violação Gramatical é definida como a presença nos textos de violações das normas gramaticais, como erros de pontuação, ortografia, concordância e outros erros de escrita de um texto (Gillette & Pundrich, 2020). Erros de ortografia afetam a forma como os leitores interpretam os textos (Kreiner, Schnakenberg, Green, Costello, Mcclin, 2002). Ou seja, os erros gramaticais dificultam a compreensão do texto e afetam o julgamento de quem os analisa (Shore *et al.*, 2021). Nesse sentido, o nível de educação é um indicador significativo da probabilidade de cometer esses erros. Portanto, indivíduos com maior grau de escolaridade são menos propensos a cometer erros de ortografia quando comparados àqueles com menor grau de escolaridade. Essa relação impacta nas diferenças de comportamento dos emissores de um texto (Hargittai, 2006).

Para Gubala, Larson e Melonçon (2020), a qualidade da escrita tem efeito sobre o ambiente de negócios, uma vez que os textos que obedecem às normas gramaticais e ortográficas possuem maior aceitação entre as companhias. É consistente avaliar a qualidade da informação contábil por meio da *proxy* Violação Gramatical das demonstrações contábeis, pois o nível de Violação Gramatical transmite informações sobre a competência, a consciência e as limitações das informações contidas no texto. Isso é possível de ser estendido para o ambiente de negócios, a fim de verificar se as Violações Gramaticais das demonstrações contábeis revelam a confiabilidade desses relatórios, servindo como um sinal oportuno para a qualidade das demonstrações contábeis.

O nível de Violação Gramatical pode influenciar o volume de vendas de uma companhia, visto que um Maior nível de Violação Gramatical está negativamente associado às vendas, enquanto um menor nível de Violação Gramatical tende a afetar positivamente o montante de vendas (Ghose & Ipeirotis, 2010). Por isso, a divulgação dos relatórios contábeis deve ser tempestiva e precisa para permitir uma adequada interpretação e, consequentemente, uma tomada de decisão eficiente para os usuários interno e externos (Silva & Fernandes, 2009).

Textos com escrita correta, isto é, sem Violação Gramatical, são interpretados pelo leitor como mais compreensíveis (Liu *et al.* 2022). Essa evidência destaca a necessidade de se adotar uma escrita correta nos textos, dada a importância da qualidade textual e o seu papel no comportamento dos usuários (Queen & Boland, 2015). Os mesmos autores afirmam que os erros de ortografia também podem ser usados para formar impressões negativas sobre competência e atenção aos detalhes de quem emite o texto. Nessa mesma linha, para Gubala *et al.* (2020), a qualidade da escrita revela importantes aspectos sobre o autor.

Na linha de qualidade gramatical de um texto, Gao *et al.* (2018) examinaram como o estilo de redação está associado ao comportamento dos credores. Nesse estudo, constataram que os credores mais agressivos são mais propensos a conceder financiamento com taxas mais baixas para clientes cuja escrita é mais legível. Além disso, observaram que os clientes que possuem escrita mais legível, isto é, com maior habilidade textual, são menos propensos a inadimplência, o que facilita a obtenção de financiamentos.

Dessa forma, verificar o nível de Violação Gramatical das demonstrações contábeis permite gerar evidências sobre a qualidade das informações contábeis presentes nesses relatórios, servindo como um novo método de investigação mais prático para a mensuração da qualidade dessas informações (Gillette & Pundrich, 2020). Portanto, o pressuposto é de que as Violações Gramaticais são um sinal da qualidade das demonstrações contábeis porque estão correlacionadas com o tempo, esforço e recursos dedicados na preparação desses relatórios (Gillette & Pundrich, 2020).

## <span id="page-20-0"></span>2.2 LEGIBILIDADE DAS DEMONSTRAÇÕES CONTÁBEIS

As pesquisas que analisam as características e os impactos da Legibilidade sobre a qualidade das demonstrações contábeis no mercado acionário brasileiro são recentes e carecem de complemento conceitual e empírico. Portanto, existe uma lacuna de pesquisa a ser preenchida tanto na elaboração quanto na replicação de fórmulas de mensuração da Legibilidade das demonstrações contábeis, pois os estudos sobre a temática ainda são incipientes e com resultados inconclusivos (Souza & Borba, 2022). A Legibilidade indica se os leitores são capazes de interpretar de forma adequada o conteúdo de um texto (Si *et al.*, 2020).

A relação entre a complexidade das demonstrações contábeis e a qualidade da informação depende de como surge essa complexidade. Relatórios contábeis complexos podem refletir uma escolha intencional dos gerentes de ofuscar e ocultar informações dos investidores, como desempenho ruim (Li, 2008; Guay *et al.*, 2016). Nesse caso, os gestores aceitam os efeitos negativos da complexidade das demonstrações contábeis sem expectativa de conceder aos investidores informações suplementares. Desde a qualidade da informação contábil até o nível de Legibilidade diversos problemas podem surgir à medida que os investidores precisam compreender essas informações (Smeuninx, Clerck, Aerts, 2020).

Relatórios contábeis complexos também podem indicar a complexidade de operações comerciais da companhia e padrões de escrita. Assim, os impactos negativos da complexidade das demonstrações contábeis não sugerem uma escolha dos gestores. Com isso, se a complexidade das demonstrações contábeis reduzir a qualidade das informações divulgadas, a teoria econômica sugere que os gestores utilizarão outros canais de divulgação para compensar o baixo nível de qualidade das informações (Guay *et al.*, 2016). Para Ong, Teh, Seng e Ng (2020), uma elevada Legibilidade afeta positivamente o desempenho financeiro das

companhias. Assim, companhias com relatórios contábeis mais fáceis de ler, tendem a possuir melhor desempenho financeiro.

A Legibilidade corresponde a complexidade do texto, concentra-se no texto para medir a dificuldade de compreensão. A complexidade do texto é a capacidade que o texto possui de permitir ao leitor interpretar o seu significado de forma adequada (Telles & Salotti, 2021). As características das narrativas de Legibilidade das demonstrações contábeis podem gerar interpretações divergentes e causar distorções na interpretação das informações sobre a realidade econômica da companhia por parte dos investidores. Portanto, redigir parágrafos longos e com palavras de difícil compreensão pode desviar do real significado que se deseja transmitir nas demonstrações contábeis (Gkikas *et al.*, 2022). Para Malaquias e Silveira (2020), a Legibilidade dos relatórios contábeis é um fator determinante da utilidade da informação na tomada de decisões dos usuários internos e externos, sobretudo para os investidores que precisam otimizar tempo e reduzir custos.

A Legibilidade se refere à facilidade com que o leitor consegue compreender o texto devido ao estilo de escrita simples ou complexo (Gao *et al.*, 2018). Segundo Oppenheimer (2007), a maioria dos autores que abordam sobre o estilo de redação encoraja os leitores a evitar palavras excessivamente complexas, o que significa que a elevada Legibilidade aumenta as percepções positivas dos leitores sobre o autor do texto. Outro aspecto destacado por Hucks (2015), refere-se à análise prévia das informações contábeis e sugere uma relação entre o aumento da complexidade linguística com o desempenho da companhia. Nessa mesma linha, para Holtz e Santos (2020), o baixo nível de Legibilidade afeta a opinião de analistas e investidores, uma vez que esses usuários podem atribuir menor importância aos demonstrativos contábeis.

A Legibilidade das demonstrações contábeis é um componente primordial para que os usuários externos possam compreender adequadamente as informações divulgadas pelas companhias. De posse de informações inteligíveis, ou seja, menos complexas, investidores podem tomar decisões eficientes, visto que a elevada complexidade das informações exige maior tempo de análise, o que desperdiça tempo e compromete a interpretação dos usuários (Bloomfield, 2002). Tal evidência é confirmada por Voigt, Machado e Meurer (2020), que constataram em seus estudos que o uso de linguagem mais complexa prejudica a compreensão dos investidores na análise das informações contábeis. Para Li (2008), as demonstrações contábeis de companhias que possuem baixo desempenho são mais difíceis de ler, ou seja, apresentam baixa Legibilidade.

As fórmulas de Legibilidade buscam mensurar a complexidade de um texto por meio do

uso de palavras frequentes e estruturas sintáticas complexas. Nesse sentido, argumenta-se que a Legibilidade capta o grau de complexidade textual, isto é, textos com maior Legibilidade têm uma leitura menos complexa enquanto textos com menor Legibilidade possuem uma leitura mais complexa (Souza & Borba, 2022). Portanto, o texto que apresenta uma estrutura complexa ou que se organiza com muitas ideias em uma mesma sentença dificulta a compreensão de leitura das companhias (Malaquias & Silveira, 2020).

Nessa mesma linha, para Monteiro, Rengel, Sousa e Borva (2021), uma companhia que divulga informações numa linguagem "padrão", ou seja, sem utilizar uma linguagem rebuscada (excessivamente formal ou com muitos termos técnicos), consegue alcançar a maior parte dos investidores, sobretudo àqueles que não possuem conhecimentos técnicos aprofundados sobre a área contábil e financeira. Portanto, o uso de linguagem rebuscada diminui a Legibilidade, o que prejudica a compreensão dos usuários na interpretação das demonstrações contábeis, ocasionando interpretações incorretas e incorrendo em tomada de decisão equivocada. Para Voigt *et al.* (2020), informações contábeis com textos compreensíveis auxilia os diferentes usuários a mapear o comportamento das companhias, o que reforça a relevância da Legibilidade.

As companhias afetadas pela adoção de padrões contábeis complexos aumentam o volume de divulgação em maior extensão do que as companhias que adotam padrões contábeis mais simples (Guay *et al.*, 2016). Para Li (2008), companhias que apresentaram perdas no resultado escrevem relatórios contábeis com frases mais longas e com palavras complexas. O efeito da complexidade textual é menor para empresas com relatórios contábeis com maior comparabilidade (Rjiba, Saadi, Boubaker, Ding, 2021), o que é relevante, pois reduz os custos de coleta e processamento de informações dos investidores e melhora a qualidade das informações contábeis. Easley e O'Hara (2004) argumentam que companhias podem influenciar seus custos de capital por meio da qualidade e da quantidade de informações divulgadas aos investidores.

Até mesmo a ordem do texto que compõem as informações contábeis pode afetar a interpretação dos investidores, isso porque os investidores podem ser influenciados pela disposição que cada informação é apresentada ao longo do texto. Por isso, definir estrategicamente a localização de cada espécie de informação ao longo do relatório contábil pode influenciar o julgamento dos investidores e auxiliá-los a evitar vieses decorrentes da ordem de informação (El-Sayed, Abel, Elmougy, Fawzy, Elhakey, 2021).

As diferenças na qualidade das informações contábeis afetam o custo de capital e, por isso, os investidores demandam de informação com qualidade para obter maior retorno em seus

investimentos. Desse modo, investidores bem informados são mais capazes de mudar seu portfólio para tomar decisões mais eficientes, por outro lado os investidores mal informados ficam em desvantagem. Em equilíbrio, a quantidade e a qualidade da informação afetam o processo de tomada de decisão e até mesmo os preços dos ativos (Easley & O'Hara, 2004). O tamanho das demonstrações contábeis, inclusive, está associado a facilidade de leitura, sugerindo que relatórios com maiores volumes de páginas apresentam menor Legibilidade (Malaquias & Silveira, 2020).

O processo de tomada de decisão é afetado pelas informações contábeis, que precisam ser compreensíveis para que possam ser úteis aos usuários (Telles & Salotti, 2021). Uma das funções da contabilidade é divulgar informações confiáveis, dessa forma aumentar a Legibilidade das demonstrações contábeis pode elevar a credibilidade junto aos investidores na evidenciação dessas informações (Holtz & Santos, 2020). De acordo com Monteiro *et al.* (2021), há uma relação significativa e positiva entre o tamanho das companhias e a Legibilidade. Essa relação se justifica porque companhias, principalmente as de grande porte, possuem maior necessidade de emitir relatórios contábeis com maior grau de qualidade aos usuários externos, sobretudo os investidores.

Pesquisas sobre Legibilidade permitem ampliar a compreensão sobre as implicações da narrativa contábil, destacando a Legibilidade como uma das características que podem ser manipuladas pelos gestores (Holtz & Santos, 2020). Um maior nível de complexidade das informações contábeis ocasiona em baixo nível de Legibilidade, o que prejudica a tomada de decisões dos usuários, sobretudo os investidores. Para Voigt *et al.* (2020), o nível de evidenciação e o grau de Legibilidade de determinadas companhias estão negativamente correlacionados. Logo, conforme o nível de evidenciação diminui, há um aumento no grau de Legibilidade das informações contábeis.

No contexto da contabilidade, a Legibilidade pode ser expressa como a capacidade de investidores e analistas para assimilar informações relevantes constantes na evidenciação das demonstrações contábeis (Borges & Rech, 2019). Os mesmos autores afirmam que o principal desafio das companhias que buscam uma melhor qualidade de divulgação é o de reduzir o tamanho dos relatórios contábeis e, ao mesmo tempo, aumentar a Legibilidade desses demonstrativos. O que é corroborado por Souza e Borba (2022), que afirmam que relatórios contábeis com parágrafos mais coesos podem contribuir na melhoria da leitura, o que não se trata de excluir informações, mas, sim, de utilizar os recursos linguísticos mais acessíveis e compreensíveis aos leitores.

As demonstrações contábeis elaboradas de forma objetiva facilitam o fluxo de

informações e ajudam a melhorar a tomada de decisões, porém o papel da Legibilidade (grau de compreensibilidade) parece ainda ser negligenciado na prática contábil (Besuglov & Crasselt, 2021). Nessa mesma linha, segundo Dayanandan, Donker e Karahan (2017), uma literatura crescente relata que demonstrações contábeis complexas afetam negativamente o ambiente de informação, dificultando a compreensão de investidores. Essa evidência é corroborada por Hwang e Kim (2017), ao destacarem que os investidores reagem mais fortemente diante de informações contábeis cuja a qualidade do texto é mais legível. Para Silva e Fernandes (2009), as demonstrações contábeis de companhias com lucros mais baixos são mais difíceis de ler, enquanto companhias com demonstrações contábeis mais fáceis de ler apresentam lucros positivos mais persistentes.

De acordo com Rjiba *et al.* (2021), o efeito da complexidade do relatório anual sobre o custo de capital próprio é maior quando o tom de divulgação é mais negativo e o efeito da Legibilidade do relatório anual sobre o custo do capital acionário depende do grau de competição no mercado de ações. Nesse sentido, as divulgações mais legíveis, numa linguagem mais simples, melhoram o julgamento dos investidores não profissionais em relação ao desempenho futuro das companhias (El-Sayed *et al.*, 2021). Para Hwang e Kim (2017), a divulgação contábil com baixa Legibilidade faz com que as companhias negociem com investidores em um nível de retorno mais baixo, gerando prejuízos e redução de caixa. A Legibilidade pode afetar as vendas de uma companhia, ou seja, quanto menor o nível de Legibilidade, menor o volume de vendas e quanto maior o nível de Legibilidade, maior o volume de vendas (Ghose & Ipeirotis, 2010).

Nessa mesma linha, Borges e Rech (2019) identificaram que as variáveis tamanho da companhia, complexidade operacional, tempo de listagem em bolsa, governança corporativa, auditoria por *Big Four* e extensão da divulgação dos relatórios contábeis são estatisticamente significativas para determinar uma baixa Legibilidade das notas explicativas das companhias. Sugerindo que mesmo companhias de grande porte, auditadas por renomadas empresas de auditoria e com elevados níveis de governança, carecem de maior zelo com a preparação e divulgação das informações contábeis, tendo em vista o baixo nível de Legibilidade apresentado pelas companhias. Isso também indica a necessidade de utilizar mecanismos que sejam capazes de melhorar a qualidade das demonstrações contábeis entregues aos usuários.

Não obstante, o nível de Legibilidade de um texto pode ser controlado de forma intencional por uma companhia, em uma tentativa de relativizar as informações relevantes que poderiam ser apresentadas e melhor compreendidas caso fossem redigidas com maior nível de clareza. Nesse contexto, o elevado grau de Legibilidade poderia ser capaz de alterar as previsões

dos usuários internos e externos ao possibilitar interpretações diferentes para o mesmo texto, dependendo da interpretação e capacidade de leitura de cada usuário (Voigt *et al.*, 2020). Estes autores afirmam que a compreensibilidade das demonstrações contábeis é prejudicada por elementos como baixa de Legibilidade. Nessa linha, para Izco, Cabestre e Olalla (2021), a utilização de recursos lexicais oriundos da Legibilidade podem ser utilizados de forma estratégica pelas companhias, controlando a informação a seu favor.

## <span id="page-25-0"></span>**2.2.1 Limitações da** *Proxy* **Legibilidade**

Esta subseção abordou a limitação da Legibilidade quanto a mensuração, no que se refere a utilização de palavras complexas como um dos principais parâmetros na mensuração dos índices de Legibilidade. Descreveu, também, a característica da *proxy* Legibilidade relacionada a sua adoção, que pode ser de forma intencional ou não intencional pelas companhias.

Legibilidade se refere à facilidade com que um leitor consegue compreender um texto escrito. Para facilitar essa compreensão, é recomendável que o texto seja elaborado com qualidade, evitando palavras de duplo sentido, palavras sem representação de significado e frases muito longas (Bonsall, Leone, Miller, Rennekamp, 2017). O nível de Legibilidade textual facilita a interpretação das demonstrações contábeis pelos usuários (Li, 2008).

A *proxy* Legibilidade é comumente utilizada pelas pesquisas da literatura sobre análise textual das demonstrações contábeis, sendo considerada como uma ferramenta importante para capturar o nível de facilidade de leitura dos relatórios contábeis. Entretanto, por ser uma *proxy*, a Legibilidade possui algumas limitações.

Palavras complexas são aquelas com três ou mais sílabas (Souza & Borba, 2022). Com base nessa definição, percebe-se a fragilidade desse conceito, uma vez que muitas palavras possuem 3 ou mais sílabas e não necessariamente são palavras complexas e de difícil compreensão, sendo, na prática, palavras simples e de fácil entendimento por parte dos usuários das informações contábeis, como por exemplo a palavra empresa, que possui 3 sílabas e não gera nenhum tipo de dificuldade de compreensão.

Sobre essa fragilidade do conceito de palavras complexas, a pesquisa de Bonsall *et al.* (2017) destacou que boa parte do que a *proxy* Legibilidade captura tem mais relação com o tamanho do relatório contábil (volume de páginas) do que propriamente com o conteúdo textual (complexidade das palavras). Corroborando com a fragilidade do conceito de palavra complexa, Loughran e Mcdonald (2014) criticaram esse conceito devido ao seu caráter generalizante de considerar toda e qualquer palavra com no mínimo 3 sílabas como palavra complexa sem fazer nenhum tipo de ponderação. Portanto, a *proxy* Legibilidade, embora seja útil e bastante empregada pela linha de pesquisa de análise dos atributos textuais das demonstrações contábeis, possui essa limitação e precisa ser interpretada de forma ponderada.

Por fim, outro aspecto que merece destaque em relação a *proxy* Legibilidade é o fator intencional ou não intencional quanto a qualidade do texto escrito. Para Courtis (2004), os relatórios corporativos evidenciam textos mais ou menos legíveis de forma intencional ou não intencional por parte das companhias. Ou seja, companhias que pretendem desviar a atenção de más notícias, como baixa lucratividade, podem divulgar textos menos legíveis de forma intencional. Por outro lado, existem companhias que elaboram seus relatórios textuais sem considerar se o texto é menos ou mais legível, caracterizando, nesse caso, a Legibilidade como não intencional. Isso ocorre, por exemplo, devido à falta de revisão dos relatórios textuais antes de sua divulgação (Cavalheiro, Victor, Larner, Grando, 2021).

Os índices de Legibilidade no recorte de pesquisa desta tese consideraram apenas a Legibilidade não intencional, uma vez que esse foi o mesmo recorte utilizado pela literatura que fundamentou a *proxy* Legibilidade nesta tese.

## <span id="page-26-0"></span>2.3 DESENVOLVIMENTO DAS HIPÓTESES DE PESQUISA

Foram desenvolvidas quatro hipóteses de pesquisa (Hipóteses 1, 2, 3 e 4), que irão capturar o efeito da Legibilidade sobre a Violação Gramatical das companhias (Hipótese 1), a relação entre Violação Gramatical e o grau de retorno das ações das companhias (Hipótese 2), a influência do nível de Violação Gramatical sobre as companhias que realizaram republicação das demonstrações contábeis (Hipótese 3) e a relação entre Violação Gramatical e o grau de gerenciamento de resultados das companhias (Hipótese 4).

Destacam-se alguns estudos da literatura internacional sobre a complexidade das demonstrações contábeis, como Rjiba *et al.* (2021), que examinaram a relação entre a Legibilidade do relatório anual e o custo de capital próprio das companhias dos Estados Unidos da América e constataram que uma maior complexidade textual está associada a um maior custo de capital próprio. Nessa mesma linha, Besuglov e Crasselt (2021) identificaram que o baixo nível de Legibilidade das demonstrações contábeis reduz significativamente a disposição para aceitar riscos benéficos das companhias da Inglaterra. Enquanto a pesquisa de Soepriyanto, Tjokroaminoto e Zudana (2021) analisou a associação entre a Legibilidade do relatório anual e irregularidades contábeis na Indonésia, constatando que o mecanismo de governança corporativa não modera a associação entre a Legibilidade do relatório anual e irregularidades

contábeis.

As pesquisas da literatura brasileira sobre a complexidade das demonstrações contábeis concentraram-se em investigar a qualidade das informações textuais nos relatórios contábeis, como Monteiro *et al.* (2021), que relataram que algumas companhias mudaram o enfoque dos trechos dos relatórios da administração quando houve prejuízo no período. Nessa mesma linha, Borges e Rech (2019) verificaram que as notas explicativas das companhias possuem baixa Legibilidade. Já a pesquisa de Holtz e Santos (2020) identificou que a adoção das normas internacionais de contabilidade provocou uma redução na Legibilidade das notas explicativas das companhias, além disso observou que essas notas possuem fluência de leitura dificultada.

A literatura relata que demonstrações contábeis complexas afetam negativamente o ambiente de informação, dificultando a compreensão de investidores (Guay *et al.*, 2016). Um baixo nível de Violação Gramatical sugere um alto grau de qualidade das demonstrações contábeis e isso pode diminuir os riscos de interpretações equivocadas dos usuários, o que proporciona aumento da confiança dos investidores no processo de alocação de capital (Gillette & Pundrich, 2020).

A literatura sobre a complexidade das demonstrações contábeis praticamente se absteve de analisar a relação da Legibilidade com o desempenho organizacional, explorando as vantagens que a alta Legibilidade das informações contábeis proporciona para a companhia e, sobretudo, para os investidores. Outro fator também negligenciado pela literatura foi o de relacionar a Legibilidade com a Violação Gramatical, o que se mostra conveniente, pois ambas tratam de qualidade da informação contábil, relacionadas, respectivamente, à captura a complexidade textual e à mensuração da obediência às normas gramaticais dos relatórios contábeis.

Sobre a relação entre Legibilidade e Violação Gramatical, propõe-se a hipótese de pesquisa número 1. A Hipótese 1 se refere a mensuração de Legibilidade e Violação Gramatical com base nas Notas Explicativas e nos Relatórios da Administração das companhias, considerando a relação entre Violação Gramatical com os 6 distintos índices de Legibilidade da literatura: (1) Índice de Facilidade de Leitura de Flesch, (2) Índice Gulpease, (3) Índice de Graduação de Flesch-Kincaid, (4) Índice de Nebulosidade de Gunning, (5) Índice de Leiturabilidade Automatizado e (6) Índice de Coleman-Liau (descritos na seção 3.2.1.2).

Considerando os efeitos das violações gramaticais sobre a qualidade textual das informações contábeis, apresenta-se a primeira hipótese deste estudo:

**Hipótese 1 (H1):** Quanto maior o nível de Legibilidade das notas explicativas e dos relatórios da administração, menor o grau de Violação Gramatical das companhias abertas.

Com o intuito de aprofundar a análise sobre o tema Violação Gramatical das informações contábeis, explorou-se a relação entre Violação Gramatical com as seguintes variáveis: retorno das ações das companhias, republicação das demonstrações contábeis e gerenciamento de resultados das companhias, conforme as Hipóteses 2, 3 e 4, descritas a seguir.

Considera-se que companhias com maior grau de retorno acionário apresentam maior nível de qualidade das informações contábeis devido à credibilidade que elas possuem junto ao mercado (Segura, Cabral, Tardio, 2021). Para Silva, Reckziegel, Magalhães e Carpes (2022), companhias com maior grau de retorno acionário possuem demonstrações contábeis mais atrativas, o que pode reduzir as incertezas de investidores no processo de tomada de decisão. Assim, espera-se que companhias com maior retorno acionário tenham menor grau de Violação Gramatical das demonstrações contábeis.

A companhia que dispõe de mecanismos eficientes de governança corporativa é capaz de reduzir a probabilidade de ocorrência de republicações das demonstrações contábeis (Zhizhong *et al.*, 2011), ou seja, a republicação das demonstrações contábeis sob esse aspecto é considerada como um sinal de baixa qualidade da informação contábil. Segundo Freire, Albuquerque, Vasconcelos e Souza (2022), companhias que adotam boas práticas de governança possuem menor propensão em republicar as demonstrações contábeis. Isso porque a governança reduz os riscos e custos de transações, permitindo maior confiança e transparência na qualidade das informações contábeis. Portanto, a expectativa é que companhias com maior grau de Violação Gramatical possuam maior probabilidade de republicação das demonstrações contábeis.

No contexto da importância da qualidade das informações contábeis, o gerenciamento de resultados representa um problema na qualidade dessas informações. Para Healy e Wahlen (1999), o gerenciamento de resultados ocorre quando os gerentes usam o julgamento para manipular os relatórios contábeis na tentativa de enganar certas partes interessadas sobre o desempenho econômico e financeiro da companhia. As companhias que apresentam maior nível de gerenciamento de resultados em um determinado ano possuem relatórios contábeis com menor grau de qualidade e credibilidade junto ao mercado de capitais (Lo, Ramos, Rogo, 2017). Assim, espera-se que o elevado nível de Violação Gramatical tenha associação positiva com o grau de gerenciamento de resultados das companhias.

Quanto a relação entre Violação Gramatical e o retorno acionário das companhias, propõe-se a hipótese de pesquisa número 2. A Hipótese 2 se refere a mensuração de Violação Gramatical com base nas Notas Explicativas e nos Relatórios da Administração das companhias.

Considerando os efeitos das violações gramaticais sobre a qualidade textual das informações contábeis, apresenta-se a segunda hipótese deste estudo:

**Hipótese 2 (H2):** Quanto maior o nível de Violação Gramatical das notas explicativas e dos relatórios da administração, menor o Retorno Acionário das companhias abertas.

No que se refere a relação entre Violação Gramatical com companhias que realizaram Republicação das demonstrações contábeis, propõe-se a hipótese de pesquisa número 3. A Hipótese 3 se refere a mensuração de Violação Gramatical com base nas Notas Explicativas e nos Relatórios da Administração das companhias. Considerando os efeitos das violações gramaticais sobre a qualidade textual das informações contábeis, apresenta-se a terceira hipótese deste estudo:

**Hipótese 3 (H3):** Companhias com maior grau de Violação Gramatical das notas explicativas e dos relatórios da administração possuem maior probabilidade de Republicação das demonstrações contábeis.

A respeito da associação entre Violação Gramatical com o gerenciamento de resultados das companhias, propõe-se a hipótese de pesquisa número 4. A Hipótese 4 se refere a mensuração de Violação Gramatical com base nas Notas Explicativas e nos Relatórios da Administração das companhias. Considerando os efeitos das violações gramaticais sobre a qualidade textual das informações contábeis, apresenta-se a quarta hipótese deste estudo:

**Hipótese 4 (H4):** Quanto maior o nível de Violação Gramatical das notas explicativas e dos relatórios da administração, maior o grau de Gerenciamento de Resultados das companhias abertas.

<span id="page-29-0"></span>Essas hipóteses visam avaliar o comportamento das características textuais das companhias abertas, verificando as influências entre Legibilidade sobre Violação Gramatical, Violação Gramatical sobre Retorno Acionário, Violação Gramatical sobre Republicação das demonstrações contábeis e Violação Gramatical sobre o Gerenciamento de Resultados.

## **3 METODOLOGIA**

Esta seção abordou o delineamento metodológico desta tese. Para otimizar a organização das informações apresentadas, separou-se os conteúdos nos seguintes tópicos: (i) amostra da pesquisa; (ii) variáveis de interesse da pesquisa; (iii) variáveis de controle e (iv) modelos econométricos da pesquisa.

#### <span id="page-30-0"></span>3.1 AMOSTRA DA PESQUISA

Este trabalho possui abordagem quantitativa. As técnicas de análise de dados foram: Regressão Linear Múltipla com dados em painel de efeito fixo para variável dependente contínua; e Regressão Logística para variável dependente binária (Wooldridge, 2002). Compõem a amostra deste estudo todas as companhias não financeiras da [B]<sup>3</sup>, do período entre 2010 e 2021 (doze anos). Para promover a maior capacidade de generalização de resultados, utilizou-se o sistema *Comdinheiro* como fonte de coleta de dados das variáveis de controle da pesquisa. As variáveis de interesse da tese, Legibilidade e Violação Gramatical, foram obtidas de forma automatizada via *Python* tanto para a coleta dos documentos como o processamento para geração das variáveis. Foram excluídas da amostra as companhias do setor financeiro, pois poderiam gerar um resultado enviesado por possuírem características muito específicas não comparáveis com as companhias não financeiras.

A quantidade inicial de observações da amostra de 6.528 (544 companhias x 12 anos) resultou em uma quantidade final de 965 a 1.018 observações (uma média de 85 companhias x 12 anos). Essa redução na quantidade final da amostra ocorreu devido a companhias com informações faltantes, inserção das *proxies* na base de dados e tratamento das variáveis na base de dados definitiva.

O exercício de 2010 foi selecionado por ser o primeiro ano da padronização das normas contábeis brasileiras, visto que utilizar exercícios anteriores comprometeria a comparabilidade devido às mudanças provocadas pela convergência das normas contábeis brasileiras às *International Financial Reporting Standards* (IFRS). O exercício de 2021 foi escolhido por ser o ano mais recente com relatórios contábeis disponíveis durante o período de elaboração desta tese.

Como fonte de coleta de dados para a mensuração das variáveis de interesse da tese (Legibilidade e Violação Gramatical), optou-se por duas demonstrações contábeis distintas: Notas Explicativas e Relatórios da Administração. O motivo da escolha dessas duas demonstrações contábeis se deve às diferentes características de cada relatório. As Notas Explicativas possuem um volume de extensão de páginas superior em relação aos Relatórios da Administração. Essa baixa variabilidade dos Relatórios da Administração em comparação às Notas Explicativas pode justificar a maior significância dos resultados dos modelos econométricos que foram obtidos pelas Notas Explicativas.

## <span id="page-31-0"></span>3.2 VARIÁVEIS DA PESQUISA

As variáveis da pesquisa foram divididas em dois grupos, conforme descrito nas subseções seguintes. (i) variáveis de interesse da pesquisa, foram apresentadas as duas variáveis de interesse da pesquisa, Violação Gramatical (VG) e Legibilidade (LE), as quais não estão disponíveis no sistema *Comdinheiro*, e foram coletadas de forma automatizada e (ii) variáveis de controle da pesquisa, todas as variáveis de controle são de desempenho organizacional coletadas no sistema *Comdinheiro*. Todas as variáveis da pesquisa também estão sintetizadas na Tabela 2, da subseção 3.3.

#### <span id="page-31-1"></span>**3.2.1 Variáveis de interesse da pesquisa**

Para a mensuração das *proxies* Legibilidade (LE) e Violação Gramatical (VG), os arquivos com extensão em *.pdf* foram convertidos para o formato *.txt* por meio de *scripts* no *Python*, sendo as tabelas, sumários, cabeçalhos, imagens e figuras excluídas da análise dos arquivos para não provocar distorções na mensuração das referidas *proxies*. Os quatro *scripts* no *Python* e o *do file* de Análise Estatística e Econométrica estão disponíveis na seção de Apêndice, conforme a seguir: *Script Python* Extração Notas Explicativas (Apêndice E); *Script Python* Extração Relatórios da Administração (Apêndice F); *Script Python* Mensuração Violação Gramatical (Apêndice G); *Script Python* Mensuração Legibilidade (Apêndice H); e *Do file* Análise Estatística e Econométrica (Apêndice I).

#### <span id="page-31-2"></span>3.2.1.1 Violação gramatical

O banco de dados das Notas Explicativas (NE) e dos Relatórios da Administração (RA) das Demonstrações Contábeis das companhias, na primeira etapa de coleta de dados, foi criado de forma automatizada pela análise textual do *Software Python*. Para atender a esse objetivo, foram criados dois scripts que baixaram as Notas Explicativas e os Relatórios da Administração de forma automática do sítio da [B]³. A *proxy* VG foi mensurada também de forma automatizada pela análise textual do *Software Python* por meio das Notas Explicativas e dos Relatórios da Administração das companhias da amostra deste estudo. Para calcular as Violações Gramaticais, foi utilizado o programa de assistente de escrita *LanguageTool,* que pelo *Software Python* avalia e aponta os erros gramaticais (ortografia, pontuação, concordância e demais erros de escrita). As Notas Explicativas e os Relatórios da Administração foram escolhidos como fonte de coleta de dados por serem os mais empregados pela literatura de qualidade da informação contábil, como na pesquisa de (Gillette & Pundrich, 2020).

O assistente *LanguageTool* permite analisar qualquer texto e retornar uma lista de VG com base na ordem e no contexto das palavras. Esse programa detecta a VG e compara cada frase do texto com um conjunto de regras gramaticais. Ele também permite que cada usuário selecione e crie suas próprias regras gramaticais. Assim, foram criados três códigos em *Python*, dois desses códigos baixaram as NE e as RA do sítio da [B]³ e o terceiro código acessou o *LanguageTool* para extrair as VG detectadas pelo programa para cada NE e RA de cada companhia. Ressalta-se que o *LanguageTool* é uma biblioteca na qual as regras gramaticais foram validadas por profissionais da área de Linguística, ou seja, tais regras passaram pela avaliação e aprovação desses profissionais especialistas. Além disso, essa biblioteca também foi utilizada por outros estudos, como, por exemplo, a pesquisa de Gillette e Pundrich (2020).

A mensuração de VG foi realizada conforme a Equação 1 e dividida em duas sub-Equações, uma com mensuração de VG com base nas NE e outra com base nos RA. Esta equação para mensuração de VG utilizou no denominador o número de palavras complexas, assim como foi adotado na pesquisa de Gillette e Pundrich (2020).

> $VG = \frac{N \text{úmero de VG} \text{praticadas por cada companhia}}{N \text{úmer total de no leume sound suca de ach a cumu.}}$ *Mamero de va practedads por cada companhia* (Equação 1)<br>Número total de palavras complexas de cada companhia (Equação 1)

Em que:

VGNE = Violações Gramaticais das Notas Explicativas; e VGRA = Violações Gramaticais dos Relatórios da Administração.

## <span id="page-32-0"></span>3.2.1.1.1 Tratamento do Índice de Violação Gramatical

Após a criação do *script* no *Python,* que mensurou o índice de Violação Gramatical das notas explicativas e dos relatórios da administração das companhias brasileiras de capital aberto, além do tratamento de informações externas, como a exclusão de tabelas, sumários, cabeçalhos, imagens e figuras, foi necessária uma etapa profunda e criteriosa de tratamento das informações internas mensuradas por esse índice, com o objetivo de garantir a consistência e qualidade do referido índice.

A apresentação qualitativa das Violações Gramaticais no *Python* possui a seguinte composição por meio da geração de um relatório em formato *.txt* para cada companhia da amostra: (1) número da Violação Gramatical (informação que foi utilizada para quantificar o total de Violações Gramaticais por companhia, por ano e o total geral da amostra); (2) descrição da regra gramatical que foi violada; (3) sugestão de correção da regra gramatical que foi violada; e (4) trecho da nota explicativa e do relatório da administração que foi constatada a Violação Gramatical.

A partir desse relatório foi realizado o tratamento dos falso-positivos, isto é, de determinadas violações gramaticais apontadas pelo *Python*. No entanto, elas não necessariamente configuram uma violação gramatical, pois nem sempre são de fato um erro gramatical ou ortográfico e, muitas vezes, podem ser apenas divergências de estilo de escrita. Com isso, foram gerados dois relatórios para tratamento dos falso-positivos, um relatório com as regras que de fato configuram violações gramaticais e ortográficas, que podem prejudicar a compreensão dos usuários (Apêndice J) e outro relatório com as regras que não configuram violações gramaticais e ortográficas (Apêndice K).

Após a finalização desses relatórios e a conclusão do tratamento dos falso-positivos, foram utilizadas, para a mensuração do índice de Violação Gramatical, as regras gramaticais que realmente configuram violações gramaticais e que podem prejudicar a compreensão dos usuários. Esse relatório possui 66 regras gramaticais e ortográficas que foram consideradas para a mensuração do índice de Violação Gramatical das notas explicativas e dos relatórios da administração.

#### <span id="page-33-0"></span>3.2.1.2 Legibilidade

A *proxy* Legibilidade (LE) foi coletada por meio das Notas Explicativas (NE) e dos Relatórios da Administração (RA) das Demonstrações Contábeis das companhias de forma automatizada mediante a criação de dois *scripts* que baixaram as NE e as RA de modo automático do sítio da [B]³. Ressalta-se que, para a *proxy* Legibilidade, elevada Legibilidade sugere textos menos complexos, e baixa Legibilidade indica textos mais complexos. Essa *proxy* considera como palavras complexas aquelas com três ou mais sílabas (Souza & Borba, 2022).

A complexidade das demonstrações contábeis foi mensurada pela *proxy* LE, obtida por

meio dos 6 índices utilizados pela literatura para estimar o nível de Legibilidade dos relatórios contábeis: (1) Índice de Facilidade de Leitura de Flesch (FLF), (2) Índice Gulpease (IG), (3) Nível de Graduação de Flesch-Kincaid (NG), (4) Índice de Nebulosidade de Gunning (ING), (5) Índice de Leiturabilidade Automatizado (ILA) e (6) Índice de Coleman-Liau (ICL).

Todos os índices de Legibilidade foram mensurados por meio de *script* no *Python*. As Equações de cada um dos índices anteriores foram descritas a seguir. Essas equações são adaptadas do inglês para a língua portuguesa, todas consultadas no sistema de Análise de Legibilidade Textual (ALT). O sistema ALT disponibiliza de forma aberta a mensuração dos índices de Legibilidade.

Conforme consta no sistema ALT esses 6 índices de Legibilidade usam duas escalas: 0 a 100 (Teste de facilidade de leitura de Flesch e Índice Gulpease); e 0 a 20 (Nível de instrução de Flesch-Kincaid, Índice de Nebulosidade de Gunning, Índice de Leiturabilidade Automatizado, Índice de Coleman-Liau, entre outros). Os índices da escala de 0-100 possuem uma interpretação por ordem numérica crescente, em que zero indica um texto de difícil compreensão e cem sugere um texto de fácil compreensão. Os índices da escala 0-20 têm uma interpretação por ordem numérica decrescente, em que zero indica um texto de fácil compreensão e 20 sugere um texto de difícil compreensão.

#### <span id="page-34-0"></span>3.2.1.2.1 Teste de Facilidade de Leitura de Flesch (Flesch Reading Ease)

O Teste de Facilidade de Leitura de Flesch (FLF) é utilizado para determinar a dificuldade de compreensão do texto mediante uma fórmula que mede a facilidade de leitura textual em uma escala que varia de 0 a 100, na qual zero indica um texto de difícil compreensão e cem sugere um texto de fácil compreensão (Flesch, 1948). A fórmula do índice FLF é especificada a seguir, conforme a Equação 2.

$$
FLF = 206,835 - (84,6 x CP) - (1,015 x CF) \text{ (Equação 2)}
$$

Em que:

FLF = é a medida de facilidade de leitura: medido pelo índice FLF;

CP = comprimento da palavra: medido pelo número de sílabas dividido pelo número de palavras; e

CF = comprimento da frase: medido pelo número de palavras dividido pelo número de frases.

## <span id="page-35-0"></span>3.2.1.2.2 Índice Gulpease

O Índice de Gulpease (IG) é utilizado para determinar o nível de compreensão do texto, a partir de uma fórmula que gera um resultado numa escala que varia de 0 a 100, na qual zero indica um texto de difícil compreensão e cem sugere um texto de fácil compreensão (Gulpease, 1988). A fórmula do IG é especificada a seguir, conforme a Equação 3.

$$
IG = \frac{89 + 300 x (Quantidade de sentenças) - 10 x (Quantidade de letras)}{Quantidade de palavras}
$$

<span id="page-35-1"></span>(Equação 3)

#### 3.2.1.2.3 Nível de Graduação de Flesch-Kincaid (Flesch-Kincaid Grade Level)

O Nível de Graduação de Flesch-Kincaid (NG) é utilizado para determinar o nível de compreensão do texto mediante uma fórmula que gera um resultado numa escala que varia de 0 a 20, na qual zero indica um texto de fácil compreensão e 20 sugere um texto de difícil compreensão (Kincaid *et al.*, 1975). A fórmula do NG é especificada a seguir, conforme a Equação 4.

$$
NG = 0,36 x \frac{(Quantidade de palavras)}{Quantidade de sentenças} + 10,4 x \frac{(Quantidade de sílabas)}{Quantidade de palavras} - 18
$$
\n(Equação 4)

## <span id="page-35-2"></span>3.2.1.2.4 Índice de Nebulosidade de Gunning (Gunning Fog Index)

O Índice de Nebulosidade de Gunning (ING) é utilizado para determinar o nível de compreensão do texto a partir de uma fórmula que gera um resultado numa escala que varia de 0 a 20, na qual zero indica um texto de fácil compreensão e 20 sugere um texto de difícil compreensão (Gunning, 1952). A fórmula do ING é especificada a seguir, conforme a Equação 5.

$$
ING = 0,49 x \frac{(Quantidade de palavras)}{Quantidade de sentenças} + 19 x \frac{(Quanti.de palavras complexas)}{Quantidade de palavras}
$$
\n(Equação 5)

## <span id="page-35-3"></span>3.2.1.2.5 Índice de Leiturabilidade Automatizado (Automated Readability Index - ARI)

O Índice de Leiturabilidade Automatizado (ILA) é utilizado para determinar o nível de compreensão do texto a partir de uma fórmula que gera um resultado numa escala que varia de
0 a 20, na qual zero indica um texto de fácil compreensão e 20 sugere um texto de difícil compreensão (Senter & Smith, 1967). A fórmula do ILA é especificada a seguir, conforme a Equação 6.

 $ILA = 4.6 x \frac{(Quantidade de letras)}{0}$  $\frac{1}{Quantidade de palavras} + 0.44 x$ (Quantidade de palavras)  $\frac{1}{\sqrt{2}}$  – 20 (Equação 6)

## 3.2.1.2.6 Índice de Coleman-Liau (Coleman-Liau Index)

O Índice de Coleman-Liau (ICL) é utilizado para determinar o nível de compreensão do texto a partir de uma fórmula que gera um resultado numa escala que varia de 0 a 20, na qual zero indica um texto de fácil compreensão e 20 sugere um texto de difícil compreensão (Coleman, 1975). A fórmula do ICL é especificada a seguir, conforme a Equação 7.

$$
ICL = 5,4 x \frac{(Quantidade de letras)}{Quantidade de palavras} - 21 x \frac{(Quantidade de sentenças)}{Quantidade de palavras} - 14
$$

(Equação 7)

### **3.2.2 Variáveis de controle da pesquisa**

As variáveis de controle são de desempenho organizacional, sendo todas observáveis (Métricas) que foram coletadas por meio do sistema *Comdinheiro*, e estão descritas a seguir.

#### 3.2.2.1 Gerenciamento de resultados

Para mensurar o GR foi utilizado o modelo de Dechow, Sloan e Sweeney (1995), conhecido como o Modelo Jones Modificado. Esse modelo usa *Accruals* Discricionários (comportamento oportunista) agregados para estimar o nível "normal" de *Accruals* e os desvios desse nível são considerados evidências de GR (Consoni, Colauto, Lima, 2017). A escolha desse modelo se justifica uma vez que as principais formas de GR abrangem o comportamento discricionário do lucro por meio da utilização de *Accruals* (Dechow *et al.*, 1995). Os dados foram coletados no sistema *Comdinheiro*, conforme a Tabela 2 e estimados no *Software Stata*.

Para a estimação dos *Accruals* Discricionários, no primeiro momento, os *Accruals* Totais foram obtidos pela Equação 3; e, no segundo momento, as estimativas dos parâmetros (β1, β2 e β3) e os *Accruals* Discricionários (DA) foram obtidos pela Equação 4, a qual gerou os DA por meio dos resíduos ( $\mathcal{E}_{it}$ ), conforme o Modelo de Jones Modificado.

$$
TA_{it} = \left(\frac{\Delta CA_{it} - \Delta CL_{it} - \Delta CASH_{it} + \Delta STD_{it} - DEP_{it}}{A_{it} - 1}\right)
$$

(Equação 8)

$$
TA_{it} = \beta 1 \frac{1}{A_{it} - 1} + \beta 2 \frac{(\Delta R_{it} - \Delta C R_{it})}{A_{it} - 1} + \beta 3 \frac{PPE_{it}}{A_{it} - 1} + \varepsilon_{it}
$$

(Equação 9)

Os significados dos termos das Equações 8 e 9 estão descritos na Tabela 1 abaixo.

|                                  | Significados Equações 8 e 9                                                                       |
|----------------------------------|---------------------------------------------------------------------------------------------------|
| <b>Sigla</b>                     | Significado                                                                                       |
| $TA_{it}$                        | Accruals totais da empresa i no período t, ponderados pelos ativos totais em t-1.                 |
| $\Delta CA_{it}$                 | Variação nos ativos circulantes da empresa i no período t.                                        |
| $\Delta CL_{it}$                 | Variação nos passivos circulantes da empresa i no período t.                                      |
| $\Delta$ CASH <sub>it</sub>      | Variação de caixa e equivalentes de caixa da empresa i no período t.                              |
| $\triangle STD_{it}$             | Variação de empréstimos e financiamentos do passivo circulante da empresa i no período t.         |
| $DEP_{it}$                       | Despesa com depreciação e amortização da empresa i no período $t$ .                               |
| $A_{it}$ -1                      | Ativos totais da empresa $i$ no final período $t-1$ .                                             |
| $\Delta R_{it}$                  | Variação das receitas líquidas da empresa i no final período t-1 para o final do período t,       |
|                                  | ponderada pelos ativos totais no final do período t-1.                                            |
| $\Delta CR_{it}$                 | Variação das contas a receber (clientes) da empresa i no final do período t-1 para o final do     |
|                                  | período <i>t</i> , ponderada pelos ativos totais no final do período <i>t</i> -1.                 |
|                                  | Saldos das contas de ativo impositizado da empresa $i$ no final do período $t$ , ponderados pelos |
| $PPE_{it}$                       | ativos totais no final do período $t-1$ .                                                         |
| $\varepsilon_{it}$               | Erro da regressão (resíduos) que representa a parte discricionária dos <i>accruals</i> .          |
| $\beta$ 1, $\beta$ 2 e $\beta$ 3 | Coeficientes estimados na regressão.                                                              |
|                                  |                                                                                                   |

Tabela 1 **Significados Equações 8 e 9**

Os *Accruals* Totais constantes na Tabela 1 anterior, Equações 8 e 9, mensuraram o GR pelos *Accruals* Discricionários estimados pelo Modelo de Jones Modificado, representados pelos resíduo da regressão em valor absoluto.

### 3.2.2.2 Retorno sobre o ativo

Como variável de controle, a métrica "retorno sobre o ativo", que indica a rentabilidade das companhias, foi calculada pela razão entre o lucro operacional sobre o ativo médio de cada companhia. A fonte de coleta de dados foi o sistema *Comdinheiro*. A hipótese é de que quanto maior a rentabilidade, menor o nível de violação gramatical das companhias (Elfeky, 2017). Isso porque espera-se que companhias com maior rentabilidade possuam informações contábeis de maior qualidade e, por isso, violem menos as normas gramaticais em suas demonstrações contábeis.

#### 3.2.2.3 Tamanho da empresa

Como variável de controle, a métrica "tamanho da empresa" foi calculada pelo logaritmo natural do ativo total de cada companhia. A fonte de coleta de dados foi o sistema *Comdinheiro*. A hipótese é de que quanto maior o tamanho, menor o nível de violação gramatical das companhias (Karajeh *et al.*, 2017). Isso porque espera-se que companhias com maior tamanho possuam informações contábeis de maior qualidade e, por isso, violem menos as normas gramaticais em suas demonstrações contábeis.

#### 3.2.2.4 Endividamento total

Como variável de controle, a métrica "endividamento total", que mede o grau de endividamento das companhias, foi calculada pela divisão de empréstimos e financiamentos de curto e longo prazo pelo ativo total de cada companhia. A fonte de coleta de dados foi o sistema *Comdinheiro*. A hipótese é de que quanto maior o grau de endividamento, menor o nível de violação gramatical das companhias (Egbunike & Tarilaye, 2017). Isso porque espera-se que companhias com maior grau de endividamento, devido às suas experiências em obter e quitar seus financiamentos, possuam informações contábeis de maior qualidade e, por isso, violem menos as normas gramaticais em suas demonstrações contábeis.

#### 3.2.2.5 *Market-to-book*

Como variável de controle, o índice "*market-to-book"* é uma ferramenta utilizada pelas companhias para emitir ações e captar recursos financeiros no mercado, sinalizando para os investidores uma maior chance de retorno positivo (Chen & Zhao, 2006). Esse índice com valor igual a 1 significa que o valor de mercado é igual ao valor contábil, à medida que este valor aumenta indica que o mercado reconhece um valor superior do que a contabilidade consegue mensurar ou, ao contrário, vale menos do que a contabilidade reconhece (Almeida, Lopes, Corrar, 2013).

Esse índice foi calculado pela razão entre o valor de mercado e o patrimônio líquido das companhias. A fonte de coleta de dados foi o sistema *Comdinheiro*. A hipótese é de que quanto maior o índice *market-to-book*, menor o nível de violação gramatical das companhias (Almeida *et al.*, 2013). Isso porque espera-se que companhias com maior nível *market-to-book*, devido à expectativa de gerar maiores retornos positivos para os investidores, possuam informações contábeis de maior qualidade e, por isso, violem menos as normas gramaticais em suas

demonstrações contábeis.

#### 3.2.2.6 Republicação

A métrica "republicação" indica as companhias que realizaram republicação das demonstrações contábeis. Trata-se de uma variável *dummy* que assume valor 1 para companhias que realizaram republicação, e valor 0 para as companhias que não realizaram republicação. Considera-se republicação as companhias que fizeram mais de uma publicação de suas demonstrações contábeis. A fonte de coleta de dados foi o sistema *Comdinheiro*. A hipótese é de que quanto maior o grau de Violação Gramatical, maior a probabilidade de republicação das demonstrações contábeis das companhias (Zhizhong *et al.*, 2011). Isso porque considera-se que a republicação das demonstrações contábeis é um aspecto prejudicial da qualidade da informação contábil e, por isso, companhias nesse cenário tendem a violar mais as normas gramaticais em suas demonstrações contábeis. Em análise de robustez, a republicação das demonstrações contábeis foi utilizada como variável dependente, seguindo a estrutura do modelo econométrico da pesquisa de Gillette e Pundrich (2020).

#### 3.2.2.7 *Big Four*

A métrica "*Big Four"* sinaliza as companhias que são auditadas pelas 4 maiores firmas de auditoria. Trata-se de uma variável *dummy* que assume valor 1 para companhias auditadas por *Big Four*, e valor 0 para as companhias não auditadas por *Big Four*. A fonte de coleta de dados foi o sistema *Comdinheiro*. A hipótese é de que companhias auditadas por *Big Four* possuem menor grau de Violação Gramatical (Borba *et al.*, 2019). Isso porque considera-se que, companhias auditadas por *Big Four*, possuem maior nível de qualidade da informação contábil e, por isso, companhias nesse cenário tendem a violar menos as normas gramaticais em suas demonstrações contábeis.

#### 3.2.2.8 Rodízio de Auditor e Conselho Fiscal

As métricas "rodízio de auditor e conselho fiscal" são variáveis *dummies* que assumem valor 1 para companhias que trocaram de auditor e possuem conselho fiscal, e valor 0 para as demais companhias. A fonte de coleta de dados foi o sistema Comdinheiro. A hipótese é de que companhias que realizaram rodízio de auditor possuem maior grau de Violação Gramatical, e companhias com conselho fiscal possuem menor grau de Violação Gramatical (Borba *et al.*, 2019), uma vez que o conselho fiscal, quando instalado, é um órgão a mais de revisão das demonstrações contábeis antes da divulgação ao mercado (Baioco & Almeida, 2017). As variáveis rodízio de auditor e conselho fiscal foram inseridas nos modelos econométricos como variáveis de controle, de forma complementar aos resultados, para identificar a associação com as variáveis de interesse desta tese.

#### 3.2.2.9 Retorno das Ações

A métrica quantitativa "retorno das ações" é calculada pela variação do preço da ação ao longo do tempo. A hipótese é de que companhias com maior retorno acionário tenham menor grau de Violação Gramatical das demonstrações contábeis (Segura, Cabral, Tardio, 2021).

### 3.3 MODELOS ECONOMÉTRICOS DA PESQUISA

Foram estimados 4 modelos econométricos de regressão. Como técnicas de análise de dados, foram aplicadas Regressão Linear Múltipla com dados em painel de efeito fixo e Regressão Logística. Foram utilizados três modelos de Regressão Linear Múltipla, sendo que o primeiro modelo testou a relação entre Legibilidade e Violação Gramatical, o segundo modelo testou a relação entre Violação Gramatical e retorno acionário e o terceiro modelo analisou a relação entre Violação Gramatical e gerenciamento de resultados. A Regressão Logística avaliou a relação entre Violação Gramatical e Republicação das demonstrações contábeis.

Para verificar o efeito da relação entre o nível de Violação Gramatical e o grau de legibilidade das informações contábeis das companhias de capital aberto no Brasil, estimou-se o modelo econométrico 1 de Regressão Linear Múltipla, conforme descrito na Equação 10.

 $VG_{it} = \beta 0 + \beta 1LE_{it} + \beta 2GR_{it} + \beta 3GRxLE_{it} + \beta 4BIG_{it} + \beta 5ROA_{it} + \beta 6TAM_{it} + \beta 7ENDIV_{it} + \beta 8MTB_{it} + \beta 9RET_{it} + \beta 10CF_{it}$ +  $\beta$ 11 $TAU_{it}$  +  $\beta$ 12 +  $\varepsilon_{it}$ 

(Equação 10)

Esse é o modelo econométrico principal da tese, o qual foi divido em outros 12 submodelos econométricos, considerando as seguintes alterações: (1) os 6 distintos índices de Legibilidade (LE), em que VG e LE foram mensurados com base nas Notas Explicativas (descritos na seção 3.2.1.2); e (2) os 6 distintos índices de Legibilidade (LE), em que VG e LE foram mensurados com base nos Relatórios da Administração (descritos na seção 3.2.1.2).

Para identificar a relação entre o nível de Violação Gramatical e o grau de retorno por ações das companhias, estimou-se o modelo econométrico 2 de Regressão Linear Múltipla, conforme descrito na Equação 11.

 $RET_{it} = \beta 0 + \beta 1VG_{it} + \beta 2LE_{it} + \beta 3GR_{it} + \beta 4VGxLE_{it} + \beta 5GRxLE_{it} + \beta 6GRxVG_{it} + \beta 7BIG_{it} + \beta 8ROA_{it} + \beta 9TAM_{it} + \beta 10ENDIV_{it}$ + β11 $TAU_{it}$  + β12 $TCA_{it}$  + β13 $MTB_{it}$  + β14 $CF_{it}$  +  $\mathcal{E}_{it}$ (Equação 11)

Para analisar a relação entre o nível de Violação Gramatical e as companhias de capital aberto no Brasil que realizaram Republicação das demonstrações contábeis, estimou-se o modelo econométrico 3 de Regressão Logística, conforme descrito na Equação 12.  $REP_{it} = \beta 0 + \beta 1VG_{it} + \beta 2LE_{it} + \beta 3GR_{it} + \beta 4VGxLE_{it} + \beta 5GRxLE_{it} + \beta 6GRxVG_{it} + \beta 7BIG_{it} + \beta 8ROA_{it} + \beta 9TAM_{it} + \beta 10ENDIV_{it}$ + β11 $T A U_{it}$  + β12 $T C A_{it}$  + β13 $RET_{it}$  + β14 $MT B_{it}$  + β15 $CF_{it}$  +  $\epsilon_{it}$ (Equação 12)

Para identificar a relação entre o nível de Violação Gramatical e o grau de gerenciamento de resultados das companhias, estimou-se o modelo econométrico 4 de Regressão Linear Múltipla, conforme descrito na Equação 13.

 $GR_{it} = \beta 0 + \beta 1VG_{it} + \beta 2LE_{it} + \beta 3VG_{x}LE_{it} + \beta 4RET_{it} + \beta 5BIG_{it} + \beta 6ROA_{it} + \beta 7TAM_{it} + \beta 8ENDIV_{it} + \beta 9MTB_{it} + \beta 10CF_{it}$ + β11 $TAU_{it}$  + β12 $TCA_{it}$  +  $\mathcal{E}_{it}$ 

(Equação 13)

Tabela 2

Todas as variáveis da pesquisa estão descritas na Tabela 2 abaixo. Para tratar os *outliers* da amostra, todas as variáveis foram *Winsorizadas* ao nível de 1%.

| <b>Sigla</b> | Descrição                           | Mensuração                                                                                                    | Fonte       | <b>Sinal</b><br><b>Esperado</b> | Literatura                        |  |  |  |
|--------------|-------------------------------------|----------------------------------------------------------------------------------------------------|-------------|---------------------------------|-----------------------------------|--|--|--|
|              | Variáveis dos Modelos Econométricos |                                                                                                    |             |                                 |                                   |  |  |  |
| LE           | Legibilidade                        | Escala de 0 a 100, classificando o<br>texto, por nível de facilidade de<br>leitura, do nível de legibilidade<br>mais difícil para o mais fácil. | <b>CVM</b>  | $\left( -\right)$               | Lehavy et al.<br>(2011).          |  |  |  |
| VG.          | Violação Gramatical                 | Número de VG praticadas por<br>companhia dividido pelo total de<br>palavras complexas de cada<br>companhia.                                     | <b>CVM</b>  | $^{(+)}$                        | Gillette e<br>Pundrich<br>(2020). |  |  |  |
| <b>REP</b>   | Republicação                        | Variável dummy, sendo 1 para<br>companhias com republicação e 0<br>para as companhias sem<br>republicação.                                      | Comdinheiro | $(+)$                           | Zhizhong et<br><i>al.</i> (2011). |  |  |  |
| <b>GR</b>    | Gerenciamento de<br>Resultados      | Accruals discricionários<br>estimados pelo Modelo de Jones<br>Modificado, sendo o resíduo da<br>regressão em valor absoluto.                    | Comdinheiro | $(+)$                           | Dechow et<br><i>al.</i> (1995).   |  |  |  |

**Variáveis dos Modelos Econométricos 1, 2, 3 e 4**

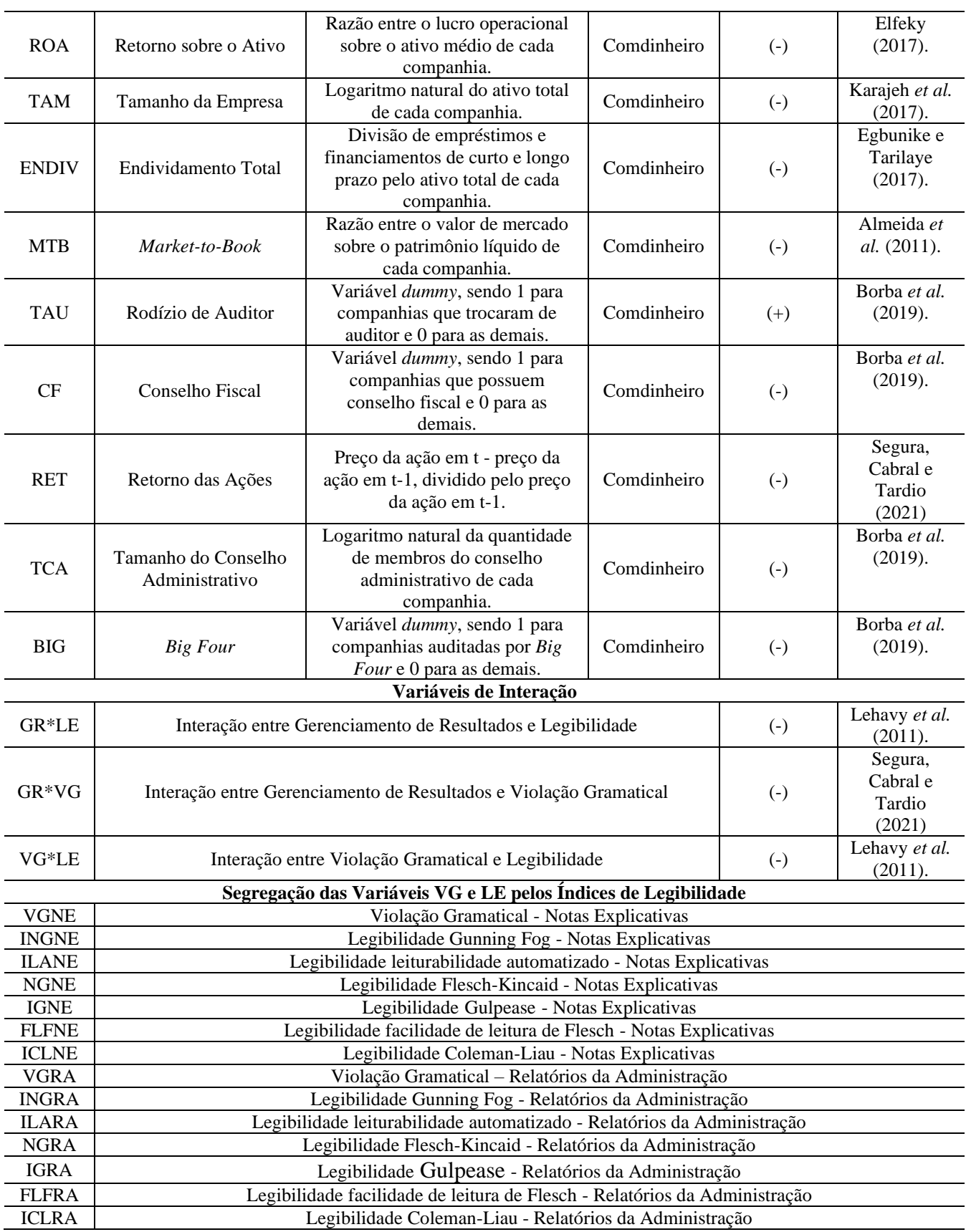

Conforme consta na Tabela 2 anterior, as variáveis VG, RET, REP e GR possuem a função de variáveis dependentes dos modelos econométricos e também são variáveis de interesse ou de controle para manter a uniformidade entre os modelos econométricos, conforme

descrito nas Equações 10, 11, 12 e 13 anteriores.

Sobre os modelos econométricos que possuem variáveis dependentes quantitativas, como análise de robustez, as regressões foram analisadas por dois estimadores (efeito fixo e de censura), ambos utilizados para modelos de regressão linear para dados em painel. A principal diferença é que o efeito de censura é uma alternativa para variáveis dependentes quantitativas cujo valor inicial é zero e, assim, é realizado a censura da variável dependente em função de seu valor inferior. Sobre os modelos de gerenciamento de resultados de Dechow (1995) e Kothari (2005), a diferença entre eles reside no fato de que o modelo de Kothari (2005) inclui o Retorno sobre os Ativos (ROA) na estimação do gerenciamento de resultados.

Além disso, também como análise de robustez complementar, foram realizadas interações entre as variáveis Gerenciamento de Resultados, Legibilidade e Violação Gramatical. Essas interações contribuíram com o nível de significância dos modelos econométricos.

## **4 ANÁLISE DOS RESULTADOS**

A seção atual descreve os resultados da mensuração das variáveis de interesse da tese (Legibilidade e Violação Gramatical), realizados por meio de duas demonstrações contábeis distintas: Notas Explicativas e Relatórios da Administração. O motivo da escolha dessas duas demonstrações contábeis se deve pelas diferentes características de cada relatório. As Notas Explicativas possuem um volume de extensão de páginas superior em relação aos Relatórios da Administração e essa baixa variabilidade dos Relatórios da Administração em comparação com as Notas Explicativas pode justificar a maior significância dos resultados dos modelos econométricos que foram obtidos pelas Notas Explicativas.

Esta seção está dividida em 6 subseções. Na subseção 4.1, abordou-se a estatística descritiva das variáveis dos modelos econométricos de 1 a 4; na subseção 4.2, analisou-se a matriz de correlação das variáveis dos modelos econométricos de 1 a 4; na subseção 4.3, descreveu-se a relação entre Legibilidade e Violação Gramatical (Hipótese 1); na subseção 4.4, analisou-se a relação entre Violação Gramatical com o retorno acionário das companhias (Hipótese 2); na subseção 4.5, evidenciou-se a relação entre Violação Gramatical com companhias que realizaram Republicação das demonstrações contábeis (Hipótese 3); e na subseção 4.6, explorou-se a relação entre Violação Gramatical com o gerenciamento de resultados das companhias (Hipótese 4).

## 4.1 RESULTADOS DA ESTATÍSTICA DESCRITIVA

**Estatística Descritiva das Variáveis dos Modelos** 

A Tabela 3 apresenta a estatística descritiva sobre o resumo do comportamento das variáveis presentes nos modelos econométricos 1, 2, 3 e 4, contendo o número de observações, a média, o desvio padrão, assim como os valores mínimo e máximo de cada variável.

Tabela 3

| Variável     | Obs. | Média  | Desv. Pad. | Min    | Max    | p25    | p50    | p75    |
|--------------|------|--------|------------|--------|--------|--------|--------|--------|
| <b>VGNE</b>  | 965  | 6,362  | 3,182      | 0.000  | 26.985 | 4.441  | 6.010  | 7,816  |
| <b>INGNE</b> | 965  | 14,63  | 3,801      | 9,939  | 28,030 | 12,081 | 13,396 | 15,741 |
| <b>ILANE</b> | 965  | 11,422 | 3,654      | 6,564  | 23,878 | 9,029  | 10,095 | 12,702 |
| <b>NGNE</b>  | 965  | 12,358 | 2,767      | 8,561  | 22,364 | 10,624 | 11,298 | 13,176 |
| <b>IGNE</b>  | 965  | 59.793 | 11,022     | 36,385 | 85,523 | 51,888 | 59,919 | 66,920 |
| <b>FLFNE</b> | 965  | 36,746 | 9,441      | 0.000  | 49,302 | 33,940 | 39,862 | 42,814 |
| <b>ICLNE</b> | 965  | 13,529 | 1,367      | 9,432  | 17,773 | 12,751 | 13,311 | 14,224 |
| VGRA         | 1018 | 6,897  | 3,654      | 0,000  | 31,746 | 4,515  | 6,558  | 8,895  |
| <b>INGRA</b> | 1018 | 19.377 | 4,087      | 10,126 | 31,815 | 16,811 | 19,859 | 21,712 |
| <b>ILARA</b> | 1018 | 14,942 | 3,772      | 5,729  | 26,286 | 12,652 | 15,312 | 17,131 |
| <b>NGRA</b>  | 1018 | 14.988 | 2,852      | 8,981  | 23.917 | 12,991 | 15,173 | 16,559 |

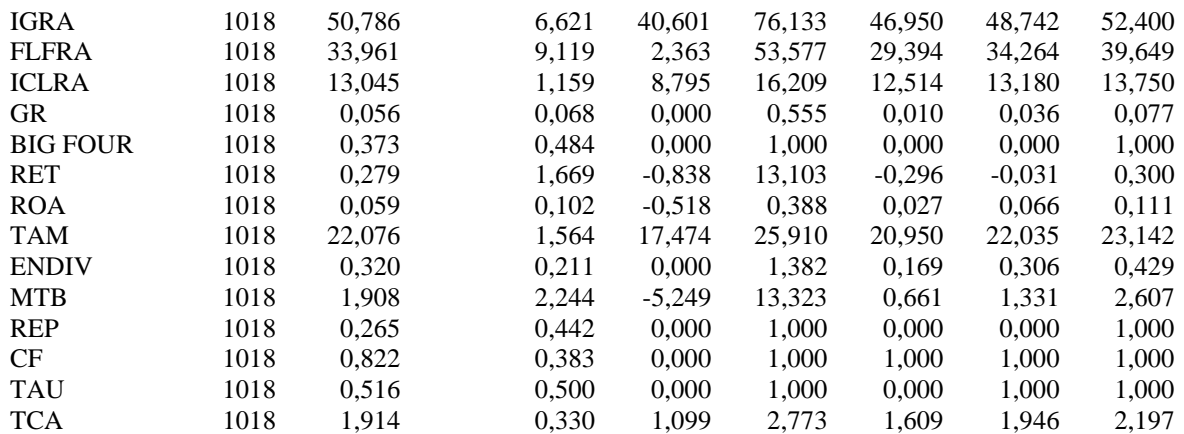

**Notas:** Descrição das variáveis: VGNE (violação gramatical - notas explicativas); INGNE (legibilidade Gunning Fog - notas explicativas); ILANE (legibilidade leiturabilidade automatizado - notas explicativas); NGNE (legibilidade Flesch-Kincaid - notas explicativas); IGNE (legibilidade Gulpease - notas explicativas); FLFNE (legibilidade facilidade de leitura de Flesch - notas explicativas); ICLNE (legibilidade Coleman-Liau - notas explicativas); VGRA (violação gramatical – relatórios da administração); INGRA (legibilidade Gunning Fog relatórios da administração); ILARA (legibilidade leiturabilidade automatizado - relatórios da administração); NGRA (legibilidade Flesch-Kincaid - relatórios da administração); IGRA (legibilidade Gulpease - relatórios da administração); FLFRA (legibilidade facilidade de leitura de Flesch - relatórios da administração); ICLRA (legibilidade Coleman-Liau - relatórios da administração); GR (gerenciamento de resultados); BIG FOUR (companhias auditadas pelas maiores empresas de auditoria); RET (retorno acionário); CF (companhias que possuem conselho fiscal); ROA (retorno sobre o ativo); TAM (tamanho das companhias); ENDIV (endividamento das companhias); MTB (market-to-book); REP (republicação das demonstrações contábeis); TAU (rodízio de auditor) e TCA (tamanho do conselho administrativo).

Com base na Tabela 3, verifica-se que as variáveis possuem de 965 a 1.018 observações ao longo dos exercícios de 2010 a 2021 que compreendem a série temporal da amostra de 12 anos. As variáveis IGNE e IGRA apresentaram as maiores médias (59,79 e 50,78, respectivamente), enquanto as variáveis GR e ROA obtiveram as menores médias (0,056 e 0,059, respectivamente). Quanto ao desvio padrão, as variáveis IGNE e FLFNE apresentaram os maiores desvios padrões (11,02 e 9,44, respectivamente), já as variáveis GR e ROA demonstraram os menores desvios padrões (0,06 e 0,10, respectivamente). As variáveis IGNE e IGRA registraram as maiores amplitudes entre valores mínimo e máximo (36,38 a 85,52 e 40,61 a 76,13, respectivamente), e as variáveis MTB e ROA obtiveram as menores amplitudes entre valores mínimos e máximos (-5,24 a 13,32 e -0,51 a 0,38, respectivamente).

Pela análise da Tabela 3, a *proxy* de Violação Gramatical das Notas Explicativas (VGNE), numa escala de 0% a 100%, variou de 0% a 26,98%. Resultado que reflete, descritivamente, um baixo nível de VGNE das Companhias de capital aberto no Brasil. Para a *proxy* de Violação Gramatical dos Relatórios da Administração (VGRA), numa escala de 0% a 100%, variou de 0% a 31,74%. Resultado que também reflete, descritivamente, um baixo nível de VGRA das Companhias de capital aberto no Brasil. Comparando esses resultados descritivos de VGNE e VGRA, observa-se que o nível de Violação Gramatical das Companhias, com base nos Relatórios da Administração, foi superior ao nível de Violação Gramatical considerando as Notas Explicativas.

Por fim, a Tabela 3 mostrou que a *proxy* Legibilidade das Notas Explicativas (NGNE) obteve o maior nível de Legibilidade 85,52%, enquanto a *proxy* (ICLNE) possui o menor nível de Legibilidade 17,77%. A *proxy* Legibilidade dos Relatórios da Administração (FLFRA) obteve o maior nível de Legibilidade 53,57%, enquanto a *proxy* (ICLRA) possui o menor nível de Legibilidade 16,20%. Verifica-se que a *proxy* Legibilidade, com base nas Notas Explicativas, possui maior nível de Legibilidade em comparação com a *proxy* de Legibilidade mensurada pelos Relatórios da Administração.

### 4.2 RESULTADOS DA CORRELAÇÃO ENTRE AS VARIÁVEIS

A Tabela 4 apresenta a matriz de correlação de Spearman e Pearson das variáveis presentes nos modelos econométricos 1, 2, 3 e 4, em que constam a existência de correlação positiva ou negativa entre as variáveis. Os coeficientes de correlação de Spearman são apresentados abaixo da diagonal, enquanto os coeficientes de correlação de Pearson são apresentados acima da diagonal.

Os resultados da Tabela 4 demonstraram correlação entre as variáveis de interesse e de controle com as variáveis dependentes e não apresentaram problemas de multicolinearidade. Com o objetivo de obter indícios iniciais da relação entre Legibilidade e Violação Gramatical, verificou-se correlação significativa e negativa dos seguintes índices de Legibilidade: INGNE, ILANE, ILANE, NGNE, ICLNE e ICLRA. Constatou-se correlação significativa e positiva dos seguintes índices de Legibilidade: IGNE e FLFNE. Os índices de Legibilidade com correlação significativa e negativa com Violação Gramatical sugerem indícios de associação entre essas variáveis, o que corrobora com a pesquisa de Gillette e Pundrich (2020). As demais variáveis de interesse e de controle também apresentaram correlação significativa.

Tabela 4 – **Matriz de Correlação de Spearman e Pearson**

|              | <b>VGNE</b>          | <b>INGNE</b>        | <b>ILANE</b>                                                                                                    | <b>NGNE</b>                                                                                | <b>IGNE</b>                                | <b>FLFNE</b>                           | <b>ICLNE</b>                                  | <b>VGRA</b>       | <b>INGRA</b> | <b>ILARA</b> | <b>NGRA</b>                                                                      | <b>IGRA</b>                   | <b>FLFRA</b>           | <b>ICLRA</b>       | <b>GR</b>         | <b>BIG</b>             | <b>RET</b>                                             | CF                                                                  | <b>ROA</b>           | <b>TAM</b>         |
|--------------|----------------------|---------------------|----------------------------------------------------------------------------------------------------|--------------------------------------------------------------------------------------------|--------------------------------------------|----------------------------------------|-----------------------------------------------|-------------------|--------------|--------------|----------------------------------------------------------------------------------|-------------------------------|------------------------|--------------------|-------------------|------------------------|--------------------------------------------------------|---------------------------------------------------------------------|----------------------|--------------------|
| <b>VGNE</b>  | 1.000                | $-0.080**$          |                                                                                                    | $-0.078**$ $-0.086***$ $0.105***$ $0.115***$ $-0.073**$                                    |                                            |                                        |                                               | $0.054*$          | $-0,022$     | $-0,023$     | $-0.040$                                                                         | 0,012                         | 0,041                  | $-0.040$           |                   | $-0.005$ $-0.100***$   |                                                        | $0,046$ -0,186***                                                   |                      | $0.010 - 0.322***$ |
| <b>INGNE</b> | $-0.098***$          |                     | $1,000$ $0,964***$ $0,930***$ $-0,962***$ $-0,624***$ $0,713***$                                                                                     |                                                                                            |                                            |                                        |                                               |                   |              |              | $-0.010$ $0.073***$ $0.063***$ $0.064***$ $-0.064***$ $-0.057***$ $-0.006***$    |                               |                        |                    |                   | $-0.090**$ $-0.114***$ |                                                        | $0.042 -0.135*** -0.100***$                                         |                      | $-0.049$           |
| <b>ILANE</b> | $-0.107***$ 0.984*** |                     |                                                                                                    | $1,000$ $0.982***$ $-0.937***$ $-0.757***$ $0.847***$                                      |                                            |                                        |                                               | 0,004             | 0.029        | 0,022        | 0.023                                                                            | $-0.020$                      | $-0.022$               | $-0.008$           |                   | $-0.054$ $-0.126***$   |                                                        | $0,041$ $-0,178***$ $-0,152***$ $-0,099***$                         |                      |                    |
| <b>NGNE</b>  |                      |                     | $-0.117***$ 0.972*** 0.991***                                                                                                    |                                                                                            | $1,000$ $-0,899***$ $-0,828***$ $0,861***$ |                                        |                                               |                   |              |              | $-0.001$ $0.024***$ $0.019***$ $0.025***$ $-0.018***$ $-0.037***$                |                               |                        | $0.005***$         |                   | $-0.054$ $-0.177***$   |                                                        | $-0.025$ $-0.164***$ $0.114***$                                     |                      | $0.077**$          |
| <b>IGNE</b>  |                      |                     | $0,171***$ $-0,858***$ $-0,850***$ $-0,826***$                                                                                                    |                                                                                            |                                            | $1.000 \quad 0.745*** \quad -0.738***$ |                                               |                   |              |              | $-0.014$ $-0.122***$ $-0.130***$ $-0.114***$ $0.172***$ $0.133***$ $-0.211***$   |                               |                        |                    |                   | $0.030 \quad 0.170***$ |                                                        | $-0.033$ $0.189***$ $0.102***$                                      |                      | $0.141***$         |
| <b>FLFNE</b> |                      |                     | $0.178***$ $-0.770***$ $-0.834***$ $-0.862***$ $0.696***$                                                                                            |                                                                                            |                                            |                                        | $1,000 -0.880***$                             |                   |              |              | $-0.041**$ $-0.051***$ $-0.063***$ $-0.057***$ $0.100***$ $0.097***$ $-0.210***$ |                               |                        |                    | 0.001             | 0,183                  |                                                        | $-0.015$ $0.148***$ $0.173***$ $0.143***$                           |                      |                    |
| <b>ICLNE</b> |                      |                     | $-0.170***$ $0.687***$ $0.789***$ $0.784***$ $-0.686***$ $-0.762***$                                                                                 |                                                                                            |                                            |                                        | 1,000                                         | $0.045**$         |              |              | $0.029***$ $0.039***$ $0.029***$ $-0.080***$ $-0.069***$                         |                               |                        | $0.212***$         | 0.007             | $-0,194$               |                                                        | $0,024$ $-0,233***$ $-0,212***$ $-0,218***$                         |                      |                    |
| <b>VGRA</b>  |                      |                     | $0.068**$ $-0.009***$ $0.004***$ $0.044***$ $-0.067***$ $-0.035***$ $0.070***$                                                                       |                                                                                            |                                            |                                        |                                               |                   |              |              | $1,000$ $0.025***$ $0.013***$ $-0.026***$ $0.022***$ $0.106***$ $-0.059***$      |                               |                        |                    | $-0.004$          | $-0.045$               |                                                        | $-0.009$ $-0.158***$                                                | 0,034                | $-0.126***$        |
| <b>INGRA</b> |                      | $-0.011$ $0.071***$ |                                                                                                    | $0.050***$ $0.108***$ $-0.123***$ $-0.059***$ $0.039***$                                   |                                            |                                        |                                               | $-0.009$          |              |              | $1,000$ $0.985***$ $0.969***$ $-0.883***$ $-0.788***$                            |                               |                        | $0.333***$         | 0.014             | 0.085                  | $-0.035$                                               | 0,029                                                               | 0.078                | $0.080**$          |
| <b>ILARA</b> |                      | $-0.013$ $0.064***$ |                                                                                                    | $0.047***$ $0.114***$ $-0.126***$ $-0.070***$ $0.050***$                                   |                                            |                                        |                                               | $-0.009$          | $0,988***$   |              | $1.000 \quad 0.979*** \quad -0.932*** \quad -0.840***$                           |                               |                        | $0.448***$         | $0.019**$         | 0.080                  | $-0.031$                                               | $0.017**$                                                           | $0.041**$            | $0.082**$          |
| <b>NGRA</b>  |                      | $-0.033$ $0.056***$ |                                                                                                    | $0.037***$ $0.098***$ $-0.106***$ $-0.058***$ $0.033***$ $-0.064***$ $0.971***$ $0.979***$ |                                            |                                        |                                               |                   |              |              |                                                                                  | $1,000 -0.910***$ $-0.892***$ |                        | $0.434***$         | 0,014             | 0.092                  | $-0.022$                                               | $0.038*$                                                            | $0.107**$            | $0.088***$         |
| <b>IGRA</b>  |                      |                     | $-0.017$ $-0.093***$ $-0.074***$ $-0.152***$ $0.183***$ $0.100***$ $-0.090***$                                                                       |                                                                                            |                                            |                                        |                                               |                   |              |              | $-0.012$ $-0.818***$ $-0.847***$ $-0.804***$                                     |                               | $1.000 \quad 0.898***$ | $-0.615***$        | $-0.024$          | $-0.042$               | 0,022                                                  | $0.025*$                                                            | $-0.135**$           | $-0.066**$         |
| <b>FLFRA</b> |                      |                     | $0.029$ $-0.029***$ $-0.013***$ $-0.100***$ $0.103***$ $0.075***$ $-0.050***$ $0.130***$ $-0.754***$ $-0.796***$ $-0.866***$ $0.745***$              |                                                                                            |                                            |                                        |                                               |                   |              |              |                                                                                  |                               |                        | $1.000 - 0.640***$ | $-0,002$          | $-0.048$               | 0.020                                                  |                                                                     | $-0.009$ $-0.141***$ | $-0.065**$         |
| <b>ICLRA</b> |                      |                     | $-0.044***$ $0.021***$ $0.031***$ $0.185***$ $-0.192***$ $-0.181***$ $0.190***$ $0.041***$ $0.0386***$ $0.501***$ $0.463***$ $-0.629***$ $-0.573***$ |                                                                                            |                                            |                                        |                                               |                   |              |              |                                                                                  |                               |                        | 1.000              | 0,011             | $-0.080$               |                                                        | $0.003 - 0.128***$ $0.095***$                                       |                      | $-0,002$           |
| <b>GR</b>    | 0,004                | 0,001               | 0,027                                                                                                    | 0,001                                                                                      | 0,023                                      | $-0,016$                               | 0,013                                         | 0,001             | 0,001        | 0,004        | 0,005                                                                            | $-0,013$                      | $-0.004$               | $-0,005$           | 1,000             | 0,030                  | $-0,035$                                               | $-0,008$                                                            | $-0.094*$            | 0,015              |
| <b>BIG</b>   |                      |                     | $-0.063*$ $-0.111***$ $-0.121***$ $-0.154***$ $0.162***$ $0.152***$ $-0.180***$ $-0.093***$                                                          |                                                                                            |                                            |                                        |                                               |                   | $0.073***$   | $0.071***$   | $0.089***$                                                                       |                               | $-0.019$ $-0.058***$   | $-0.070***$        | 0,012             | 1,000                  |                                                        | $-0.039$ $0.138***$                                                 | $0.097***$           | $0.078**$          |
| <b>RET</b>   | 0.033                | $0.046**$           | $0.048**$                                                                                                    | $0,069**$                                                                                  | $-0.057**$                                 | $-0.051*$                              | $0.050*$                                      | $0,009*$          | 0,027        | 0,020        | 0,022                                                                            | $-0.030$                      | $-0,010$               | $-0,006$           | $0.064**$         | $-0.054**$             |                                                        | $1,000$ 0,095***                                                    | $0.070**$            | $-0,005$           |
| CF           | $-0.008$ ***         |                     | $0.005***$ $-0.013***$ $-0.130***$ $0.164***$ $0.112***$ $-0.178***$ $-0.208***$                                                                     |                                                                                            |                                            |                                        |                                               |                   | 0.028        | 0,022        | $0,046**$                                                                        | $-0.008$                      | $-0.034*$              | $-0.091***$        | $-0.037*$         | $0,126***$             | $-0.058**$                                             | 1,000                                                               | $0.180**$            | $0.372***$         |
| <b>ROA</b>   | 0,024                | $-0.044*$           | $-0.080**$                                                                                                    | $-0.055**$                                                                                 | $0.081**$                                  | $0.067**$                              | $-0.133**$                                    | $-0.059**$        | 0,002        | 0,010        | 0,020                                                                            | $-0,003$                      | $-0,026$               |                    |                   |                        | $-0.007$ $-0.069***$ $0.060***$ $-0.097***$ $0.157***$ |                                                                     | 1.000                | $0.189***$         |
| <b>TAM</b>   | $-0,212***$          |                     | $-0.040*$ $-0.004***$ $-0.062***$                                                                                                    |                                                                                            |                                            |                                        | $0.125***$ $0.134***$ $-0.259***$ $-0.212***$ |                   | $0,043*$     | $0,042*$     | $0,055**$                                                                        | $-0,034$                      | $-0,010$               | $-0.056*$          |                   |                        |                                                        | $-0.042**$ 0.119*** $-0.103***$ 0.345*** 0.181***                   |                      | 1,000              |
| <b>ENDIV</b> | $-0.077**$           | 0,012               | 0,089                                                                                                    | $-0,008$                                                                                   | $-0,005$                                   |                                        | $0.052**$ -0.065***                           | 0,024             | 0,033        | 0,022        | 0,028                                                                            |                               | $0,006$ $0,003***$     | $-0,060$           |                   | $0,136$ $-0,002***$    |                                                        | $0.034 -0.068***$ $-0.189***$                                       |                      | $0.223***$         |
| <b>MTB</b>   |                      |                     | $-0.000$ $-0.077***$ $-0.136***$ $-0.105***$                                                                                                    |                                                                                            |                                            |                                        | $0,104***$ $0,147***$ $-0,180***$             | $-0.048**$        | $0.075***$   | $0.077***$   | $0.086***$                                                                       | $-0.062*$                     | $-0.072***$            | $-0,010$           |                   |                        |                                                        | $-0.057$ $0.086***$ $-0.081***$ $0.100***$ $0.359***$               |                      | $0.121***$         |
| <b>REP</b>   | $-0,033$             | $-0,044*$           | $-0,008*$                                                                                                    | $-0.037*$                                                                                  | $0,047*$                                   | 0,033                                  | $-0,024$                                      | $-0,021$          | 0,013        | 0,014        | 0,013                                                                            | $-0,004$                      | $-0,007$               | $-0,020$           |                   | $-0,003$ $0,061***$    | 0,014                                                  | $-0,008$                                                            | 0.003                | $0,014***$         |
| <b>TAU</b>   | $-0.088***$ $-0.025$ |                     | $-0,036$                                                                                                    | $-0,035$                                                                                   | $0.054**$                                  | $0.027***$                             | $-0,071$                                      | $-0,001***$ 0,059 |              | 0,052        | $0,042**$                                                                        | 0,069                         | $-0,004*$              | $-0,055$           | $-0.017***$ 0.059 |                        | 0,049                                                  | $0,258***$                                                          | $-0,023$             | $0.015***$         |
| <b>TCA</b>   | $-0,046$             | $-0,031$            | $-0,013$                                                                                                    | $-0,156$                                                                                   | 0,190                                      |                                        | $0.180***$ $-0.009***$ $0.029**$              |                   |              |              | $0.095***$ $-0.191***$ $-0.064***$ $0.163***$ $0.168***$ $-0.133**$              |                               |                        |                    |                   |                        |                                                        | $-0.120***$ $0.068***$ $-0.092**$ $0.101***$ $-0.073***$ $0.204***$ |                      |                    |

47

Tabela 4 – **Matriz de Correlação de Spearman e Person - Continuação**

|                 | <b>ENDIV</b> | <b>MTB</b>  | <b>REP</b>  | CF                               | <b>TAU</b>  | <b>TCA</b>  |
|-----------------|--------------|-------------|-------------|----------------------------------|-------------|-------------|
| <b>VGNE</b>     | $-0,065***$  | $-0,026$    | $-0,076**$  | $-0,012$                         | $-0,050$    | $-0,154***$ |
| <b>INGNE</b>    | 0,070        | $-0,155***$ | $-0,008**$  | $-0.017***$                      | $-0.077**$  | $-0.052***$ |
| <b>ILANE</b>    | $-0,083$     | $-0,219***$ | $-0,003**$  | $-0.019***$                      | $-0.079***$ | $-0,059***$ |
| $\rm NGNE$      | $-0,030$     | $-0,224***$ | $-0,006**$  | $0,005***$                       | $-0.072***$ | $-0.044***$ |
| <b>IGNE</b>     | $-0,004**$   | $0,168***$  | $0,043**$   | $0,176***$                       | $0,046**$   | $0,189***$  |
| <b>FLFNE</b>    | $0,004**$    | $0,254***$  | $0,007**$   | $0,026***$                       | $0,060***$  | $0,121***$  |
| <b>ICLNE</b>    | $0,105***$   | $-0,273***$ | $0,010**$   | $-0,066***$                      | $-0.089***$ | $-0.181***$ |
| <b>VGRA</b>     | 0,094        | $-0.027***$ | $-0.047***$ | $-0,121***$                      | $0,009**$   | $-0.084***$ |
| <b>INGRA</b>    | 0,105        | $0,149***$  | 0,023       | 0,102                            | 0,058       | $0,178***$  |
| <b>ILARA</b>    | $-0,061$     | $0,162***$  | 0,021       | 0,116                            | 0,049       | $0,184**$   |
| <b>NGRA</b>     | $-0,092$     | $0,163***$  | 0,031       | $0,115*$                         | $0,060*$    | $0,177***$  |
| <b>IGRA</b>     | $0,016*$     | $-0,189***$ | $-0,013$    | 0,154                            | 0,019       | $-0,165$    |
| <b>FLFRA</b>    | 0,092        | $-0,156***$ | $-0,022$    | $-0,165$                         | $-0,032$    | $-0,151$    |
| <b>ICLRA</b>    | $-0,061$     | $0,081*$    | 0,004       | $0,163***$                       | $-0,039$    | $0,092***$  |
| GR              | 0,099        | $-0,068*$   | 0,022       | $-0,017$                         | 0,033       | $-0.075***$ |
| <b>BIG FOUR</b> | 0,037        | $0,149***$  | $0,047***$  | $0,056***$                       | 0,049       | $0.077***$  |
| RET             | $-0,037$     | $-0,011$    | 0,004       | $0,030***$                       | $-0,037$    | 0,015       |
| CF              | $-0,003$     | $-0,070***$ | $-0,001$    | 1,000                            | $0.017***$  | 0,359***    |
| <b>ROA</b>      | $-0,040**$   | $0,570***$  | $-0,011$    | $0,198***$                       | 0,052       | $0,187***$  |
| <b>TAM</b>      | $0,234***$   | $0,187***$  |             | $0.010***$ $0.331***$ $0.052***$ |             | $0,503***$  |
| <b>ENDIV</b>    | $1,000***$   | $-0,029*$   | 0,012       | $-0,025$                         | 0,030       | $0,124*$    |
| <b>MTB</b>      | $-0,008***$  | 1,000       | $0,030*$    | $0,107***$                       | $0,089***$  | $0,217***$  |
| <b>REP</b>      | $-0,013$     | 0,007       | 1,000       | $-0,070$                         | $-0,001$    | $0,014***$  |
| <b>TAU</b>      | 0,052        | 0,046       | $-0,001$    | $0,017***$                       | 1,000       | $0,026**$   |
| <b>TCA</b>      | 0,082        | $0,171***$  |             | $0,018***$ $0,330***$            | $0,020**$   | 1,000       |

# 4.3 RESULTADOS DO MODELO LEGIBILIDADE E VIOLAÇÃO GRAMATICAL

Esta subseção apresentou os resultados da coleta de dados, na qual as variáveis Legibilidade e Violação Gramatical foram mensuradas por meio das notas explicativas e dos relatórios da administração das companhias. Assim, foram estimados 2 modelos de regressão linear múltipla, um com base na coleta das notas explicativas e outro com base na coleta dos relatórios da administração. A Legibilidade foi mensurada pelos seguintes índices (*proxies*): Índice de Nebulosidade de Gunning, Índice de Leiturabilidade Automatizado, Índice de Graduação de Flesch-Kincaid, Índice Gulpease, Índice de Facilidade de Leitura de Flesch e Índice de Coleman-Liau.

Conforme descrito na subseção da Metodologia (3.2.1.2), esses 6 índices de Legibilidade usam duas escalas: 0 a 100 (Teste de facilidade de leitura de Flesch e Índice Gulpease); e 0 a 20 (Nível de instrução de Flesch-Kincaid, Índice de Nebulosidade de Gunning, Índice de Leiturabilidade Automatizado, Índice de Coleman-Liau, entre outros). Os índices da escala de 0-100 possuem uma interpretação por ordem numérica crescente, em que zero indica um texto de difícil compreensão e cem sugere um texto de fácil compreensão. Os índices da escala 0-20 têm uma interpretação por ordem numérica decrescente, em que zero indica um texto de fácil compreensão e 20 sugere um texto de difícil compreensão.

A Tabela 5 descreve o resultado da regressão linear múltipla com dados em painel de efeito fixo de uma série temporal de 12 anos (2010-2021) das empresas não financeiras listadas na [B]³.

**Painel A: Notas Explicativas** Var. Dep.: VG INGNE FLFNE ICLNE ILANE NGNE IGNE LE -0,084 0,096\*\*\* -0,782\*\* -0,123 -0,173 0,072  $(0,081)$   $(0,03)$   $(0,39)$   $(0,089)$   $(0,115)$   $(0,044)$ GR 4,014\*\* 1,343 -9,561 3,789\*\* 4,010\*\* -3,472  $(1,678)$   $(1,392)$   $(14,573)$   $(1,614)$   $(1,680)$   $(7,849)$ GR\*LE  $-0.123**$   $0.04*$   $0.805$   $-0.133**$   $-0.14**$   $0.086$  $(0,055)$   $(0,022)$   $(1,066)$   $(0,052)$   $(0,063)$   $(0,128)$  $TAM$  -0,558\*\* -0,543\*\* -0,595\*\* -0,559\*\* -0,562\*\* -0,714\*\*\*  $(0,253)$   $(0,260)$   $(0,271)$   $(0,254)$   $(0,254)$   $(0,255)$ BIG FOUR  $-0.367^*$   $-0.39^{**}$   $-0.416^{**}$   $-0.361^*$   $-0.360^*$   $-0.376^{**}$  $(0,187)$   $(0,178)$   $(0,183)$   $(0,185)$   $(0,185)$   $(0,184)$ RET 0,013 0,009 0,02 0,012 0,014 0,006  $(0,033)$   $(0,034)$   $(0,037)$   $(0,033)$   $(0,034)$   $(0,037)$ TAU -0,556\*\* -0,549\*\* -0,473\*\* -0,558\*\* -0,559\*\* -0,517\*\*  $(0,242)$   $(0,229)$   $(0,2)$   $(0,235)$   $(0,240)$   $(0,222)$ CF 0,43 0,316 0,327 0,408 0,409 0,281  $(0,444)$   $(0,412)$   $(0,374)$   $(0,434)$   $(0,433)$   $(0,41)$ ROA 1,286 1,238 0,901 1,299 1,289 1,049

**Regressões Legibilidade e Violação Gramatical**

Tabela 5

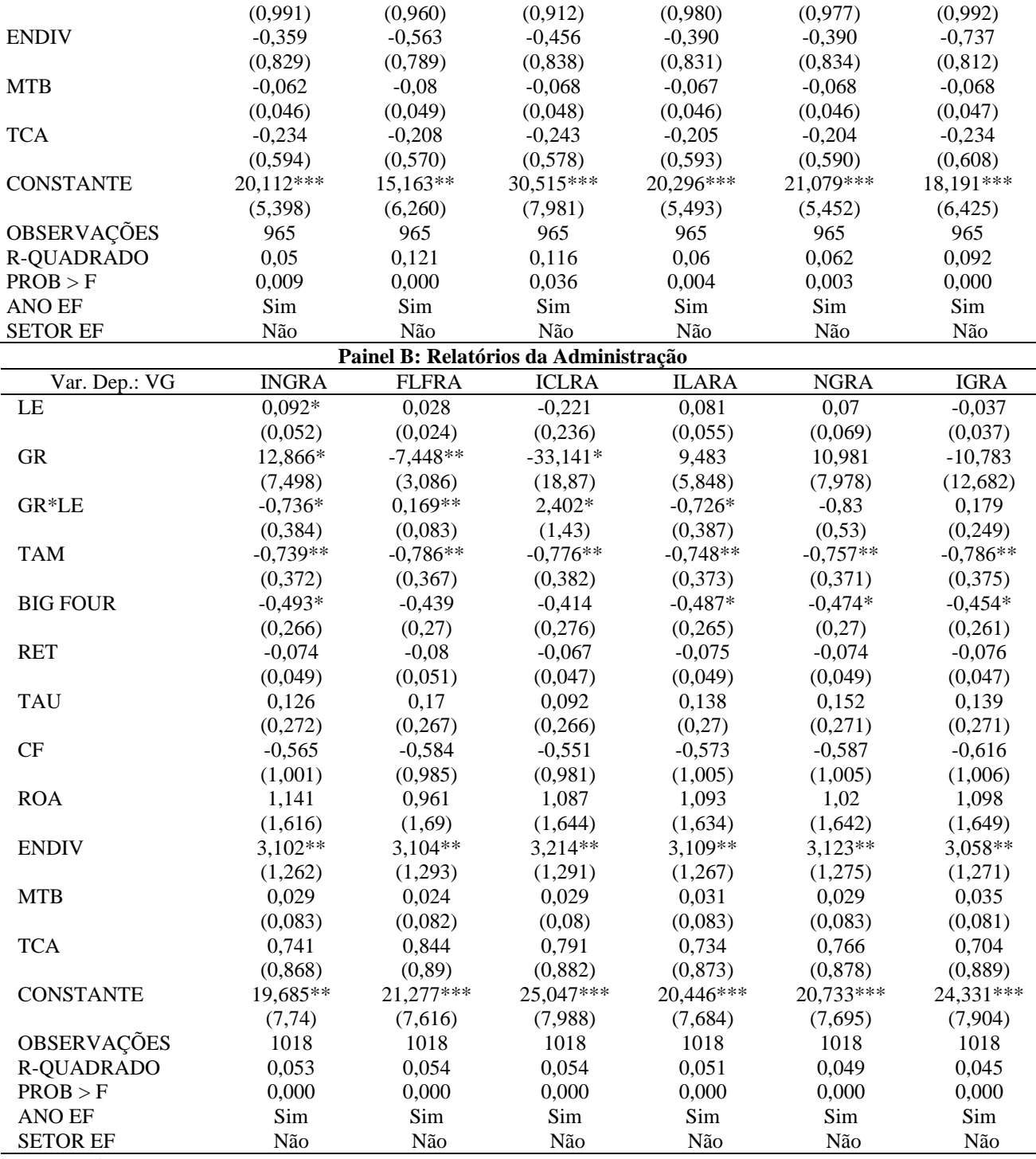

*\*\*\* p<.01, \*\* p<.05, \* p<.1* 

**Notas:** Descrição das variáveis: VG (violação gramatical); LE (legibilidade); GR\*LE (interação entre gerenciamento de resultados e legibilidade); VGNE (violação gramatical - notas explicativas); INGNE (legibilidade Gunning Fog - notas explicativas); ILANE (legibilidade leiturabilidade automatizado - notas explicativas); NGNE (legibilidade Flesch-Kincaid - notas explicativas); IGNE (legibilidade Gulpease - notas explicativas); FLFNE (legibilidade facilidade de leitura de Flesch - notas explicativas); ICLNE (legibilidade Coleman-Liau - notas explicativas); VGRA (violação gramatical – relatórios da administração); INGRA (legibilidade Gunning Fog - relatórios da administração); ILARA (legibilidade leiturabilidade automatizado - relatórios da administração); NGRA (legibilidade Flesch-Kincaid - relatórios da administração); IGRA (legibilidade Gulpease - relatórios da administração); FLFRA (legibilidade facilidade de leitura de Flesch - relatórios da administração); ICLRA (legibilidade Coleman-Liau - relatórios da administração); GR (gerenciamento de resultados); BIG FOUR (companhias auditadas pelas maiores empresas de auditoria); RET (retorno acionário); CF (companhias que possuem conselho fiscal); ROA (retorno sobre o ativo); TAM (tamanho das companhias);

ENDIV (endividamento das companhias); MTB (market-to-book); REP (republicação das demonstrações contábeis); TAU (rodízio de auditor) e TCA (tamanho do conselho administrativo).

Com base na análise da Tabela 5 – Painel A, observa-se que a variável LE para os índices (FLFNE e ICLNE) tem associação forte com a variável dependente VG (coeficientes 0,096 e 0,782 e p-valores 0,01 e 0,05, respectivamente), sendo FLFNE positivo e ICLNE negativo. Logo, considerando FLFNE, para cada 1% incremental de LE, a VG aumentará em 0,096 o seu grau de Violação Gramatical. Resultado que, para o índice FLFNE, rejeita a hipótese de pesquisa (H1). Esse resultado sugere que, para o FLFNE, índice que elevado valor infere-se alta Legibilidade, quanto maior o nível de legibilidade, em média, maior o grau de violação gramatical das notas explicativas das companhias.

Com base na análise da Tabela 5 – Painel B, observa-se que a variável LE para o índice (INGRA) tem associação fraca e positiva com a variável dependente VG (coeficiente 0,092 e p-valor 0,10). Logo, considerando INGRA, para cada 1% incremental de LE, a VG aumentará em 0,092 o seu grau de Violação Gramatical. Resultado que, para o índice INGRA, rejeita a hipótese de pesquisa (H1). Esse resultado sugere que, para o INGRA, índice que elevado valor infere-se baixa Legibilidade, quanto maior o nível de legibilidade, em média, maior o grau de violação gramatical dos relatórios da administração das companhias.

O resultado que rejeitou a hipótese de pesquisa (H1) para o índice FLFNE contraria as evidências da pesquisa de Gillette e Pundrich (2020), que verificou que as Violações Gramaticais são um sinal da qualidade das demonstrações contábeis porque estão correlacionados com o tempo, esforço e recursos dedicados na preparação desses relatórios. Logo, o nível de Violação Gramatical das notas explicativas, embora possa gerar evidências sobre a qualidade das informações contábeis presentes nesses relatórios, essa relação pode não se confirmar, dependendo das características das informações textuais a que se reportam.

Pela análise da Tabela 5 – Painel A, o resultado de ICLNE confirmou a hipótese de pesquisa (H1), então, para cada 1% incremental de LE, a VG diminuirá em 0,78 o seu grau de Violação Gramatical. O resultado de LE do índice ICLNE (coeficiente 0,782 e p-valor 0,05), índice que elevado valor infere-se baixa Legibilidade, sugere que quanto maior o nível de legibilidade, em média, menor o grau de violação gramatical das notas explicativas das companhias. O que significa a não rejeição da hipótese de pesquisa (H1) para o índice ICLNE.

O resultado do índice ICLNE, que não rejeitou a hipótese de pesquisa (H1), corrobora com as evidências da pesquisa de Gillette e Pundrich (2020), que verificou que as Violações Gramaticais são um sinal da qualidade das demonstrações contábeis porque estão

correlacionados com o tempo, esforço e recursos dedicados na preparação desses relatórios. Portanto, o nível de Violação Gramatical das notas explicativas permite gerar evidências sobre a qualidade das informações contábeis presentes nesses relatórios, servindo como um novo método de investigação mais prático para a mensuração da qualidade dessas informações.

Conforme a Tabela 5 – Painel A, a variável GR tem associação positiva com a variável dependente VG para os índices (INGNE, coeficiente 4,01 e p-valor 0,05), (ILANE, coeficiente 3,78 e p-valor 0,05) e (NGNE, coeficiente 4,01 e p-valor 0,05). Logo, quando a empresa aumenta 1% seu grau de gerenciamento de resultados, considerando o índice INGNE, a VG aumentará em 4,01, em média, o seu grau de Violação Gramatical. Esse resultado indica que quanto maior o gerenciamento de resultados, em média, maior o grau de violação gramatical das notas explicativas das companhias.

Conforme a Tabela 5 – Painel B, a variável GR para os índices (INGRA, FLFRA e ICLRA) tem associação com a variável dependente VG (coeficientes 12,86, 7,44 e 33,14 e pvalores 0,10, 0,05 e 0,010, respectivamente), sendo INGRA positivo e FLFRA e ICLRA negativos. Logo, para INGRA, quando a empresa aumenta 1% seu grau de gerenciamento de resultados, a VG aumentará em 12,86, o seu grau de Violação Gramatical. Esse resultado, para INGRA, índice que elevado valor infere-se baixa Legibilidade, indica que quanto maior o gerenciamento de resultados, em média, maior o grau de violação gramatical dos relatórios da administração das companhias. Já para FLFRA, índice que elevado valor infere-se alta Legibilidade, e ICLRA, índice que elevado valor infere-se baixa Legibilidade, o resultado indica que quanto maior o gerenciamento de resultados, em média, menor o grau de violação gramatical dos relatórios da administração das companhias.

Com base na Tabela 5 – Painel A, a variável TAM tem associação negativa com a variável dependente VG para os índices (INGNE, coeficiente 0,55 e p-valor 0,05), (FLFNE, coeficiente 0,54 e p-valor 0,05), (ICLNE, coeficiente 0,59 e p-valor 0,05), (ILANE, coeficiente 0,55 e p-valor 0,05), (NGNE, coeficiente 0,56 e p-valor 0,05) e (IGNE, coeficiente 0,71 e pvalor 0,01). Logo, considerando ICLNE, quando a empresa aumenta 1 Real em seu ativo total, a VG diminuirá em 0,59, em média, o seu grau de Violação Gramatical. Esse resultado indica que quanto maior o tamanho, em média, menor o grau de violação gramatical das notas explicativas das companhias.

Com base na Tabela 5 – Painel B, a variável TAM tem associação negativa com a variável dependente VG para os índices (INGRA, coeficiente 0,73 e p-valor 0,05), (FLFRA, coeficiente 0,78 e p-valor 0,05), (ICLRA, coeficiente 0,77 e p-valor 0,05), (ILARA, coeficiente 0,74 e p-valor 0,05), (NGRA, coeficiente 0,75 e p-valor 0,05) e (IGRA, coeficiente 0,78 e pvalor 0,05). Logo, considerando FLFRA, quando a empresa aumenta 1 Real em seu ativo total, a VG diminuirá em 0,78, em média, o seu grau de Violação Gramatical. Esse resultado indica que quanto maior o tamanho, em média, menor o grau de violação gramatical dos relatórios da administração das companhias.

Considerando a Tabela 5 – Painel A, a variável BIG FOUR tem associação negativa com a variável dependente VG para os índices (INGNE, coeficiente 0,36 e p-valor 0,10), (FLFNE, coeficiente 0,39 e p-valor 0,05), (ICLNE, coeficiente 0,41 e p-valor 0,05), (ILANE, coeficiente 0,36 e p-valor 0,10), (NGNE, coeficiente 0,36 e p-valor 0,10) e (IGNE, coeficiente 0,37 e p-valor 0,05). Esse resultado indica que companhias auditadas por BIG FOUR, em média, possuem menor grau de violação gramatical das notas explicativas.

Considerando a Tabela 5 – Painel B, a variável BIG FOUR tem associação negativa com a variável dependente VG para os índices (INGRA, coeficiente 0,49 e p-valor 0,10), (ILARA, coeficiente 0,48 e p-valor 0,10), (NGRA, coeficiente 0,47 e p-valor 0,10) e (IGRA, coeficiente 0,45 e p-valor 0,10). Esse resultado indica que companhias auditadas por BIG FOUR, em média, possuem menor grau de violação gramatical dos relatórios da administração.

Pela análise da Tabela 5 – Painel B, a variável ENDIV tem associação positiva com a variável dependente VG para os índices (INGNE, coeficiente 3,10 e p-valor 0,05), (FLFNE, coeficiente 3,10 e p-valor 0,05), (ICLNE, coeficiente 3,21 e p-valor 0,05), (ILANE, coeficiente 3,10 e p-valor 0,05), (NGNE, coeficiente 3,12 e p-valor 0,05) e (IGNE, coeficiente 3,05 e pvalor 0,05). Logo, considerando INGNE, quando a empresa aumenta 1 Real em seu montante de dívida, a VG aumentará em 3,10, em média, o seu grau de Violação Gramatical. Esse resultado indica que quanto maior o endividamento, em média, maior o grau de violação gramatical dos relatórios da administração das companhias.

De acordo com a Tabela 5 – Painel A, a variável TAU tem associação negativa com a variável dependente VG para os índices (INGNE, coeficiente 0,55 e p-valor 0,05), (FLFNE, coeficiente 0,54 e p-valor 0,05), (ICLNE, coeficiente 0,47 e p-valor 0,05), (ILANE, coeficiente 0,55 e p-valor 0,05), (NGNE, coeficiente 0,55 e p-valor 0,05) e (IGNE, coeficiente 0,51 e pvalor 0,05). Esse resultado indica que companhias que realizaram rodízio de auditor possuem menor grau de Violação Gramatical.

A Tabela 5 – Painel A mostrou que a variável de interação GR\*LE foi significativa e negativa para os índices (INGNE, coeficiente 0,12 e p-valor 0,05), (ILANE. coeficiente 0,13 e p-valor 0,05) e (NGNE, coeficiente 0,14 e p-valor 0,05); e significativa e positiva para o índice (FLFNE, coeficiente 0,04 e p-valor 0,10). Logo, para os índices INGNE, ILANE e NGNE, a interação de gerenciamento de resultados e legibilidade reduz o nível de violação gramatical das notas explicativas das companhias. Já para o índice FLFNE, a interação de gerenciamento de resultados e legibilidade aumenta o nível de violação gramatical das notas explicativas das companhias.

A Tabela 5 – Painel B mostrou que a variável de interação GR\*LE foi significativa e negativa para os índices (INGRA, coeficiente 0,73 e p-valor 0,10) e (ILARA, coeficiente 0,72 e p-valor 0,10), e significativa e positiva para o índice (FLFRA, coeficiente 0,16 e p-valor 0,05). Logo, para os índices INGRA e ILARA, a interação de gerenciamento de resultados e legibilidade reduz o nível de violação gramatical dos relatórios da administração das companhias. Já para o índice FLFRA, a interação de gerenciamento de resultados e legibilidade aumenta o nível de violação gramatical dos relatórios da administração das companhias.

Pela análise da Tabela 5, as regressões das *proxies* de Violação Gramatical e Legibilidade de Notas Explicativas e Relatórios da Administração, de modo geral, possuem R Quadrados significativos, o que reforça o poder explicativo geral dos modelos econométricos. Sendo que, as regressões mensuradas com base nos Relatórios da Administração têm R Quadrados mais expressivos, em comparação com as regressões obtidas conforme as Notas Explicativas.

#### **4.3.1 Análise de robustez dos resultados**

Esta subseção apresentou os resultados da coleta de dados, na qual as variáveis Legibilidade e Violação Gramatical foram mensuradas por meio das notas explicativas e dos relatórios da administração das companhias. O objetivo desta subseção foi realizar uma análise complementar de robustez em comparação com os resultados apresentados na subseção 4.3.

Os resultados da subseção 4.3 foi estimado considerando os 6 índices mais conhecidos da literatura contábil, com a inclusão de uma variável de interação entre gerenciamento de resultados e legibilidade e utilizou efeitos fixos para firma e ano para as regressões lineares múltiplas. A subseção atual realizou uma análise complementar de robustez, estimando as regressões lineares múltiplas por meio de modelos econométricos que censuram a variável dependente em função de seu valor inferior; gerou as regressões comparativas com colunas sem e com interação da variável de interação entre gerenciamento de resultados e legibilidade; e segregou as regressões em dois blocos, o primeiro bloco com os índices de legibilidade mais utilizados pela literatura contábil e o segundo bloco com os demais índices de legibilidade menos utilizados pela literatura contábil.

Foi realizado, também, uma análise comparativa entre duas *proxies* de gerenciamento de resultados mais empregadas pela literatura contábil, o modelo de Dechow (1995) e o modelo de Kothari (2005). O modelo de Dechow (1995) foi o modelo utilizado para sustentar os resultados das regressões desta tese por possuir maior robustez de resultados, além de ser o mais utilizado pela literatura contábil; enquanto o modelo de Kothari (2005) foi empregado como análise complementar e de validação dos resultados das regressões. Portanto, os resultados das regressões da variável gerenciamento de resultados do modelo de Dechow (1995) foram apresentados na seção de Resultados da tese, e os resultados das regressões da variável gerenciamento de resultados do modelo de Kothari (2005) foram apresentados na seção de Apêndice.

A Tabela 6 considera os índices de legibilidade mais empregados pela literatura contábil e descreve o resultado da regressão linear múltipla com dados em painel do modelo com censura de uma série temporal de 12 anos (2010-2021) das empresas não financeiras listadas na [B]³. Tabela 6 **Regressões Legibilidade e Violação Gramatical**

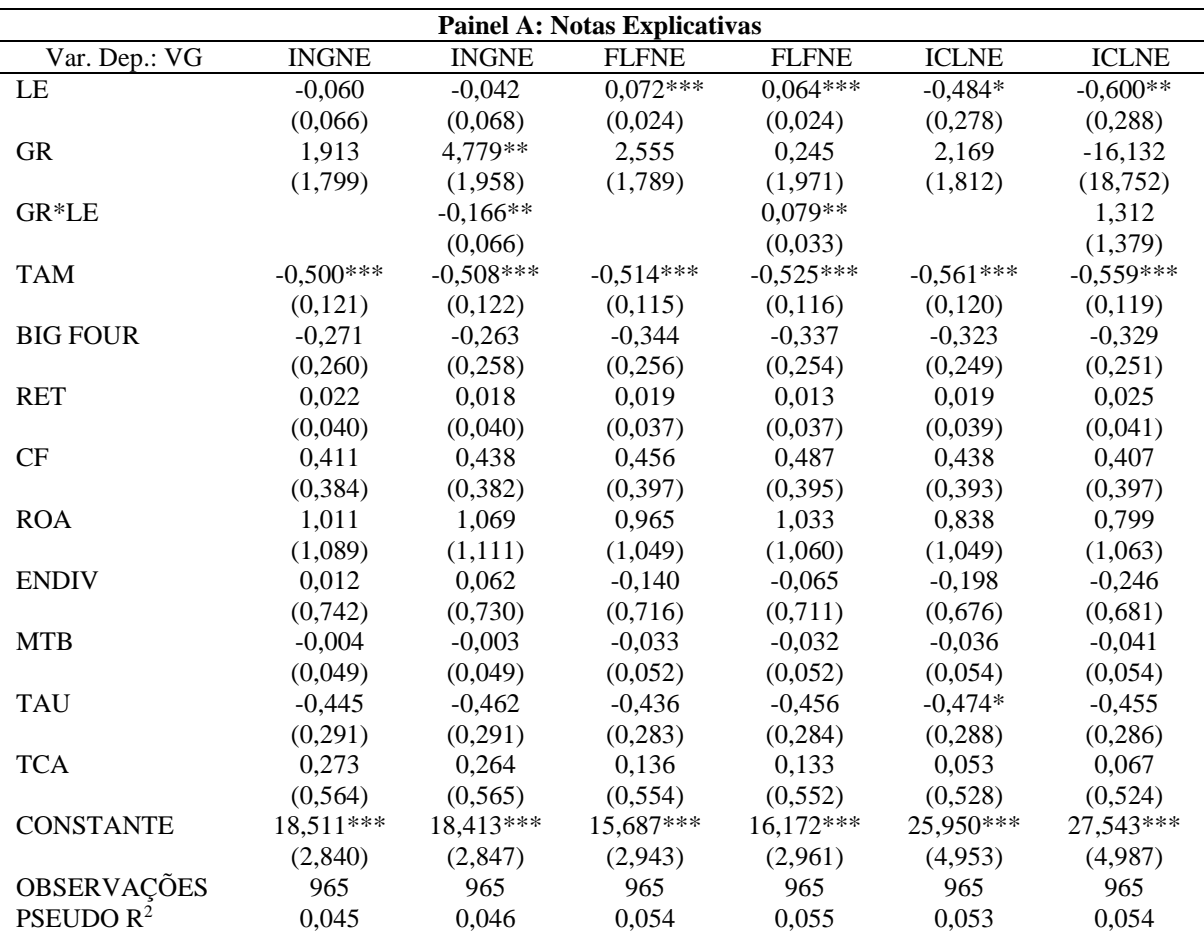

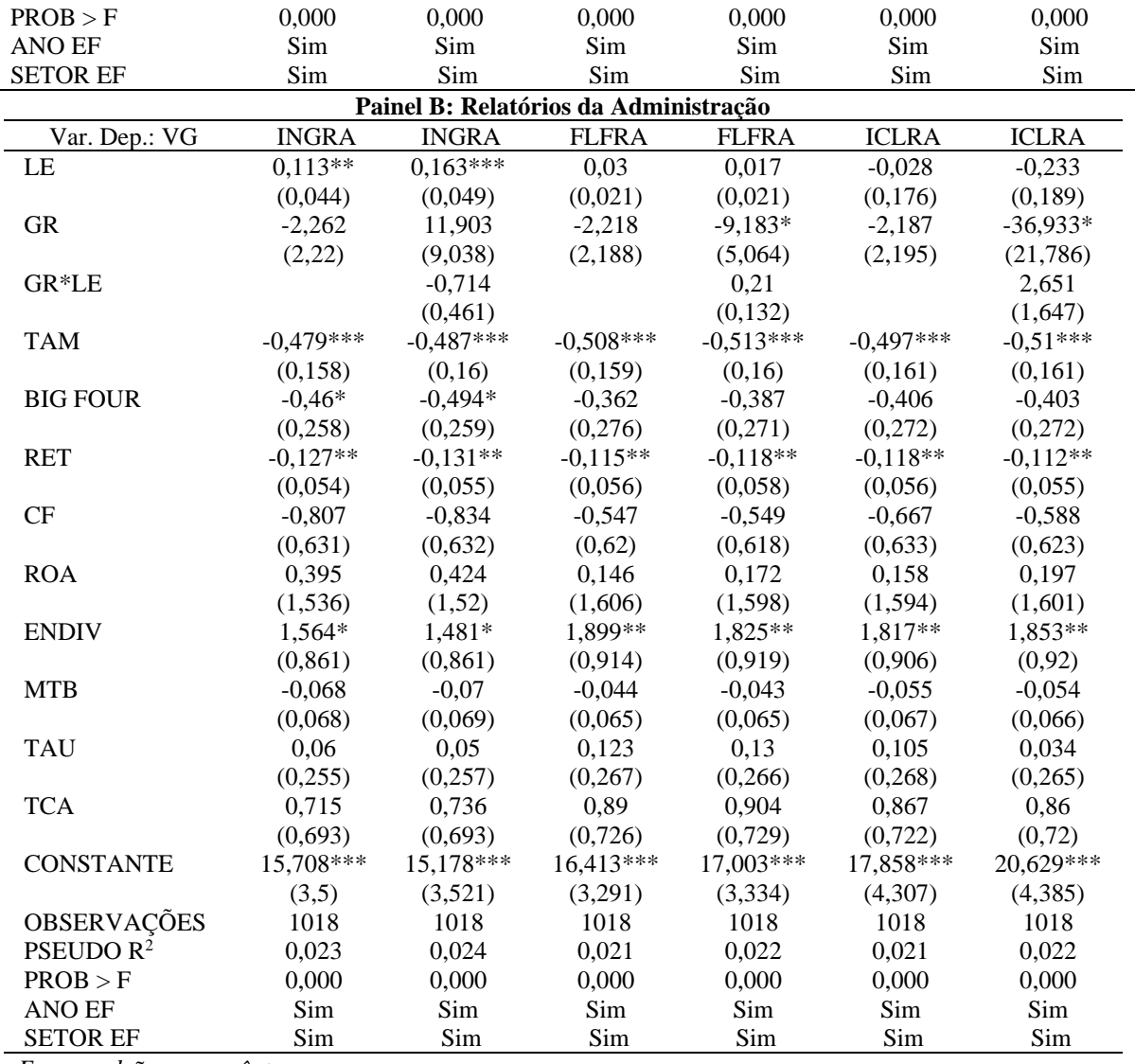

*\*\*\* p<.01, \*\* p<.05, \* p<.1* 

**Notas:** Descrição das variáveis: VG (violação gramatical); LE (legibilidade); GR\*LE (interação entre gerenciamento de resultados e legibilidade); VGNE (violação gramatical - notas explicativas); INGNE (legibilidade Gunning Fog - notas explicativas); ILANE (legibilidade leiturabilidade automatizado - notas explicativas); NGNE (legibilidade Flesch-Kincaid - notas explicativas); IGNE (legibilidade Gulpease - notas explicativas); FLFNE (legibilidade facilidade de leitura de Flesch - notas explicativas); ICLNE (legibilidade Coleman-Liau - notas explicativas); VGRA (violação gramatical – relatórios da administração); INGRA (legibilidade Gunning Fog - relatórios da administração); ILARA (legibilidade leiturabilidade automatizado - relatórios da administração); NGRA (legibilidade Flesch-Kincaid - relatórios da administração); IGRA (legibilidade Gulpease - relatórios da administração); FLFRA (legibilidade facilidade de leitura de Flesch relatórios da administração); ICLRA (legibilidade Coleman-Liau - relatórios da administração); GR (gerenciamento de resultados); BIG FOUR (companhias auditadas pelas maiores empresas de auditoria); RET (retorno acionário); CF (companhias que possuem conselho fiscal); ROA (retorno sobre o ativo); TAM (tamanho das companhias); ENDIV (endividamento das companhias); MTB (market-to-book); REP (republicação das demonstrações contábeis); TAU (rodízio de auditor) e TCA (tamanho do conselho administrativo).

Conforme a Tabela 6 – Painel A, verifica-se que foi significativa a variável independente de interesse LE dos índices (FLFNE e ICLNE), com influência sobre a variável dependente VG, sendo FLFNE positivo e ICLNE negativo, de forma semelhante aos resultados da subseção 4.3. Também foi significativa a variável independente de controle TAM. Pela análise da Tabela 5 – Painel B, verifica-se que foi significativa a variável independente de interesse LE do índice (INGRA), com influência positiva sobre a variável dependente VG. Também foram significativas as variáveis independentes de controle TAM, BIG FOUR, RET e ENDIV.

A Tabela 7 considera os índices de legibilidade menos empregados pela literatura contábil e descreve o resultado da regressão linear múltipla com dados em painel do modelo com censura de uma série temporal de 12 anos (2010-2021) das empresas não financeiras listadas na [B]<sup>3</sup>.

Tabela 7

| <b>Painel A: Notas Explicativas</b> |                                                                                                |              |                                       |             |             |             |  |  |  |  |  |  |
|-------------------------------------|------------------------------------------------------------------------------------------------|--------------|---------------------------------------|-------------|-------------|-------------|--|--|--|--|--|--|
|                                     | <b>ILANE</b><br>Var. Dep.: VG ILANE<br><b>NGNE</b><br><b>IGNE</b><br>$\rm NGNE$<br><b>IGNE</b> |              |                                       |             |             |             |  |  |  |  |  |  |
| LE                                  | $-0,080$                                                                                       | $-0,060$     | $-0,115$                              | $-0,093$    | $0.057**$   | 0,047       |  |  |  |  |  |  |
|                                     | (0,070)                                                                                        | (0,071)      | (0,091)                               | (0,093)     | (0,029)     | (0,035)     |  |  |  |  |  |  |
| <b>GR</b>                           | 2,004                                                                                          | 4,698**      | 2,050                                 | 4,983**     | 1,822       | $-6,646$    |  |  |  |  |  |  |
|                                     | (1,804)                                                                                        | (1,916)      | (1,805)                               | (2,016)     | (1,773)     | (10,006)    |  |  |  |  |  |  |
| GR*LE                               |                                                                                                | $-0.191***$  |                                       | $-0,202**$  |             | 0,146       |  |  |  |  |  |  |
|                                     |                                                                                                | (0,063)      |                                       | (0,079)     |             | (0, 158)    |  |  |  |  |  |  |
| <b>TAM</b>                          | $-0.503***$                                                                                    | $-0.513***$  | $-0,499***$                           | $-0,507***$ | $-0.532***$ | $-0,540***$ |  |  |  |  |  |  |
|                                     | (0,120)                                                                                        | (0,121)      | (0,120)                               | (0,120)     | (0,120)     | (0, 120)    |  |  |  |  |  |  |
| <b>BIG FOUR</b>                     | $-0,283$                                                                                       | $-0,275$     | $-0,287$                              | $-0,280$    | $-0,332$    | $-0,336$    |  |  |  |  |  |  |
|                                     | (0,258)                                                                                        | (0,256)      | (0, 258)                              | (0,256)     | (0, 246)    | (0, 246)    |  |  |  |  |  |  |
| <b>RET</b>                          | 0,022                                                                                          | 0,017        | 0,023                                 | 0,018       | 0,025       | 0,019       |  |  |  |  |  |  |
|                                     | (0,039)                                                                                        | (0,040)      | (0,039)                               | (0,040)     | (0,040)     | (0,043)     |  |  |  |  |  |  |
| CF                                  | 0,410                                                                                          | 0,440        | 0,418                                 | 0,443       | 0,446       | 0,473       |  |  |  |  |  |  |
|                                     | (0, 385)                                                                                       | (0, 384)     | (0, 385)                              | (0, 383)    | (0, 394)    | (0,402)     |  |  |  |  |  |  |
| <b>ROA</b>                          | 0,998                                                                                          | 1,059        | 0,994                                 | 1,048       | 0,564       | 0,557       |  |  |  |  |  |  |
|                                     | (1,079)                                                                                        | (1,099)      | (1,076)                               | (1,095)     | (1,122)     | (1,120)     |  |  |  |  |  |  |
| <b>ENDIV</b>                        | 0,001                                                                                          | 0,057        | $-0,110$                              | 0,040       | 0,067       | 0,089       |  |  |  |  |  |  |
|                                     | (0,733)                                                                                        | (0,722)      | (0,729)                               | (0,718)     | (0,731)     | (0, 724)    |  |  |  |  |  |  |
| <b>MTB</b>                          | $-0,009$                                                                                       | $-0,008$     | $-0,010$                              | $-0,009$    | $-0,024$    | $-0,023$    |  |  |  |  |  |  |
|                                     | (0,049)                                                                                        | (0,049)      | (0,049)                               | (0,049)     | (0,050)     | (0,051)     |  |  |  |  |  |  |
| <b>TAU</b>                          | $-0,449$                                                                                       | $-0,468$     | $-0,447$                              | $-0,464$    | $-0,477*$   | $-0,482*$   |  |  |  |  |  |  |
|                                     | (0, 291)                                                                                       | (0, 291)     | (0, 290)                              | (0, 290)    | (0, 289)    | (0, 289)    |  |  |  |  |  |  |
| <b>TCA</b>                          | 0,251                                                                                          | 0,241        | 0,247                                 | 0,240       | 0,183       | 0,178       |  |  |  |  |  |  |
|                                     | (0, 560)                                                                                       | (0, 559)     | (0, 560)                              | (0, 560)    | (0, 541)    | (0, 541)    |  |  |  |  |  |  |
| <b>CONS</b>                         | 18,687***                                                                                      | 18,624***    | 19,126***                             | 19,000***   | 15,038***   | 15,809***   |  |  |  |  |  |  |
|                                     | (2,817)                                                                                        | (2,829)      | (2, 862)                              | (2,870)     | (3,304)     | (3,624)     |  |  |  |  |  |  |
| <b>OBS</b>                          | 965                                                                                            | 965          | 965                                   | 965         | 965         | 965         |  |  |  |  |  |  |
| <b>PSEUDO</b> $R^2$                 | 0,046                                                                                          | 0,047        | 0,046                                 | 0,047       | 0,052       | 0,052       |  |  |  |  |  |  |
| PROB > F                            | 0,000                                                                                          | 0,000        | 0,000                                 | 0,000       | 0,000       | 0,000       |  |  |  |  |  |  |
| <b>ANO EF</b>                       | Sim                                                                                            | Sim          | Sim                                   | Sim         | Sim         | Sim         |  |  |  |  |  |  |
| <b>SETOR EF</b>                     | Sim                                                                                            | Sim          | Sim                                   | Sim         | Sim         | Sim         |  |  |  |  |  |  |
|                                     |                                                                                                |              | Painel B: Relatórios da Administração |             |             |             |  |  |  |  |  |  |
| Var. Dep.: VG                       | <b>ILARA</b>                                                                                   | <b>ILARA</b> | <b>NGRA</b>                           | <b>NGRA</b> | <b>IGRA</b> | <b>IGRA</b> |  |  |  |  |  |  |
| LE                                  | $0.105**$                                                                                      | $0.155***$   | 0,097                                 | $0.146**$   | $-0.045*$   | $-0.069**$  |  |  |  |  |  |  |
|                                     | (0,049)                                                                                        | (0,051)      | (0,067)                               | 0,069       | (0,025)     | (0,033)     |  |  |  |  |  |  |
| <b>GR</b>                           | $-2,227$                                                                                       | 9,292        | $-2,19$                               | 8,884       | $-2,259$    | $-19,331$   |  |  |  |  |  |  |
|                                     | (2,215)                                                                                        | (6,875)      | (2,213)                               | (10, 342)   | (2,218)     | (16,688)    |  |  |  |  |  |  |
| GR*LE                               |                                                                                                | $-0,747*$    |                                       | $-0,724$    |             | 0,339       |  |  |  |  |  |  |
|                                     |                                                                                                | (0, 448)     |                                       | (0,684)     |             | (0, 326)    |  |  |  |  |  |  |
| <b>TAM</b>                          | $-0.481***$                                                                                    | $-0.488***$  | $-0.487***$                           | $-0,492***$ | $-0,484***$ | $-0.49***$  |  |  |  |  |  |  |
|                                     | (0, 159)                                                                                       | (0,16)       | (0,16)                                | (0,162)     | (0,16)      | (0,16)      |  |  |  |  |  |  |
| <b>BIG FOUR</b>                     | $-0,449*$                                                                                      | $-0,481*$    | $-0,448*$                             | $-0,474*$   | $-0,413$    | $-0,438*$   |  |  |  |  |  |  |
|                                     |                                                                                                |              |                                       |             |             |             |  |  |  |  |  |  |

**Regressões Legibilidade e Violação Gramatical**

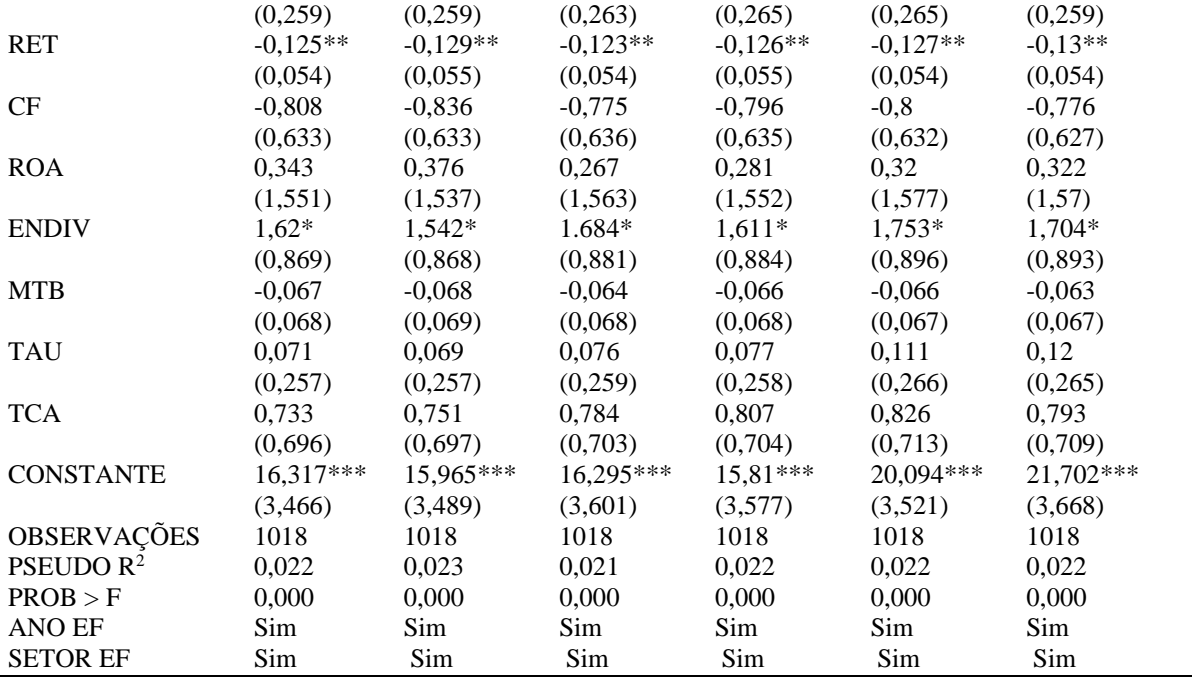

*\*\*\* p<.01, \*\* p<.05, \* p<.1* 

**Notas:** Descrição das variáveis: VG (violação gramatical); LE (legibilidade); GR\*LE (interação entre gerenciamento de resultados e legibilidade); VGNE (violação gramatical - notas explicativas); INGNE (legibilidade Gunning Fog - notas explicativas); ILANE (legibilidade leiturabilidade automatizado - notas explicativas); NGNE (legibilidade Flesch-Kincaid - notas explicativas); IGNE (legibilidade Gulpease - notas explicativas); FLFNE (legibilidade facilidade de leitura de Flesch - notas explicativas); ICLNE (legibilidade Coleman-Liau - notas explicativas); VGRA (violação gramatical – relatórios da administração); INGRA (legibilidade Gunning Fog - relatórios da administração); ILARA (legibilidade leiturabilidade automatizado relatórios da administração); NGRA (legibilidade Flesch-Kincaid - relatórios da administração); IGRA (legibilidade Gulpease - relatórios da administração); FLFRA (legibilidade facilidade de leitura de Flesch relatórios da administração); ICLRA (legibilidade Coleman-Liau - relatórios da administração); GR (gerenciamento de resultados); BIG FOUR (companhias auditadas pelas maiores empresas de auditoria); RET (retorno acionário); CF (companhias que possuem conselho fiscal); ROA (retorno sobre o ativo); TAM (tamanho das companhias); ENDIV (endividamento das companhias); MTB (market-to-book); REP (republicação das demonstrações contábeis); TAU (rodízio de auditor) e TCA (tamanho do conselho administrativo).

Conforme a Tabela 7 – Painel A, verifica-se que foi significativa a variável independente de interesse LE do índice (IGNE), com influência positiva sobre a variável dependente VG. Também foram significativas a variáveis independentes de controle GR e TAM. Pela análise da Tabela 7 – Painel B, verifica-se que foi significativa a variável independente de interesse LE dos índices (ILARA, NGRA e IGRA), com influência sobre a variável dependente VG, sendo

ILARA e NGRA positivos e IGRA negativo. Também foram significativas as variáveis independentes de controle TAM, BIG FOUR, RET e ENDIV.

As Tabela 6 e 7 – Painéis A e B evidenciam os resultados dos 3 índices mais empregados pela literatura contábil (Tabela 6) e os resultados dos 3 índices menos empregados pela literatura contábil (Tabela 7). Os resultados foram apresentados comparando cada índice em duas colunas, a primeira coluna sem a variável de interação entre gerenciamento de resultados (GR\*LE), e a segunda coluna com a inclusão da variável de interação. De modo geral, observase uma uniformidade entre os resultados das regressões com e sem a variável de interação, o que indica a robustez dos resultados das regressões. Evidência semelhante se aplica aos modelos de gerenciamento de resultados de Dechow (1995) e Kothari (2005), em que os resultados convergiram de modo geral. Os resultados das regressões do modelo de Kothari (2005) estão descritos no Apêndice A.

# 4.4 RESULTADOS DO MODELO VIOLAÇÃO GRAMATICAL E RETORNO ACIONÁRIO

Esta subseção apresentou a relação entre o retorno acionário e as violações gramaticais das companhias, na qual as variáveis Legibilidade e Violação Gramatical foram mensuradas por meio das notas explicativas e dos relatórios da administração das companhias. Assim, foram estimados 2 modelos de regressão linear múltipla, um com base na coleta das notas explicativas e outro com base na coleta dos relatórios da administração. A Legibilidade foi mensurada pelos seguintes índices (*proxies*): Índice de Nebulosidade de Gunning, Índice de Leiturabilidade Automatizado, Índice de Graduação de Flesch-Kincaid, Índice Gulpease, Índice de Facilidade de Leitura de Flesch e Índice de Coleman-Liau.

Conforme descrito na subseção da Metodologia (3.2.1.2), esses 6 índices de Legibilidade usam duas escalas: 0 a 100 (Teste de facilidade de leitura de Flesch e Índice Gulpease); e 0 a 20 (Nível de instrução de Flesch-Kincaid, Índice de Nebulosidade de Gunning, Índice de Leiturabilidade Automatizado, Índice de Coleman-Liau, entre outros). Os índices da escala de 0-100 possuem uma interpretação por ordem numérica crescente, em que zero indica um texto de difícil compreensão e cem sugere um texto de fácil compreensão. Os índices da escala 0-20 têm uma interpretação por ordem numérica decrescente, em que zero indica um texto de fácil compreensão e 20 sugere um texto de difícil compreensão.

A Tabela 8 considera os índices de legibilidade mais empregados pela literatura contábil e descreve o resultado da regressão linear múltipla com dados em painel de efeito fixo de uma série temporal de 12 anos (2010-2021) das empresas não financeiras listadas na [B]³.

Tabela 8 **Regressões Violação Gramatical e Retorno Acionário**

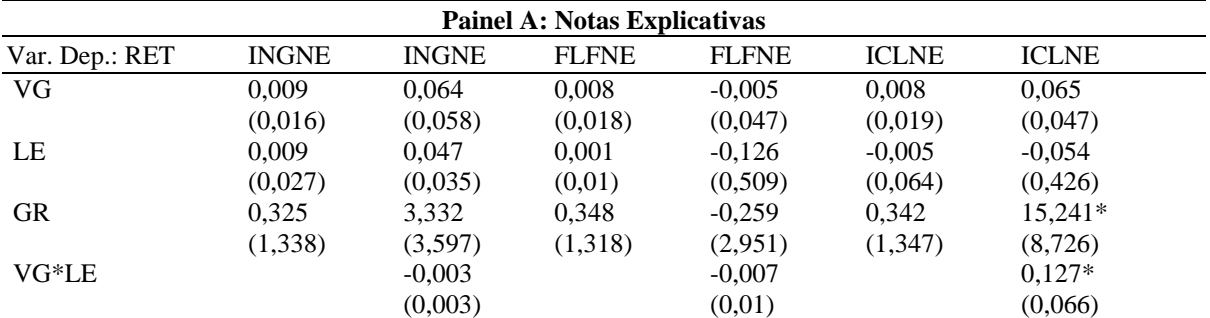

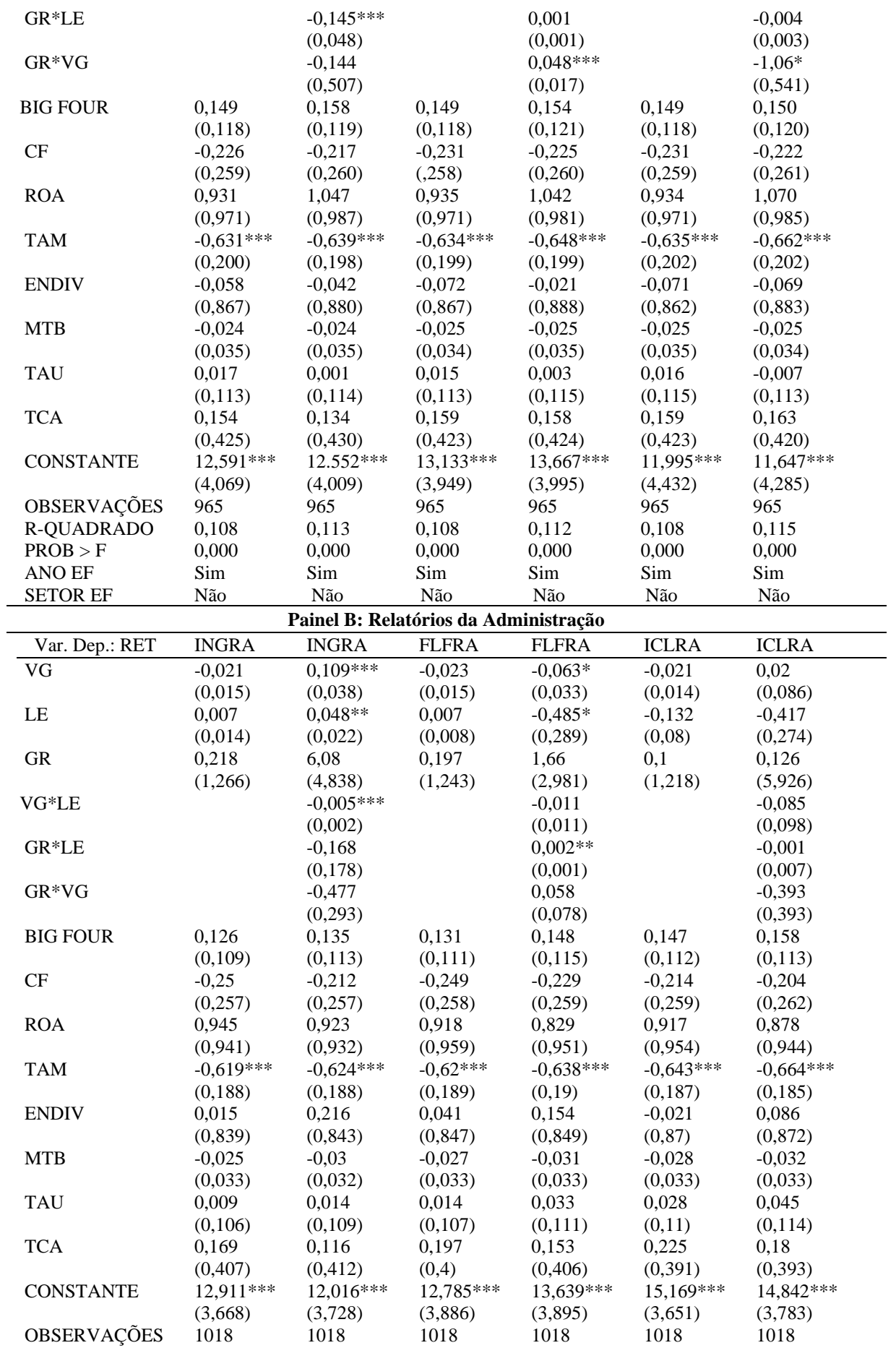

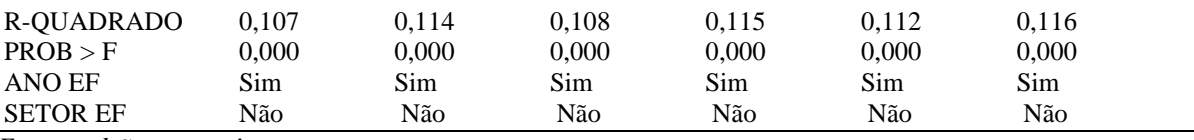

*\*\*\* p<.01, \*\* p<.05, \* p<.1* 

**Notas:** Descrição das variáveis: VG (violação gramatical); LE (legibilidade); VG\*LE (interação entre violação gramatical e legibilidade); GR\*LE (interação entre gerenciamento de resultados e legibilidade); GR\*LE (interação entre gerenciamento de resultados e violação gramatical); VGNE (violação gramatical - notas explicativas); INGNE (legibilidade Gunning Fog - notas explicativas); ILANE (legibilidade leiturabilidade automatizado - notas explicativas); NGNE (legibilidade Flesch-Kincaid - notas explicativas); IGNE (legibilidade Gulpease - notas explicativas); FLFNE (legibilidade facilidade de leitura de Flesch - notas explicativas); ICLNE (legibilidade Coleman-Liau - notas explicativas); VGRA (violação gramatical – relatórios da administração); INGRA (legibilidade Gunning Fog - relatórios da administração); ILARA (legibilidade leiturabilidade automatizado - relatórios da administração); NGRA (legibilidade Flesch-Kincaid - relatórios da administração); IGRA (legibilidade Gulpease - relatórios da administração); FLFRA (legibilidade facilidade de leitura de Flesch - relatórios da administração); ICLRA (legibilidade Coleman-Liau - relatórios da administração); GR (gerenciamento de resultados); BIG FOUR (companhias auditadas pelas maiores empresas de auditoria); RET (retorno acionário); CF (companhias que possuem conselho fiscal); ROA (retorno sobre o ativo); TAM (tamanho das companhias); ENDIV (endividamento das companhias); MTB (market-to-book); REP (republicação das demonstrações contábeis); TAU (rodízio de auditor) e TCA (tamanho do conselho administrativo).

Conforme a Tabela 8 – Painel A, verifica-se que a variável independente de interesse VG não foi significativa em relação a variável dependente RET. As variáveis independentes de controle GR e TAM foram significativas. Sendo que GR foi significativa para o índice (ICLNE, coeficiente 15,24 e p-valor 0,10), e TAM foi significativa para os índices (INGNE, coeficiente 0,63 e p-valor 0,01), (FLFNE, coeficiente 0,63 e p-valor 0,01) e (ICLNE, coeficiente 0,63 e pvalor 0,01). Logo, companhias com maior grau de gerenciamento de resultados, em média, possuem maior nível de retorno acionário e quanto maior o tamanho, em média, menor o nível de retorno acionário das companhias.

De acordo com a Tabela 8 – Painel B, verifica-se que a variável independente de interesse VG, para o índice INGRA (coeficiente 0,10 e p-valor 0,01), foi significativa e positiva em relação à variável dependente RET. Esse resultado contraria a hipótese de pesquisa (H2), que previa uma relação negativa entre violação gramatical e retorno acionário. As variáveis independentes de controle LE e TAM foram significativas. Logo, companhias com maior nível de legibilidade, em média, possuem menor nível de retorno acionário e quanto maior o tamanho, em média, menor o nível de retorno acionário das companhias.

Conforme a Tabela 8 – Painel B, a variável independente de interesse VG, para o índice FLFRA (coeficiente 0,02 e p-valor 0,10), foi significativa e negativa em relação à variável dependente RET. Esse resultado não rejeita a hipótese de pesquisa (H2), logo infere-se uma associação negativa entre violação gramatical e retorno acionário.

A Tabela 9 considera os índices de legibilidade menos empregados pela literatura contábil e descreve o resultado da regressão linear múltipla com dados em painel de efeito fixo de uma série temporal de 12 anos (2010-2021) das empresas não financeiras listadas na [B]³.

| <b>Painel A: Notas Explicativas</b> |              |                                       |             |             |             |             |  |  |  |  |
|-------------------------------------|--------------|---------------------------------------|-------------|-------------|-------------|-------------|--|--|--|--|
| Var. Dep.: RET                      | <b>ILANE</b> | <b>ILANE</b>                          | <b>NGNE</b> | <b>NGNE</b> | <b>IGNE</b> | <b>IGNE</b> |  |  |  |  |
| VG                                  | 0,009        | 0,046                                 | 0,01        | 0,063       | 0,006       | $-0,048$    |  |  |  |  |
|                                     | (0,016)      | (0,045)                               | (0,016)     | (0,053)     | (0,018)     | (0,073)     |  |  |  |  |
| LE                                  | 0,006        | 0,045                                 | 0,011       | $-0,123$    | 0,003       | $-0,044$    |  |  |  |  |
|                                     | (0,029)      | (0,035)                               | (0,038)     | (0,500)     | (0,010)     | (0, 446)    |  |  |  |  |
| <b>GR</b>                           | 0,331        | 2,779                                 | 0,324       | 3,158       | 0,337       | $-10,083$   |  |  |  |  |
|                                     | (1, 338)     | (3,466)                               | (1, 333)    | (3,560)     | (1,350)     | (6,158)     |  |  |  |  |
| VG*LE                               |              | $-0,003$                              |             | 0,060       |             | $-0,015$    |  |  |  |  |
|                                     |              | (0,002)                               |             | (0,044)     |             | (0,011)     |  |  |  |  |
| GR*LE                               |              | $-0,121***$                           |             | $-0,004$    |             | 0,001       |  |  |  |  |
|                                     |              | (0,043)                               |             | (0,003)     |             | (0,001)     |  |  |  |  |
| GR*VG                               |              | $-0,121$                              |             | $-0.142***$ |             | 0,180       |  |  |  |  |
|                                     |              | (0,501)                               |             | (0,048)     |             | (0,113)     |  |  |  |  |
| <b>BIG FOUR</b>                     | 0,150        | 0,154                                 | 0,150       | 0,155       | 0,149       | 0,144       |  |  |  |  |
|                                     | (0,118)      | (0, 119)                              | (0,118)     | (0,119)     | (0,118)     | (0,121)     |  |  |  |  |
| CF                                  | $-0,227$     | $-0,224$                              | $-0,227$    | $-0,225$    | $-0,236$    | $-0,281$    |  |  |  |  |
|                                     | (0,259)      | (0,261)                               | (0, 259)    | (0, 262)    | (0,261)     | (0,271)     |  |  |  |  |
| <b>ROA</b>                          | 0,932        | 1,049                                 | 0,930       | 1,037       | 0,932       | 1,045       |  |  |  |  |
|                                     | (0,971)      | (0,983)                               | (0,971)     | (0,984)     | (0,972)     | (0,973)     |  |  |  |  |
| <b>TAM</b>                          | $-0.632***$  | $-0,646***$                           | $-0.631***$ | $-0.642***$ | $-0.642***$ | $-0,661***$ |  |  |  |  |
|                                     | (0,200)      | (0, 198)                              | (0,200)     | (0, 198)    | (0,207)     | (0,206)     |  |  |  |  |
| <b>ENDIV</b>                        | $-0,063$     | $-0.054$                              | $-0,061$    | $-0,050$    | $-0,087$    | $-0,154$    |  |  |  |  |
|                                     | (0, 867)     | (0, 879)                              | (0, 866)    | (0,880)     | (0, 868)    | (0, 874)    |  |  |  |  |
| <b>MTB</b>                          | $-0,024$     | $-0,024$                              | $-0,024$    | $-0,024$    | $-0,026$    | $-0,026$    |  |  |  |  |
|                                     | (0,035)      | (0,035)                               | (0,035)     | (0,035)     | (0,035)     | (0,035)     |  |  |  |  |
| <b>TAU</b>                          | 0,017        | 0,001                                 | 0,017       | 0,003       | 0,015       | $-0,007$    |  |  |  |  |
|                                     | (0,113)      | (0,114)                               | (0,113)     | (0,114)     | (0,115)     | (0,114)     |  |  |  |  |
| <b>TCA</b>                          | 0,155        | 0,138                                 | 0,154       | 0,137       | 0,160       | 0,157       |  |  |  |  |
|                                     | (0, 426)     | (0, 429)                              | (0,425)     | (0,429)     | (0,425)     | (0, 426)    |  |  |  |  |
| <b>CONSTANTE</b>                    | 13,036***    | 12,956***                             | 12,597***   | $13,161***$ | 14,722***   | 12,906***   |  |  |  |  |
|                                     | (4,062)      | (4,002)                               | (4,103)     | (4,043)     | (3,974)     | (4,198)     |  |  |  |  |
| OBSERVAÇÕES                         | 965          | 965                                   | 965         | 965         | 965         | 965         |  |  |  |  |
| <b>R-QUADRADO</b>                   | 0,108        | 0,113                                 | 0,108       | 0,113       | 0,108       | 0,116       |  |  |  |  |
| PROB > F                            | 0,000        | 0,000                                 | 0,000       | 0,000       | 0,000       | 0,000       |  |  |  |  |
| ANO EF                              | Sim          | Sim                                   | Sim         | Sim         | Sim         | Sim         |  |  |  |  |
| <b>SETOR EF</b>                     | Não          | Não                                   | Não         | Não         | Não         | Não         |  |  |  |  |
|                                     |              | Painel B: Relatórios da Administração |             |             |             |             |  |  |  |  |
| Var. Dep.: RET                      | <b>ILARA</b> | <b>ILARA</b>                          | <b>NGRA</b> | <b>NGRA</b> | <b>IGRA</b> | <b>IGRA</b> |  |  |  |  |
| VG                                  | $-0,021$     | $0.088***$                            | $-0,021$    | $0,128***$  | $-0,021$    | $-0,108*$   |  |  |  |  |
|                                     | (0,015)      | (0,032)                               | (0,015)     | (0,039)     | (0,014)     | (0,061)     |  |  |  |  |
| LE                                  | $-0,002$     | $0,04*$                               | $-0,004$    | $-0,48*$    | $-0,004$    | $-0,432$    |  |  |  |  |
|                                     | (0,016)      | (0,023)                               | (0,022)     | (0, 289)    | (0,01)      | (0, 284)    |  |  |  |  |
| <b>GR</b>                           | 0,22         | 5,095                                 | 0,219       | 5,529       | 0,217       | 0,042       |  |  |  |  |
|                                     | (1,262)      | (3,918)                               | (1,259)     | (4, 451)    | (1,269)     | (4,328)     |  |  |  |  |
| VG*LE                               |              | $-0,005***$                           |             | $0,059*$    |             | $-0,024*$   |  |  |  |  |
|                                     |              | (0,002)                               |             | (0,034)     |             | (0,014)     |  |  |  |  |
| GR*LE                               |              | $-0,103$                              |             | $-0,008***$ |             | $0,002**$   |  |  |  |  |
|                                     |              | (0,109)                               |             | (0,002)     |             | (0,001)     |  |  |  |  |
| GR*VG                               |              | $-0,473$                              |             | $-0,129$    |             | 0,063       |  |  |  |  |
|                                     |              | (0, 289)                              |             | (0,159)     |             | (0,059)     |  |  |  |  |
| <b>BIG FOUR</b>                     | 0,129        | 0,141                                 | 0,129       | 0,144       | 0,126       | 0,139       |  |  |  |  |
|                                     | (0,11)       | (0,112)                               | (0,11)      | (0,113)     | (0,109)     | (0,111)     |  |  |  |  |
| $\cal{CF}$                          | $-0,252$     | $-0,219$                              | $-0,253$    | $-0,213$    | $-0,254$    | $-0,242$    |  |  |  |  |
|                                     | (0,258)      | (0,259)                               | (0,258)     | (0,257)     | (0,258)     | (0, 262)    |  |  |  |  |
| <b>ROA</b>                          | 0,922        | 0,889                                 | 0,92        | 0,88        | 0,935       | 0,932       |  |  |  |  |
|                                     | (0,948)      | (0,939)                               | (0,949)     | (0,939)     | (0,944)     | (0,939)     |  |  |  |  |

Tabela 9 **Regressões Violação Gramatical e Retorno Acionário**

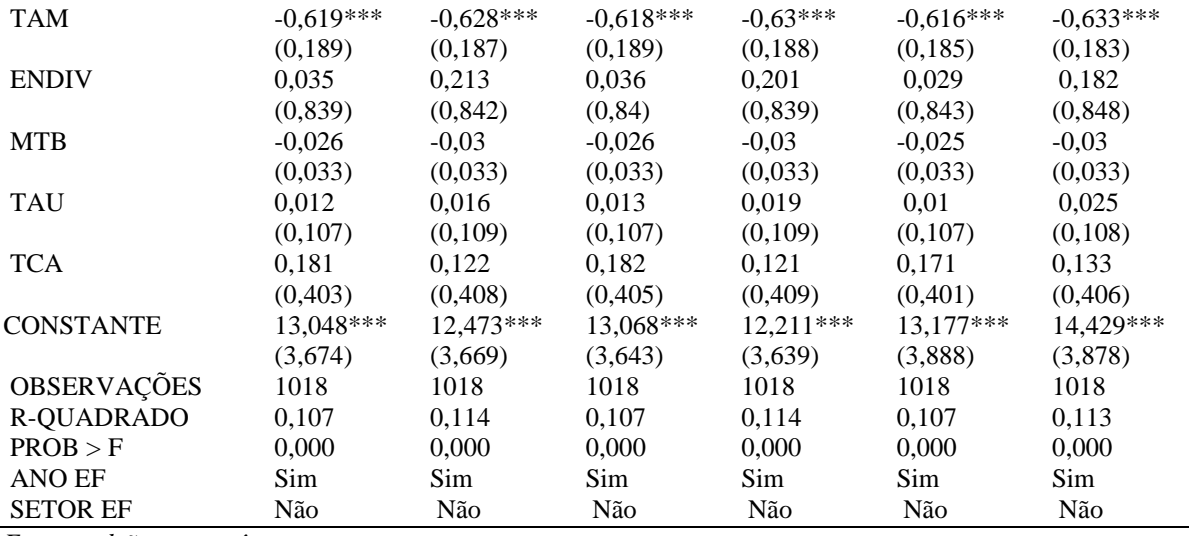

*\*\*\* p<.01, \*\* p<.05, \* p<.1* 

**Notas:** Descrição das variáveis: VG (violação gramatical); LE (legibilidade); VG\*LE (interação entre violação gramatical e legibilidade); GR\*LE (interação entre gerenciamento de resultados e legibilidade); GR\*LE (interação entre gerenciamento de resultados e violação gramatical); VGNE (violação gramatical - notas explicativas); INGNE (legibilidade Gunning Fog - notas explicativas); ILANE (legibilidade leiturabilidade automatizado - notas explicativas); NGNE (legibilidade Flesch-Kincaid - notas explicativas); IGNE (legibilidade Gulpease - notas explicativas); FLFNE (legibilidade facilidade de leitura de Flesch - notas explicativas); ICLNE (legibilidade Coleman-Liau - notas explicativas); VGRA (violação gramatical – relatórios da administração); INGRA (legibilidade Gunning Fog - relatórios da administração); ILARA (legibilidade leiturabilidade automatizado - relatórios da administração); NGRA (legibilidade Flesch-Kincaid - relatórios da administração); IGRA (legibilidade Gulpease - relatórios da administração); FLFRA (legibilidade facilidade de leitura de Flesch - relatórios da administração); ICLRA (legibilidade Coleman-Liau - relatórios da administração); GR (gerenciamento de resultados); BIG FOUR (companhias auditadas pelas maiores empresas de auditoria); RET (retorno acionário); CF (companhias que possuem conselho fiscal); ROA (retorno sobre o ativo); TAM (tamanho das companhias); ENDIV (endividamento das companhias); MTB (market-to-book); REP (republicação das demonstrações contábeis); TAU (rodízio de auditor) e TCA (tamanho do conselho administrativo).

Conforme a Tabela 9 – Painel A, verifica-se que a variável independente de interesse VG não foi significativa em relação a variável dependente RET. A variável independente de controle TAM foi significativa para os índices (ILANE, coeficiente 0,63 e p-valor 0,01), (NGNE, coeficiente 0,63 e p-valor 0,01) e (IGNE, coeficiente 0,64 e p-valor 0,01). Logo, quanto maior o tamanho, em média, menor o nível de retorno acionário das companhias.

De acordo com a Tabela 9 – Painel B, verifica-se que a variável independente de interesse VG, para os índices (ILARA, coeficiente 0,08 e p-valor 0,01), (NGRA, coeficiente 0,12 e pvalor 0,01) e (IGRA, coeficiente 0,10 e p-valor 0,10), foi significativa em relação à variável dependente RET, sendo ILARA e NGRA positivos e IGRA negativo. O resultado de IGRA não rejeita a hipótese de pesquisa (H2), logo quanto maior o nível de violação gramatical, menor o grau de retorno acionário das companhias. As variáveis independentes de controle LE e TAM foram significativas. Logo, para NGRA, índice que elevado valor infere-se baixa Legibilidade, companhias com maior nível de legibilidade, em média, possuem menor nível de retorno acionário, enquanto para ILARA, índice que elevado valor infere-se baixa Legibilidade, companhias com maior nível de legibilidade, em média, possuem maior nível de retorno acionário.

As Tabela 8 e 9 – Painéis A e B evidenciam os resultados dos 3 índices mais empregados pela literatura contábil (Tabela 8) e dos 3 índices menos empregados pela literatura contábil (Tabela 9). Os resultados são apresentados comparando cada índice em duas colunas, a primeira coluna sem a variável de interação entre gerenciamento de resultados (GR\*LE) e a segunda coluna com a inclusão da variável de interação. De modo geral, observa-se uma uniformidade entre os resultados das regressões com e sem a variável de interação, o que indica a robustez dos resultados das regressões. Evidência semelhante se aplica aos modelos de gerenciamento de resultados de Dechow (1995) e Kothari (2005), em que os resultados convergiram de modo geral. Os resultados das regressões do modelo de Kothari (2005) estão descritos no Apêndice B.

# 4.5 RESULTADOS DO MODELO VIOLAÇÃO GRAMATICAL E REPUBLICAÇÃO

Esta subseção apresentou a relação entre republicação das demonstrações contábeis e as violações gramaticais das companhias, na qual as variáveis Legibilidade e Violação Gramatical foram mensuradas por meio das notas explicativas e dos relatórios da administração das companhias. Assim, foram estimados 2 modelos de regressão linear múltipla, um com base na coleta das notas explicativas e outro com base na coleta dos relatórios da administração. A Legibilidade foi mensurada pelos seguintes índices (*proxies*): Índice de Nebulosidade de Gunning, Índice de Leiturabilidade Automatizado, Índice de Graduação de Flesch-Kincaid, Índice Gulpease, Índice de Facilidade de Leitura de Flesch e Índice de Coleman-Liau.

Conforme descrito na subseção da Metodologia (3.2.1.2), esses 6 índices de Legibilidade usam duas escalas: 0 a 100 (Teste de facilidade de leitura de Flesch e Índice Gulpease); e 0 a 20 (Nível de instrução de Flesch-Kincaid, Índice de Nebulosidade de Gunning, Índice de Leiturabilidade Automatizado, Índice de Coleman-Liau, entre outros). Os índices da escala de 0-100 possuem uma interpretação por ordem numérica crescente, em que zero indica um texto de difícil compreensão e cem sugere um texto de fácil compreensão. Os índices da escala 0-20 têm uma interpretação por ordem numérica decrescente, em que zero indica um texto de fácil compreensão e 20 sugere um texto de difícil compreensão.

A Tabela 10 considera os índices de legibilidade mais empregados pela literatura contábil e descreve o resultado de regressão logística de uma série temporal de 12 anos (2010-2021) das empresas não financeiras listadas na [B]³.

| <b>Painel A: Notas Explicativas</b> |                  |                  |                                       |                  |                  |                  |  |  |
|-------------------------------------|------------------|------------------|---------------------------------------|------------------|------------------|------------------|--|--|
| Var. Dep.: REP                      | <b>INGNE</b>     | <b>INGNE</b>     | <b>FLFNE</b>                          | <b>FLFNE</b>     | <b>ICLNE</b>     | <b>ICLNE</b>     |  |  |
| $\rm{VG}$                           | $-0,004$         | $-0,022$         | $-0,003$                              | $-0,019$         | 0,002            | 0,075            |  |  |
|                                     | (0,029)          | (0,062)          | (0,031)                               | (0,064)          | (0,031)          | (0,050)          |  |  |
| LE                                  | $-0,045**$       | $-0,060*$        | 0,003                                 | $-0,430$         | 0,032            | $-0,415$         |  |  |
|                                     | (0,025)          | (0,040)          | (0,009)                               | (0,405)          | (0,066)          | (0, 383)         |  |  |
| GR                                  | 1,778            | 5,427*           | 1,659                                 | 2,021            | 1,569            | 10,535           |  |  |
|                                     | (1,127)          | (3,021)          | (1, 146)                              | (3,938)          | (1, 148)         | (6,737)          |  |  |
| VG*LE                               |                  | 0,003            |                                       | $-0,007$         |                  | 0,107            |  |  |
|                                     |                  | (0,04)           |                                       | (0,012)          |                  | (0,091)          |  |  |
| GR*LE                               |                  | $-0,066$         |                                       | 0,001            |                  | $-0,004$         |  |  |
|                                     |                  | (0,083)          |                                       | (0,001)          |                  | (0,005)          |  |  |
| GR*VG                               |                  | $-0,426$         |                                       | 0,072            |                  | $-0,455$         |  |  |
|                                     |                  | (0, 374)         |                                       | (0,076)          |                  | (0, 463)         |  |  |
| <b>RET</b>                          | 0,049            | 0,050            | 0,047                                 | 0,045            | 0,047            | 0,046            |  |  |
|                                     | (0,04)           | (0,04)           | (0,04)                                | (0,04)           | (0,04)           | (0,04)           |  |  |
| <b>TAU</b>                          | $-0,009$         | 0,009            | 0,001                                 | 0,015            | 0,006            | 0,018            |  |  |
|                                     | (0, 165)         | (0,169)          | (0,167)                               | (0,168)          | (0,167)          | (0,170)          |  |  |
| <b>MTB</b>                          | 0,009            | 0,010            | 0,013                                 | 0,014            | 0,017<br>(0,048) | 0,020            |  |  |
| <b>BIG FOUR</b>                     | (0,049)<br>0,115 | (0,048)<br>0,118 | (0,048)<br>0,140                      | (0,048)<br>0,135 | 0,152            | (0,047)<br>0,148 |  |  |
|                                     | (0,180)          | (0,182)          | (0,181)                               | (0,182)          | (0,180)          | (0,179)          |  |  |
| CF                                  | $-0,421$         | $-0,453$         | $-0,420$                              | $-0,450$         | $-0,428$         | $-0,456$         |  |  |
|                                     | (0,275)          | (0,278)          | (0, 282)                              | (0, 284)         | (0, 286)         | (0,290)          |  |  |
| <b>TCA</b>                          | $-0,221$         | $-0,213$         | $-0,213$                              | $-0,230$         | $-0,195$         | $-0,217$         |  |  |
|                                     | (0, 281)         | (0, 284)         | (0, 283)                              | (0, 284)         | (0, 284)         | (0, 285)         |  |  |
| <b>ROA</b>                          | $-0,441$         | $-0,374$         | $-0,361$                              | $-0,269$         | $-0,330$         | $-0,229$         |  |  |
|                                     | (0, 890)         | (0, 895)         | (0, 862)                              | (0, 870)         | (0, 866)         | (0, 873)         |  |  |
| <b>TAM</b>                          | 0,121            | $0,126*$         | 0,120                                 | 0,115            | $0,127*$         | $0,133**$        |  |  |
|                                     | (0,075)          | (0,075)          | (0,073)                               | (0,074)          | (0,074)          | (0,075)          |  |  |
| <b>ENDIV</b>                        | $-0,113$         | $-0,069$         | $-0,167$                              | $-0,155$         | $-0,157$         | $-0,140$         |  |  |
|                                     | (0, 486)         | (0, 485)         | (0, 491)                              | (0, 486)         | (0, 492)         | (0, 488)         |  |  |
| <b>CONSTANTE</b>                    | $-0,889$         | $-0,978$         | $-1,653$                              | $-1,265$         | $-2,199$         | $-3,464$         |  |  |
|                                     | (1, 466)         | (1, 534)         | (1,517)                               | (1,652)          | (1,803)          | (1,963)          |  |  |
| OBSERVAÇÕES                         | 957              | 957              | 957                                   | 957              | 957              | 957              |  |  |
| <b>PSEUDO R<sup>2</sup></b>         | 0,083            | 0,084            | 0,079                                 | 0,082            | 0,079            | 0,082            |  |  |
| PROB > CHI2                         | 00,000           | 0,000            | 0,000                                 | 0,000            | 0,000            | 0,000            |  |  |
| <b>ANO EF</b>                       | Sim              | Sim              | Sim                                   | Sim              | Sim              | Sim              |  |  |
| <b>SETOR EF</b>                     | Sim              | Sim              | Sim                                   | Sim              | Sim              | Sim              |  |  |
|                                     |                  |                  | Painel B: Relatórios da Administração |                  |                  |                  |  |  |
| Var. Dep.: REP                      | <b>INGRA</b>     | <b>INGRA</b>     | <b>FLFRA</b>                          | <b>FLFRA</b>     | <b>ICLRA</b>     | <b>ICLRA</b>     |  |  |
| VG                                  | $-0,028$         | $-0,003$         | $-0,03$                               | $-0,107*$        | $-0,029$         | 0,187            |  |  |
|                                     | (0,024)          | (0,099)          | (0,023)                               | (0,06)           | (0,023)          | (0,174)          |  |  |
| LE                                  | $-0,009$         | $-0,006$         | 0,001                                 | 0,117            | 0,002            | 0,079            |  |  |
|                                     | (0,023)          | (0,042)          | (0,01)                                | (0,273)          | (0,065)          | (0, 263)         |  |  |
| <b>GR</b>                           | 0,981            | $-1,791$         | 0,975                                 | 2,447            | 0,978            | $-1,072$         |  |  |
|                                     | (1,092)          | (5,219)          | (1,092)                               | (2,676)          | (1,09)           | (6,668)          |  |  |
| VG*LE                               |                  | $-0,002$         |                                       | $-0,008$         |                  | 0,097            |  |  |
|                                     |                  | (0,005)          |                                       | (0,015)          |                  | (0,12)           |  |  |
| GR*LE                               |                  | 0,132            |                                       | 0,002            |                  | $-0,017$         |  |  |
|                                     |                  | (0, 285)         |                                       | (0,002)          |                  | (0,013)          |  |  |
| GR*VG                               |                  | 0,107            |                                       | $-0,069$         |                  | 0,118            |  |  |
|                                     |                  | (0,271)          |                                       | (0,059)          |                  | (0, 459)         |  |  |
| <b>RET</b>                          | 0,046            | 0,046            | 0,045                                 | 0,046            | 0,044            | 0,047            |  |  |
|                                     | (0,039)          | (0,04)           | (0,039)                               | (0,041)          | (0,04)           | (0,041)          |  |  |
| <b>TAU</b>                          | $-0,004$         | $-0,006$         | $-0,008$                              | $-0,005$         | $-0,009$         | $-0,017$         |  |  |
|                                     | (0,166)          | (0,167)          | (0,165)                               | (0,166)          | (0,164)          | (0,165)          |  |  |

Tabela 10 **Regressões Violação Gramatical e Republicação**

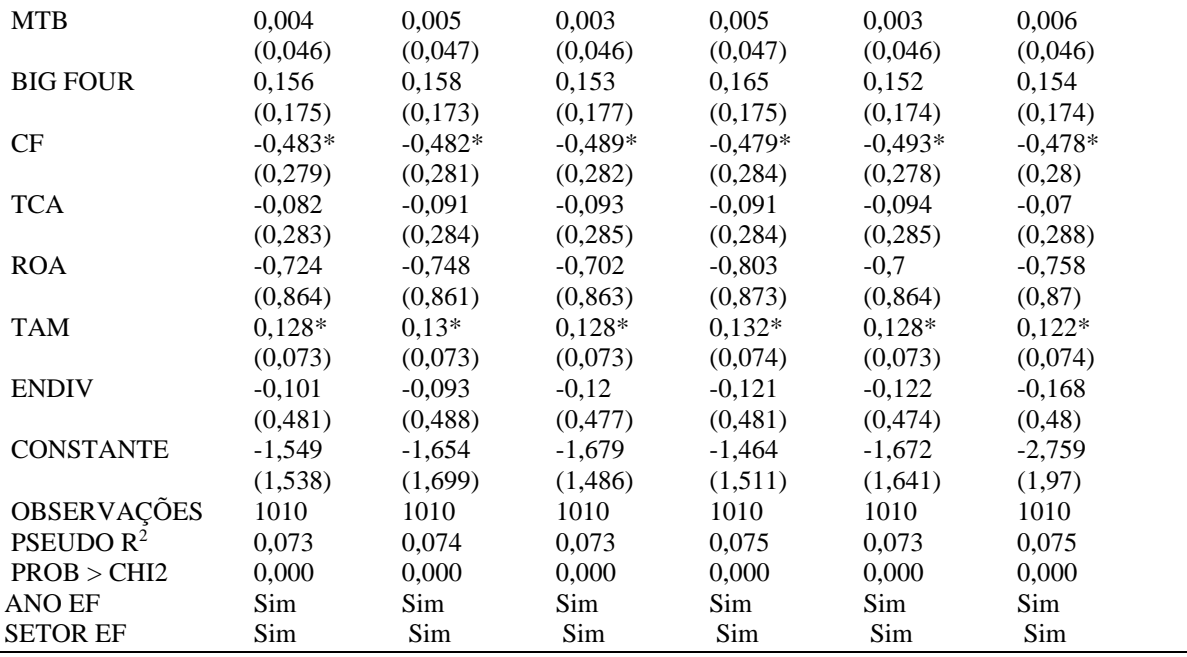

*\*\*\* p<.01, \*\* p<.05, \* p<.1* 

**Notas:** Descrição das variáveis: VG (violação gramatical); LE (legibilidade); VG\*LE (interação entre violação gramatical e legibilidade); GR\*LE (interação entre gerenciamento de resultados e legibilidade); GR\*LE (interação entre gerenciamento de resultados e violação gramatical); VGNE (violação gramatical - notas explicativas); INGNE (legibilidade Gunning Fog - notas explicativas); ILANE (legibilidade leiturabilidade automatizado - notas explicativas); NGNE (legibilidade Flesch-Kincaid - notas explicativas); IGNE (legibilidade Gulpease - notas explicativas); FLFNE (legibilidade facilidade de leitura de Flesch - notas explicativas); ICLNE (legibilidade Coleman-Liau - notas explicativas); VGRA (violação gramatical – relatórios da administração); INGRA (legibilidade Gunning Fog - relatórios da administração); ILARA (legibilidade leiturabilidade automatizado - relatórios da administração); NGRA (legibilidade Flesch-Kincaid - relatórios da administração); IGRA (legibilidade Gulpease - relatórios da administração); IGRA (legibilidade Gulpease - relatórios da administração); FLFRA (legibilidade facilidade de leitura de Flesch - relatórios da administração); ICLRA (legibilidade Coleman-Liau - relatórios da administração); GR (gerenciamento de resultados); BIG FOUR (companhias auditadas pelas maiores empresas de auditoria); RET (retorno acionário); CF (companhias que possuem conselho fiscal); ROA (retorno sobre o ativo); TAM (tamanho das companhias); ENDIV (endividamento das companhias); MTB (market-to-book); REP (republicação das demonstrações contábeis); TAU (rodízio de auditor) e TCA (tamanho do conselho administrativo).

Conforme a Tabela 10 – Painel A, verifica-se que a variável independente de interesse VG não foi significativa em relação a variável dependente REP. As seguintes variáveis independentes de controle foram significativas: LE (coeficientes 0,04 e 0,06 e p-valores 0,05 e 0,10, respectivamente), GR (coeficiente 5,42 e p-valor 0,10) e TAM (coeficientes 0,12 e 0,13 e p-valores 0,05 e 0,10, respectivamente). Logo, quanto maior o gerenciamento de resultados, maior a probabilidade de republicação das demonstrações contábeis; quanto maior o tamanho da companhia, maior a probabilidade de republicação das demonstrações contábeis; e quanto maior a legibilidade, menor a probabilidade de republicação das demonstrações contábeis.

De acordo com a Tabela 10 – Painel B, verifica-se que a variável independente de interesse VG, para o índice FLFRA (coeficiente 0,10 e p-valor 0,10), foi significativa e negativa em relação a variável dependente REP. O resultado de FLFRA rejeita a hipótese de pesquisa (H3), logo quanto maior o nível de violação gramatical, menor a probabilidade de republicação das demonstrações contábeis. As variáveis independentes de controle CF e TAM foram significativas, conforme os seguintes índices CF: (INGRA, coeficiente 0,48 e p-valor 0,10), (FLFRA, coeficiente 0,48 e p-valor 0,10) e (ICLRA, coeficiente 0,49 e p-valor 0,10); e TAM (INGRA, coeficiente 0,12 e p-valor 0,10), (FLFRA, coeficiente 0,12 e p-valor 0,10) e (ICLRA, coeficiente 0,12 e p-valor 0,10) Logo, companhias que possuem conselho fiscal têm menor probabilidade de republicação das demonstrações contábeis. E, companhias de maior porte têm maior probabilidade de republicação das demonstrações contábeis.

A Tabela 11 considera os índices de legibilidade menos empregados pela literatura contábil e descreve o resultado de regressão logística de uma série temporal de 12 anos (2010- 2021) das empresas não financeiras listadas na [B]³.

| <b>Painel A: Notas Explicativas</b> |              |              |             |             |             |             |  |  |  |
|-------------------------------------|--------------|--------------|-------------|-------------|-------------|-------------|--|--|--|
| Var. Dep.: REP                      | <b>ILANE</b> | <b>ILANE</b> | <b>NGNE</b> | <b>NGNE</b> | <b>IGNE</b> | <b>IGNE</b> |  |  |  |
| VG                                  | $-0,004$     | 0,017        | $-0,004$    | $-0,011$    | $-0,007$    | 0,048       |  |  |  |
|                                     | (0, 29)      | (0,041)      | (0,029)     | (0,057)     | (0,030)     | (0, 110)    |  |  |  |
| LE                                  | $-0,033$     | $-0.028$     | $-0,044$    | $-0,442$    | 0,011       | $-0,495$    |  |  |  |
|                                     | (0,025)      | (0,041)      | (0,033)     | (0, 390)    | (0,009)     | (0, 407)    |  |  |  |
| ${\rm GR}$                          | 1,755        | 6,077**      | 1,767       | $6,137**$   | 1,655       | 0,861       |  |  |  |
|                                     | (1, 130)     | (3,199)      | (1, 130)    | (3,264)     | (1, 124)    | (4,505)     |  |  |  |
| VG*LE                               |              | 0,001        |             | $-0,040$    |             | 0,009       |  |  |  |
|                                     |              | (0,004)      |             | (0,052)     |             | (0,015)     |  |  |  |
| GR*LE                               |              | $-0,113$     |             | 0,001       |             | 0,001       |  |  |  |
|                                     |              | (0,132)      |             | (0,005)     |             | (0,001)     |  |  |  |
| GR*VG                               |              | $-0,452$     |             | $-0,115$    |             | 0,068       |  |  |  |
|                                     |              | (0, 396)     |             | (0, 134)    |             | (0,067)     |  |  |  |
| <b>RET</b>                          | 0,048        | 0,048        | 0,048       | 0,049       | 0,047       | 0,046       |  |  |  |
|                                     | (0,04)       | (0,04)       | (0,04)      | (0,04)      | (0,04)      | (0,04)      |  |  |  |
| <b>TAU</b>                          | $-0,007$     | 0,005        | $-0,006$    | 0,006       | $-0,011$    | 0,004       |  |  |  |
|                                     | (0,166)      | (0,169)      | (0, 166)    | (0,169)     | (0,166)     | (0,169)     |  |  |  |
| <b>MTB</b>                          | 0,009        | 0,011        | 0,010       | 0,011       | 0,009       | 0,010       |  |  |  |
|                                     | (0,049)      | (0,048)      | (0,049)     | (0,048)     | (0,049)     | (0,048)     |  |  |  |
| <b>BIG FOUR</b>                     | 0,123        | 0,131        | 0,123       | 0,130       | 0,122       | 0,126       |  |  |  |
|                                     | (0,180)      | (0,181)      | (0, 181)    | (0,182)     | (0,177)     | (0,177)     |  |  |  |
| CF                                  | $-0,420$     | $-0,452$     | $-0,418$    | $-0,450$    | $-0,412$    | $-0,443$    |  |  |  |
|                                     | (0,277)      | (0, 280)     | (0,277)     | (0, 281)    | (0,277)     | (0,277)     |  |  |  |
| <b>TCA</b>                          | $-0,222$     | $-0,227$     | $-0,222$    | $-0,225$    | $-0,228$    | $-0,228$    |  |  |  |
|                                     | (0, 281)     | (0, 283)     | (0, 281)    | (0, 283)    | (0, 283)    | (0, 285)    |  |  |  |
| <b>ROA</b>                          | $-0,413$     | $-0,324$     | $-0,408$    | $-0,321$    | $-0,465$    | $-0,389$    |  |  |  |
|                                     | (0, 879)     | (0, 884)     | (0, 877)    | (0,882)     | (0, 879)    | (0, 880)    |  |  |  |
| <b>TAM</b>                          | 0,119        | $0,124*$     | 0,120       | $0,126*$    | 0,112       | 0,118       |  |  |  |
|                                     | (0,074)      | (0,075)      | (0,074)     | (0,075)     | (0,074)     | (0,075)     |  |  |  |
| <b>ENDIV</b>                        | $-0,137$     | $-0,099$     | $-0,142$    | $-0,105$    | $-0,134$    | $-0,089$    |  |  |  |
|                                     | (0, 487)     | (0, 484)     | (0, 488)    | (0, 486)    | (0, 487)    | (0, 482)    |  |  |  |
| <b>CONSTANTE</b>                    | $-1,114$     | $-1,488$     | $-0,976$    | $-1,345$    | $-2,008$    | $-2,217$    |  |  |  |
|                                     | (1, 459)     | (1,482)      | (1, 465)    | (1,503)     | (1,526)     | (1, 849)    |  |  |  |
| OBSERVAÇÕES                         | 957          | 957          | 957         | 957         | 957         | 957         |  |  |  |
| <b>PSEUDOR</b> <sup>2</sup>         | 0,081        | 0,083        | 0,081       | 0,083       | 0,081       | 0,083       |  |  |  |
| PROB > CHI2                         | 0,000        | 0,000        | 0,000       | 0,000       | 0,000       | 0,000       |  |  |  |
| <b>ANO EF</b>                       | Sim          | Sim          | Sim         | Sim         | Sim         | Sim         |  |  |  |

Tabela 11 **Regressões Violação Gramatical e Republicação**

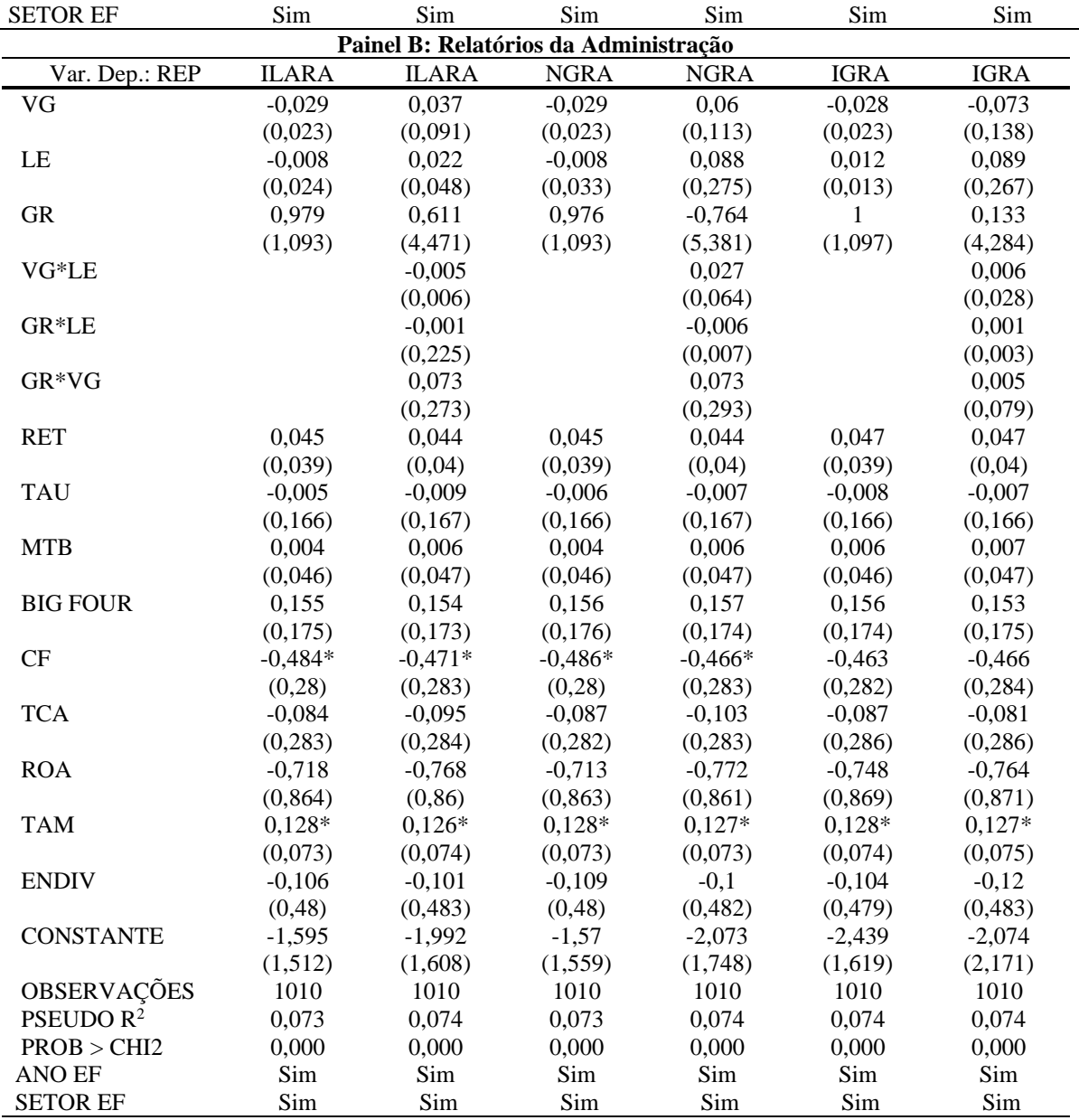

*\*\*\* p<.01, \*\* p<.05, \* p<.1* 

**Notas:** Descrição das variáveis: VG (violação gramatical); LE (legibilidade); VG\*LE (interação entre violação gramatical e legibilidade); GR\*LE (interação entre gerenciamento de resultados e legibilidade); GR\*LE (interação entre gerenciamento de resultados e violação gramatical); VGNE (violação gramatical notas explicativas); INGNE (legibilidade Gunning Fog - notas explicativas); ILANE (legibilidade leiturabilidade automatizado - notas explicativas); NGNE (legibilidade Flesch-Kincaid - notas explicativas); IGNE (legibilidade Gulpease - notas explicativas); FLFNE (legibilidade facilidade de leitura de Flesch notas explicativas); ICLNE (legibilidade Coleman-Liau - notas explicativas); VGRA (violação gramatical – relatórios da administração); INGRA (legibilidade Gunning Fog - relatórios da administração); ILARA (legibilidade leiturabilidade automatizado - relatórios da administração); NGRA (legibilidade Flesch-Kincaid - relatórios da administração); IGRA (legibilidade Gulpease - relatórios da administração); FLFRA (legibilidade facilidade de leitura de Flesch - relatórios da administração); ICLRA (legibilidade Coleman-Liau - relatórios da administração); GR (gerenciamento de resultados); BIG FOUR (companhias auditadas pelas maiores empresas de auditoria); RET (retorno acionário); CF (companhias que possuem conselho fiscal); ROA (retorno sobre o ativo); TAM (tamanho das companhias); ENDIV (endividamento das companhias); MTB (market-to-book); REP (republicação das demonstrações contábeis); TAU (rodízio de auditor) e TCA (tamanho do conselho administrativo).

Conforme a Tabela 11 – Painel A, verifica-se que a variável independente de interesse VG não foi significativa em relação a variável dependente REP. As variáveis independentes de controle GR e TAM foram significativas. Logo, quanto maior o gerenciamento de resultados, maior a probabilidade de republicação das demonstrações contábeis. E, quanto maior o tamanho da companhia, maior a probabilidade de republicação das demonstrações contábeis.

De acordo com a Tabela 11 – Painel B, verifica-se que a variável independente de interesse VG não foi significativa em relação a variável dependente REP. As variáveis independentes de controle CF e TAM foram significativas. Logo, companhias que possuem conselho fiscal têm menor probabilidade de republicação das demonstrações contábeis. E, companhias de maior porte têm maior probabilidade de republicação das demonstrações contábeis.

As Tabela 10 e 11 – Painéis A e B evidenciam os resultados dos 3 índices mais empregados pela literatura contábil (Tabela 10) e dos 3 índices menos empregados pela literatura contábil (Tabela 11). Os resultados são apresentados comparando cada índice em duas colunas, a primeira coluna sem a variável de interação entre gerenciamento de resultados (GR\*LE) e a segunda coluna com a inclusão da variável de interação. De modo geral, observase uma uniformidade entre os resultados das regressões com e sem a variável de interação, o que indica a robustez dos resultados das regressões. Evidência semelhante se aplica aos modelos de gerenciamento de resultados de Dechow (1995) e Kothari (2005), em que os resultados convergiram de modo geral. Os resultados das regressões do modelo de Kothari (2005) estão descritos no Apêndice C.

Pela análise das Tabelas 10 e 11, as regressões das *proxies* de Violação Gramatical e Legibilidade de Notas Explicativas e Relatórios da Administração, de modo geral, possuem R Quadrados significativos, o que reforça o poder explicativo geral dos modelos econométricos. Sendo que as regressões mensuradas, com base nos Relatórios da Administração, têm R Quadrados mais expressivos em comparação às regressões obtidas conforme as Notas Explicativas.

## 4.6 RESULTADOS DO MODELO VIOLAÇÃO GRAMATICAL E GERENCIAMENTO DE RESULTADOS

Esta subseção apresentou a relação entre o gerenciamento de resultados e as violações gramaticais das companhias, na qual as variáveis Legibilidade e Violação Gramatical foram mensuradas por meio das notas explicativas e dos relatórios da administração das companhias. Assim, foram estimados 2 modelos de regressão linear múltipla, um com base na coleta das

notas explicativas e outro com base na coleta dos relatórios da administração. A Legibilidade foi mensurada pelos seguintes índices (*proxies*): Índice de Nebulosidade de Gunning, Índice de Leiturabilidade Automatizado, Índice de Graduação de Flesch-Kincaid, Índice Gulpease, Índice de Facilidade de Leitura de Flesch e Índice de Coleman-Liau.

Conforme descrito na subseção da Metodologia (3.2.1.2), esses 6 índices de Legibilidade usam duas escalas: 0 a 100 (Teste de facilidade de leitura de Flesch e Índice Gulpease); e 0 a 20 (Nível de instrução de Flesch-Kincaid, Índice de Nebulosidade de Gunning, Índice de Leiturabilidade Automatizado, Índice de Coleman-Liau, entre outros). Os índices da escala de 0-100 possuem uma interpretação por ordem numérica crescente, em que zero indica um texto de difícil compreensão e cem sugere um texto de fácil compreensão. Os índices da escala 0-20 têm uma interpretação por ordem numérica decrescente, em que zero indica um texto de fácil compreensão e 20 sugere um texto de difícil compreensão.

A Tabela 12 considera os índices de legibilidade mais empregados pela literatura contábil e descreve o resultado da regressão linear múltipla com dados em painel de efeito fixo de uma série temporal de 12 anos (2010-2021) das empresas não financeiras listadas na [B]³.

Tabela 12

| <b>Painel A: Notas Explicativas</b> |              |              |              |                |              |              |  |  |
|-------------------------------------|--------------|--------------|--------------|----------------|--------------|--------------|--|--|
| Var. Dep.: GR                       | <b>INGNE</b> | <b>INGNE</b> | <b>FLFNE</b> | <b>FLFNE</b>   | <b>ICLNE</b> | <b>ICLNE</b> |  |  |
| VG                                  | 0,001        | 0,001        | $0,001*$     | 0,002          | 0,001        | 0,002        |  |  |
|                                     | (0,001)      | (0,002)      | (0,001)      | (0,002)        | (0,001)      | (0,001)      |  |  |
| LE                                  | 0,001        | 0,001        | $-0.001*$    | $-0.001*$      | 0,003        | 0,003        |  |  |
|                                     | (0,001)      | (0,001)      | (0)          | (0)            | (0,002)      | (0,003)      |  |  |
| VG*LE                               |              | $\theta$     |              | $\overline{0}$ |              | $\theta$     |  |  |
|                                     |              | (0)          |              | (0)            |              | (0)          |  |  |
| <b>RET</b>                          | 0,001        | 0,001        | 0,001        | 0,001          | 0,001        | 0,001        |  |  |
|                                     | (0,001)      | (0,001)      | (0,001)      | (0,001)        | (0,001)      | (0,001)      |  |  |
| <b>BIG FOUR</b>                     | $-0,008*$    | $-0.008*$    | $-0,007*$    | $-0,007*$      | $-0,008*$    | $-0,008**$   |  |  |
|                                     | (0,004)      | (0,004)      | (0,004)      | (0,004)        | (0,004)      | (0,004)      |  |  |
| CF                                  | 0,005        | 0,005        | 0,005        | 0,005          | 0,005        | 0,005        |  |  |
|                                     | (0,008)      | (0,008)      | (0,008)      | (0,008)        | (0,008)      | (0,009)      |  |  |
| <b>ROA</b>                          | $-0,03$      | $-0,03$      | $-0,031$     | $-0,031$       | $-0,031$     | $-0,03$      |  |  |
|                                     | (0,034)      | (0,034)      | (0,034)      | (0,034)        | (0,034)      | (0,034)      |  |  |
| <b>TAM</b>                          | $-0,004$     | $-0,004$     | $-0,003$     | $-0,003$       | $-0,003$     | $-0,003$     |  |  |
|                                     | (0,003)      | (0,003)      | (0,003)      | (0,003)        | (0,003)      | (0,003)      |  |  |
| <b>ENDIV</b>                        | $0,047**$    | $0,047**$    | $0,048**$    | $0,049**$      | $0,048**$    | $0,048**$    |  |  |
|                                     | (0,023)      | (0,023)      | (0,022)      | (0,022)        | (0,022)      | (0,022)      |  |  |
| <b>MTB</b>                          | $-0,002$     | $-0,002$     | $-0,002$     | $-0,002$       | $-0,002$     | $-0,002$     |  |  |
|                                     | (0,001)      | (0,001)      | (0,001)      | (0,001)        | (0,001)      | (0,001)      |  |  |
| <b>TAU</b>                          | 0,002        | 0,002        | 0,002        | 0,002          | 0,002        | 0,002        |  |  |
|                                     | (0,004)      | (0,005)      | (0,005)      | (0,004)        | (0,004)      | (0,004)      |  |  |
| <b>TCA</b>                          | 0,003        | 0,003        | 0,004        | 0,004          | 0,004        | 0,004        |  |  |
|                                     | (0,008)      | (0,007)      | (0,008)      | (0,008)        | (0,008)      | (0,008)      |  |  |
| <b>CONSTANTE</b>                    | 0,002        | 0,001        | 0,030        | 0,024          | $-0.036$     | $-0,040$     |  |  |
|                                     | (0,050)      | (0,047)      | (0,051)      | (0,056)        | (0,062)      | (0,060)      |  |  |
| OBSERVAÇÕES                         | 965          | 965          | 965          | 965            | 965          | 965          |  |  |
| $R^2$                               | $-0,1397$    | $-0,1397$    | $-0,1419$    | $-0,1419$      | $-0,1396$    | $-0,1397$    |  |  |

**Regressões Violação Gramatical e Gerenciamento de Resultados**

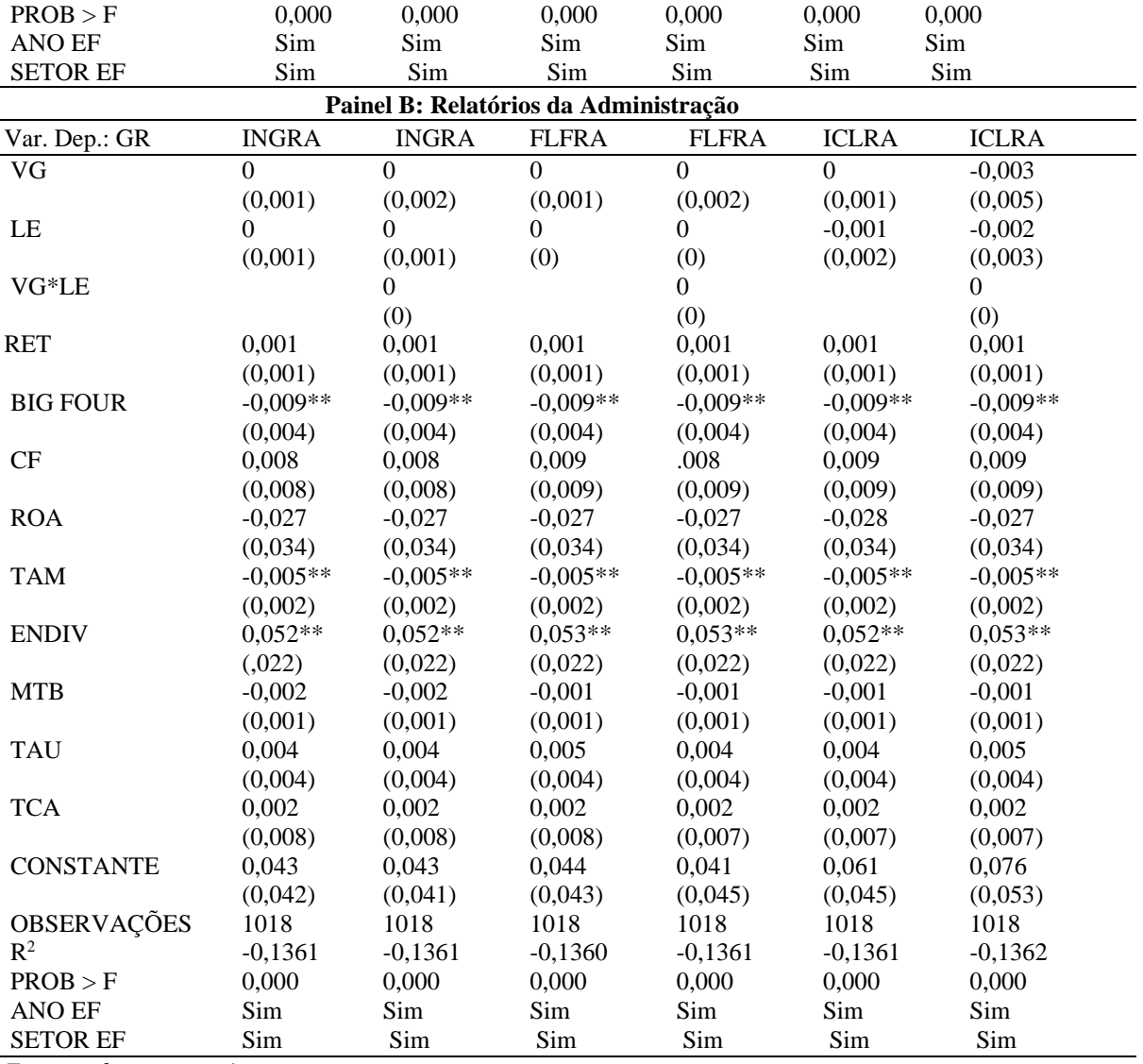

*\*\*\* p<.01, \*\* p<.05, \* p<.1* 

**Notas:** Descrição das variáveis: VG (violação gramatical); LE (legibilidade); VG\*LE (interação entre violação gramatical e legibilidade); GR\*LE (interação entre gerenciamento de resultados e legibilidade); GR\*LE (interação entre gerenciamento de resultados e violação gramatical); VGNE (violação gramatical - notas explicativas); INGNE (legibilidade Gunning Fog - notas explicativas); ILANE (legibilidade leiturabilidade automatizado - notas explicativas); NGNE (legibilidade Flesch-Kincaid - notas explicativas); IGNE (legibilidade Gulpease - notas explicativas); FLFNE (legibilidade facilidade de leitura de Flesch - notas explicativas); ICLNE (legibilidade Coleman-Liau - notas explicativas); VGRA (violação gramatical – relatórios da administração); INGRA (legibilidade Gunning Fog - relatórios da administração); ILARA (legibilidade leiturabilidade automatizado - relatórios da administração); NGRA (legibilidade Flesch-Kincaid - relatórios da administração); IGRA (legibilidade Gulpease - relatórios da administração); FLFRA (legibilidade facilidade de leitura de Flesch - relatórios da administração); ICLRA (legibilidade Coleman-Liau - relatórios da administração); GR (gerenciamento de resultados); BIG FOUR (companhias auditadas pelas maiores empresas de auditoria); RET (retorno acionário); CF (companhias que possuem conselho fiscal); ROA (retorno sobre o ativo); TAM (tamanho das companhias); ENDIV (endividamento das companhias); MTB (market-to-book); REP (republicação das demonstrações contábeis); TAU (rodízio de auditor) e TCA (tamanho do conselho administrativo).

Conforme a Tabela 12 – Painel A, verifica-se que a variável independente de interesse VG, para o índice FLFNE (coeficiente 0,001 e p-valor 0,10), foi significativa em relação a variável dependente GR. O que significa a não rejeição da hipótese de pesquisa (H4). Logo,
quanto maior o nível de violação gramatical, maior o grau de gerenciamento de resultados. As seguintes variáveis independentes de controle foram significativas: LE (coeficiente 0,001 e pvalor 0,10), BIG FOUR (0,008 e 0,007 e p-valores 0,05 e 0,10) e ENDIV (coeficientes 0,47, 048 e 049 e p-valor 0,05). Logo, para FLFNE, índice que elevado valor infere-se alta Legibilidade, quanto maior a legibilidade, em média, menor o grau de gerenciamento de resultados das companhias; quanto maior o endividamento, em média, maior o grau de gerenciamento de resultados das companhias; e companhias auditadas por BIG FOUR possuem menos gerenciamento de resultados.

Conforme a Tabela 12 – Painel B, verifica-se que a variável independente de interesse VG não foi significativa em relação a variável dependente GR. As variáveis independentes de controle BIG FOUR, TAM e ENDIV foram significativas, semelhante aos resultados da Tabela 12 – Painel A. Logo, quanto maior o tamanho, em média, menor o grau de gerenciamento de resultados das companhias; quanto maior o endividamento, em média, maior o grau de gerenciamento de resultados das companhias; e companhias auditadas por BIG FOUR possuem menos gerenciamento de resultados.

A Tabela 13 considera os índices de legibilidade menos empregados pela literatura contábil e descreve o resultado da regressão linear múltipla com dados em painel de efeito fixo de uma série temporal de 12 anos (2010-2021) das empresas não financeiras listadas na [B]³. Tabela 13

| <b>Painel A: Notas Explicativas</b> |              |              |             |                |             |             |  |
|-------------------------------------|--------------|--------------|-------------|----------------|-------------|-------------|--|
| Var. Dep.: GR                       | <b>ILANE</b> | <b>ILANE</b> | <b>NGNE</b> | <b>NGNE</b>    | <b>IGNE</b> | <b>IGNE</b> |  |
| VG                                  | 0,001        | 0,001        | 0,001       | 0,001          | 0,001       | 0,001       |  |
|                                     | (0,001)      | (0,001)      | (0,001)     | (0,001)        | (0,001)     | (0,003)     |  |
| LE                                  | 0,001        | 0,001        | $0,002*$    | 0,002          | $\theta$    | 0           |  |
|                                     | (0,001)      | (0,001)      | (0,001)     | (0,001)        | (0)         | (0)         |  |
| VG*LE                               |              | $\mathbf{0}$ |             | $\overline{0}$ |             | $\theta$    |  |
|                                     |              | (0)          |             | (0)            |             | (0)         |  |
| <b>RET</b>                          | 0,001        | 0,001        | 0,001       | 0,001          | 0,001       | 0,001       |  |
|                                     | (0,001)      | (0,001)      | (0,001)     | (0,001)        | (0,001)     | (0,001)     |  |
| <b>BIG FOUR</b>                     | $-0,008*$    | $-0,008*$    | $-0.008*$   | $-0,008*$      | $-0,009**$  | $-0,009**$  |  |
|                                     | (0,004)      | (0,004)      | (0,004)     | (0,004)        | (0,004)     | (0,004)     |  |
| CF                                  | 0,006        | 0,006        | 0,006       | 0,006          | 0,006       | 0,006       |  |
|                                     | (0,008)      | (0,008)      | (0,008)     | (0,008)        | (0,009)     | (0,009)     |  |
| <b>ROA</b>                          | $-0,03$      | $-0,03$      | $-0,03$     | $-0,03$        | $-0,031$    | $-0,031$    |  |
|                                     | (0,034)      | (0,034)      | (0,034)     | (0,034)        | (0,034)     | (0,034)     |  |
| <b>TAM</b>                          | $-0,004$     | $-0,004$     | $-0,004$    | $-0,004$       | $-0,004$    | $-0,004$    |  |
|                                     | (0,003)      | (0,003)      | (0,003)     | (0,003)        | (0,003)     | (0,003)     |  |
| <b>ENDIV</b>                        | $0,048**$    | $0,048**$    | $0,049**$   | $0,049**$      | $0,049**$   | $0,049**$   |  |
|                                     | (0,023)      | (0,023)      | (0,022)     | (0,023)        | (0,022)     | (0,023)     |  |
| <b>MTB</b>                          | $-0,002$     | $-0,002$     | $-0,002$    | $-0,002$       | $-0,002$    | $-0,002$    |  |
|                                     | (0,001)      | (0,001)      | (0,001)     | (0,001)        | (0,001)     | (0,001)     |  |
| <b>TAU</b>                          | 0,002        | 0,002        | 0,002       | 0,002          | 0,002       | 0,002       |  |
|                                     | (0,005)      | (0,005)      | (0,005)     | (0,005)        | (0,005)     | (0,005)     |  |
| <b>TCA</b>                          | 0,003        | 0,003        | 0,003       | 0,003          | 0,003       | 0,003       |  |

**Regressões Violação Gramatical e Gerenciamento de Resultados**

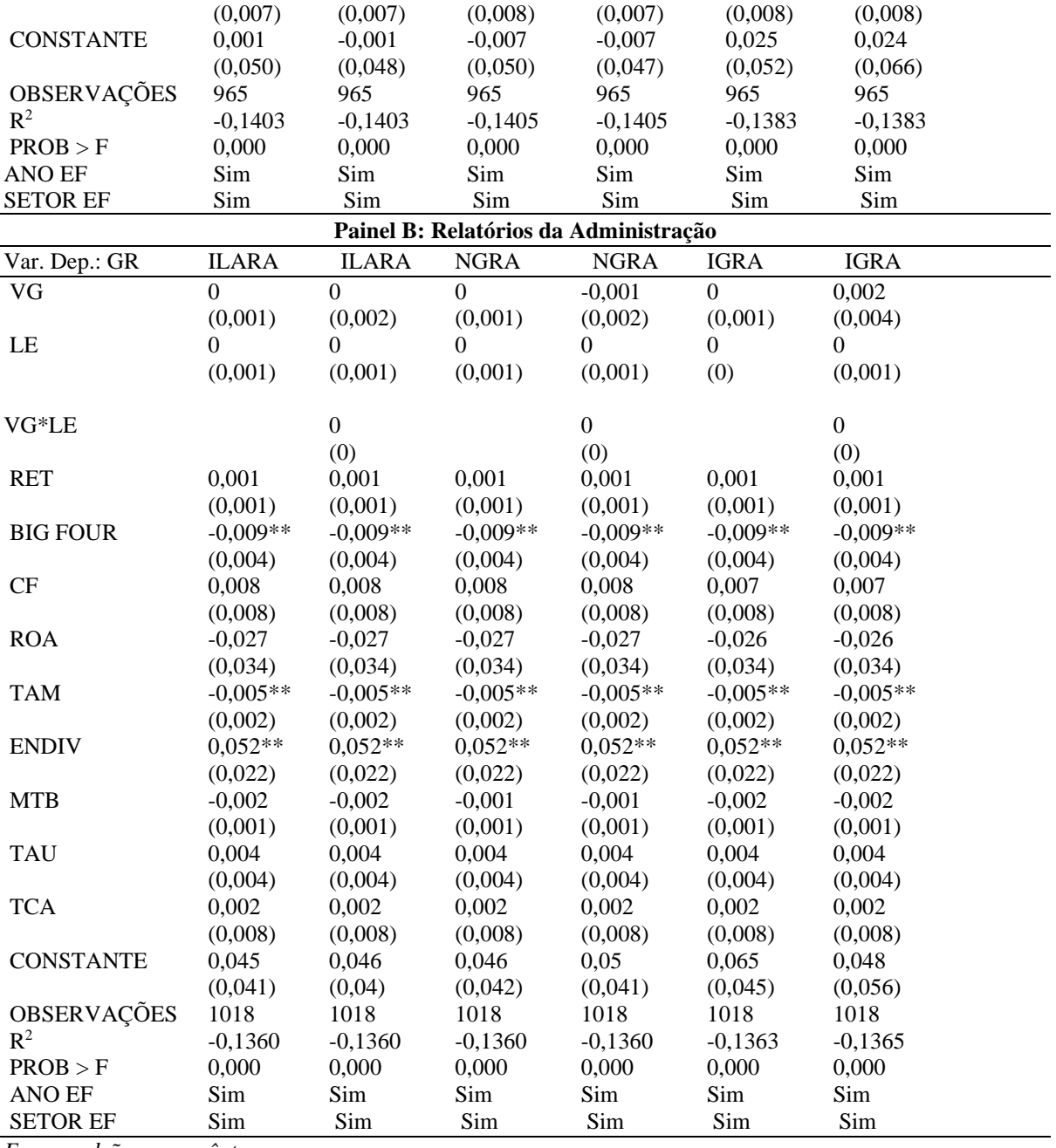

*\*\*\* p<.01, \*\* p<.05, \* p<.1* 

**Notas:** Descrição das variáveis: VG (violação gramatical); LE (legibilidade); VG\*LE (interação entre violação gramatical e legibilidade); GR\*LE (interação entre gerenciamento de resultados e legibilidade); GR\*LE (interação entre gerenciamento de resultados e violação gramatical); VGNE (violação gramatical - notas explicativas); INGNE (legibilidade Gunning Fog - notas explicativas); ILANE (legibilidade leiturabilidade automatizado - notas explicativas); NGNE (legibilidade Flesch-Kincaid - notas explicativas); IGNE (legibilidade Gulpease - notas explicativas); FLFNE (legibilidade facilidade de leitura de Flesch - notas explicativas); ICLNE (legibilidade Coleman-Liau - notas explicativas); VGRA (violação gramatical – relatórios da administração); INGRA (legibilidade Gunning Fog - relatórios da administração); ILARA (legibilidade leiturabilidade automatizado - relatórios da administração); NGRA (legibilidade Flesch-Kincaid - relatórios da administração); IGRA (legibilidade Gulpease - relatórios da administração); FLFRA (legibilidade facilidade de leitura de Flesch - relatórios da administração); ICLRA (legibilidade Coleman-Liau - relatórios da administração); GR (gerenciamento de resultados); BIG FOUR (companhias auditadas pelas maiores empresas de auditoria); RET (retorno acionário); CF (companhias que possuem conselho fiscal); ROA (retorno sobre o ativo); TAM (tamanho das companhias); ENDIV (endividamento das companhias); MTB (market-to-book); REP (republicação das demonstrações contábeis); TAU (rodízio de auditor) e TCA (tamanho do conselho administrativo).

Conforme a Tabela 13 – Painel A, verifica-se que a variável independente de interesse VG não foi significativa em relação a variável dependente GR. As variáveis independentes de controle, BIG FOUR e ENDIV, foram significativas, semelhante aos resultados da Tabela 12 – Painel A. Logo, quanto maior o endividamento, em média, maior o grau de gerenciamento de resultados das companhias; e companhias auditadas por BIG FOUR possuem menos gerenciamento de resultados.

Conforme a Tabela 13 – Painel B, verifica-se que a variável independente de interesse VG não foi significativa em relação a variável dependente GR. As variáveis independentes de controle, BIG FOUR, TAM e ENDIV, foram significativas, semelhante aos resultados da Tabela 13 – Painel A. Logo, quanto maior o tamanho, em média, menor o grau de gerenciamento de resultados das companhias; quanto maior o endividamento, em média, maior o grau de gerenciamento de resultados das companhias; e companhias auditadas por BIG FOUR possuem menos gerenciamento de resultados.

As Tabela 12 e 13 – Painéis A e B evidenciam os resultados dos 3 índices mais empregados pela literatura contábil (Tabela 12) e os resultados dos 3 índices menos empregados pela literatura contábil (Tabela 13). De modo geral, observa-se uma uniformidade entre os resultados das regressões em relação aos modelos de gerenciamento de resultados de Dechow (1995) e Kothari (2005), em que os resultados convergiram de modo geral. Os resultados das regressões do modelo de Kothari (2005) estão descritos no Apêndice D.

Observa-se que o R-quadrado ajustado dessa subseção foi negativo, o que não é comum, mas não gera problemas de validação dos resultados. R-quadrado ajustado negativo significa que o modelo possui menor poder explicativo e, nesse caso, o modelo explica uma parcela negativa dos resultados.

## **5 CONCLUSÃO**

O objetivo desta tese foi identificar a associação entre o grau de legibilidade e o nível de violação gramatical das demonstrações contábeis, considerando os efeitos das violações gramaticais sobre a qualidade textual das informações das companhias de capital aberto listadas na Brasil Bolsa Balcão - [B]³. Dado esse ambiente, a *proxy* Violação Gramatical foi apresentada como uma *proxy* capaz de medir, de forma indireta, a qualidade das informações contábeis, reduzindo a assimetria de informações e minimizando conflitos de interesses entre companhias e investidores.

A relação entre Legibilidade e Violação Gramatical das notas explicativas identificou que quanto maior o nível de legibilidade, menor o grau de Violação Gramatical das companhias. Esse resultado foi sustentado pelos seguintes índices de legibilidade: Índice de Nebulosidade de Gunning e Índice de Coleman-Liau.

Já a associação entre Legibilidade e Violação Gramatical dos relatórios da administração verificou que quanto maior o nível de legibilidade, menor o grau de Violação Gramatical dos relatórios da administração das companhias. Esse resultado foi sustentado pelo seguinte índice de legibilidade: Índice de Gulpease.

Sobre esse resultado, considerando a associação negativa entre Legibilidade e Violação Gramatical, as companhias podem reforçar sua estrutura de revisão de suas demonstrações contábeis para reduzirem erros que aumentam as Violações Gramaticais ou reduzem a Legibilidade.

Sobre as variáveis de controle relacionadas com a Violação Gramatical, obteve-se os seguintes resultados: quanto maior o tamanho, em média, menor o grau de Violação Gramatical das demonstrações contábeis das companhias; quanto maior o endividamento, em média, maior o grau de Violação Gramatical das demonstrações contábeis das companhias; companhias auditadas por Big Four possuem menor grau de Violação Gramatical das demonstrações contábeis; companhias que realizaram rodízio de auditor possuem menor grau de Violação Gramatical das demonstrações contábeis; e que quanto maior o gerenciamento de resultados, em média, maior o nível de Violação Gramatical das demonstrações contábeis das companhias.

Ainda sobre a relação entre Legibilidade e Violação Gramatical, considerando o maior número de índices de Legibilidade não rejeitados por parte das Notas Explicativas, esse resultado sugere que a relação entre Legibilidade e Violação Gramatical é mais expressiva com as notas explicativas do que com os relatórios da administração.

Obteve-se os seguintes resultados quanto a relação entre Violação Gramatical e retorno acionário: maior nível de Violação Gramatical, em média, gera menor retorno acionário para as companhias; quanto maior a legibilidade, em média, maior o retorno acionário das companhias; e quanto maior o tamanho, em média, menor o retorno acionário das companhias. Verificou-se também que a elevada legibilidade e companhias com conselho fiscal reduzem a probabilidade de republicação das demonstrações contábeis; companhias de grande porte e com maior grau de gerenciamento de resultados possuem maior probabilidade de republicação das demonstrações contábeis; e que companhias com maior nível de Violação Gramatical possuem menor probabilidade de republicação das demonstrações contábeis.

Por fim, os resultados identificaram que quanto maior o nível de Violação Gramatical, em média, maior o grau de gerenciamento de resultados das companhias; quanto maior o nível de legibilidade e o porte, em média, menor o grau de gerenciamento de resultados das companhias; companhias auditadas por Big Four possuem menor grau de gerenciamento de resultados; quanto maior o endividamento, em média, maior o grau de gerenciamento de resultados das companhias.

As evidências desta tese geram informações relevantes na literatura contábil sobre os reflexos gramaticais dos relatórios contábeis sobre a qualidade da informação contábil e, também, sobre o desempenho econômico e financeiro das companhias brasileiras. Com destaque para a relevância da qualidade da escrita para uma comunicação eficiente entre companhia e os usuários das informações contábeis.

Os resultados desta tese contribuem com a literatura e com o mercado, ao destacar que elevado nível de Violação Gramatical e baixo nível de Legibilidade podem diminuir a capacidade de compreensão da informação contábil. Para os auditores, é possível avaliar se alto grau de Violação Gramatical e baixa Legibilidade prejudicam seus trabalhos de auditoria e de revisão das demonstrações contábeis. Já para os investidores, textos redigidos com maior qualidade permitem diminuir os riscos de interpretações equivocadas das demonstrações contábeis, o que pode proporcionar aumento da confiança no processo de alocação de capital.

Este estudo não está isento de limitações. Verificou-se que, possivelmente, devido a estrutura padronizada de divulgação que as notas explicativas e os relatórios da administração possuem, foi encontrado pouca variabilidade entre os anos nas *proxies* Violação Gramatical e Legibilidade. Esse fato pode ter diminuído a capacidade dessas *proxies* capturarem completamente o que se esperava delas, obtendo menos evidências. Essa baixa variabilidade das *proxies* pode ter reduzido o poder explicativo dos modelos econométricos e gerado resultados menos significativos entre as variáveis.

Por isso, sugere-se que pesquisas futuras abordem o tema Violação Gramatical das demonstrações contábeis, utilizando relatórios contábeis com formas de evidenciação mais variadas. Além disso, recomenda-se que realizem a coleta de dados em outros mercados, assim como esta tese fez com o mercado financeiro brasileiro, para que o tema possa evoluir e se consolidar gerando contribuições significativas para a literatura de qualidade da informação contábil.

Sugere-se também que pesquisas futuras ampliem a validação da consistência interna da *proxy* Violação Gramatical. Para isso, poderiam elevar a quantidade de regras gramaticais, validar as regras gramaticais por meio de profissionais da área de Linguística e utilizar um maior número de bibliotecas com normas gramaticais. Isso com o intuito de comparar tais regras gramaticais, contribuindo, dessa forma, com a evolução da *proxy* e do tema Violação Gramatical e seus reflexos na qualidade textual das informações contábeis.

## **REFERÊNCIAS**

- Almeida, J. E. F. D., Lopes, A. B., & Corrar, L. J. (2013). Gerenciamento de resultados para sustentar a expectativa do mercado de capitais: impactos no índice market-to-book. *ASAA-Advances in Scientific and Applied Accounting*, *4*(1), 44-62. https://asaa.anpcont.org.br/index.php/asaa/article/view/37
- Análise de Legibilidade Textual (ALT): um software para análise de legibilidade de textos em Língua Portuguesa. Disponível em https://doi.org/10.48550/arXiv.2203.12135 (2021).
- Baioco, V. G., & Almeida, J. E. F. D. (2017). Efeitos do comitê de auditoria e do conselho fiscal na qualidade da informação contábil no Brasil. *Revista Contabilidade & Finanças*, *28*, 229-248. https://doi.org/10.1590/1808-057x201703250
- Besuglov, E., & Crasselt, N. (2021). The effect of readability and language choice in management accounting reports on risk-taking: an experimental study. *Journal of Business Economics*, *91*(1), 5-33. https://doi.org/10.1007/s11573-020-00980-4
- Bloomfield, R. J. (2002). The 'incomplete revelation hypothesis' and financial reporting. *Accounting Horizons*, *16*(3), 233-243. http://dx.doi.org/10.2139/ssrn.312671
- Boland, J. E., & Queen, R. (2016). If you're house is still available, send me an email: Personality influences reactions to written errors in email messages. *PloS one*, *11*(3), 1-17. https://doi.org/10.1371/journal.pone.0149885
- Bonsall IV, S. B., Leone, A. J., Miller, B. P., & Rennekamp, K. (2017). A plain English measure of financial reporting readability. *Journal of Accounting and Economics, 63*(2-3), 329-357. https://doi.org/10.1016/j.jacceco.2017.03.002
- Borba, A. E., Dos Santos, D. A., Dagostini, L., & Schvirck, E. (2019). A Influência das características do conselho de administração, comitê de auditoria e conselho fiscal no audit delay. *Revista Gestão Organizacional*, 12(3), 158-175. https://doi.org/10.22277/rgo.v12i3.5203
- Borges, G., & Rech, I. J. (2019). Determinantes da legibilidade das notas explicativas de companhias brasileiras. *Revista de Gestão, Finanças e Contabilidade*, *9*(3), 31-51. https://doi.org/10.18028/rgfc.v9i3.7522
- Brandenburg, L. C. (2015). Testing the recognition and perception of errors in context. *Business and Professional Communication Quarterly*, *78*(1), 74-93. https://doi.org/10.1177/2329490614563570
- Brochet, F., Naranjo, P., & Yu, G. (2012). Causes and consequences of linguistic complexity in non-US firm conference calls [Working Paper nº 13-033]. *Harvard Business School*, Massachusetts, EUA. http://nrs.harvard.edu/urn-3:HUL.InstRepos:9709899
- Campbell, D., Loumioti, M., & Wittenberg-Moerman, R. (2019). Making sense of soft information: Interpretation bias and loan quality. *Journal of Accounting and Economics*, *68*(2-3), 18-110. https://doi.org/10.1016/j.jacceco.2019.101240
- Cavalheiro, M., Victor, F. G., Lerner, A. F., & Grando, R. M. (2021). Gerenciamento de impressão nas companhias abertas listadas na brasil, bolsa, balcão: o uso do tom anormal nos relatórios de administração. *Revista Gestão e Desenvolvimento, 18*(3), 184-211. https://doi.org/10.25112/rgd.v18i3.2453
- Chen, L., & Zhao, X. (2006). On the relation between the market-to-book ratio, growth opportunity, and leverage ratio. *Finance Research Letters*, *3*(4), 253-266. https://doi.org/10.1016/j.frl.2006.06.003
- Coleman, M., & Liau, T. L. (1975). A computer readability formula designed for machine scoring. *Journal of Applied Psychology*, *60*(2), 283-284. https://doi.org/10.1037/h0076540
- Consoni, S., & Lima, G. A. S. F (2017). Voluntary disclosure and earnings management: evidence from the brazilian capital market. *Revista Contabilidade & Finanças,* 28(74), 249-263. https://doi.org/10.1590/1808-057x201703360
- Courtis, J. K. (2004). Corporate report obfuscation: artefact or phenomenon?. *The British Accounting Review, 36*(3), 291-312. https://doi.org/10.1016/j.bar.2004.03.005
- Dayanandan, A., Donker, H., & Karahan, G. (2017). Do voluntary disclosures of bad news improve liquidity? *The North American Journal of Economics and Finance*, *40*, 16-29. https://doi.org/10.1016/j.najef.2017.01.002
- Dechow, P. M., Sloan, R. G., & Sweeney, A. P. (1995). Detecting earnings management. *The Accounting Review*, 70(2), 193-225. https://www.jstor.org/stable/248303
- Easley, D., & O'Hara, M. (2004). Information and the cost of capital. *The Journal of Finance*. 59(4), 1553–1583. https://www.jstor.org/stable/3694871
- Elfeky, M. I. (2017). The extent of voluntary disclosure and its determinants in emerging markets: Evidence from Egypt. *The Journal of Finance and Data Science*, *3*(1-4), 45-59. https://doi.org/10.1016/j.jfds.2017.09.005
- El-Sayed, D. H., Adel, E., Elmougy, O., Fawzy, N., Hatem, N., & Elhakey, F. (2021). The influence of narrative disclosure readability, information ordering and graphical representations on non-professional investors' judgment: evidence from an emerging market. *Journal of Applied Accounting Research*, *22*(1), 138-167. https://doi.org/10.1108/JAAR-06-2020-0115
- Egbunike, A. P., & Tarilaye, N. (2017). Firm's specific attributes and voluntary environmental disclosure in Nigéria: evidence from listed manufacturing companies. *Academy of Accounting and Financial Studies Journal*, *21*(3), 1-9.
- Everard, A., & Galletta, D. F. (2005). How presentation flaws affect perceived site quality, trust, and intention to purchase from an online store. *Journal of Management Information systems*, *22*(3), 56-95. https://doi.org/10.2753/MIS0742-1222220303
- Flesch, R. (1948). A new readability yardstick. *Journal of Applied Psychology, 32*(3), 221– 233. [https://doi.org/10.1037/h0057532](https://psycnet.apa.org/doi/10.1037/h0057532)
- Frankel, R., Jennings, J., & Lee, J. (2016). Using unstructured and qualitative disclosures to explain accruals. *Journal of Accounting and Economics*, *62*(2-3), 209-227. https://doi.org/10.1016/j.jacceco.2016.07.003
- Freire, M. M. A., Albuquerque Filho, A. R., de Vasconcelos, A. C., & de Souza Fernandes, J. (2022). O Efeito Moderador da Internacionalização na Relação entre Governança Corporativa e Republicação das Demonstrações Financeiras. *Contabilidade Gestão e Governança, 25*(1), 1-22. https://doi.org/10.51341/1984-3925\_2022v25n1a1
- Galbraith, P., & Stillman, G. (2006). A framework for identifying student blockages during transitions in the modelling process. *ZDM*, *38*(2), 143-162. https://doi.org/10.1007/BF02655886
- Gao, Q., Lin, M., & Sias, R. W. (2018). Words matter: The role of texts in online credit markets. *Journal of Financial and Quantitative Analysis, forthcoming*, 01-58. https://dx.doi.org/10.2139/ssrn.2446114
- Ghose, A., & Ipeirotis, P. G. (2010). Estimating the helpfulness and economic impact of product reviews: Mining text and reviewer characteristics. *IEEE transactions on knowledge and data engineering*, *23*(10), 1498-1512. https://doi.org/10.1109/TKDE.2010.188
- Gillette, J., & Pundrich, G. (2020). Grammatical Violations and Financial Reporting Quality. *Available at SSRN 3496434*. https://ssrn.com/abstract=3496434
- Gkikas, D. C., Tzafilkou, K., Theodoridis, P. K., Garmpis, A., & Gkikas, M. C. (2022). How do text characteristics impact user engagement in social media posts: Modeling content readability, length, and hashtags number in Facebook. *International Journal of Information Management Data Insights*, *2*(1), 1-9. https://doi.org/10.1016/j.jjimei.2022.100067
- Guay, W., Samuels, D., & Taylor, D. (2016). Guiding through the fog: Financial statement complexity and voluntary disclosure. *Journal of Accounting and Economics*, *62*(2-3), 234- 269. https://doi.org/10.1016/j.jacceco.2016.09.001
- Gubala, C., Larson, K., & Melonçon, L. (2020). Do writing errors bother professionals? An analysis of the most bothersome errors and how the writer's ethos is affected. *Journal of Business and Technical Communication*, *34*(3), 250-286. https://doi.org/10.1177/1050651920910205
- Gunning, R. (1952) The Technique of Clear Writing. McGraw-Hill, New York.
- Hargittai, E. (2006). Hurdles to information seeking: Spelling and typographical mistakes during users' online behavior. *Journal of the Association for Information Systems*, *7*(1), 1- 16. https://doi.org/10.17705/1jais.00076
- Healy, P. M., & Wahlen, J. M. (1999). A review of the earnings management literature and its implications for standard setting. *Accounting horizons*, *13*(4), 365-383. http://dx.doi.org/10.2308/acch.1999.13.4.365
- Helms, N., Hölscher, R., Nelde, M., & Schneider, J. (2021). The quality of risk reports: Integrating requirement levels of standard setters into text analysis. *Journal of Corporate Accounting & Finance*, *32*(3), 7-23. https://doi.org/10.1002/jcaf.22494
- Holtz, L., & dos Santos, O. M. (2020). Legibilidade das notas explicativas das empresas brasileiras de capital aberto. *Enfoque: Reflexão Contábil*, *39*(1), 57-73. https://doi.org/10.4025/enfoque.v39i1.45275
- Hucks, R. J. (2015). *Voluntary Involuntary Disclosure*. Unpublished Doctoral Thesis, Doctor of Philosophy (Business Administration), Universidade de Michigan. Ann Arbor, Estados Unidos da América.
- Hwang, B. H., & Kim, H. H. (2017). It pays to write well. *Journal of Financial Economics*, *124*(2), 373-394. https://doi.org/10.1016/j.jfineco.2017.01.006
- Índice de Gulpease. Disponível em: https://farfalla-project.org/readability\_static/ (1988).
- Izco, M. Á., Cabestre, R. F. J., & Olalla, R. C. (2021). Readabilty in management reports: extension and good governance practices: La legibilidad en los informes de gestión: extensión y buenas prácticas de gobierno corporativo. *Revista de Contabilidad-Spanish Accounting Review*, *24*(1), 19-30. https://doi.org/10.6018/rcsar.363171
- Karajeh, A. I., Ibrahim, M. Y. B., & Lode, N. A. B. (2017). Impact of shareholder structure on voluntary disclosure in malaysian companies. *Global Business and Management Research, 9*(1), 142-153. https://doi.org/10.1080/01559982.2019.1605874
- Kincaid, J. P., Fishburne Jr, R. P., Rogers, R. L., & Chissom, B. S. (1975). Derivation of new readability formulas (automated readability index, fog count and flesch reading ease formula) for navy enlisted personnel. *Naval Technical Training Command Millington TN Research Branch*. https://stars.library.ucf.edu/istlibrary/56
- Kothari, S. P., Leone, A. J., & Wasley, C. E. (2005). Performance matched discretionary accrual measures. Journal of accounting and economics, 39(1), 163-197. https://doi.org/10.1016/j.jacceco.2004.11.002
- Kreiner, D. S., Schnakenberg, S. D., Green, A. G., Costello, M. J., & McClin, A. F. (2002). Effects of spelling errors on the perception of writers. *The Journal of general psychology*, *129*(1), 5-17. https://doi.org/10.1080/00221300209602029
- Lehavy, R., Li, F., & Merkley, K. (2011). The effect of annual report readability on analyst following and the properties of their earnings forecasts. *The Accounting Review*, *86*(3), 1087-1115. https://doi.org/10.2308/accr.00000043
- Li, F. (2008). Annual report readability, current earnings, and earnings persistence. *Journal of Accounting and economics*, *45*(2-3), 221-247. https://doi.org/10.1016/j.jacceco.2008.02.003
- Liu, S., Wei, K., & Gao, B. (2022). Power of information transparency: How online reviews change the effect of agglomeration density on firm revenue. *Decision Support Systems, 153*, 1-13. https://doi.org/10.1016/j.dss.2021.113681
- Lo, K., Ramos, F., & Rogo, R. (2017). Earnings management and annual report readability. *Journal of accounting and Economics*, *63*(1), 1-25. https://doi.org/10.1016/j.jacceco.2016.09.002
- Loughran, T., & McDonald, B. (2014). Measuring readability in financial disclosures. *The Journal of Finance, 69*(4), 1643-1671. https://doi.org/10.1111/jofi.12162
- Malaquias, F. F., & da Silveira, C. C. (2020). P-port index: uma medida baseada em princípios linguísticos para análise da facilidade de leitura de relatórios financeiros. *Revista Universo Contábil*, *15*(3), 133-146. http://dx.doi.org/10.4270/ruc.2019324
- Monteiro, J. J., Rengel, R., De Sousa, A. M., & Borba, J. A. (2021). Não basta ler, é preciso compreender: um enfoque na legibilidade do resultado e do EBITDA. *Revista Universo Contábil*, *16*(3), 31-49. http://dx.doi.org/10.4270/ruc2020314
- Nascimento, J. F., & Henz, R. R. (2021). A ortografia e os níveis de escrita: o erro em textos de sujeitos escolarizados. *Confluência: Revista do Instituto de Língua Portuguesa*, (61), 226-248. https://doi.org/10.18364/rc.2021n61.399
- Ong, S. T., Teh, B. H., Seng, K. C., & Ng, S. H. (2020). Does Information Overload of Annual Reports Matter? *International Journal of Financial Research*, *11*(2), 243-254. https://doi.org/10.5430/ijfr.v11n2p243
- Oppenheimer, D. M. (2006). Consequences of erudite vernacular utilized irrespective of necessity: Problems with using long words needlessly. *Applied Cognitive Psychology: The Official Journal of the Society for Applied Research in Memory and Cognition*, *20*(2), 139- 156. https://doi.org/10.1002/acp.1178
- Queen, R., & Boland, J. E. (2015). I think your going to like me: Exploring the role of errors in email messages on assessments of potential housemates. *Linguistics Vanguard*, *1*(1), 283- 293. https://doi.org/10.1515/lingvan-2015-0011
- Reis, F. R., Brunozi Júnior, A. C., & de Lima, B. P. Gerenciamento de Resultados e Persistência dos Dados Contábeis em Empresas de Capital Aberto Listadas no Brasil. *Sociedade, Contabilidade e Gestão*, *13*(3). https://doi.org/10.21446/scg\_ufrj.v13i3.15368
- Rjiba, H., Saadi, S., Boubaker, S., & Ding, X. S. (2021). Annual report readability and the cost of equity capital. *Journal of Corporate Finance*, *67*, 01-25. https://doi.org/10.1016/j.jcorpfin.2021.101902
- Rody, P. H. A., & Almeida, J. E. F. (2023). Análise Sistemática e Bibliométrica da Literatura sobre Violação Gramatical nas Demonstrações Contábeis. *Revista De Educação E Pesquisa Em Contabilidade (REPeC)*, *17*(2), 118-139. https://doi.org/10.17524/repec.v17i2.3289
- Scott, G. G., Sinclair, J., Short, E., & Bruce, G. (2014). It's not what you say, it's how you say it: language use on Facebook impacts employability but not attractiveness. *Cyberpsychology, Behavior, and Social Networking*, *17*(8), 562-566. https://psycnet.apa.org/doi/10.1089/cyber.2013.0584
- Segura, L. C., Cabral, C. G., & Tardio, D. G. C. (2021). A relação entre a divulgação do resultado contábil e o retorno das ações das companhias abertas brasileiras em decorrência do covid-19. *Revista Eletrônica do Departamento de Ciências Contábeis & Departamento de Atuária e Métodos Quantitativos*, 8(1), 144-161. https://doi.org/10.23925/2446- 9513.2021v8i1p144-161
- Senter, R. J., & Smith, E. A. (1967). Automated readability index. *Cincinnati Univ OH*.
- Shore, T., Tashchian, A., & Forrester, W. R. (2021). The influence of resume quality and ethnicity cues on employment decisions. *Journal of Business Economics and Management*, *22*(1), 61-76. https://doi.org/10.3846/jbem.2020.13670
- Si, H., Jiang, S., Fang, Y., & Usman, M. (2020). Can readability of loan description affect loan success rate and loan cost? A textual analysis of P2P loan description. *Engineering Economics*, *31*(3), 302-313. http://dx.doi.org/10.5755/j01.ee.31.3.25760
- Silva, C. A. T., & Fernandes, J. L. T. (2009). Legibilidade dos fatos relevantes no Brasil. *Revista de Administração Contemporânea-RAC Electronica*, *3*(1), 142-159. https://doi.org/10.58969/25947125.1.1.2017.16
- Silva, L. H., Reckziegel, S., Magalhães Filho, S. D. C., & Carpes Dani, A. (2022). Comportamento do Retorno das Ações das Empresas de Tecnologia da Informação Listadas na B3 Durante a Pandemia da Covid-19. *Revista FSA, 19*(10). http://dx.doi.org/10.12819/2022.19.10.9
- Soepriyanto, G., Tjokroaminoto, S., & Zudana, A. E. (2021). Annual report readability and accounting irregularities: evidence from public listed companies in Indonesia. *Journal of Financial Reporting and Accounting*, *19*(5), 793-818. https://doi.org/10.1108/JFRA-01- 2020-0006
- Souza, J. A. S. D., & Borba, J. A. (2021). Readability como medida de complexidade textual: determinantes e evidências em empresas brasileiras. *Revista Contabilidade & Finanças*, *33*, 112-129. https://doi.org/10.1590/1808-057x202114180
- Smeuninx, N., De Clerck, B., & Aerts, W. (2020). Measuring the readability of sustainability reports: A corpus-based analysis through standard formulae and NLP. *International Journal of Business Communication*, *57*(1), 52-85. https://doi.org/10.1177/2329488416675456
- Telles, S. V., & Salotti, B. M. (2021). Intelligibility vs readability: understandability measures of financial information. *Revista Universo Contábil*, *16*(2), 110-126. http://dx.doi.org/10.4270/ruc.2020209
- Voigt, F. H., Machado, J. V., & Meurer, A. M. (2020). Nível de evidenciação de custos e investimentos ambientais e legibilidade dos relatórios da administração de empresas do setor de papel e celulose. *Revista Mineira de Contabilidade*, *21*(3), 51-62. https://doi.org/10.51320/rmc.v21i3.1171
- Wang, C., Brabenec, T., Gao, P., & Tang, Z. (2021). The Business Strategy, Competitive Advantage and Financial Strategy: A Perspective from Corporate Maturity Mismatched Investment. *Journal of Competitiveness, 13*(1), 164-181. https://10.7441/joc.2021.01.10
- Williams, J. M. (1981). The phenomenology of error. *College composition and communication*, *32*(2), 152-168. https://doi.org/10.2307/356689
- Wooldridge, J. M. (2002). *Econometric analysis of cross section and panel data*. Cambridge: MIT Press.
- Zhizhong, H., Juan, Z., Yanzhi, S., & Wenli, X. (2011). Does corporate governance affect restatement of financial reporting? Evidence from China. *Nankai Business Review International*. https://doi.org/10.1108/20408741111155307

## **APÊNDICES**

| <b>Painel A: Notas Explicativas</b> |                 |                                                                         |                 |                              |             |             |
|-------------------------------------|-----------------|-------------------------------------------------------------------------|-----------------|------------------------------|-------------|-------------|
| Var. Dep.: VG                       | <b>INGNE</b>    | <b>FLFNE</b>                                                            | <b>ICLNE</b>    | <b>ILANE</b>                 | <b>NGNE</b> | <b>IGNE</b> |
| LE                                  | $-0,048$        | $0.081***$                                                              | $-0,705*$       | $-0,081$                     | $-0,124$    | 0,067       |
|                                     | (0.09)          | (0.029)                                                                 | (0, 363)        | (0.096)                      | (0,124)     | (0,045)     |
| $GR*LE$                             | $-0,622**$      | $0,311***$                                                              | 0,263           | $-0,747***$                  | $-0.832***$ | 0,141       |
|                                     | (0,266)         | (0.095)                                                                 | (1,945)         | (0,208)                      | (0,306)     | (0,17)      |
| <b>GR</b>                           | 11,268***       | $-8,945**$                                                              | $-1,331$        | 10,839***                    | $12,611***$ | $-6,582$    |
|                                     | (3,649)         | (3, 498)                                                                | (26,797)        | (2,625)                      | (3,704)     | (11, 165)   |
| <b>TAM</b>                          | $-0,416$        | $-0,392$                                                                | $-0,501*$       | $-0,409$                     | $-0,421$    | $-0,609**$  |
|                                     | (0,267)         | (0, 283)                                                                | (0, 287)        | (0,272)                      | (0,271)     | (0, 282)    |
| <b>BIG FOUR</b>                     | $-0,316$        | $-0,352*$                                                               | $-0,378**$      | $-0,319*$                    | $-0,319*$   | $-0,333*$   |
|                                     | (0,192)         | (0,18)                                                                  | (0,184)         | (0,189)                      | (0,189)     | (0,19)      |
| <b>RET</b>                          | 0,001           | $-0,002$                                                                | 0,008           | $\boldsymbol{0}$             | 0,002       | $-0,002$    |
|                                     | (0,036)         | (0,038)                                                                 | (0,038)         | (0,037)                      | (0,037)     | (0,038)     |
| CF                                  | 0,182           | 0,097                                                                   | 0,225           | 0,165                        | 0,17        | 0,092       |
|                                     | (0, 428)        | (0,401)                                                                 | (0, 398)        | (0, 419)                     | (0,422)     | (0, 403)    |
| <b>ROA</b>                          | 0,876           | 0,91                                                                    | 0,634           | 0,913                        | 0,911       | 0,552       |
|                                     | (1,075)         | (1,048)                                                                 | (10,025)        | (1,073)                      | (1,067)     | (1,061)     |
| <b>ENDIV</b>                        | $-0,517$        | $-0,699$                                                                | $-0,603$        | $-0,542$                     | $-0,539$    | $-0,926$    |
|                                     | (0,929)         | (0,886)                                                                 | (0,959)         | (0,932)                      | (0,937)     | (0,916)     |
| <b>MTB</b>                          | $-0,07$         | $-0,089*$                                                               | $-0,075$        | $-0,074$                     | $-0,076$    | $-0,079*$   |
|                                     | (0,045)         | (0,048)                                                                 | (0,048)         | (0,046)                      | (0,046)     | (0,047)     |
| <b>TAU</b>                          | $-0,511*$       | $-0,501**$                                                              | $-0,477**$      | $-0,508**$                   | $-0,515**$  | $-0,496**$  |
|                                     | (0,259)         | (0,239)                                                                 | (0,215)         | (0,254)                      | (0,255)     | (0, 238)    |
| <b>TCA</b>                          | $-0,204$        | $-0,159$                                                                | $-0,291$        | $-0,177$                     | $-0,174$    | $-0,264$    |
|                                     | (0,614)         | (0,606)                                                                 | (0, 597)        | (0,618)                      | (0,616)     | (0,631)     |
| <b>CONSTANTE</b>                    | 16,393***       | 12,287*                                                                 | 27,255***       | 16,436***                    | 17,284***   | 16,264**    |
|                                     | (5,603)         | (6, 857)                                                                | (7, 816)        | (5,832)                      | (5,725)     | (7,036)     |
| OBSERVAÇÕES                         | 924             | 924                                                                     | 924             | 924                          | 924         | 924         |
| <b>R-QUADRADO</b>                   | 0,054           | 0,131                                                                   | 0,115           | 0,064                        | 0,065       | 0,09        |
| PROB > F                            | 0,008           | 0,000                                                                   | 0,092           | 0,000                        | 0,001       | 0,012       |
| <b>ANO EF</b>                       | Sim             | Sim                                                                     | Sim             | Sim                          | Sim         | Sim         |
| <b>SETOR EF</b>                     | Não<br><b>.</b> | Não<br>$\mathbf{r}$ $\mathbf{r}$ $\mathbf{r}$ $\mathbf{r}$ $\mathbf{r}$ | Não<br>$\cdots$ | Não<br>$\tilde{\phantom{a}}$ | Não         | Não         |

APÊNDICE A – Resultados adicionais (LE e VG): Gerenciamento de Resultados Kothari (2005)

**Painel B: Relatórios da Administração**

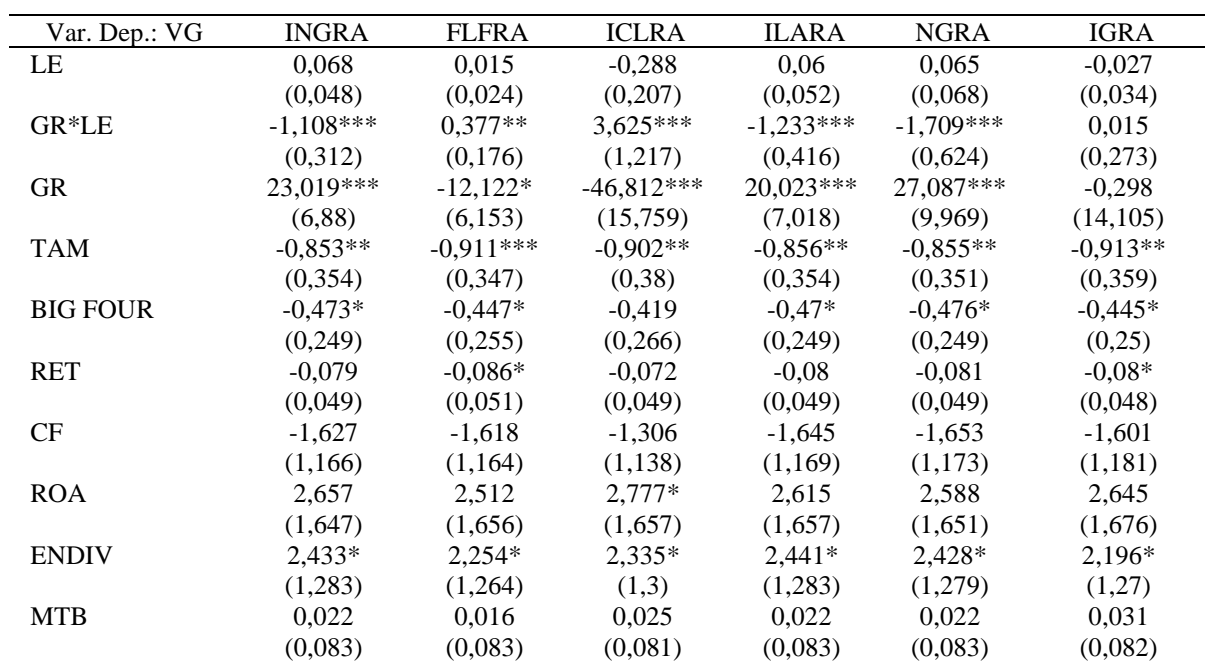

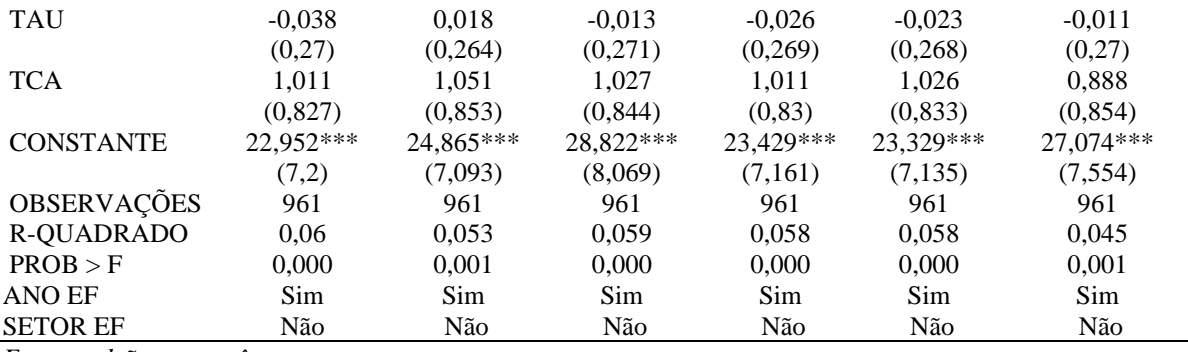

*\*\*\* p<.01, \*\* p<.05, \* p<.1* 

**Notas:** Descrição das variáveis: VG (violação gramatical); LE (legibilidade); VG\*LE (interação entre violação gramatical e legibilidade); GR\*LE (interação entre gerenciamento de resultados e legibilidade); GR\*LE (interação entre gerenciamento de resultados e violação gramatical); VGNE (violação gramatical - notas explicativas); INGE (legibilidade Gunning Fog - notas explicativas); ILANE (legibilidade leiturabilidade automatizado - notas explicativas); NGNE (legibilidade Flesch-Kincaid - notas explicativas); FLFNE (legibilidade facilidade de leitura de Flesch - notas explicativas); ICLNE (legibilidade Coleman-Liau - notas explicativas); VGRA (violação gramatical – relatórios da administração); INGRA (legibilidade Gunning Fog relatórios da administração); ILARA (legibilidade leiturabilidade automatizado - relatórios da administração); NGRA (legibilidade Flesch-Kincaid - relatórios da administração); FLFRA (legibilidade facilidade de leitura de Flesch - relatórios da administração); ICLRA (legibilidade Coleman-Liau - relatórios da administração); GR (gerenciamento de resultados); BIG FOUR (companhias auditadas pelas maiores empresas de auditoria); RET (retorno acionário); CF (companhias que possuem conselho fiscal); ROA (retorno sobre o ativo); TAM (tamanho das companhias); ENDIV (endividamento das companhias); MTB (market-to-book); REP (republicação das demonstrações contábeis); TAU (rodízio de auditor) e TCA (tamanho do conselho administrativo).

|                   | APENDICE B – Resultados adicionais (VG e RET): Gerenciamento de Resultados Kothari (2005) |                                       |                                     |              |             |             |
|-------------------|-------------------------------------------------------------------------------------------|---------------------------------------|-------------------------------------|--------------|-------------|-------------|
|                   |                                                                                           |                                       | <b>Painel A: Notas Explicativas</b> |              |             |             |
| Var. Dep.: RET    | <b>INGNE</b>                                                                              | <b>FLFNE</b>                          | <b>ICLNE</b>                        | <b>ILANE</b> | <b>NGNE</b> | <b>IGNE</b> |
| VG                | 0,057                                                                                     | $-0,054$                              | 0,031                               | 0,034        | 0,06        | $-0,064$    |
|                   | (0,064)                                                                                   | (0,056)                               | (0,045)                             | (0,047)      | (0,059)     | (0,081)     |
| LE                | 0,067                                                                                     | $-0,016$                              | $0,134*$                            | 0,069        | 0,093       | $-0,011$    |
|                   | (0,047)                                                                                   | (0,013)                               | (0,079)                             | (0,046)      | (0,058)     | (0,013)     |
| <b>GR</b>         | 3,735                                                                                     | $-9,565*$                             | 23,84*                              | 1,986        | 3,781       | $-16,073*$  |
|                   | (5,21)                                                                                    | (5,024)                               | (13,761)                            | (4,254)      | (5,103)     | (8,508)     |
| VG*LE             | $-0,005$                                                                                  | 0,001                                 | $-0,004$                            | $-0,005$     | $-0,006$    | 0,001       |
|                   | (0,004)                                                                                   | (0,001)                               | (0,003)                             | (0,004)      | (0,005)     | (0,001)     |
| GR*LE             | $-0,502$                                                                                  | 0,192                                 | $-1,946*$                           | $-0,405$     | $-0,517$    | 0,215       |
|                   | (0, 33)                                                                                   | (0,12)                                | (0,997)                             | (0,26)       | (0, 326)    | (0,14)      |
| GR*VG             | 0,303                                                                                     | 0,336                                 | 0,362                               | 0,326        | 0,322       | 0,389       |
|                   | (0, 474)                                                                                  | (0, 443)                              | (0, 379)                            | (0, 472)     | (0,471)     | (0, 451)    |
| <b>BIG FOUR</b>   | 0,174                                                                                     | 0,166                                 | 0,161                               | 0,168        | 0,17        | 0,154       |
|                   | (0, 119)                                                                                  | (0,121)                               | (0,12)                              | (0, 119)     | (0, 119)    | (0,121)     |
| CF                | $-0,282$                                                                                  | $-0,307$                              | $-0,309$                            | $-0,292$     | $-0,296$    | $-0,332$    |
|                   | (0,29)                                                                                    | (0, 293)                              | (0, 288)                            | (0,293)      | (0, 294)    | (0,295)     |
| <b>ROA</b>        | 0,753                                                                                     | 0,762                                 | 0,77                                | 0,74         | 0,737       | 0,669       |
|                   | (1,605)                                                                                   | (1,603)                               | (1,611)                             | (1,599)      | (1,601)     | (1,614)     |
| <b>TAM</b>        | $-0.611***$                                                                               | $-0.629***$                           | $-0,663***$                         | $-0.618***$  | $-0,614***$ | $-0,657***$ |
|                   | (0,218)                                                                                   | (0,22)                                | (0,224)                             | (0,219)      | (0,219)     | (0,229)     |
| <b>ENDIV</b>      | $-0,085$                                                                                  | $-0.045$                              | $-0,081$                            | $-0,103$     | $-0,097$    | $-0,152$    |
|                   | (1,058)                                                                                   | (1,071)                               | (1,073)                             | (1,055)      | (1,056)     | (1,066)     |
| <b>MTB</b>        | $-0,029$                                                                                  | $-0,03$                               | $-0,031$                            | $-0,029$     | $-0,029$    | $-0,032$    |
|                   | (0,037)                                                                                   | (0,036)                               | (0,036)                             | (0,037)      | (0,036)     | (0,037)     |
| <b>TAU</b>        | $-0,019$                                                                                  | $-0,01$                               | $-0,029$                            | $-0,017$     | $-0,015$    | $-0,028$    |
|                   | (0,12)                                                                                    | (0,121)                               | (0,124)                             | (0,12)       | (0,12)      | (0,125)     |
| <b>TCA</b>        | 0,216                                                                                     | 0,248                                 | 0,218                               | 0,215        | 0,215       | 0,23        |
|                   | (0, 454)                                                                                  | (0, 45)                               | (0, 45)                             | (0, 455)     | (0, 454)    | (0, 453)    |
| <b>CONSTANTE</b>  | 11,863***                                                                                 | 13,836***                             | 12,186**                            | 12,271***    | 11,0819***  | 14,557***   |
|                   | (4, 387)                                                                                  | (4, 463)                              | (4,731)                             | (4,39)       | (4, 432)    | (4,671)     |
| OBSERVAÇÕES       | 924                                                                                       | 924                                   | 924                                 | 924          | 924         | 924         |
| <b>R-QUADRADO</b> | 0,11                                                                                      | 0,11                                  | 0,111                               | 0,11         | 0,11        | 0,109       |
| PROB > F          | 0,000                                                                                     | 0,000                                 | 0,000                               | 0,000        | 0,000       | 0,000       |
| ANO EF            | Sim                                                                                       | Sim                                   | Sim                                 | Sim          | Sim         | Sim         |
| <b>SETOR EF</b>   | Nao                                                                                       | Não                                   | Não                                 | Não          | Não         | Não         |
|                   |                                                                                           | Painel B: Relatórios da Administração |                                     |              |             |             |
| Var. Dep.: RET    | <b>INGRA</b>                                                                              | <b>FLFRA</b>                          | <b>ICLRA</b>                        | <b>ILARA</b> | NGRA        | <b>IGRA</b> |
| VG                | $0.093**$                                                                                 | $-0.073**$                            | $-0,021$                            | $0,072*$     | $0,112**$   | $-0,113*$   |
|                   | (0,043)                                                                                   | (0,036)                               | (0,092)                             | (0,037)      | (0,045)     | (0,066)     |
| LE                | $0,051**$                                                                                 | $-0,013$                              | $-0,101$                            | 0,04         | $0,062*$    | $-0,025$    |
|                   | (0,022)                                                                                   | (0,014)                               | (0,113)                             | (0,025)      | (0,037)     | (0,015)     |
| GR                | 6,266                                                                                     | $-1,893$                              | 8,111                               | 4,26         | 5,632       | $-4,647$    |
|                   | (6, 284)                                                                                  | (4,664)                               | (6, 136)                            | (5,411)      | (5,789)     | (6,07)      |
| VG*LE             | $-0,005***$                                                                               | $0,002**$                             | 0,001                               | $-0,005***$  | $-0,007***$ | $0,002*$    |
|                   | (0,002)                                                                                   | (0,001)                               | (0,007)                             | (0,002)      | (0,003)     | (0,001)     |
| GR*LE             | $-0,243$                                                                                  | 0,131                                 | $-0,527$                            | $-0,113$     | $-0,195$    | $0,126*$    |
|                   | (0, 197)                                                                                  | (0, 118)                              | (0, 461)                            | (0,125)      | (0,174)     | (0,073)     |
| GR*VG             | $-0,455$                                                                                  | $-0,441$                              | $-0,284$                            | $-0,447$     | $-0,466$    | $-0,343$    |
|                   | (0, 54)                                                                                   | (0, 499)                              | (0, 499)                            | (0, 54)      | (0,535)     | (0,52)      |
| <b>BIG FOUR</b>   | 0,15                                                                                      | 0,154                                 | 0,166                               | 0,156        | 0,157       | 0,156       |
|                   | (0,113)                                                                                   | (0, 116)                              | (0,116)                             | (0,113)      | (0,113)     | (0,112)     |
| CF                | $-0,344$                                                                                  | $-0,359$                              | $-0,308$                            | $-0,341$     | $-0,335$    | $-0,386$    |
|                   | (0,274)                                                                                   | (0, 281)                              | (0, 285)                            | (0,279)      | (0,277)     | (0, 288)    |
| <b>ROA</b>        | 0,623                                                                                     | 0,557                                 | 0,616                               | 0,587        | 0,583       | 0,614       |
|                   | (1, 542)                                                                                  | (1, 568)                              | (1,557)                             | (1, 552)     | (1,552)     | (1, 555)    |
| <b>TAM</b>        | $-0.619***$                                                                               | $-0,632***$                           | $-0,656***$                         | $-0,627***$  | $-0,627***$ | $-0,631***$ |
|                   | (0, 217)                                                                                  | (0,22)                                | (0, 214)                            | (0, 217)     | (0,217)     | (0,211)     |

APÊNDICE B – Resultados adicionais (VG e RET): Gerenciamento de Resultados Kothari (2005)

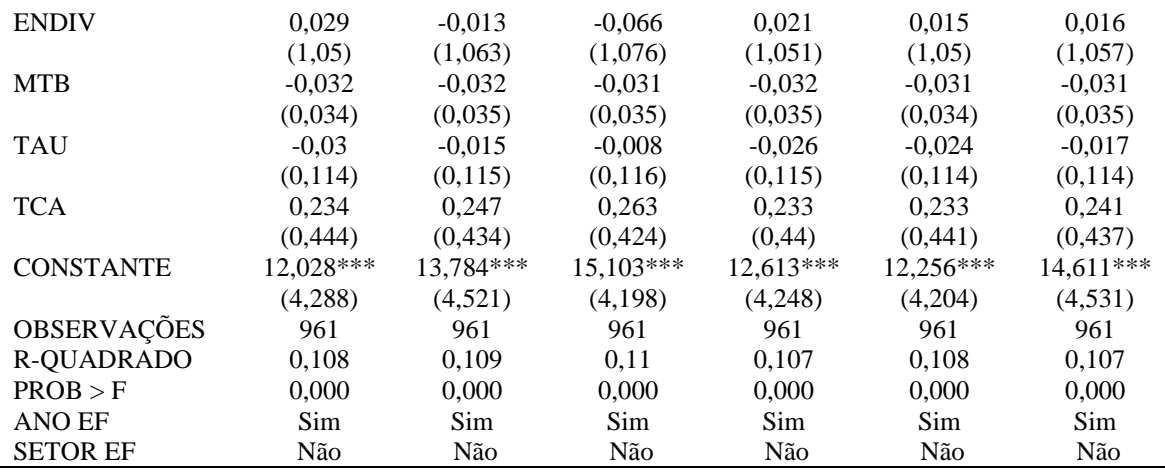

*\*\*\* p<.01, \*\* p<.05, \* p<.1* 

**Notas:** Descrição das variáveis: VG (violação gramatical); LE (legibilidade); VG\*LE (interação entre violação gramatical e legibilidade); GR\*LE (interação entre gerenciamento de resultados e legibilidade); GR\*LE (interação entre gerenciamento de resultados e violação gramatical); VGNE (violação gramatical notas explicativas); INGE (legibilidade Gunning Fog - notas explicativas); ILANE (legibilidade leiturabilidade automatizado - notas explicativas); NGNE (legibilidade Flesch-Kincaid - notas explicativas); FLFNE (legibilidade facilidade de leitura de Flesch - notas explicativas); ICLNE (legibilidade Coleman-Liau - notas explicativas); VGRA (violação gramatical – relatórios da administração); INGRA (legibilidade Gunning Fog - relatórios da administração); ILARA (legibilidade leiturabilidade automatizado - relatórios da administração); NGRA (legibilidade Flesch-Kincaid - relatórios da administração); FLFRA (legibilidade facilidade de leitura de Flesch - relatórios da administração); ICLRA (legibilidade Coleman-Liau - relatórios da administração); GR (gerenciamento de resultados); BIG FOUR (companhias auditadas pelas maiores empresas de auditoria); RET (retorno acionário); CF (companhias que possuem conselho fiscal); ROA (retorno sobre o ativo); TAM (tamanho das companhias); ENDIV (endividamento das companhias); MTB (market-to-book); REP (republicação das demonstrações contábeis); TAU (rodízio de auditor) e TCA (tamanho do conselho administrativo).

| <b>Painel A: Notas Explicativas</b> |              |                                       |              |                  |                  |             |
|-------------------------------------|--------------|---------------------------------------|--------------|------------------|------------------|-------------|
| Var. Dep.: REP                      | <b>INGNE</b> | <b>FLFNE</b>                          | <b>ICLNE</b> | <b>ILANE</b>     | <b>NGNE</b>      | <b>IGNE</b> |
| VG                                  | $-0,056$     | 0,002                                 | $-0,012$     | 0,053            | $-0,022$         | 0,061       |
|                                     | (0,071)      | (0,049)                               | (0,068)      | (0,111)          | (0,063)          | (0,053)     |
| LE                                  | $-0.083*$    | $-0,041$                              | $-0,059$     | 0,015            | $-0,009$         | 0,063       |
|                                     | (0,044)      | (0,044)                               | (0,057)      | (0,015)          | (0,012)          | (0,03)      |
| <b>GR</b>                           | 7,88         | 10,008**                              | $10,312*$    | $-1,378$         | $-0,144$         | 15,72       |
|                                     | (4,923)      | (4,947)                               | (5,274)      | (8,122)          | (6,619)          | (12,79)     |
| VG*LE                               | 0,005        | 0,002                                 | 0,003        | $-0,001$         | 0,001            | $-0,003$    |
|                                     | (0,004)      | (0,004)                               | (0,006)      | (0,001)          | (0,001)          | (0,005)     |
| GR*LE                               | $-0,136$     | $-0,305$                              | $-0,31$      | 0,128            | 0,189            | $-0,717$    |
|                                     | (0,274)      | (0,272)                               | (0,311)      | (0,122)          | (0,134)          | (0,953)     |
| GR*VG                               | $-0,664$     | $-0,73$                               | $-0,718$     | $-0,735$         | $-0,787$         | $-0,664$    |
|                                     | (0,632)      | (0,66)                                | (0,652)      | (0,654)          | (0,647)          | (0, 596)    |
| <b>RET</b>                          | 0,053        | 0,051                                 | 0,051        | 0,049            | 0,047            | 0,047       |
|                                     | (0,04)       | (0,04)                                | (0,04)       | (0,041)          | (0,041)          | (0,041)     |
| <b>TAU</b>                          | 0,073        | 0,067                                 | 0,067        | 0,057            | 0,077            | 0,07        |
|                                     | (0,166)      | (0,166)                               | (0,166)      | (0, 166)         | (0,165)          | (0,166)     |
| <b>MTB</b>                          | 0,002        | 0,003                                 | 0,003        | $\boldsymbol{0}$ | 0,007            | 0,01        |
|                                     | (0,05)       | (0,05)                                | (0,05)       | (0,05)           | (0,049)          | (0,048)     |
| <b>BIG FOUR</b>                     | 0,127        | 0,144                                 | 0,144        | 0,129            | 0,155            | 0,163       |
|                                     | (0,182)      | (0, 181)                              | (0,181)      | (0,175)          | (0, 183)         | (0,179)     |
| CF                                  | $-0,365$     | $-0,363$                              | $-0,362$     | $-0,337$         | $-0,362$         | $-0,36$     |
|                                     | (0, 291)     | (0,293)                               | (0, 294)     | (0,29)           | (0, 299)         | (0,302)     |
| <b>TCA</b>                          | $-0,268$     | $-0,296$                              | $-0,288$     | $-0,312$         | $-0,312$         | $-0,315$    |
|                                     | (0,316)      | (0, 316)                              | (0,316)      | (0,32)           | (0,318)          | (0, 319)    |
| <b>ROA</b>                          | $-0,343$     | $-0,309$                              | $-0,293$     | $-0,454$         | $-0,219$         | $-0,231$    |
|                                     | (1,031)      | (1,014)                               | (1,012)      | (1,011)          | (0,984)          | (0,988)     |
| <b>TAM</b>                          | 0,097        | 0,1                                   | 0,102        | 0,09             | 0,095            | 0,108       |
|                                     | (0,074)      | (0,075)                               | (0,075)      | (0,076)          | (0,076)          | (0,077)     |
| <b>ENDIV</b>                        | 0,404        | 0,358                                 | 0,347        | 0,364            | 0,251            | 0,236       |
|                                     | (0, 485)     | (0, 486)                              | (0, 487)     | (0, 487)         | (0, 498)         | (0, 499)    |
| <b>CONSTANTE</b>                    | $-0,24$      | $-1,008$                              | $-0,805$     | $-2,126$         | $-0,922$         | $-2,425$    |
|                                     | (1,6)        | (1, 534)                              | (1,591)      | (1, 863)         | (1,639)          | (2,172)     |
| OBSERVAÇÕES                         | 916          | 916                                   | 916          | 916              | 916              | 916         |
| <b>PSEUDO</b> $R^2$                 | 0,09         | 0,087                                 | 0,087        | 0,088            | 0,086            | 0,084       |
| PROB > CHI2                         | 0,000        | 0,000                                 | 0,000        | 0,000            | 0,000            | 0,000       |
| <b>ANO EF</b><br><b>SETOR EF</b>    | Sim<br>Sim   | Sim<br>Sim                            | Sim<br>Sim   | Sim<br>Sim       | Sim<br>Sim       | Sim<br>Sim  |
|                                     |              | Painel B: Relatórios da Administração |              |                  |                  |             |
| Var. Dep.: REP                      | <b>INGRA</b> | <b>FLFRA</b>                          | <b>ICLRA</b> | <b>ILARA</b>     | <b>NGRA</b>      | <b>IGRA</b> |
| $\rm{VG}$                           | 0,038        | 0,079                                 | 0,101        | $-0,054$         | $-0,089$         | 0,224       |
|                                     | (0, 107)     | (0,102)                               | (0,122)      | (0, 145)         | (0,062)          | (0,175)     |
| LE                                  | 0,001        | 0,03                                  | 0,031        | 0,009            | $\boldsymbol{0}$ | 0,06        |
|                                     | (0,046)      | (0,053)                               | (0,07)       | (0,028)          | (0,018)          | (0,121)     |
| <b>GR</b>                           | 3,296        | 5,846                                 | 4,296        | $-0,902$         | 9,339            | $-6,028$    |
|                                     | (8,181)      | (6,118)                               | (8,378)      | (7,223)          | (5,753)          | (7, 447)    |
| VG*LE                               | $-0,003$     | $-0,006$                              | $-0,008$     | 0,001            | 0,002            | $-0,018$    |
|                                     | (0,005)      | (0,006)                               | (0,008)      | (0,003)          | (0,002)          | (0,013)     |
| GR*LE                               | $-0,015$     | $-0,151$                              | $-0,068$     | 0,07             | $-0,19$          | 0,755       |
|                                     | (0, 453)     | (0,276)                               | (0, 465)     | (0,112)          | (0,131)          | (0,614)     |
| GR*VG                               | $-0,3$       | $-0,357$                              | $-0,326$     | $-0,234$         | $-0,317$         | $-0,418$    |
|                                     | (0, 504)     | (0,509)                               | (0, 511)     | (0,504)          | (0,515)          | (0,514)     |
| <b>RET</b>                          | 0,041        | 0,039                                 | 0,04         | 0,043            | 0,042            | 0,042       |
|                                     | (0,039)      | (0,039)                               | (0,039)      | (0,039)          | (0,04)           | (0,04)      |
| <b>TAU</b>                          | 0,069        | 0,061                                 | 0,069        | 0,065            | 0,073            | 0,052       |
|                                     | (0, 167)     | (0,167)                               | (0,168)      | (0, 168)         | (0,169)          | (0,166)     |
| <b>MTB</b>                          | $-0,004$     | $-0,005$                              | $-0,004$     | $-0,003$         | $-0,001$         | $-0,005$    |
|                                     | (0,048)      | (0,048)                               | (0,048)      | (0,048)          | (0,048)          | (0,048)     |

APÊNDICE C – Resultados adicionais (VG e REP): Gerenciamento de Resultados Kothari (2005)

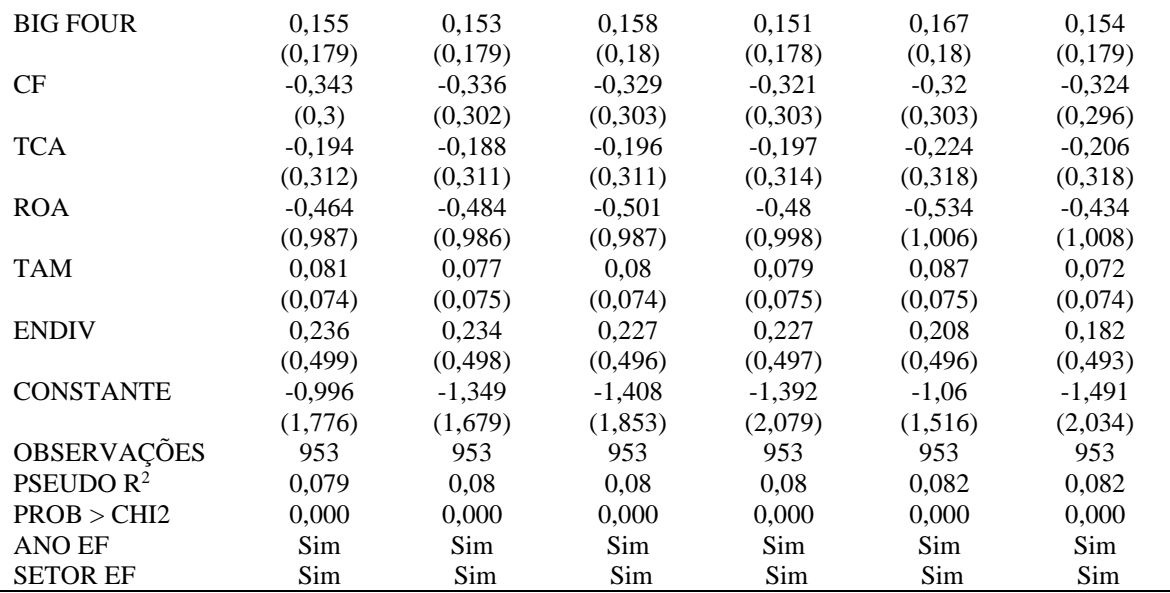

*\*\*\* p<.01, \*\* p<.05, \* p<.1* 

**Notas:** Descrição das variáveis: VG (violação gramatical); LE (legibilidade); VG\*LE (interação entre violação gramatical e legibilidade); GR\*LE (interação entre gerenciamento de resultados e legibilidade); GR\*LE (interação entre gerenciamento de resultados e violação gramatical); VGNE (violação gramatical notas explicativas); INGE (legibilidade Gunning Fog - notas explicativas); ILANE (legibilidade leiturabilidade automatizado - notas explicativas); NGNE (legibilidade Flesch-Kincaid - notas explicativas); FLFNE (legibilidade facilidade de leitura de Flesch - notas explicativas); ICLNE (legibilidade Coleman-Liau - notas explicativas); VGRA (violação gramatical – relatórios da administração); INGRA (legibilidade Gunning Fog - relatórios da administração); ILARA (legibilidade leiturabilidade automatizado - relatórios da administração); NGRA (legibilidade Flesch-Kincaid - relatórios da administração); FLFRA (legibilidade facilidade de leitura de Flesch - relatórios da administração); ICLRA (legibilidade Coleman-Liau - relatórios da administração); GR (gerenciamento de resultados); BIG FOUR (companhias auditadas pelas maiores empresas de auditoria); RET (retorno acionário); CF (companhias que possuem conselho fiscal); ROA (retorno sobre o ativo); TAM (tamanho das companhias); ENDIV (endividamento das companhias); MTB (market-to-book); REP (republicação das demonstrações contábeis); TAU (rodízio de auditor) e TCA (tamanho do conselho administrativo).

| <b>Painel A: Notas Explicativas</b> |                     |                     |                                       |                     |                     |                     |
|-------------------------------------|---------------------|---------------------|---------------------------------------|---------------------|---------------------|---------------------|
| Var. Dep.: GR                       | <b>INGNE</b>        | <b>ILANE</b>        | <b>NGNE</b>                           | <b>IGNE</b>         | <b>FLFNE</b>        | <b>ICLNE</b>        |
| $\rm{VG}$                           | $0,003***$          | $0,003***$          | $0,003***$                            | $-0,001$            | $-0,001$            | $0,003***$          |
|                                     | (0,001)             | (0,001)             | (0,001)                               | (0,002)             | (0,002)             | (0,001)             |
| LE                                  | $0,001**$           | $0,002**$           | $0,002**$                             | $\boldsymbol{0}$    | $\mathbf{0}$        | $0,003**$           |
|                                     | (0,001)             | (0,001)             | (0,001)                               | (0)                 | (0)                 | (0,001)             |
| VG*LE                               | $0***$              | $0***$              | $0**$                                 | $\boldsymbol{0}$    | $\boldsymbol{0}$    | $0**$               |
|                                     | (0)                 | (0)                 | (0)                                   | (0)                 | (0)                 | (0)                 |
| <b>RET</b>                          | $\boldsymbol{0}$    | $\mathbf{0}$        | $\overline{0}$                        | $\boldsymbol{0}$    | $\boldsymbol{0}$    | $\mathbf{0}$        |
|                                     | (0,001)             | (0,001)             | (0,001)                               | (0,001)             | (0,001)             | (0,001)             |
| <b>BIG FOUR</b>                     | $-0,004$            | $-0,004$            | $-0,004$                              | $-0,004$            | $-0,004$            | $-0,004$            |
|                                     | (0,004)             | (0,004)             | (0,004)                               | (0,004)             | (0,004)             | (0,004)             |
| CF                                  | 0,003               | 0,002               | 0,002                                 | 0,003               | 0,003               | 0,002               |
| <b>ROA</b>                          | (0,015)<br>$-0,019$ | (0,015)<br>$-0,02$  | (0,015)<br>$-0,02$                    | (0,015)<br>$-0,02$  | (0,015)<br>$-0,02$  | (0,015)<br>$-0,019$ |
|                                     | (0,026)             | (0,026)             | (0,026)                               | (0,025)             | (0,025)             | (0,026)             |
| <b>TAM</b>                          | 0,003               | 0,002               | 0,003                                 | 0,003               | 0,002               | 0,002               |
|                                     | (0,004)             | (0,004)             | (0,004)                               | (0,004)             | (0,005)             | (0,005)             |
| <b>ENDIV</b>                        | $-0,027$            | $-0,027$            | $-0,027$                              | $-0,026$            | $-0,026$            | $-0,026$            |
|                                     | (0,022)             | (0,022)             | (0,022)                               | (0,022)             | (0,023)             | (0,022)             |
| <b>MTB</b>                          | $-0,001$            | $-0,001$            | $-0,001$                              | $-0,001$            | $-0,001$            | $-0,001$            |
|                                     | (0,001)             | (0,001)             | (0,001)                               | (0,001)             | (0,001)             | (0,001)             |
| <b>TAU</b>                          | 0,004               | 0,004               | 0,004                                 | 0,004               | 0,004               | 0,004               |
|                                     | (0,004)             | (0,004)             | (0,004)                               | (0,004)             | (0,004)             | (0,004)             |
| <b>TCA</b>                          | 0,01                | 0,01                | 0,01                                  | 0,011               | 0,011               | 0,011               |
|                                     | (0,009)             | (0,009)             | (0,009)                               | (0,009)             | (0,009)             | (0,009)             |
| <b>CONSTANTE</b>                    | $-0,056$            | $-0,045$            | $-0,056$                              | $-0,02$             | $-0,021$            | $-0,071$            |
|                                     | (0,105)             | (0,105)             | (0,106)                               | (0,105)             | (0,106)             | (0,109)             |
| OBSERVAÇÕES                         | 924                 | 924                 | 924                                   | 924                 | 924                 | 924                 |
| <b>R-QUADRADO</b>                   | 0,049               | 0,049               | 0,05                                  | 0,046               | 0,047               | 0,047               |
| PROB > F                            | 0,000               | 0,000               | 0,000                                 | 0,000               | 0,000               | 0,000               |
| ANO EF<br><b>SETOR EF</b>           | Sim                 | Sim<br>Não          | Sim<br>Não                            | Sim<br>Não          | Sim<br>Não          | Sim<br>Não          |
|                                     | Não                 |                     | Painel B: Relatórios da Administração |                     |                     |                     |
| Var. Dep.: GR                       | <b>INGRA</b>        | <b>ILARA</b>        | <b>NGRA</b>                           | <b>IGRA</b>         | <b>FLFRA</b>        | <b>ICLRA</b>        |
| VG                                  | $-0,001$            | $-0,001$            | $-0,001$                              | 0,004               | 0,001               | $-0,007$            |
|                                     | (0,002)             | (0,002)             | (0,002)                               | (0,003)             | (0,001)             | (0,005)             |
| LE                                  | $\boldsymbol{0}$    | $\boldsymbol{0}$    | $\boldsymbol{0}$                      | 0,001               | $\boldsymbol{0}$    | $-0,006*$           |
|                                     | (0,001)             | (0,001)             | (0,001)                               | (0,001)             | (0)                 | (0,003)             |
| VG*LE                               | $\overline{0}$      | $\boldsymbol{0}$    | $\mathbf{0}$                          | $\boldsymbol{0}$    | $\boldsymbol{0}$    | 0,001               |
|                                     | (0)                 | (0)                 | (0)                                   | (0)                 | (0)                 | (0)                 |
| <b>RET</b>                          | $\mathbf{0}$        | $\overline{0}$      | $\mathbf{0}$                          | $\mathbf{0}$        | $\boldsymbol{0}$    | $\mathbf{0}$        |
|                                     | (0,001)             | (0,001)             | (0,001)                               | (0,001)             | (0,001)             | (0,001)             |
| <b>BIG FOUR</b>                     | $-0,005$            | $-0,005$            | $-0,005$                              | $-0,005$            | $-0,005$            | $-0,005$            |
|                                     | (0,004)             | (0,004)             | (0,004)                               | (0,004)             | (0,004)             | (0,004)             |
| CF                                  | 0,004               | 0,004               | 0,004                                 | 0,004               | 0,004               | 0,005               |
|                                     | (0,015)<br>$-0,023$ | (0,015)             | (0,015)                               | (0,015)             | (0,015)             | (0,015)             |
| <b>ROA</b>                          | (0,026)             | $-0,023$<br>(0,026) | $-0,023$<br>(0,027)                   | $-0,024$<br>(0,026) | $-0,023$<br>(0,026) | $-0,022$<br>(0,026) |
| <b>TAM</b>                          | 0,003               | 0,003               | 0,003                                 | 0,003               | 0,003               | 0,003               |
|                                     | (0,004)             | (0,004)             | (0,004)                               | (0,004)             | (0,004)             | (0,004)             |
| <b>ENDIV</b>                        | $-0,025$            | $-0,025$            | $-0,024$                              | $-0,025$            | $-0,024$            | $-0,024$            |
|                                     | (0,022)             | (0,022)             | (0,022)                               | (0,022)             | (0,022)             | (0,023)             |
| <b>MTB</b>                          | $\boldsymbol{0}$    | $\mathbf{0}$        | $\boldsymbol{0}$                      | $\overline{0}$      | $\boldsymbol{0}$    | $\boldsymbol{0}$    |
|                                     | (0,001)             | (0,001)             | (0,001)                               | (0,001)             | (0,001)             | (0,001)             |
| <b>TAU</b>                          | 0,003               | 0,003               | 0,003                                 | 0,002               | 0,003               | 0,003               |
|                                     | (0,004)             | (0,004)             | (0,004)                               | (0,004)             | (0,004)             | (0,004)             |
| <b>TCA</b>                          | 0,012               | 0,012               | 0,012                                 | 0,012               | 0,013               | 0,013               |
|                                     | (0,009)             | (0,009)             | (0,009)                               | (0,009)             | (0,009)             | (0,009)             |

APÊNDICE D – Resultados adicionais (VG e GR): Gerenciamento de Resultados Kothari (2005)

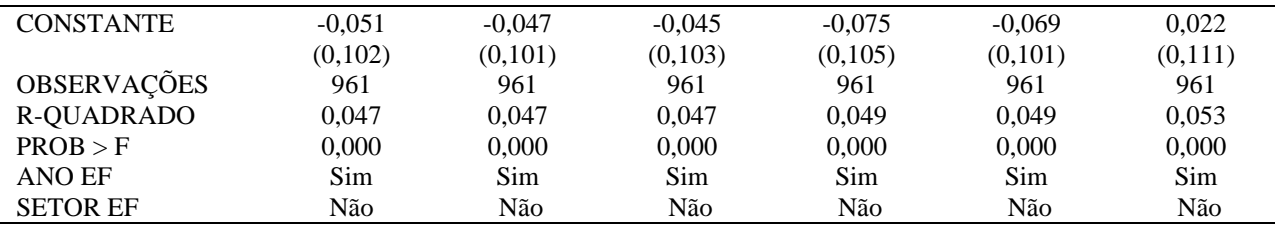

*\*\*\* p<.01, \*\* p<.05, \* p<.1* 

**Notas:** Descrição das variáveis: VG (violação gramatical); LE (legibilidade); VG\*LE (interação entre violação gramatical e legibilidade); GR\*LE (interação entre gerenciamento de resultados e legibilidade); GR\*LE (interação entre gerenciamento de resultados e violação gramatical); VGNE (violação gramatical - notas explicativas); INGE (legibilidade Gunning Fog - notas explicativas); ILANE (legibilidade leiturabilidade automatizado - notas explicativas); NGNE (legibilidade Flesch-Kincaid - notas explicativas); FLFNE (legibilidade facilidade de leitura de Flesch - notas explicativas); ICLNE (legibilidade Coleman-Liau - notas explicativas); VGRA (violação gramatical – relatórios da administração); INGRA (legibilidade Gunning Fog - relatórios da administração); ILARA (legibilidade leiturabilidade automatizado - relatórios da administração); NGRA (legibilidade Flesch-Kincaid - relatórios da administração); FLFRA (legibilidade facilidade de leitura de Flesch - relatórios da administração); ICLRA (legibilidade Coleman-Liau - relatórios da administração); GR (gerenciamento de resultados); BIG FOUR (companhias auditadas pelas maiores empresas de auditoria); RET (retorno acionário); CF (companhias que possuem conselho fiscal); ROA (retorno sobre o ativo); TAM (tamanho das companhias); ENDIV (endividamento das companhias); MTB (market-to-book); REP (republicação das demonstrações contábeis); TAU (rodízio de auditor) e TCA (tamanho do conselho administrativo).

90

**Comandos** import os import pyautogui import time import shutil lista = ['TEGA3', 'TTEN3', 'VVEO3', 'WEST3'] #print(lista) path = 'D:\\Work\_Text-master\\Work\_Text-master\\python\_project\\Codigos\_Coleta\\Data' path  $final = os.listdir(path)$ #print(path\_final) for name in path\_final: for name1 in lista: if name  $==$  name1: path empresas = path + '\\' + name relatorios\_listados = os.listdir(path\_empresas) #print(relatorios\_listados) anos  $= \Box$  for ano in relatorios\_listados:  $c = a$ no.split("\_") #print(c)  $c0 = c[1]$ .split(".")  $#print(c0)$  anos.append(int(c0[0])) print(anos)  $\overline{i} = 0$ while  $i == 0$ : if pyautogui.locateOnScreen('D:\\Work\_Text-master\\Work\_Textmaster\\python\_project\\Codigos\_Coleta\\Point\_Click\\firefox.png') != None: print("Fase 1") pyautogui.hotkey('ctrl' , 't') time.sleep(2) pyautogui.write('https://www.b3.com.br/pt\_br/produtos-e-servicos/negociacao/rendavariavel/empresas-listadas.htm', interval = 0.05) pyautogui.press("enter") time.sleep(10)  $j = 0$ while  $i == 0$ : if pyautogui.locateOnScreen('D:\\Work\_Text-master\\Work\_Textmaster\\python\_project\\Codigos\_Coleta\\Point\_Click\\digitar\_nome.png') != None: print("Fase 2")  $k = 0$  time.sleep(10) pyautogui.doubleClick('D:\\Work\_Text-master\\Work\_Text $master\backslash\phi\_project\backslash\text{Coligos\_Coleta\backslash\text{Coligitar\_nome.png}, interval = 2)$  pyautogui.write(name, interval = 0.5) pyautogui.press('enter') time.sleep(5) pyautogui.click( $(238, 631)$ , interval = 1) while  $k == 0$ : if pyautogui.locateOnScreen('D:\\Work\_Text-master\\Work\_Textmaster\\python\_project\\Codigos\_Coleta\\Point\_Click\\sobre\_empresa.png') != None: pyautogui.click('D:\\Work\_Text-master\\Work\_Textmaster\\python\_project\\Codigos\_Coleta\\Point\_Click\\sobre\_empresa.png', interval = 2)  $k += 1$  $k = 0$ while  $k == 0$ : if pyautogui.locateOnScreen('D:\\Work\_Text-master\\Work\_Textmaster\\python\_project\\Codigos\_Coleta\\Point\_Click\\relatorio\_estruturado.png') != None:

APÊNDICE E – *Script Python* Extração Notas Explicativas

```
 pyautogui.click('D:\\Work_Text-master\\Work_Text-
master\\python_project\\Codigos_Coleta\\relatorio_estruturado.png', interval = 2)
                      k + = 1k = 0 atua = [2012, 2013, 2014, 2015, 2016, 2017, 2018, 2019, 2020, 2021]
                  print("Fase 3")
                  print("procura")
                  for name2 in anos:
                    for name1 in atua:
                      if name2 == name1:
                         atua.remove(name2)
                  atua.append(2022)
                  print(atua)
                  print("Fase 3")
                  for name1 in atua:
                    time.sleep(5)
                    print(name1)
                   k = 0 print(k)
                   if name1 == 2012:
                      pyautogui.click((143,537), interval = 2)
                       time.sleep(3)
                       pyautogui.click('D:\\Work_Text-master\\Work_Text-
master\ppython\_project\}\Codigos\_Coleta\}\Point\_Click\2012.png, interval = 2)
                     k = 0 print(k)
                      while k == 0:
                         if pyautogui.locateOnScreen('D:\\Work_Text-master\\Work_Text-
master\\python_project\\Codigos_Coleta\\Point_Click\\info_tri.png') != None:
                           pyautogui.click('D:\\Work_Text-master\\Work_Text-
master\python\_project\allowbreak\Coleta\backslash Point\_Click\in for\_tri.png, interval = 1)
                           time.sleep(15)
                          1 = 0while l == 0:
                              if pyautogui.locateOnScreen('D:\\Work_Text-master\\Work_Text-
master\\python_project\\Codigos_Coleta\\Point_Click\\DFs_Consolidades.png') != None:
                                pyautogui.click('D:\\Work_Text-master\\Work_Text-
master\\python_project\\Codigos_Coleta\\Point_Click\\DFs_Consolidades.png', interval = 2)
                               l = l + 1 if pyautogui.locateOnScreen('D:\\Work_Text-master\\Work_Text-
master\\python_project\\Codigos_Coleta\\Point_Click\\DFs_Individuais.png') != None:
                                pyautogui.click('D:\\Work_Text-master\\Work_Text-
master\\python_project\\Codigos_Coleta\\Point_Click\\DFs_Individuais.png', interval = 2)
                               l = l + 1l = 0while l == 0:
                              if pyautogui.locateOnScreen('D:\\Work_Text-master\\Work_Text-
master\\python_project\\Codigos_Coleta\\Point_Click\\notas_explicativas.png') != None:
                                pyautogui.click('D:\\Work_Text-master\\Work_Text-
master\\python_project\\Codigos_Coleta\\Point_Click\\notas_explicativas.png', interval = 2)
                               l = l + 1time.sleep(5)
                          l = 0while l == 0:
                              if pyautogui.locateOnScreen('D:\\Work_Text-master\\Work_Text-
master\\python_project\\Codigos_Coleta\\Point_Click\\download.png') != None:
                                pyautogui.click('D:\\Work_Text-master\\Work_Text-
master\\python_project\\Codigos_Coleta\\Point_Click\\download.png', interval = 2)
                               l = l + 1time.sleep(5)
```
 $name_pdf = name + "__" + str(name1)$ print(name\_pdf) pyautogui.write(name\_pdf, interval = 0.5) pyautogui.click('D:\\Work\_Text-master\\Work\_Textmaster\\python\_project\\Codigos\_Coleta\\Point\_Click\\salvar.png', interval = 1) time.sleep(5) pyautogui.hotkey('ctrl', 'w') time.sleep(5)  $k += 1$  $1 += 1$ if name $1 == 2013$ : pyautogui.click( $(143,537)$ , interval = 2) time.sleep(3) pyautogui.click('D:\\Work\_Text-master\\Work\_Textmaster\\python\_project\\Codigos\_Coleta\\Point\_Click\\2013.png', interval = 2)  $k = 0$  print(k) while  $k == 0$ : if pyautogui.locateOnScreen('D:\\Work\_Text-master\\Work\_Textmaster\\python\_project\\Codigos\_Coleta\\Point\_Click\\info\_tri.png') != None: pyautogui.click('D:\\Work\_Text-master\\Work\_Textmaster\\python\_project\\Codigos\_Coleta\\Point\_Click\\info\_tri.png', interval = 1) time.sleep(15)  $l = 0$ while  $l == 0$ : if pyautogui.locateOnScreen('D:\\Work\_Text-master\\Work\_Textmaster\\python\_project\\Codigos\_Coleta\\Point\_Click\\DFs\_Consolidades.png') != None: pyautogui.click('D:\\Work\_Text-master\\Work\_Textmaster\\python\_project\\Codigos\_Coleta\\Point\_Click\\DFs\_Consolidades.png', interval = 2)  $l = l + 1$  if pyautogui.locateOnScreen('D:\\Work\_Text-master\\Work\_Textmaster\\python\_project\\Codigos\_Coleta\\Point\_Click\\DFs\_Individuais.png') != None: pyautogui.click('D:\\Work\_Text-master\\Work\_Textmaster\\python\_project\\Codigos\_Coleta\\Point\_Click\\DFs\_Individuais.png', interval = 2)  $l = l + 1$  $l = 0$ while  $l == 0$ : if pyautogui.locateOnScreen('D:\\Work\_Text-master\\Work\_Textmaster\\python\_project\\Codigos\_Coleta\\Point\_Click\\notas\_explicativas.png') != None: pyautogui.click('D:\\Work\_Text-master\\Work\_Textmaster\\python\_project\\Codigos\_Coleta\\Point\_Click\\notas\_explicativas.png', interval = 2)  $l = l + 1$ time.sleep(5)  $l = 0$ while  $l == 0$ : if pyautogui.locateOnScreen('D:\\Work\_Text-master\\Work\_Textmaster\\python\_project\\Codigos\_Coleta\\Point\_Click\\download.png') != None: pyautogui.click('D:\\Work\_Text-master\\Work\_Textmaster\\python\_project\\Codigos\_Coleta\\Point\_Click\\download.png', interval = 2)  $l = l + 1$ time.sleep(5)  $name_pdf = name + "$ " + str(name1) print(name\_pdf) pyautogui.write(name\_pdf, interval  $= 0.5$ ) pyautogui.click('D:\\Work\_Text-master\\Work\_Text $master\ppthon\_project\|Codigos\_Coleta\|Point_Click\|salvar.png$ , interval = 1) time.sleep(5) pyautogui.hotkey('ctrl', 'w') time.sleep(5)  $k \, \text{+} = 1$ 

```
1 + 1if name1 == 2014:
                     pyautogui.click((143,537), interval = 2)
                      time.sleep(3)
                      pyautogui.click('D:\\Work_Text-master\\Work_Text-
master\\python_project\\Codigos_Coleta\\Point_Click\\2014.png', interval = 2)
                     k = 0 print(k) 
                     while k == 0:
                         if pyautogui.locateOnScreen('D:\\Work_Text-master\\Work_Text-
master\backslash\phi project\Col{cos Coleta\Point Click\infty' != None:
                           pyautogui.click('D:\\Work_Text-master\\Work_Text-
master\\python_project\\Codigos_Coleta\\Point_Click\\info_tri.png', interval = 1)
                           time.sleep(15)
                          l = 0while l == 0:
                             if pyautogui.locateOnScreen('D:\\Work_Text-master\\Work_Text-
master\\python_project\\Codigos_Coleta\\Point_Click\\DFs_Consolidades.png') != None:
                                pyautogui.click('D:\\Work_Text-master\\Work_Text-
master\\python_project\\Codigos_Coleta\\Point_Click\\DFs_Consolidades.png', interval = 2)
                               l = l + 1 if pyautogui.locateOnScreen('D:\\Work_Text-master\\Work_Text-
master\\python_project\\Codigos_Coleta\\Point_Click\\DFs_Individuais.png') != None:
                                pyautogui.click('D:\\Work_Text-master\\Work_Text-
master\\python_project\\Codigos_Coleta\\Point_Click\\DFs_Individuais.png', interval = 2)
                               l = l + 1l = 0while l == 0:
                             if pyautogui.locateOnScreen('D:\\Work_Text-master\\Work_Text-
master\\python_project\\Codigos_Coleta\\Point_Click\\notas_explicativas.png') != None:
                                pyautogui.click('D:\\Work_Text-master\\Work_Text-
master\\python_project\\Codigos_Coleta\\Point_Click\\notas_explicativas.png', interval = 2)
                               l = l + 1time.sleep(5)
                          l = 0while l == 0:
                             if pyautogui.locateOnScreen('D:\\Work_Text-master\\Work_Text-
master\python project\Col{ogs Coleta\Point Click\downarrowdownload.png') != None:
                                pyautogui.click('D:\\Work_Text-master\\Work_Text-
master\\python_project\\Codigos_Coleta\\Point_Click\\download.png', interval = 2)
                               l = l + 1time.sleep(5)
                               name_pdf = name + "__ " + str(name1)print(name_pdf)
                               pyautogui.write(name_pdf, interval = 0.5)
                               pyautogui.click('D:\\Work_Text-master\\Work_Text-
master\\python_project\\Codigos_Coleta\\Point_Click\\salvar.png', interval = 1)
                                time.sleep(5)
                               pyautogui.hotkey('ctrl', 'w')
                               time.sleep(5) 
                               k += 11 + 1if name1 == 2015:
                     pyautogui.click((143,537), interval = 2)
                      time.sleep(3)
                      pyautogui.click('D:\\Work_Text-master\\Work_Text-
master\\python_project\\Codigos_Coleta\\Point_Click\\2015.png', interval = 2)
                     k = 0 print(k) 
                     while k == 0:
```
 if pyautogui.locateOnScreen('D:\\Work\_Text-master\\Work\_Textmaster\\python\_project\\Codigos\_Coleta\\Point\_Click\\info\_tri.png') != None: pyautogui.click('D:\\Work\_Text-master\\Work\_Textmaster\\python\_project\\Codigos\_Coleta\\Point\_Click\\info\_tri.png', interval = 1) time.sleep(15)  $l = 0$ while  $l == 0$ : if pyautogui.locateOnScreen('D:\\Work\_Text-master\\Work\_Textmaster\\python\_project\\Codigos\_Coleta\\Point\_Click\\DFs\_Consolidades.png') != None: pyautogui.click('D:\\Work\_Text-master\\Work\_Textmaster\\python\_project\\Codigos\_Coleta\\Point\_Click\\DFs\_Consolidades.png', interval = 2)  $1 = 1 + 1$  if pyautogui.locateOnScreen('D:\\Work\_Text-master\\Work\_Textmaster\\python\_project\\Codigos\_Coleta\\Point\_Click\\DFs\_Individuais.png') != None: pyautogui.click('D:\\Work\_Text-master\\Work\_Textmaster\\python\_project\\Codigos\_Coleta\\Point\_Click\\DFs\_Individuais.png', interval = 2)  $l = l + 1$  $l = 0$ while  $l == 0$  if pyautogui.locateOnScreen('D:\\Work\_Text-master\\Work\_Textmaster\\python\_project\\Codigos\_Coleta\\Point\_Click\\notas\_explicativas.png') != None: pyautogui.click('D:\\Work\_Text-master\\Work\_Textmaster\\python\_project\\Codigos\_Coleta\\Point\_Click\\notas\_explicativas.png', interval = 2)  $l = l + 1$ time.sleep(5)  $1 = 0$ while  $l == 0$ : if pyautogui.locateOnScreen('D:\\Work\_Text-master\\Work\_Textmaster\\python\_project\\Codigos\_Coleta\\Point\_Click\\download.png') != None: pyautogui.click('D:\\Work\_Text-master\\Work\_Textmaster\\python\_project\\Codigos\_Coleta\\Point\_Click\\download.png', interval = 2)  $l = l + 1$ time.sleep(5)  $name_pdf = name + "$ " + str(name1) print(name\_pdf) pyautogui.write(name\_pdf, interval  $= 0.5$ ) pyautogui.click('D:\\Work\_Text-master\\Work\_Text $master\l\phi\_project\l\Codigos\_Coleta\l\Point\_Click\salvar.png, interval = 1)$  time.sleep(5) pyautogui.hotkey('ctrl', 'w') time.sleep(5)  $k + = 1$  $1 += 1$ if name $1 == 2016$ : pyautogui.click( $(143,537)$ , interval = 2) time.sleep(3) pyautogui.click('D:\\Work\_Text-master\\Work\_Text $master\ppython\_project\}\Codigos\_Coleta\}\Point\_Click\2016.png', interval = 2)$  $k = 0$  print(k) while  $k = 0$ : if pyautogui.locateOnScreen('D:\\Work\_Text-master\\Work\_Textmaster\\python\_project\\Codigos\_Coleta\\Point\_Click\\info\_tri.png') != None: pyautogui.click('D:\\Work\_Text-master\\Work\_Textmaster\\python\_project\\Codigos\_Coleta\\Point\_Click\\info\_tri.png', interval = 1) time.sleep(15)  $1 = 0$ while  $l == 0$ : if pyautogui.locateOnScreen('D:\\Work\_Text-master\\Work\_Text-

 pyautogui.click('D:\\Work\_Text-master\\Work\_Textmaster\\python\_project\\Codigos\_Coleta\\Point\_Click\\DFs\_Consolidades.png', interval = 2)  $l = l + 1$  if pyautogui.locateOnScreen('D:\\Work\_Text-master\\Work\_Textmaster\\python\_project\\Codigos\_Coleta\\Point\_Click\\DFs\_Individuais.png') != None: pyautogui.click('D:\\Work\_Text-master\\Work\_Textmaster\\python\_project\\Codigos\_Coleta\\Point\_Click\\DFs\_Individuais.png', interval = 2)  $1 = 1 + 1$  $1 = 0$ while  $l == 0$ : if pyautogui.locateOnScreen('D:\\Work\_Text-master\\Work\_Textmaster\\python\_project\\Codigos\_Coleta\\Point\_Click\\notas\_explicativas.png') != None: pyautogui.click('D:\\Work\_Text-master\\Work\_Textmaster\\python\_project\\Codigos\_Coleta\\Point\_Click\\notas\_explicativas.png', interval = 2)  $l = l + 1$ time.sleep(5)  $l = 0$ while  $l == 0$ : if pyautogui.locateOnScreen('D:\\Work\_Text-master\\Work\_Textmaster\\python\_project\\Codigos\_Coleta\\Point\_Click\\download.png') != None: pyautogui.click('D:\\Work\_Text-master\\Work\_Textmaster\\python\_project\\Codigos\_Coleta\\Point\_Click\\download.png', interval = 2)  $l = l + 1$ time.sleep(5) name  $pdf = name + " " + str(name1)$ print(name\_pdf) pyautogui.write(name\_pdf, interval  $= 0.5$ ) pyautogui.click('D:\\Work\_Text-master\\Work\_Text $master\backslash\phi\_project\backslash\Codigos\_Coleta\backslash\Point\_Click\salvar.png, interval = 1)$  time.sleep(5) pyautogui.hotkey('ctrl', 'w') time.sleep(5)  $k + = 1$  $1 + 1$ if name $1 == 2017$ : pyautogui.click( $(143,537)$ , interval = 2) time.sleep(3) pyautogui.click('D:\\Work\_Text-master\\Work\_Textmaster\\python\_project\\Codigos\_Coleta\\Point\_Click\\2017.png', interval = 2)  $k = 0$  print(k) while  $k == 0$ : if pyautogui.locateOnScreen('D:\\Work\_Text-master\\Work\_Text $master\backslash\phi$  project $\Col{geos\_Coleta\backslash\phi$  Click $\backslash\phi$  tri.png') != None: pyautogui.click('D:\\Work\_Text-master\\Work\_Textmaster\\python\_project\\Codigos\_Coleta\\Point\_Click\\info\_tri.png', interval = 1) time.sleep(15)  $l = 0$ while  $l == 0$ : if pyautogui.locateOnScreen('D:\\Work\_Text-master\\Work\_Textmaster\\python\_project\\Codigos\_Coleta\\Point\_Click\\DFs\_Consolidades.png') != None: pyautogui.click('D:\\Work\_Text-master\\Work\_Textmaster\\python\_project\\Codigos\_Coleta\\Point\_Click\\DFs\_Consolidades.png', interval = 2)  $l = l + 1$  if pyautogui.locateOnScreen('D:\\Work\_Text-master\\Work\_Textmaster\\python\_project\\Codigos\_Coleta\\Point\_Click\\DFs\_Individuais.png') != None: pyautogui.click('D:\\Work\_Text-master\\Work\_Textmaster\\python\_project\\Codigos\_Coleta\\Point\_Click\\DFs\_Individuais.png', interval = 2)  $l = l + 1$  $l = 0$ 

```
while l == 0:
                             if pyautogui.locateOnScreen('D:\\Work_Text-master\\Work_Text-
master\\python_project\\Codigos_Coleta\\Point_Click\\notas_explicativas.png') != None:
                                pyautogui.click('D:\\Work_Text-master\\Work_Text-
master\\python_project\\Codigos_Coleta\\Point_Click\\notas_explicativas.png', interval = 2)
                               l = l + 1time.sleep(5)
                          l = 0while l == 0:
                             if pyautogui.locateOnScreen('D:\\Work_Text-master\\Work_Text-
master\\python_project\\Codigos_Coleta\\Point_Click\\download.png') != None:
                                pyautogui.click('D:\\Work_Text-master\\Work_Text-
master\ppthon_project\\Codigos_Coleta\\Point_Click\\download.png', interval = 2)
                               l = l + 1time.sleep(5)
                               name_pdf = name + "__ " + str(name1)print(name_pdf)
                               pyautogui.write(name_pdf, interval = 0.5)
                               pyautogui.click('D:\\Work_Text-master\\Work_Text-
master\ppython\_project\}\Codigos\_Coleta\Peint_Click\\salvar.png', interval = 1) time.sleep(5)
                               pyautogui.hotkey('ctrl', 'w')
                               time.sleep(5) 
                               k \, \text{+} = 11 + 1if name1 == 2018:
                     pyautogui.click((143,537), interval = 2)
                      time.sleep(3)
                      pyautogui.click('D:\\Work_Text-master\\Work_Text-
master\\python_project\\Codigos_Coleta\\Point_Click\\2018.png', interval = 2)
                     k = 0 print(k) 
                     while k == 0:
                         if pyautogui.locateOnScreen('D:\\Work_Text-master\\Work_Text-
master\\python_project\\Codigos_Coleta\\Point_Click\\info_tri.png') != None:
                           pyautogui.click('D:\\Work_Text-master\\Work_Text-
master\\python_project\\Codigos_Coleta\\Point_Click\\info_tri.png', interval = 1)
                          time.sleep(15)
                          l = 0while l == 0:
                             if pyautogui.locateOnScreen('D:\\Work_Text-master\\Work_Text-
master\\python_project\\Codigos_Coleta\\Point_Click\\DFs_Consolidades.png') != None:
                                pyautogui.click('D:\\Work_Text-master\\Work_Text-
master\\python_project\\Codigos_Coleta\\Point_Click\\DFs_Consolidades.png', interval = 2)
                               l = l + 1 if pyautogui.locateOnScreen('D:\\Work_Text-master\\Work_Text-
master\\python_project\\Codigos_Coleta\\Point_Click\\DFs_Individuais.png') != None:
                                pyautogui.click('D:\\Work_Text-master\\Work_Text-
master\\python_project\\Codigos_Coleta\\Point_Click\\DFs_Individuais.png', interval = 2)
                               l = l + 11 = 0while l == 0:
                             if pyautogui.locateOnScreen('D:\\Work_Text-master\\Work_Text-
master\\python_project\\Codigos_Coleta\\Point_Click\\notas_explicativas.png') != None:
                                pyautogui.click('D:\\Work_Text-master\\Work_Text-
master\|\pot | Codigos_Coleta\PointCoint_Click\notas_explicativas.png', interval = 2)
                               l = l + 1time.sleep(5)
                          1 = 0while l == 0:
```
 if pyautogui.locateOnScreen('D:\\Work\_Text-master\\Work\_Textmaster\\python\_project\\Codigos\_Coleta\\Point\_Click\\download.png') != None: pyautogui.click('D:\\Work\_Text-master\\Work\_Textmaster\\python\_project\\Codigos\_Coleta\\Point\_Click\\download.png', interval = 2)  $l = l + 1$ time.sleep(5)  $name_pdf = name + "$ " + str(name1) print(name\_pdf) pyautogui.write(name\_pdf, interval  $= 0.5$ ) pyautogui.click('D:\\Work\_Text-master\\Work\_Textmaster\\python\_project\\Codigos\_Coleta\\Point\_Click\\salvar.png', interval = 1) time.sleep(5) pyautogui.hotkey('ctrl', 'w') time.sleep(5)  $k + = 1$  $1 += 1$ if name $1 == 2019$ : pyautogui.click( $(143,537)$ , interval = 2) time.sleep(3) pyautogui.click('D:\\Work\_Text-master\\Work\_Textmaster\\python\_project\\Codigos\_Coleta\\Point\_Click\\2019.png', interval = 2)  $k = 0$  print(k) while  $k == 0$ : if pyautogui.locateOnScreen('D:\\Work\_Text-master\\Work\_Textmaster\\python\_project\\Codigos\_Coleta\\Point\_Click\\info\_tri.png') != None: pyautogui.click('D:\\Work\_Text-master\\Work\_Text $master\l\psi$ thon\_project\\Codigos\_Coleta\\Point\_Click\\info\_tri.png', interval = 1) time.sleep(15)  $1 - 0$ while  $l == 0$ : if pyautogui.locateOnScreen('D:\\Work\_Text-master\\Work\_Textmaster\\python\_project\\Codigos\_Coleta\\Point\_Click\\DFs\_Consolidades.png') != None: pyautogui.click('D:\\Work\_Text-master\\Work\_Textmaster\\python\_project\\Codigos\_Coleta\\Point\_Click\\DFs\_Consolidades.png', interval = 2)  $1 = 1 + 1$  if pyautogui.locateOnScreen('D:\\Work\_Text-master\\Work\_Textmaster\\python\_project\\Codigos\_Coleta\\Point\_Click\\DFs\_Individuais.png') != None: pyautogui.click('D:\\Work\_Text-master\\Work\_Textmaster\\python\_project\\Codigos\_Coleta\\Point\_Click\\DFs\_Individuais.png', interval = 2)  $l = l + 1$  $l = 0$ while  $l == 0$ : if pyautogui.locateOnScreen('D:\\Work\_Text-master\\Work\_Textmaster\\python\_project\\Codigos\_Coleta\\Point\_Click\\notas\_explicativas.png') != None: pyautogui.click('D:\\Work\_Text-master\\Work\_Textmaster\\python\_project\\Codigos\_Coleta\\Point\_Click\\notas\_explicativas.png', interval = 2)  $l = l + 1$ time.sleep(5)  $1 = 0$ while  $l == 0$ : if pyautogui.locateOnScreen('D:\\Work\_Text-master\\Work\_Textmaster\\python\_project\\Codigos\_Coleta\\Point\_Click\\download.png') != None: pyautogui.click('D:\\Work\_Text-master\\Work\_Textmaster\\python\_project\\Codigos\_Coleta\\Point\_Click\\download.png', interval = 2)  $l = l + 1$ time.sleep(5)  $name_pdf = name + "$ " + str(name1) print(name\_pdf) pyautogui.write(name\_pdf, interval = 0.5)

 pyautogui.click('D:\\Work\_Text-master\\Work\_Textmaster\\python\_project\\Codigos\_Coleta\\Point\_Click\\salvar.png', interval = 1) time.sleep(5) pyautogui.hotkey('ctrl', 'w') time.sleep(5)  $k + = 1$  $1 + 1$ if name $1 == 2020$ : pyautogui.click( $(143,537)$ , interval = 2) time.sleep(3) pyautogui.click('D:\\Work\_Text-master\\Work\_Textmaster\\python\_project\\Codigos\_Coleta\\Point\_Click\\2020.png', interval = 2)  $k = 0$  print(k) while  $k == 0$ : if pyautogui.locateOnScreen('D:\\Work\_Text-master\\Work\_Textmaster $\pmb{\text{python} project}\ \text{Coleta}\ \text{Point}\ \text{Click}\ \text{to tri.png'}$  != None: pyautogui.click('D:\\Work\_Text-master\\Work\_Textmaster\\python\_project\\Codigos\_Coleta\\Point\_Click\\info\_tri.png', interval = 1) time.sleep(15)  $l = 0$ while  $l == 0$ : if pyautogui.locateOnScreen('D:\\Work\_Text-master\\Work\_Textmaster\\python\_project\\Codigos\_Coleta\\Point\_Click\\DFs\_Consolidades.png') != None: pyautogui.click('D:\\Work\_Text-master\\Work\_Text $master\backslash\pot$ hon\_project $\Col{gos\_Coleta\backslash\Point\_Click\backslash\DFs\_Consolidades.png}$ , interval = 2)  $l = l + 1$  if pyautogui.locateOnScreen('D:\\Work\_Text-master\\Work\_Textmaster\\python\_project\\Codigos\_Coleta\\Point\_Click\\DFs\_Individuais.png') != None: pyautogui.click('D:\\Work\_Text-master\\Work\_Textmaster\\python\_project\\Codigos\_Coleta\\Point\_Click\\DFs\_Individuais.png', interval = 2)  $l = l + 1$  $l = 0$ while  $l == 0$ : if pyautogui.locateOnScreen('D:\\Work\_Text-master\\Work\_Textmaster\\python\_project\\Codigos\_Coleta\\Point\_Click\\notas\_explicativas.png') != None: pyautogui.click('D:\\Work\_Text-master\\Work\_Textmaster\\python\_project\\Codigos\_Coleta\\Point\_Click\\notas\_explicativas.png', interval = 2)  $1 = 1 + 1$ time.sleep(5)  $l = 0$ while  $l == 0$ : if pyautogui.locateOnScreen('D:\\Work\_Text-master\\Work\_Text $master\pyth$ on project $\Col{ogs$  Coleta $\Point$  Click $\downarrow$ download.png') != None: pyautogui.click('D:\\Work\_Text-master\\Work\_Textmaster\\python\_project\\Codigos\_Coleta\\Point\_Click\\download.png', interval = 2)  $l = l + 1$ time.sleep(5)  $name_pdf = name + "-" + str(name1)$ print(name\_pdf) pyautogui.write(name\_pdf, interval  $= 0.5$ ) pyautogui.click('D:\\Work\_Text-master\\Work\_Text $master\ppthon\_project\|Codigos\_Coleta\|Point_Click\|salvar.png$ , interval = 1) time.sleep(5) pyautogui.hotkey('ctrl', 'w') time.sleep(5)  $k + = 1$  $1 += 1$ if name $1 == 2021$ : pyautogui.click( $(143,537)$ , interval = 2)

```
 time.sleep(3)
                       pyautogui.click('D:\\Work_Text-master\\Work_Text-
master\\python_project\\Codigos_Coleta\\Point_Click\\2021.png', interval = 2)
                      k = 0 print(k) 
                      while k == 0:
                         if pyautogui.locateOnScreen('D:\\Work_Text-master\\Work_Text-
master\\python_project\\Codigos_Coleta\\Point_Click\\info_tri.png') != None:
                            pyautogui.click('D:\\Work_Text-master\\Work_Text-
master\backslash\phi\_project\backslash\text{Codigos\_Coleta}\backslash\text{Dint\_Click}\infty_tri.png', interval = 1) time.sleep(15)
                           l = 0while l == 0:
                              if pyautogui.locateOnScreen('D:\\Work_Text-master\\Work_Text-
master\\python_project\\Codigos_Coleta\\Point_Click\\DFs_Consolidades.png') != None:
                                 pyautogui.click('D:\\Work_Text-master\\Work_Text-
master\\python_project\\Codigos_Coleta\\Point_Click\\DFs_Consolidades.png', interval = 2)
                                1 = 1 + 1 if pyautogui.locateOnScreen('D:\\Work_Text-master\\Work_Text-
master\\python_project\\Codigos_Coleta\\Point_Click\\DFs_Individuais.png') != None:
                                 pyautogui.click('D:\\Work_Text-master\\Work_Text-
master\\python_project\\Codigos_Coleta\\Point_Click\\DFs_Individuais.png', interval = 2)
                                1 = 1 + 1l = 0while l == 0:
                              if pyautogui.locateOnScreen('D:\\Work_Text-master\\Work_Text-
master\\python_project\\Codigos_Coleta\\Point_Click\\notas_explicativas.png') != None:
                                 pyautogui.click('D:\\Work_Text-master\\Work_Text-
master\\python_project\\Codigos_Coleta\\Point_Click\\notas_explicativas.png', interval = 2)
                                1 = 1 + 1time.sleep(5)
                           1 = 0while l == 0:
                              if pyautogui.locateOnScreen('D:\\Work_Text-master\\Work_Text-
master\\python_project\\Codigos_Coleta\\Point_Click\\download.png') != None:
                                 pyautogui.click('D:\\Work_Text-master\\Work_Text-
master\l\psithon_project\\Codigos_Coleta\\Point_Click\\download.png', interval = 2)
                                1 = 1 + 1time.sleep(5)
                                name_pdf = name + "__" + str(name1)print(name_pdf)
                                pyautogui.write(name_pdf, interval = 0.5)
                                pyautogui.click('D:\\Work_Text-master\\Work_Text-
master\l\phi\_project\l\Codigos\_Coleta\l\Point\_Click\salvar.png, interval = 1) time.sleep(5)
                                pyautogui.hotkey('ctrl', 'w')
                                time.sleep(5) 
                                k += 11 += 1 if name1 == 2022:
                      pyautogui.click((143,537), interval = 2)
                       time.sleep(3)
                       pyautogui.click('D:\\Work_Text-master\\Work_Text-
master\\python_project\\Codigos_Coleta\\Point_Click\\2022.png', interval = 2)
                      k = 0 print(k) 
                      while k = 0:
                         if pyautogui.locateOnScreen('D:\\Work_Text-master\\Work_Text-
master\\python_project\\Codigos_Coleta\\Point_Click\\info_tri.png') != None:
```

```
 pyautogui.click('D:\\Work_Text-master\\Work_Text-
master\\python_project\\Codigos_Coleta\\Point_Click\\info_tri.png', interval = 1)
                           time.sleep(15)
                          l = 0while l == 0:
                             if pyautogui.locateOnScreen('D:\\Work_Text-master\\Work_Text-
master\\python_project\\Codigos_Coleta\\Point_Click\\DFs_Consolidades.png') != None:
                                pyautogui.click('D:\\Work_Text-master\\Work_Text-
master\\python_project\\Codigos_Coleta\\Point_Click\\DFs_Consolidades.png', interval = 2)
                               l = l + 1 if pyautogui.locateOnScreen('D:\\Work_Text-master\\Work_Text-
master\\python_project\\Codigos_Coleta\\Point_Click\\DFs_Individuais.png') != None:
                                pyautogui.click('D:\\Work_Text-master\\Work_Text-
master\\python_project\\Codigos_Coleta\\Point_Click\\DFs_Individuais.png', interval = 2)
                               l = l + 1l = 0while l == 0:
                             if pyautogui.locateOnScreen('D:\\Work_Text-master\\Work_Text-
master\\python_project\\Codigos_Coleta\\Point_Click\\notas_explicativas.png') != None:
                                pyautogui.click('D:\\Work_Text-master\\Work_Text-
master\\python_project\\Codigos_Coleta\\Point_Click\\notas_explicativas.png', interval = 2)
                               l = l + 1time.sleep(5)
                          1 = 0while l == 0:
                             if pyautogui.locateOnScreen('D:\\Work_Text-master\\Work_Text-
master\\python_project\\Codigos_Coleta\\Point_Click\\download.png') != None:
                                pyautogui.click('D:\\Work_Text-master\\Work_Text-
master\\python_project\\Codigos_Coleta\\Point_Click\\download.png', interval = 2)
                               l = l + 1time.sleep(5)
                               name_pdf = name + "_" + str(name1)
                               print(name_pdf)
                               pyautogui.write(name_pdf, interval = 0.5)
                               pyautogui.click('D:\\Work_Text-master\\Work_Text-
master\\python_project\\Codigos_Coleta\\Point_Click\\salvar.png', interval = 1)
                                time.sleep(5)
                               pyautogui.hotkey('ctrl', 'w')
                               time.sleep(5)
                               pyautogui.hotkey('ctrl', 'w') 
                               i + = 1j \neq 1k + = 11 += 1path_download = "C:\Upsilon\Riallen\Downloads"lista_download = os.listdir(path_download)
                path1 = 'D:\\Work_Text-master\\Work_Text-master\\python_project\\Codigos_Coleta\\Data\\'
+ name
                 print(path1)
                 for name3 in lista_download:
                   source = path_download+ \|\cdot\| + name3
                    print(source)
                    shutil.move(source, path1)
```

| Comandos                                                                                                    |
|----------------------------------------------------------------------------------------------------|
| import pandas as pd                                                                                                |
| import os                                                                                                    |
| import pyautogui                                                                                                   |
| import time                                                                                                    |
| from PIL import ImageGrab                                                                                          |
| import shutil                                                                                                    |
| data = pd.read_excel("D:\\Work_Text-master\\Work_Text-master\\python_project\\NEWPAPER\\Cias não                   |
| financeiras - 12-12-2022.xlsx")                                                                                    |
| #print(data['ticker'])                                                                                             |
| $data1 = data['ticker']$                                                                                           |
| $tamanho = len(data1)$<br>$contador1 = int(input("Comego da pegasuisa:"))$                                         |
| $contador3 = int(input("Final da pesquisa:"))$                                                                     |
| for name in range(contador1, contador3, 1):                                                                        |
| print('*-'*24)                                                                                                    |
| print('Quantidade pesquisa Total: ', tamanho)                                                                      |
| print("Quantidade da pesquisa Local: ", contador3)                                                                 |
| print('Pesquisa atual: ', data1[name])                                                                             |
| print("Contador: ", name)                                                                                          |
| time.sleep(5)                                                                                                    |
| $x = pyautogui. locateOnScreen("D:\\\Work_Text-master\\Work_Text-$                                                 |
| master\\python_project\\NEWPAPER\\pictures\\imagem1.png", confidence=0.80)                                         |
| if $x \equiv$ None:                                                                                                |
| print(x)                                                                                                    |
| pyautogui.hotkey('ctrl','t')                                                                                       |
| #https://www.b3.com.br/pt_br/produtos-e-servicos/negociacao/renda-variavel/empresas-listadas.htm                   |
| pyautogui.write('https://www.b3.com.br/pt_br/produtos-e-servicos/negociacao/renda-variavel/empresas-               |
| listadas.htm', interval = $0.25$ )                                                                                 |
| pyautogui.press('enter')                                                                                           |
| time.sleep(7)                                                                                                    |
| $y = 0$                                                                                                    |
| while $y == 0$ :                                                                                                   |
| x1 = pyautogui.locateOnScreen("D:\\Work_Text-master\\Work_Text-                                                    |
| master\\python_project\\NEWPAPER\\pictures\\search1.png", confidence=0.8)<br>print("Procurando local de pesquisa") |
| if $x1$ ! = None:                                                                                                  |
| pyautogui.moveTo('D:\\Work_Text-master\\Work_Text-                                                                 |
| master\\python_project\\NEWPAPER\\pictures\\search1.png')                                                          |
| pyautogui.click('D:\\Work_Text-master\\Work_Text-                                                                  |
| master\\python_project\\NEWPAPER\\pictures\\search1.png')                                                          |
| pyautogui.write(data1[name], interval = $0.5$ )                                                                    |
| pyautogui.press('enter')                                                                                           |
| time.sleep(5)                                                                                                    |
| x2 = pyautogui.locateOnScreen("D:\\Work_Text-master\\Work_Text-                                                    |
| master\\python_project\\NEWPAPER\\pictures\\search2.png", confidence=0.8)                                          |
| if $x2$ ! = None:                                                                                                  |
| pyautogui.moveTo(258,754)                                                                                          |
| pyautogui.click( $(258,754)$ , interval = 1)                                                                       |
| time.sleep(5)                                                                                                    |
| x3 = pyautogui.locateOnScreen("D:\\Work_Text-master\\Work_Text-                                                    |
| master\\python_project\\NEWPAPER\\pictures\\search3.png", confidence=0.8)                                          |
| if $x3$ ! = None:                                                                                                  |
| print("Locate")                                                                                                    |
| pyautogui.moveTo("D:\\Work_Text-master\\Work_Text-                                                                 |
| master\\python_project\\NEWPAPER\\pictures\\search3.png")<br>pyautogui.click("D:\\Work_Text-master\\Work_Text-     |
| master\\python_project\\NEWPAPER\\pictures\\search3.png")                                                          |
| time.sleep(5)                                                                                                    |
|                                                                                                    |

APÊNDICE F – *Script Python* Extração Relatórios da Administração

```
 x4 = pyautogui.locateOnScreen("D:\\Work_Text-master\\Work_Text-
master\\python_project\\NEWPAPER\\pictures\\search4.png", confidence=0.8)
             if x4! = None:
                 pyautogui.moveTo("D:\\Work_Text-master\\Work_Text-
master\\python_project\\NEWPAPER\\pictures\\search4.png")
                 pyautogui.click("D:\\Work_Text-master\\Work_Text-
master\\python_project\\NEWPAPER\\pictures\\search4.png")
                 time.sleep(10)
                ano = 2010while ano \leq 2023:
                  if ano == 2010:
                      a2023 = pyautogui.locateOnScreen("D:\\Work_Text-master\\Work_Text-
master\\python_project\\NEWPAPER\\pictures\\2023.png")
                      print("Localizando relatorios: ", ano)
                      print(a2023)
                      if a2023 != None:
                        time.sleep(2)
                       pyautogui.moveTo(200,750)
                       pyautogui.click(200,750)
                       time.sleep(2)
                       pyautogui.moveTo(200, 550)
                       pyautogui.click(200, 550)
                       time.sleep(2)
                       pyautogui.hotkey('ctrl','f')
                       time.sleep(2)
                       pyautogui.write('Financeiras Padronizadas', interval= 0.5)
                       v1 = 0while y1 < 3:
                          time.sleep(2)
                         if pyautogui.locateOnScreen('D:\\Work_Text-master\\Work_Text-
master\\python_project\\NEWPAPER\\pictures\\dm.png', confidence=0.8) != None:
                            pyautogui.moveTo(315,650)
                           pyautogui.click(315,650)
                           #pyautogui.moveTo('D:\\Work_Text-master\\Work_Text-
master\pptho<sub>1</sub>(NEWPAPER\pict)\dm.png, interval = 1)
                            #pyautogui.click('D:\\Work_Text-master\\Work_Text-
master\ppthon_project\NEWPAPER\pi: \theta, \theta = 1)time.sleep(5)
                           x6 = pyautogui.locateOnScreen("D:\\Work_Text-master\\Work_Text-
master\\python_project\\NEWPAPER\\pictures\\DFS_individuais.png", confidence=0.8)
                            x11 = pyautogui.locateOnScreen('D:\\Work_Text-master\\Work_Text-
master\\python_project\\NEWPAPER\\pictures\\dfs_consolidadas.png', confidence=0.8)
                           if x6 != None or x11 != None:
                              if x6 != None:
                                 pyautogui.moveTo("D:\\Work_Text-master\\Work_Text-
master\\python_project\\NEWPAPER\\pictures\\DFS_individuais.png")
                                 pyautogui.click("D:\\Work_Text-master\\Work_Text-
master\\python_project\\NEWPAPER\\pictures\\DFS_individuais.png")
                              elif x11 != None:
                                 pyautogui.moveTo('D:\\Work_Text-master\\Work_Text-
master\\python_project\\NEWPAPER\\pictures\\dfs_consolidadas.png')
                                 pyautogui.click('D:\\Work_Text-master\\Work_Text-
master\\python_project\\NEWPAPER\\pictures\\dfs_consolidadas.png')
                            x7 = pyautogui.locateOnScreen('D:\\Work_Text-master\\Work_Text-
master\\python_project\\NEWPAPER\\pictures\\relatorio.png', confidence=0.8)
                           if x7 != None:
                               pyautogui.moveTo('D:\\Work_Text-master\\Work_Text-
master\\python_project\\NEWPAPER\\pictures\\relatorio.png')
                               pyautogui.click('D:\\Work_Text-master\\Work_Text-
master\\python_project\\NEWPAPER\\pictures\\relatorio.png')
```

```
 time.sleep(5)
                            x8 = pyautogui.locateOnScreen('D:\\Work_Text-master\\Work_Text-
master\\python_project\\NEWPAPER\\pictures\\download.png', confidence=0.8)
                            if x8! = None:
                               pyautogui.moveTo('D:\\Work_Text-master\\Work_Text-
master\\python_project\\NEWPAPER\\pictures\\download.png')
                               pyautogui.click('D:\\Work_Text-master\\Work_Text-
master\\python_project\\NEWPAPER\\pictures\\download.png')
                             time.sleep(2)
                            name1 = data1[name] + '-' + str(ano)pyautogui.write(name1)
                            time.sleep(3)
                            pyautogui.press('enter')
                            time.sleep(6)
                            pyautogui.hotkey('ctrl','w')
                            v1 = 3 else:
                             pyautogui.press('enter')
                            y1 == 1 time.sleep(6)
                       ano += 1 else:
                        time.sleep(2)
                       pyautogui.hotkey('ctrl','f')
                       time.sleep(2)
                       pyautogui.write('Renda', interval= 0.5) 
                   if ano == 2011:
                      a2010 = pyautogui.locateOnScreen("D:\\Work_Text-master\\Work_Text-
master\\python_project\\NEWPAPER\\pictures\\2010.png")
                      print("Localizando relatorios: ", ano)
                     print(a2010) if a2010 != None:
                        time.sleep(2)
                       pyautogui.moveTo(200,750)
                       pyautogui.click(200,750)
                       time.sleep(2)
                       #2011 - (200, 525)
                        pyautogui.moveTo(200,525)
                       pyautogui.click(200,525)
                       time.sleep(2)
                       pyautogui.hotkey('ctrl','f')
                       time.sleep(2)
                       pyautogui.write('Financeiras Padronizadas', interval= 0.5)
                       y1 = 0while y1 < 3:
                           time.sleep(2)
                          if pyautogui.locateOnScreen('D:\\Work_Text-master\\Work_Text-
master\\python_project\\NEWPAPER\\pictures\\dm.png', confidence=0.8) != None:
                             pyautogui.moveTo(315,650)
                            pyautogui.click(315,650)
                            #pyautogui.moveTo('D:\\Work_Text-master\\Work_Text-
master\bot python project\NEWPAPER\bot #pyautogui.click('D:\\Work_Text-master\\Work_Text-
master\backslash\prime\_project\backslash\DeltaPER\backslash\prime\_long', interval = 1) time.sleep(5)
                            x6 = pyautogui.locateOnScreen("D:\\Work_Text-master\\Work_Text-
master\\python_project\\NEWPAPER\\pictures\\DFS_individuais.png", confidence=0.8)
                             x11 = pyautogui.locateOnScreen('D:\\Work_Text-master\\Work_Text-
master\\python_project\\NEWPAPER\\pictures\\dfs_consolidadas.png', confidence=0.8)
                            if x6 != None or x11 != None:
```

```
if x6 != None:
                                  pyautogui.moveTo("D:\\Work_Text-master\\Work_Text-
master\\python_project\\NEWPAPER\\pictures\\DFS_individuais.png")
                                  pyautogui.click("D:\\Work_Text-master\\Work_Text-
master\\python_project\\NEWPAPER\\pictures\\DFS_individuais.png")
                              elif x11 != None:
                                  pyautogui.moveTo('D:\\Work_Text-master\\Work_Text-
master\\python_project\\NEWPAPER\\pictures\\dfs_consolidadas.png')
                                  pyautogui.click('D:\\Work_Text-master\\Work_Text-
master\\python_project\\NEWPAPER\\pictures\\dfs_consolidadas.png')
                            x7 = pyautogui. locateOnScreen(D:\Work Text-master\Work Text-master\\python_project\\NEWPAPER\\pictures\\relatorio.png', confidence=0.8)
                            if x7 != None:
                               pyautogui.moveTo('D:\\Work_Text-master\\Work_Text-
master\\python_project\\NEWPAPER\\pictures\\relatorio.png')
                               pyautogui.click('D:\\Work_Text-master\\Work_Text-
master\\python_project\\NEWPAPER\\pictures\\relatorio.png')
                             time.sleep(5)
                            x8 = pyautogui.locateOnScreen('D:\\Work_Text-master\\Work_Text-
master\\python_project\\NEWPAPER\\pictures\\download.png', confidence=0.8)
                            if x8 != None:
                               pyautogui.moveTo('D:\\Work_Text-master\\Work_Text-
master\\python_project\\NEWPAPER\\pictures\\download.png')
                               pyautogui.click('D:\\Work_Text-master\\Work_Text-
master\\python_project\\NEWPAPER\\pictures\\download.png')
                            time.sleep(2)
                            name1 = data1[name] + '_' + str(ano)
                            pyautogui.write(name1)
                            time.sleep(3)
                            pyautogui.press('enter')
                            time.sleep(6)
                            pyautogui.hotkey('ctrl','w')
                            y1 = 3 else:
                             pyautogui.press('enter')
                            y1 == 1 time.sleep(6)
                       ano += 1 else:
                        time.sleep(2)
                       pyautogui.hotkey('ctrl','f')
                       time.sleep(2)
                       pyautogui.write('Renda', interval= 0.5) 
                   if ano == 2012:
                     a2011 = pyautogui.locateOnScreen("D:\\Work_Text-master\\Work_Text-
master\\python_project\\NEWPAPER\\pictures\\2011.png")
                      print("Localizando relatorios: ", ano)
                     print(a2011)if a2011 != None:
                        time.sleep(2)
                       pyautogui.moveTo(200,750)
                       pyautogui.click(200,750)
                       time.sleep(2)
                       #2012 - (200, 490)
                        pyautogui.moveTo(200,490)
                       pyautogui.click(200,490)
                       time.sleep(2)
                       pyautogui.hotkey('ctrl','f')
                       time.sleep(2)
                       pyautogui.write('Financeiras Padronizadas', interval= 0.5)
```
 $y1 = 0$ while  $y1 < 3$ : time.sleep(2) print(pyautogui.locateOnScreen('D:\\Work\_Text-master\\Work\_Textmaster\\python\_project\\NEWPAPER\\pictures\\dm.png')) if pyautogui.locateOnScreen('D:\\Work\_Text-master\\Work\_Textmaster\\python\_project\\NEWPAPER\\pictures\\dm.png', confidence=0.8) != None: pyautogui.moveTo(315,650) pyautogui.click(315,650) #pyautogui.moveTo('D:\\Work\_Text-master\\Work\_Text $master\backslash\phi$  project $\NEWPAPER\backslash\phi$ . interval = 1) #pyautogui.click('D:\\Work\_Text-master\\Work\_Text $master\backslash\phi\_project\backslash\DeltaPER\backslash\phi\_png', interval = 1)$  time.sleep(5) x6 = pyautogui.locateOnScreen("D:\\Work\_Text-master\\Work\_Textmaster\\python\_project\\NEWPAPER\\pictures\\DFS\_individuais.png", confidence=0.8) x11 = pyautogui.locateOnScreen('D:\\Work\_Text-master\\Work\_Textmaster\\python\_project\\NEWPAPER\\pictures\\dfs\_consolidadas.png', confidence=0.8) if  $x6$  != None or  $x11$  != None: if  $x6$  != None: pyautogui.moveTo("D:\\Work\_Text-master\\Work\_Textmaster\\python\_project\\NEWPAPER\\pictures\\DFS\_individuais.png") pyautogui.click("D:\\Work\_Text-master\\Work\_Textmaster\\python\_project\\NEWPAPER\\pictures\\DFS\_individuais.png") elif  $x11$  != None: pyautogui.moveTo('D:\\Work\_Text-master\\Work\_Textmaster\\python\_project\\NEWPAPER\\pictures\\dfs\_consolidadas.png') pyautogui.click('D:\\Work\_Text-master\\Work\_Textmaster\\python\_project\\NEWPAPER\\pictures\\dfs\_consolidadas.png') x7 = pyautogui.locateOnScreen('D:\\Work\_Text-master\\Work\_Textmaster\\python\_project\\NEWPAPER\\pictures\\relatorio.png', confidence=0.8) if  $x7$  != None: pyautogui.moveTo('D:\\Work\_Text-master\\Work\_Textmaster\\python\_project\\NEWPAPER\\pictures\\relatorio.png') pyautogui.click('D:\\Work\_Text-master\\Work\_Textmaster\\python\_project\\NEWPAPER\\pictures\\relatorio.png') time.sleep(5)  $x8 = pyautogui. locateOnScreen(T): \Work\nText-master\\Work\nText$ master\\python\_project\\NEWPAPER\\pictures\\download.png', confidence=0.8) if  $x8$ ! = None: pyautogui.moveTo('D:\\Work\_Text-master\\Work\_Textmaster\\python\_project\\NEWPAPER\\pictures\\download.png') time.sleep(1) pyautogui.click('D:\\Work\_Text-master\\Work\_Textmaster\\python\_project\\NEWPAPER\\pictures\\download.png') time.sleep(2)  $name1 = data1$ [name] +  $'$  + str(ano) pyautogui.write(name1) time.sleep(3) pyautogui.press('enter') time.sleep(6) pyautogui.hotkey('ctrl','w')  $y1 = 3$  else: pyautogui.press('enter')  $y1 == 1$  time.sleep(6) ano  $+= 1$  else: time.sleep(2)

```
 pyautogui.hotkey('ctrl','f')
                       time.sleep(2)
                       pyautogui.write('Renda', interval= 0.5) 
                   if ano == 2013:
                     a2012 = pyautogui. locateOnScreen("D:\Work Text-master\Work Text-Fext-)master\\python_project\\NEWPAPER\\pictures\\2012.png")
                      print("Localizando relatorios: ", ano)
                      print(a2012)
                      if a2012 != None:
                        time.sleep(2)
                       pyautogui.moveTo(200,750)
                       pyautogui.click(200,750)
                       time.sleep(2)
                       #2013 - (200, 450)
                        pyautogui.moveTo(200,450)
                       pyautogui.click(200,450)
                       time.sleep(2)
                       pyautogui.hotkey('ctrl','f')
                       time.sleep(2)
                       pyautogui.write('Financeiras Padronizadas', interval= 0.5)
                       y1 = 0while y1 < 3:
                           time.sleep(2)
                          if pyautogui.locateOnScreen('D:\\Work_Text-master\\Work_Text-
master\\python_project\\NEWPAPER\\pictures\\dm.png', confidence=0.8) != None:
                             pyautogui.moveTo(315,650)
                            pyautogui.click(315,650)
                            #pyautogui.moveTo('D:\\Work_Text-master\\Work_Text-
master\pptho<sub>1</sub>(NEWPAPER\pict)<sub>1</sub>(dm.png, interval = 1) #pyautogui.click('D:\\Work_Text-master\\Work_Text-
master\pptho\n<sub>p</sub> project\\NEWPAPER\\picture\ldm.png', interval = 1) time.sleep(5)
                            x6 = pyautogui.locateOnScreen("D:\\Work_Text-master\\Work_Text-
master\\python_project\\NEWPAPER\\pictures\\DFS_individuais.png", confidence=0.8)
                             x11 = pyautogui.locateOnScreen('D:\\Work_Text-master\\Work_Text-
master\\python_project\\NEWPAPER\\pictures\\dfs_consolidadas.png', confidence=0.8)
                            if x6 != None or x11 != None:
                              if x6 != None:
                                  pyautogui.moveTo("D:\\Work_Text-master\\Work_Text-
master\\python_project\\NEWPAPER\\pictures\\DFS_individuais.png")
                                  pyautogui.click("D:\\Work_Text-master\\Work_Text-
master\\python_project\\NEWPAPER\\pictures\\DFS_individuais.png")
                              elif x11 != None:
                                  pyautogui.moveTo('D:\\Work_Text-master\\Work_Text-
master\\python_project\\NEWPAPER\\pictures\\dfs_consolidadas.png')
                                  pyautogui.click('D:\\Work_Text-master\\Work_Text-
master\\python_project\\NEWPAPER\\pictures\\dfs_consolidadas.png')
                            x7 = pyautogui. locateOnScreen('D:\Work Text-master\Work Text-Fext-)master\\python_project\\NEWPAPER\\pictures\\relatorio.png', confidence=0.8)
                            if x7 != None:
                               pyautogui.moveTo('D:\\Work_Text-master\\Work_Text-
master\\python_project\\NEWPAPER\\pictures\\relatorio.png')
                               pyautogui.click('D:\\Work_Text-master\\Work_Text-
master\\python_project\\NEWPAPER\\pictures\\relatorio.png')
                             time.sleep(5)
                            x8 = pyautogui.locateOnScreen('D:\\Work_Text-master\\Work_Text-
master\\python_project\\NEWPAPER\\pictures\\download.png', confidence=0.8)
                            if x8! = None:
                               pyautogui.moveTo('D:\\Work_Text-master\\Work_Text-
```
```
 pyautogui.click('D:\\Work_Text-master\\Work_Text-
master\\python_project\\NEWPAPER\\pictures\\download.png')
                              time.sleep(2)
                             name1 = data1[name] + '-' + str(ano)pyautogui.write(name1)
                             time.sleep(3)
                             pyautogui.press('enter')
                             time.sleep(6)
                             pyautogui.hotkey('ctrl','w')
                             y1 = 3 else:
                              pyautogui.press('enter')
                             y1 == 1 time.sleep(6)
                        ano += 1 else:
                         time.sleep(2)
                        pyautogui.hotkey('ctrl','f')
                        time.sleep(2)
                        pyautogui.write('Renda', interval= 0.5) 
                    if ano == 2014:
                      a2013 = pyautogui.locateOnScreen("D:\\Work_Text-master\\Work_Text-
master\\python_project\\NEWPAPER\\pictures\\2013.png")
                      print("Localizando relatorios: ", ano)
                      print(a2013)
                     if a 2013 ! = None:
                         time.sleep(2)
                        pyautogui.moveTo(200,750)
                        pyautogui.click(200,750)
                        time.sleep(2)
                        #2014 - (200, 420)
                         pyautogui.moveTo(200,420)
                        pyautogui.click(200,420)
                        time.sleep(2)
                        pyautogui.hotkey('ctrl','f')
                        time.sleep(2)
                        pyautogui.write('Financeiras Padronizadas', interval= 0.5)
                        v1 = 0while y1 < 3:
                           time.sleep(2)
                          if pyautogui.locateOnScreen('D:\\Work_Text-master\\Work_Text-
master\\python_project\\NEWPAPER\\pictures\\dm.png', confidence=0.8) != None:
                              pyautogui.moveTo(315,650)
                             pyautogui.click(315,650)
                             #pyautogui.moveTo('D:\\Work_Text-master\\Work_Text-
master\bot master \forall project\parallelNEWPAPER\parallel pictures\parallel m.png', interval = 1)
                              #pyautogui.click('D:\\Work_Text-master\\Work_Text-
master\backslash\phi\_project\backslash\DeltaPER\backslash\phi\_pnoject}time.sleep(5)
                             x6 = pyautogui.locateOnScreen("D:\\Work_Text-master\\Work_Text-
master\\python_project\\NEWPAPER\\pictures\\DFS_individuais.png", confidence=0.8)
                             x11 = pyautogui. locateOnScreen(D:\Work Text-master\Work Text-master\\python_project\\NEWPAPER\\pictures\\dfs_consolidadas.png', confidence=0.8)
                             if x6 != None or x11 != None:
                               if x6 != None:
                                   pyautogui.moveTo("D:\\Work_Text-master\\Work_Text-
master\\python_project\\NEWPAPER\\pictures\\DFS_individuais.png")
                                  pyautogui.click("D:\\Work_Text-master\\Work_Text-
master\\python_project\\NEWPAPER\\pictures\\DFS_individuais.png")
                               elif x11 != None:
```
108

```
master\\python_project\\NEWPAPER\\pictures\\dfs_consolidadas.png')
                                  pyautogui.click('D:\\Work_Text-master\\Work_Text-
master\\python_project\\NEWPAPER\\pictures\\dfs_consolidadas.png')
                            x7 = pyautogui. locateOnScreen(D:\Work Text-master\Work Text-Fext-master\\python_project\\NEWPAPER\\pictures\\relatorio.png', confidence=0.8)
                            if x7 != None:
                                pyautogui.moveTo('D:\\Work_Text-master\\Work_Text-
master\\python_project\\NEWPAPER\\pictures\\relatorio.png')
                                pyautogui.click('D:\\Work_Text-master\\Work_Text-
master\\python_project\\NEWPAPER\\pictures\\relatorio.png')
                             time.sleep(5)
                            x8 = pyautogui.locateOnScreen('D:\\Work_Text-master\\Work_Text-
master\\python_project\\NEWPAPER\\pictures\\download.png', confidence=0.8)
                            if x8! = None:
                                pyautogui.moveTo('D:\\Work_Text-master\\Work_Text-
master\\python_project\\NEWPAPER\\pictures\\download.png')
                                pyautogui.click('D:\\Work_Text-master\\Work_Text-
master\\python_project\\NEWPAPER\\pictures\\download.png')
                             time.sleep(2)
                            name1 = data1[name] + '-' + str(ano)pyautogui.write(name1)
                            time.sleep(3)
                            pyautogui.press('enter')
                            time.sleep(6)
                            pyautogui.hotkey('ctrl','w')
                            y1 = 3 else:
                             pyautogui.press('enter')
                            y1 == 1 time.sleep(6)
                        ano += 1 else:
                         time.sleep(2)
                        pyautogui.hotkey('ctrl','f')
                        time.sleep(2)
                        pyautogui.write('Renda', interval= 0.5) 
                   if ano == 2015:
                      a2014 = pyautogui.locateOnScreen("D:\\Work_Text-master\\Work_Text-
master\\python_project\\NEWPAPER\\pictures\\2014.png")
                      print("Localizando relatorios: ", ano)
                      print(a2014)
                      if a2014 != None:
                         time.sleep(2)
                        pyautogui.moveTo(200,750)
                        pyautogui.click(200,750)
                        time.sleep(2)
                        #2015 - (200, 390)
                         pyautogui.moveTo(200,390)
                        pyautogui.click(200,390)
                        time.sleep(2)
                        pyautogui.hotkey('ctrl','f')
                        time.sleep(2)
                        pyautogui.write('Financeiras Padronizadas', interval= 0.5)
                        y1 = 0while y1 < 3:
                           time.sleep(2)
                          if pyautogui.locateOnScreen('D:\\Work_Text-master\\Work_Text-
master\\python_project\\NEWPAPER\\pictures\\dm.png', confidence=0.8) != None:
                             pyautogui.moveTo(315,650)
```

```
 pyautogui.click(315,650)
                            #pyautogui.moveTo('D:\\Work_Text-master\\Work_Text-
master\\python\_project\\NEWPAPER\\pictures\\dm.png, interval = 1)
                             #pyautogui.click('D:\\Work_Text-master\\Work_Text-
master\backslash\phi project\NEWPAPER\backslash\phi. interval = 1)
                             time.sleep(5)
                            x6 = pyautogui. locateOnScreen("D:\Work Text-master\Work Text-master\\python_project\\NEWPAPER\\pictures\\DFS_individuais.png", confidence=0.8)
                             x11 = pyautogui.locateOnScreen('D:\\Work_Text-master\\Work_Text-
master\\python_project\\NEWPAPER\\pictures\\dfs_consolidadas.png', confidence=0.8)
                            if x6 != None or x11 != None:
                              if x6 != None:
                                  pyautogui.moveTo("D:\\Work_Text-master\\Work_Text-
master\\python_project\\NEWPAPER\\pictures\\DFS_individuais.png")
                                  pyautogui.click("D:\\Work_Text-master\\Work_Text-
master\\python_project\\NEWPAPER\\pictures\\DFS_individuais.png")
                              elif x11 != None:
                                  pyautogui.moveTo('D:\\Work_Text-master\\Work_Text-
master\\python_project\\NEWPAPER\\pictures\\dfs_consolidadas.png')
                                 pyautogui.click('D:\\Work_Text-master\\Work_Text-
master\\python_project\\NEWPAPER\\pictures\\dfs_consolidadas.png')
                             x7 = pyautogui.locateOnScreen('D:\\Work_Text-master\\Work_Text-
master\\python_project\\NEWPAPER\\pictures\\relatorio.png', confidence=0.8)
                            if x7 != None:
                               pyautogui.moveTo('D:\\Work_Text-master\\Work_Text-
master\\python_project\\NEWPAPER\\pictures\\relatorio.png')
                               pyautogui.click('D:\\Work_Text-master\\Work_Text-
master\\python_project\\NEWPAPER\\pictures\\relatorio.png')
                             time.sleep(5)
                            x8 = pyautogui.locateOnScreen('D:\\Work_Text-master\\Work_Text-
master\\python_project\\NEWPAPER\\pictures\\download.png', confidence=0.8)
                            if x8 != None:
                               pyautogui.moveTo('D:\\Work_Text-master\\Work_Text-
master\\python_project\\NEWPAPER\\pictures\\download.png')
                               pyautogui.click('D:\\Work_Text-master\\Work_Text-
master\\python_project\\NEWPAPER\\pictures\\download.png')
                             time.sleep(2)
                            name1 = data1[name] + '-' + str(ano)pyautogui.write(name1)
                            time.sleep(3)
                            pyautogui.press('enter')
                            time.sleep(6)
                            pyautogui.hotkey('ctrl','w')
                            y1 = 3 else:
                             pyautogui.press('enter')
                            y1 == 1 time.sleep(6)
                       ano += 1 else:
                        time.sleep(2)
                       pyautogui.hotkey('ctrl','f')
                       time.sleep(2)
                       pyautogui.write('Renda', interval= 0.5) 
                  if ano == 2016:
                      a2015 = pyautogui.locateOnScreen("D:\\Work_Text-master\\Work_Text-
master\\python_project\\NEWPAPER\\pictures\\2015.png")
                      print("Localizando relatorios: ", ano)
                      print(a2015)
                     if a2015 != None:
```

```
 time.sleep(2)
                       pyautogui.moveTo(200,750)
                       pyautogui.click(200,750)
                       time.sleep(2)
                       #2016 - (200, 360)
                        pyautogui.moveTo(200,360)
                       pyautogui.click(200,360)
                       time.sleep(2)
                       pyautogui.hotkey('ctrl','f')
                       time.sleep(2)
                       pyautogui.write('Financeiras Padronizadas', interval= 0.5)
                       y1 = 0while y1 < 3:
                           time.sleep(2)
                          if pyautogui.locateOnScreen('D:\\Work_Text-master\\Work_Text-
master\\python_project\\NEWPAPER\\pictures\\dm.png', confidence=0.8) != None:
                             pyautogui.moveTo(315,650)
                            pyautogui.click(315,650)
                            #pyautogui.moveTo('D:\\Work_Text-master\\Work_Text-
master\\python\_project\\NEWPAPER\\pictures\\dm.png, interval = 1)
                             #pyautogui.click('D:\\Work_Text-master\\Work_Text-
master\\python_project\\NEWPAPER\\pictures\\dm.png', interval = 1)
                             time.sleep(5)
                            x6 = pyautogui.locateOnScreen("D:\\Work_Text-master\\Work_Text-
master\\python_project\\NEWPAPER\\pictures\\DFS_individuais.png", confidence=0.8)
                            x11 = pvautogui.locateOnScreen('D:\\Work_Text-master\\Work_Text-
master\\python_project\\NEWPAPER\\pictures\\dfs_consolidadas.png', confidence=0.8)
                            if x6 != None or x11 != None:
                              if x6 != None:
                                  pyautogui.click("D:\\Work_Text-master\\Work_Text-
master\\python_project\\NEWPAPER\\pictures\\DFS_individuais.png")
                              elif x11 != None:
                                  pyautogui.click('D:\\Work_Text-master\\Work_Text-
master\\python_project\\NEWPAPER\\pictures\\dfs_consolidadas.png')
                             x7 = pyautogui.locateOnScreen('D:\\Work_Text-master\\Work_Text-
master\\python_project\\NEWPAPER\\pictures\\relatorio.png', confidence=0.8)
                            if x7 != None:
                               pyautogui.click('D:\\Work_Text-master\\Work_Text-
master\\python_project\\NEWPAPER\\pictures\\relatorio.png')
                             time.sleep(5)
                            x8 = pyautogui.locateOnScreen('D:\\Work_Text-master\\Work_Text-
master\\python_project\\NEWPAPER\\pictures\\download.png', confidence=0.8)
                            if x8 != None:
                               pyautogui.click('D:\\Work_Text-master\\Work_Text-
master\\python_project\\NEWPAPER\\pictures\\download.png')
                            time.sleep(2)
                            name1 = data1[name] + ' + str(ano)
                            pyautogui.write(name1)
                            time.sleep(3)
                            pyautogui.press('enter')
                            time.sleep(6)
                            pyautogui.hotkey('ctrl','w')
                            y1 = 3 else:
                             pyautogui.press('enter')
                            y1 == 1 time.sleep(6)
                       ano += 1 else:
                        time.sleep(2)
```

```
 pyautogui.hotkey('ctrl','f')
                       time.sleep(2)
                       pyautogui.write('Renda', interval= 0.5) 
                   if ano == 2017:
                     a2016 = pyautogui.locateOnScreen("D:\\Work_Text-master\\Work_Text-
master\\python_project\\NEWPAPER\\pictures\\2016.png")
                      print("Localizando relatorios: ", ano)
                      print(a2016)
                      if a2016 != None:
                        time.sleep(2)
                       pyautogui.moveTo(200,750)
                       pyautogui.click(200,750)
                       time.sleep(2)
                       #2017 - (200, 325)
                        pyautogui.moveTo(200,325)
                       pyautogui.click(200,325)
                       time.sleep(2)
                       pyautogui.hotkey('ctrl','f')
                       time.sleep(2)
                       pyautogui.write('Financeiras Padronizadas', interval= 0.5)
                       y1 = 0while y1 < 3:
                           time.sleep(2)
                          if pyautogui.locateOnScreen('D:\\Work_Text-master\\Work_Text-
master\\python_project\\NEWPAPER\\pictures\\dm.png', confidence=0.8) != None:
                             pyautogui.moveTo(315,650)
                            pyautogui.click(315,650)
                            #pyautogui.moveTo('D:\\Work_Text-master\\Work_Text-
master\pptho<sub>1</sub>(NEWPAPER\pict)<sub>1</sub>(dm.png, interval = 1) #pyautogui.click('D:\\Work_Text-master\\Work_Text-
master\backslash\phi\_project\backslash\DeltaPER\backslash\phi\_pnoject time.sleep(5)
                            x6 = pyautogui.locateOnScreen("D:\\Work_Text-master\\Work_Text-
master\\python_project\\NEWPAPER\\pictures\\DFS_individuais.png", confidence=0.8)
                             x11 = pyautogui.locateOnScreen('D:\\Work_Text-master\\Work_Text-
master\\python_project\\NEWPAPER\\pictures\\dfs_consolidadas.png', confidence=0.8)
                            if x6 != None or x11 != None:
                               if x6 != None:
                                  pyautogui.click("D:\\Work_Text-master\\Work_Text-
master\\python_project\\NEWPAPER\\pictures\\DFS_individuais.png")
                               elif x11 != None:
                                  pyautogui.click('D:\\Work_Text-master\\Work_Text-
master\\python_project\\NEWPAPER\\pictures\\dfs_consolidadas.png')
                            x7 = pyautogui. locateOnScreen('D:\Work Text-master\Work Text-Fext-)master\\python_project\\NEWPAPER\\pictures\\relatorio.png', confidence=0.8)
                            if x7 != None:
                                pyautogui.click('D:\\Work_Text-master\\Work_Text-
master\\python_project\\NEWPAPER\\pictures\\relatorio.png')
                            time.sleep(5)
                            x8 = pyautogui.locateOnScreen('D:\\Work_Text-master\\Work_Text-
master\\python_project\\NEWPAPER\\pictures\\download.png', confidence=0.8)
                            if x8! = None:
                                pyautogui.click('D:\\Work_Text-master\\Work_Text-
master\\python_project\\NEWPAPER\\pictures\\download.png')
                             time.sleep(2)
                            name1 = data1[name] + '-' + str(ano)pyautogui.write(name1)
                            time.sleep(3)
                            pyautogui.press('enter')
                            time.sleep(6)
```

```
 pyautogui.hotkey('ctrl','w')
                            y1 = 3 else:
                             pyautogui.press('enter')
                            y1 == 1 time.sleep(6)
                       ano += 1 else:
                        time.sleep(2)
                       pyautogui.hotkey('ctrl','f')
                       time.sleep(2)
                       pyautogui.write('Renda', interval= 0.5) 
                   if ano == 2018:
                     a2017 = pyautogui. locateOnScreen("D:\Work Text-master\Work Text-Fext-master\\python_project\\NEWPAPER\\pictures\\2017.png")
                      print("Localizando relatorios: ", ano)
                      print(a2017)
                      if a2017 != None:
                        time.sleep(2)
                       pyautogui.moveTo(200,750)
                       pyautogui.click(200,750)
                       time.sleep(2)
                       #2018 - (200, 290)
                        pyautogui.moveTo(200,290)
                       pyautogui.click(200,290)
                       time.sleep(2)
                       pyautogui.hotkey('ctrl','f')
                       time.sleep(2)
                       pyautogui.write('Financeiras Padronizadas', interval= 0.5)
                       y1 = 0while y1 < 3:
                           time.sleep(2)
                          if pyautogui.locateOnScreen('D:\\Work_Text-master\\Work_Text-
master\\python_project\\NEWPAPER\\pictures\\dm.png', confidence=0.8) != None:
                             pyautogui.moveTo(315,650)
                            pyautogui.click(315,650)
                            #pyautogui.moveTo('D:\\Work_Text-master\\Work_Text-
master\\python_project\\NEWPAPER\\pictures\\dm.png', interval = 1)
                             #pyautogui.click('D:\\Work_Text-master\\Work_Text-
master\\python_project\\NEWPAPER\\pictures\\dm.png', interval = 1)
                             time.sleep(5)
                            x6 = pyautogui.locateOnScreen("D:\\Work_Text-master\\Work_Text-
master\\python_project\\NEWPAPER\\pictures\\DFS_individuais.png", confidence=0.8)
                            x11 = pyautogui. locateOnScreen(T): \Work-Text-master\\Work-Text-master\\python_project\\NEWPAPER\\pictures\\dfs_consolidadas.png', confidence=0.8)
                            if x6 != None or x11 != None:
                               if x6 != None:
                                  pyautogui.click("D:\\Work_Text-master\\Work_Text-
master\\python_project\\NEWPAPER\\pictures\\DFS_individuais.png")
                               elif x11 != None:
                                  pyautogui.click('D:\\Work_Text-master\\Work_Text-
master\\python_project\\NEWPAPER\\pictures\\dfs_consolidadas.png')
                             x7 = pyautogui.locateOnScreen('D:\\Work_Text-master\\Work_Text-
master\\python_project\\NEWPAPER\\pictures\\relatorio.png', confidence=0.8)
                            if x7 != None:
                                pyautogui.click('D:\\Work_Text-master\\Work_Text-
master\\python_project\\NEWPAPER\\pictures\\relatorio.png')
                             time.sleep(5)
                            x8 = pyautogui.locateOnScreen('D:\\Work_Text-master\\Work_Text-
master\\python_project\\NEWPAPER\\pictures\\download.png', confidence=0.8)
```

```
if x8! = None:
                                pyautogui.click('D:\\Work_Text-master\\Work_Text-
master\\python_project\\NEWPAPER\\pictures\\download.png')
                             time.sleep(2)
                            name1 = data1[name] + '_' + str(ano)
                            pyautogui.write(name1)
                            time.sleep(3)
                            pyautogui.press('enter')
                            time.sleep(6)
                            pyautogui.hotkey('ctrl','w')
                            y1 = 3 else:
                             pyautogui.press('enter')
                            y1 == 1 time.sleep(6)
                        ano += 1 else:
                         time.sleep(2)
                        pyautogui.hotkey('ctrl','f')
                        time.sleep(2)
                        pyautogui.write('Renda', interval= 0.5) 
                    if ano == 2019:
                      a2018 = pyautogui.locateOnScreen("D:\\Work_Text-master\\Work_Text-
master\\python_project\\NEWPAPER\\pictures\\2018.png")
                      print("Localizando relatorios: ", ano)
                      print(a2018)
                     if a2018 != None:
                         time.sleep(2)
                        pyautogui.moveTo(200,750)
                        pyautogui.click(200,750)
                        time.sleep(2)
                        #2019 - (200, 260)
                         pyautogui.moveTo(200,260)
                        pyautogui.click(200,260)
                        time.sleep(2)
                        pyautogui.hotkey('ctrl','f')
                        time.sleep(2)
                        pyautogui.write('Financeiras Padronizadas', interval= 0.5)
                        v1 = 0while y1 < 3:
                           time.sleep(2)
                          if pyautogui.locateOnScreen('D:\\Work_Text-master\\Work_Text-
master\\python_project\\NEWPAPER\\pictures\\dm.png', confidence=0.8) != None:
                             pyautogui.moveTo(315,650)
                            pyautogui.click(315,650)
                            #pyautogui.moveTo('D:\\Work_Text-master\\Work_Text-
master\\python_project\\NEWPAPER\\pictures\\dm.png', interval = 1)
                             #pyautogui.click('D:\\Work_Text-master\\Work_Text-
master\pptho<sub>n</sub>-project\\NEWPAPER\pict\\dim.png, interval = 1) time.sleep(5)
                            x6 = pyautogui.locateOnScreen("D:\\Work_Text-master\\Work_Text-
master\\python_project\\NEWPAPER\\pictures\\DFS_individuais.png", confidence=0.8)
                             x11 = pyautogui.locateOnScreen('D:\\Work_Text-master\\Work_Text-
master\\python_project\\NEWPAPER\\pictures\\dfs_consolidadas.png', confidence=0.8)
                            if x6 != None or x11 != None:
                               if x6 != None:
                                  pyautogui.click("D:\\Work_Text-master\\Work_Text-
master\\python_project\\NEWPAPER\\pictures\\DFS_individuais.png")
                               elif x11 != None:
```

```
 pyautogui.click('D:\\Work_Text-master\\Work_Text-
master\\python_project\\NEWPAPER\\pictures\\dfs_consolidadas.png')
                             x7 = pyautogui.locateOnScreen('D:\\Work_Text-master\\Work_Text-
master\\python_project\\NEWPAPER\\pictures\\relatorio.png', confidence=0.8)
                            if x7 != None:
                                pyautogui.click('D:\\Work_Text-master\\Work_Text-
master\\python_project\\NEWPAPER\\pictures\\relatorio.png')
                             time.sleep(5)
                            x8 = pyautogui.locateOnScreen('D:\\Work_Text-master\\Work_Text-
master\\python_project\\NEWPAPER\\pictures\\download.png', confidence=0.8)
                            if x8 != None:
                                pyautogui.click('D:\\Work_Text-master\\Work_Text-
master\\python_project\\NEWPAPER\\pictures\\download.png')
                             time.sleep(2)
                            name1 = data1[name] + '-' + str(ano)pyautogui.write(name1)
                            time.sleep(3)
                            pyautogui.press('enter')
                            time.sleep(6)
                            pyautogui.hotkey('ctrl','w')
                            y1 = 3 else:
                             pyautogui.press('enter')
                            y1 == 1 time.sleep(6)
                        ano += 1 else:
                         time.sleep(2)
                        pyautogui.hotkey('ctrl','f')
                        time.sleep(2)
                        pyautogui.write('Renda', interval= 0.5) 
                    if ano == 2020:
                      a2019 = pyautogui.locateOnScreen("D:\\Work_Text-master\\Work_Text-
master\\python_project\\NEWPAPER\\pictures\\2019.png")
                      print("Localizando relatorios: ", ano)
                      print(a2019)
                      if a2019 != None:
                         time.sleep(2)
                        pyautogui.moveTo(200,750)
                        pyautogui.click(200,750)
                        time.sleep(2)
                        #2020 - (200, 225)
                         pyautogui.moveTo(200,225)
                        pyautogui.click(200,225)
                        time.sleep(2)
                        pyautogui.hotkey('ctrl','f')
                        time.sleep(2)
                        pyautogui.write('Financeiras Padronizadas', interval= 0.5)
                        v1 = 0while y1 < 3:
                           time.sleep(2)
                          if pyautogui.locateOnScreen('D:\\Work_Text-master\\Work_Text-
master\\python_project\\NEWPAPER\\pictures\\dm.png', confidence=0.8) != None:
                             pyautogui.moveTo(315,650)
                            pyautogui.click(315,650)
                            #pyautogui.moveTo('D:\\Work_Text-master\\Work_Text-
master\\python_project\\NEWPAPER\\pictures\\dm.png', interval = 1)
                             #pyautogui.click('D:\\Work_Text-master\\Work_Text-
master\\python_project\\NEWPAPER\\pictures\\dm.png', interval = 1)
                             time.sleep(5)
```

```
 x6 = pyautogui.locateOnScreen("D:\\Work_Text-master\\Work_Text-
master\\python_project\\NEWPAPER\\pictures\\DFS_individuais.png", confidence=0.8)
                             x11 = pyautogui.locateOnScreen('D:\\Work_Text-master\\Work_Text-
master\\python_project\\NEWPAPER\\pictures\\dfs_consolidadas.png', confidence=0.8)
                            if x6 != None or x11 != None:
                               if x6 != None:
                                  pyautogui.click("D:\\Work_Text-master\\Work_Text-
master\\python_project\\NEWPAPER\\pictures\\DFS_individuais.png")
                               elif x11 != None:
                                  pyautogui.click('D:\\Work_Text-master\\Work_Text-
master\\python_project\\NEWPAPER\\pictures\\dfs_consolidadas.png')
                             x7 = pyautogui.locateOnScreen('D:\\Work_Text-master\\Work_Text-
master\\python_project\\NEWPAPER\\pictures\\relatorio.png', confidence=0.8)
                            if x7 != None:
                                pyautogui.click('D:\\Work_Text-master\\Work_Text-
master\\python_project\\NEWPAPER\\pictures\\relatorio.png')
                            time.sleep(5)
                            x8 = pyautogui.locateOnScreen('D:\\Work_Text-master\\Work_Text-
master\\python_project\\NEWPAPER\\pictures\\download.png', confidence=0.8)
                            if x8 != None:
                                pyautogui.click('D:\\Work_Text-master\\Work_Text-
master\\python_project\\NEWPAPER\\pictures\\download.png')
                             time.sleep(2)
                            name1 = data1[name] + '_' + str(ano)
                            pyautogui.write(name1)
                            time.sleep(3)
                            pyautogui.press('enter')
                            time.sleep(6)
                            pyautogui.hotkey('ctrl','w')
                            y1 = 3 else:
                             pyautogui.press('enter')
                            y1 == 1 time.sleep(6)
                        ano += 1 else:
                         time.sleep(2)
                        pyautogui.hotkey('ctrl','f')
                        time.sleep(2)
                        pyautogui.write('Renda', interval= 0.5) 
                    if ano == 2021:
                      a2020 = pyautogui.locateOnScreen("D:\\Work_Text-master\\Work_Text-
master\\python_project\\NEWPAPER\\pictures\\2020.png")
                      print("Localizando relatorios: ", ano)
                      print(a2020)
                     if a 2020 ! = None:
                         time.sleep(2)
                        pyautogui.moveTo(200,750)
                        pyautogui.click(200,750)
                        time.sleep(2)
                        #2021 - (200, 190)
                         pyautogui.moveTo(200,190)
                        pyautogui.click(200,190)
                        time.sleep(2)
                        pyautogui.hotkey('ctrl','f')
                        time.sleep(2)
                        pyautogui.write('Financeiras Padronizadas', interval= 0.5)
                        y1 = 0while y1 < 3:
                           time.sleep(2)
```

```
 if pyautogui.locateOnScreen('D:\\Work_Text-master\\Work_Text-
master\\python_project\\NEWPAPER\\pictures\\dm.png', confidence=0.8) != None:
                             pyautogui.moveTo(315,650)
                            pyautogui.click(315,650)
                            #pyautogui.moveTo('D:\\Work_Text-master\\Work_Text-
master\backslash\phi project\NEWPAPER\backslash\phi. interval = 1)
                             #pyautogui.click('D:\\Work_Text-master\\Work_Text-
master\backslash\phi\_project\backslash\DeltaPER\backslash\phi\_pnoject} time.sleep(5)
                            x6 = pyautogui.locateOnScreen("D:\\Work_Text-master\\Work_Text-
master\\python_project\\NEWPAPER\\pictures\\DFS_individuais.png", confidence=0.8)
                             x11 = pyautogui.locateOnScreen('D:\\Work_Text-master\\Work_Text-
master\\python_project\\NEWPAPER\\pictures\\dfs_consolidadas.png', confidence=0.8)
                            if x6 != None or x11 != None:
                              if x6 != None:
                                  pyautogui.click("D:\\Work_Text-master\\Work_Text-
master\\python_project\\NEWPAPER\\pictures\\DFS_individuais.png")
                              elif x11 != None:
                                  pyautogui.click('D:\\Work_Text-master\\Work_Text-
master\\python_project\\NEWPAPER\\pictures\\dfs_consolidadas.png')
                             x7 = pyautogui.locateOnScreen('D:\\Work_Text-master\\Work_Text-
master\\python_project\\NEWPAPER\\pictures\\relatorio.png', confidence=0.8)
                            if x7 != None:
                               pyautogui.click('D:\\Work_Text-master\\Work_Text-
master\\python_project\\NEWPAPER\\pictures\\relatorio.png')
                            time.sleep(5)
                            x8 = pyautogui. locateOnScreen(D:\Work Text-master\Work Text-Fext-master\\python_project\\NEWPAPER\\pictures\\download.png', confidence=0.8)
                            if x8 != None:
                               pyautogui.click('D:\\Work_Text-master\\Work_Text-
master\\python_project\\NEWPAPER\\pictures\\download.png')
                             time.sleep(2)
                            name1 = data1[name] + '-' + str(ano)pyautogui.write(name1)
                            time.sleep(3)
                            pyautogui.press('enter')
                            time.sleep(6)
                            pyautogui.hotkey('ctrl','w')
                            y1 = 3 else:
                             pyautogui.press('enter')
                            y1 == 1 time.sleep(6)
                       ano += 1 else:
                        time.sleep(2)
                       pyautogui.hotkey('ctrl','f')
                       time.sleep(2)
                       pyautogui.write('Renda', interval= 0.5) 
                   if ano == 2022:
                      a2021 = pyautogui.locateOnScreen("D:\\Work_Text-master\\Work_Text-
master\\python_project\\NEWPAPER\\pictures\\2021.png")
                      print("Localizando relatorios: ", ano)
                      print(a2021)
                     if a2021 != None:
                        time.sleep(2)
                       pyautogui.moveTo(200,750)
                       pyautogui.click(200,750)
                       time.sleep(2)
                       #2022 - (200, 160)
```

```
 pyautogui.moveTo(200,160)
                       pyautogui.click(200,160)
                       time.sleep(2)
                       pyautogui.hotkey('ctrl','f')
                       time.sleep(2)
                       pyautogui.write('Financeiras Padronizadas', interval= 0.5)
                       v1 = 0while y1 < 3:
                           time.sleep(2)
                          if pyautogui.locateOnScreen('D:\\Work_Text-master\\Work_Text-
master\bot python project\NEWPAPER\picture\lambda_0, confidence=0.8) != None:
                             pyautogui.moveTo(315,650)
                            pyautogui.click(315,650)
                            #pyautogui.moveTo('D:\\Work_Text-master\\Work_Text-
master\\python\_project\\NEWPAPER\\pictures\\dm.png, interval = 1) #pyautogui.click('D:\\Work_Text-master\\Work_Text-
master\backslash\phi project\NEWPAPER\backslash\phi. interval = 1)
                             time.sleep(5)
                            x6 = pyautogui.locateOnScreen("D:\\Work_Text-master\\Work_Text-
master\\python_project\\NEWPAPER\\pictures\\DFS_individuais.png", confidence=0.8)
                             x11 = pyautogui.locateOnScreen('D:\\Work_Text-master\\Work_Text-
master\\python_project\\NEWPAPER\\pictures\\dfs_consolidadas.png', confidence=0.8)
                            if x6 != None or x11 != None:
                               if x6 != None:
                                  pyautogui.click("D:\\Work_Text-master\\Work_Text-
master\\python_project\\NEWPAPER\\pictures\\DFS_individuais.png")
                               elif x11 != None:
                                  pyautogui.click('D:\\Work_Text-master\\Work_Text-
master\\python_project\\NEWPAPER\\pictures\\dfs_consolidadas.png')
                             x7 = pyautogui.locateOnScreen('D:\\Work_Text-master\\Work_Text-
master\\python_project\\NEWPAPER\\pictures\\relatorio.png', confidence=0.8)
                            if x7 != None:
                                pyautogui.click('D:\\Work_Text-master\\Work_Text-
master\\python_project\\NEWPAPER\\pictures\\relatorio.png')
                             time.sleep(5)
                            x8 = pyautogui. locateOnScreen('D:\Work Text-master\Work Text-Fext-)master\\python_project\\NEWPAPER\\pictures\\download.png', confidence=0.8)
                            if x8! = None:
                                pyautogui.click('D:\\Work_Text-master\\Work_Text-
master\\python_project\\NEWPAPER\\pictures\\download.png')
                             time.sleep(2)
                            name1 = data1[name] + '_' + str(ano)
                            pyautogui.write(name1)
                            time.sleep(3)
                            pyautogui.press('enter')
                            time.sleep(6)
                            pyautogui.hotkey('ctrl','w')
                            y1 = 3 else:
                             pyautogui.press('enter')
                            y1 == 1 time.sleep(6)
                       ano += 1 else:
                        time.sleep(2)
                       pyautogui.hotkey('ctrl','f')
                       time.sleep(2)
                       pyautogui.write('Renda', interval= 0.5) 
                   if ano == 2023:
```

```
 a2022 = pyautogui.locateOnScreen("D:\\Work_Text-master\\Work_Text-
master\\python_project\\NEWPAPER\\pictures\\2022.png")
                      print("Localizando relatorios: ", ano)
                      print(a2022)
                      if a2022 != None:
                        time.sleep(2)
                       pyautogui.moveTo(200,750)
                       pyautogui.click(200,750)
                       time.sleep(2)
                       #2023 - (200, 125)
                        pyautogui.moveTo(200,125)
                       pyautogui.click(200,125)
                       time.sleep(2)
                       pyautogui.hotkey('ctrl','f')
                       time.sleep(2)
                       pyautogui.write('Financeiras Padronizadas', interval= 0.5)
                       v1 = 0while y1 < 3:
                          time.sleep(2)
                         if pyautogui.locateOnScreen('D:\\Work_Text-master\\Work_Text-
master\\python_project\\NEWPAPER\\pictures\\dm.png', confidence=0.8) != None:
                             pyautogui.moveTo(315,650)
                            pyautogui.click(315,650)
                            #pyautogui.moveTo('D:\\Work_Text-master\\Work_Text-
master\bot python project\NEWPAPER\bot #pyautogui.click('D:\\Work_Text-master\\Work_Text-
master\backslash\phi\_project\backslash\DeltaPER\backslash\phi\_pnoject} time.sleep(5)
                            x6 = pyautogui.locateOnScreen("D:\\Work_Text-master\\Work_Text-
master\\python_project\\NEWPAPER\\pictures\\DFS_individuais.png", confidence=0.8)
                             x11 = pyautogui.locateOnScreen('D:\\Work_Text-master\\Work_Text-
master\\python_project\\NEWPAPER\\pictures\\dfs_consolidadas.png', confidence=0.8)
                            if x6 != None or x11 != None:
                              if x6 != None:
                                 pyautogui.click("D:\\Work_Text-master\\Work_Text-
master\\python_project\\NEWPAPER\\pictures\\DFS_individuais.png")
                              elif x11 != None:
                                 pyautogui.click('D:\\Work_Text-master\\Work_Text-
master\\python_project\\NEWPAPER\\pictures\\dfs_consolidadas.png')
                             x7 = pyautogui.locateOnScreen('D:\\Work_Text-master\\Work_Text-
master\\python_project\\NEWPAPER\\pictures\\relatorio.png', confidence=0.8)
                            if x7 != None:
                               pyautogui.click('D:\\Work_Text-master\\Work_Text-
master\\python_project\\NEWPAPER\\pictures\\relatorio.png')
                            time.sleep(5)
                            x8 = pvautogui.locateOnScreen('D:\\Work_Text-master\\Work_Text-
master\\python_project\\NEWPAPER\\pictures\\download.png', confidence=0.8)
                            if x8 != None:
                               pyautogui.click('D:\\Work_Text-master\\Work_Text-
master\\python_project\\NEWPAPER\\pictures\\download.png')
                             time.sleep(2)
                            name1 = data1[name] + '_' + str(ano)
                            pyautogui.write(name1)
                            time.sleep(3)
                            pyautogui.press('enter')
                            time.sleep(6)
                            pyautogui.hotkey('ctrl','w')
                            y1 = 3 else:
                             pyautogui.press('enter')
```

```
y1 == 1 time.sleep(6)
                         ano += 1 else:
                          time.sleep(2)
                         pyautogui.hotkey('ctrl','f')
                         time.sleep(2)
                         pyautogui.write('Renda', interval= 0.5) 
                 y \rightleftharpoons 1 time.sleep(4)
                 path1 = 'D:\\Work_Text-master\\data_final\\' + data1[name]
                  os.mkdir(path1)
                 p = 0while p == 0:
                     #C:/Users/M&A SOLUTIONS BRASIL/Downloads
                     path2 = os.listdir("D:\\Work_Text-master\\data")
                    contador2 = len(path2) texto = open('D:\\Work_Text-master\\Work_Text-
master\\python_project\\NEWPAPER\\quantidade_empresas.txt', 'a' , encoding = 'utf-8')
                     texto.write("\n Empresa: \n")
                     texto.write(data1[name])
                     texto.write('\n Quantidade de relatórios: \n')
                     texto.write(str(contador2))
                     texto.close()
                     for arquivo in path2:
                      source = 'D:\Work_Text-master\data\" + arquiv shutil.move(source, path1)
                    p = p + 1 print("Próxima empresa")
                  time.sleep(3)
                  pyautogui.hotkey('ctrl', 'w')
           else:
             print("Error - Empresa não encontrada - ", data1[name])
             texto = open('D:\\Work_Text-master\\Work_Text-
master\\python_project\\NEWPAPER\\empresas_n_encontradas.txt','a')
             texto.write(data1[name], '\n')
             texto.close()
             pyautogui.hotkey('ctrl','w')
```
APÊNDICE G – *Script Python* Mensuração Violação Gramatical

**Comandos** #Biblioteca suporte para extração de texto, reconhecimento do texto como string from io import StringIO import time #Biblioteca para extração de texto from pdfminer.converter import TextConverter from pdfminer.layout import LAParams from pdfminer.pdfdocument import PDFDocument from pdfminer.pdfinterp import PDFResourceManager, PDFPageInterpreter from pdfminer.pdfpage import PDFPage from pdfminer.pdfparser import PDFParser #Biblioteca que realiza análise textual import language\_tool\_python as lt #Bibliotecas que configuram os caminhos pelo pc import os from tkinter.filedialog import askdirectory #Blioteca que gerencia planilha from openpyxl import Workbook import pandas as pd import datetime as dt inicio = dt.datetime.now().strftime("%H:%M:%S") #2 planilhas foram criadas: Geral e Local  $\text{excell} = \text{Workbook}()$ data  $geral = excel1$ . active data\_geral.title = "Data\_Geral" data\_geral['A1'] = 'Qt\_Total'  $\text{excel2} = \text{Workbook}()$  $data$   $local = excel2$ . active data  $local.title = "Empresas"$ data\_local["A1"] = "Empresas" data\_local[" $B1$ "] = "Qt\_Erros" data\_local["C1"] = "Ot\_Paginas" indice  $excel = 1$ #Configuração da biblioteca para análise textual  $\text{tool} = \text{lt}$ .LanguageTool("pt-BR", config = {'requestLimit': 10, 'timeoutRequestLimit': 60}) print("Conectado ao servidor ...") #Configurar caminho path = askdirectory(title = 'Caminho Data salva') path\_resultado = askdirectory(title = 'Caminho onde o resultado da pesquisa deve ser salvo') path\_saida\_original = askdirectory(title = 'Caminho de Saida') path\_texto = askdirectory(title = 'Caminho Texto')  $lista\_caminho = os.listdir(path)$ print(lista\_caminho) #Contadores iniciais para análise de erro erro  $\text{.}$   $\text{.}$  contador  $\text{geral} = 0$ #Percorre e lista arquivos na pasta geral #caminho é a empresa for caminho in lista\_caminho: #configuração para acompanhamento no terminal print("\*-" \* 24) print("Fase 1") print("Total: ", len(lista\_caminho)) print("Do total estamos na pasta: ", contador  $\text{.}$  geral + 1) print("Analisando: ", caminho) #Configuração de caminho para percorrer pastas das empresas  $path1 = path + ''/'' + caminho$  $caminho_pdf = os.listdir(path1)$ #Contador dos erros locais de cada empresa

```
erro local = 0 #Condicional para realizar a captura e análise textual
if len(caminho_pdf) != 0:
   caminho_pdf.sort()
   #contador qualquer
  contact = 0\text{excel3} = \text{Workbook}()data_local_ano = excel3.active
   data_local_ano.title = "Empresas_Anos"
  indice excell = 1for caminho1 in caminho_pdf:
      #configuração para acomponhar análise pelo terminal
      print("*-" * 24)
      print("Fase 2 - Analisando ", len(caminho_pdf))
      print("Arquivo atual: ", caminho1)
      print("Contador: ", contador + 1)
     print((round((contador+1)/len(caminho_pdf),2))*100,"%")
      #Ajuste para criação de relatório local de cada empresa e ano
      titulo = caminho1.replace(".pdf",".txt")
      path_relatorio = path_resultado + "/Erro_" + titulo
      print(path_relatorio)
      #configurando texto txt
     path_texto_original = path_texto +"/"+ titulo
      print(path_texto_original)
     texto txt = open(path texto original, 'x', encoding = 'utf-8')
      #Configuração para extração do texto
     path2 = path1 + ''/'' + caminh01output string = StringIO()with open(path2,'rb') as in_file:
        parser = PDFParser(in_file)
        doc = PDFDocument(parser)
        #numero de paginas
        num_pages = doc.catalog['Pages'].resolve()['Count']
        print(f'O arquivo PDF tem {num_pages} páginas.')
        rsrcmgr = PDFResourceManager()
        \text{device} = \text{TextConverter(rsremer, output string, laparams} = \text{LAParams})) interpreter = PDFPageInterpreter(rsrcmgr,device)
       page count = 0 for page in PDFPage.create_pages(doc):
          if page_count < 50:
             interpreter.process_page(page)
             page_count += 1 else:
             break
      #variavel de retorno da extração do texto
     text = output string.getvalue() bad = ['\n', '\r','\t','\n\x0c','1','2','3','4','5','6','7','8','9','0','*','-','/','%','$','(.)','(..)','(...)','()','( )','( )',',.','..','+']
      for name in bad:
       text = text.replace(name, '') texto_txt.write(text)
      print("Extração de texto completa!")
      texto_txt.close()
      #Análise textual
      print("Analisando erros")
      print(dt.datetime.now().strftime("%H:%M:%S"))
     z = 0while z \leq 20:
        try:
           time.sleep(3)
          matches = tool.check(text)
```
 print(len(matches))  $z = 21$  except lt.utils.LanguageToolError: print('Error de conexão. Tentando novamente ...') time.sleep(5)  $\text{tool} = \text{lt}$ .LanguageTool("pt-BR", config = {'requestLimit': 10, 'timeoutRequestLimit': 60})  $z \neq 1$  print('Procurando erros ... ')  $\text{errors} = \text{len}(\text{matches})$  #criação de arquivo txt para relatório local  $aperro = open(path \; relation, 'x', encoding='utf-8')$ erro  $anual = 0$ erros = [match for match in matches if match.ruleId ==  $'O$ \_FACTO\_DA\_ACÇÃO' or match.ruleId == 'LINKING\_VERB\_PREDICATE\_AGREEMENT' or match.ruleId == 'GENERAL\_VERB\_AGREEMENT\_ERRORS' or match.ruleId == 'FORMAL\_PRA\_PARA' or match.ruleId == 'À\_MEDIDA\_EM\_QUE' or match.ruleId == 'DIACRITICS' or match.ruleId == 'LP\_PARONYMS' or match.ruleId  $==$  'PARONYM\_CALCULO\_606' or match.ruleId  $==$  'PARONYM\_OFICIO\_227' or match.ruleId == 'PARONYM\_BENEFICIO\_43' or match.ruleId == 'PHRASAL\_VERB\_EM' or match.ruleId == 'A\_NIVEL' or match.ruleId == 'PARONYM\_ACIDULA\_1' or match.ruleId == 'VERB\_COMMA\_CONJUNCTION' or match.ruleId  $==$  'ALTERNATIVE\_CONJUNCTIONS\_COMMA' or match.ruleId  $==$ 'CONTRACOES\_OBRIGATORIAS' or match.ruleId == 'REDUNDANT\_CONJUNCTIONS' or match.ruleId == 'GENERAL\_PRONOMIAL\_COLOCATIONS' or match.ruleId == 'HAVER' or match.ruleId == 'FRAGMENT\_TWO\_ARTICLES' or match.ruleId == 'PHRASAL\_VERB\_A' or match.ruleId == 'REFLEXIVE\_VERB\_SE\_AGREEMENT' or match.ruleId == 'PARONYM\_INICIO\_169' or match.ruleId == 'ATRAVES DE POR' or match.ruleId  $==$  'TODOS\_FOLLEWED\_BY\_NOUN\_PLURAL' or match.ruleId  $==$ 'CRASE\_CONFUSION\_2' or match.ruleId == 'SIMPLIFICAR\_QUE\_E\_TEM\_TÊM' or match.ruleId == 'CRASE\_CONFUSION' or match.ruleId  $==$  'CHAMAR\_DENOMINAR\_DE' or match.ruleId  $==$ 'SIMPLIFICAR\_CONVERTER\_PARA\_VERBO\_INFINITIVO' or match.ruleId ==  $'E_QUE\_VERBO\_E\_VERBO'$  or match.ruleId == 'SIMPLIFICAR\_QUE\_E\_TEM\_TÊM' or match.ruleId == 'VERB\_QUE\_É\_VERB\_SER' or match.ruleId == 'REDUNDANCY\_REPLACE' or match.ruleId == 'QUE\_É- $SÃO_NCADJ_COMO-POR'$  or match.ruleId  $==$  'QUE\_TER\_COMO\_POR\_NOME\_ADJ' or match.ruleId  $==$ 'DIFERENTES' or match.ruleId == 'QUE\_VERBO\_A\_VERBOINFINITIVO' or match.ruleId == 'REDUNDANCY\_PAÍSES' or match.ruleId == 'REDUNDANCY\_8\_AUMENTAR' or match.ruleId == 'QUE\_SUBJ\_VS\_INF\_PESS' or match.ruleId == 'QUE\_HÁ\_QUE\_NÃO\_HÁ' or match.ruleId == 'ESTAR\_CLARO\_DE\_QUE' or match.ruleId == 'DEPOIS\_DE\_APÓS' or match.ruleId == 'SER\_CAPAZ\_DE\_CONSEGUIR' or match.ruleId == 'SIMPLIFICAR\_O\_QUE\_VERBO\_VERBOGERUNDIO' or match.ruleId == 'QUE\_FORAM\_FOI\_SÃO\_É\_SENDO' or match.ruleId == 'QUE\_FORAM\_FOI\_SÃO\_É\_SENDO' or match.ruleId == 'OUE\_ESTAR\_CONTRACAO\_PREPOSICAO' or match.ruleId == 'VIR\_A\_VERBO\_VERBO' or match.ruleId == 'QUANDO\_POSSA\_SER' or match.ruleId == 'REDUNDANCY\_27\_EXPRESSAMENTE' or match.ruleId == 'TER\_PARTICIPIO-PASSADO' or match.ruleId == 'REDUNDANCY\_28\_PERMANECER' or match.ruleId == 'CUJO\_LIGACAO\_NOME\_ADJETIVO\_NUMERAL' or match.ruleId == 'AULAS-ENSINO\_A\_DISTANCIA' or match.ruleId == 'GRAMMATICAL\_DOUBLE\_NEGATIVES' or match.ruleId  $=$  PARONYM\_ARVORE\_0' or match.ruleId  $=$  PARONYM\_CONSORCIO\_70' or match.ruleId  $=$ 'ETC\_USAGE' or match.ruleId  $==$  'PHRASAL\_VERB\_RESIDIR\_EM' or match.ruleId  $==$ 'REDUNDANCY\_34\_JUNTAMENTE' or match.ruleId  $=$  PARONYM\_AGENCIA\_9' or match.ruleId  $=$ 'VÍDEO\_CONFERÊNCIA' or match.ruleId  $==$  'SOB\_O\_PONTO\_DE\_VISTA' or match.ruleId  $==$ 'WORDINESS'] #for i in range(0, erros\_apontados): #PORTUGUESE\_WORD\_REPEAT\_BEGINNING\_RULE -> Verificar possibilidade de retirar números do relatório or match.ruleId == 'FRAGMENT\_TWO\_PREPOSITIONS' # if match.ruleId == 'O\_FACTO\_DA\_ACCÃO' or match.ruleId == 'LINKING\_VERB\_PREDICATE\_AGREEMENT' or match.ruleId ==

'GENERAL\_VERB\_AGREEMENT\_ERRORS' or match.ruleId == 'FORMAL\_PRA\_PARA' or match.ruleId == 'À\_MEDIDA\_EM\_QUE' or match.ruleId == 'DIACRITICS' or match.ruleId == 'LP\_PARONYMS' or match.ruleId == 'PARONYM\_CALCULO\_606' or match.ruleId == 'PARONYM\_OFICIO\_227' or match.ruleId == 'PARONYM\_BENEFICIO\_43' or match.ruleId == 'PHRASAL\_VERB\_EM' or match.ruleId == 'A\_NIVEL' or match.ruleId == 'PARONYM\_ACIDULA\_1' or match.ruleId == 'VERB\_COMMA\_CONJUNCTION' or match.ruleId == 'ALTERNATIVE\_CONJUNCTIONS\_COMMA' or match.ruleId == 'CONTRACOES\_OBRIGATORIAS' or match.ruleId == 'REDUNDANT\_CONJUNCTIONS' or match.ruleId

```
== 'GENERAL_PRONOMIAL_COLOCATIONS' or match.ruleId == 'HAVER' or match.ruleId == 
'FRAGMENT_TWO_ARTICLES' or match.ruleId == 'PHRASAL_VERB_A' or match.ruleId == 
'REFLEXIVE_VERB_SE_AGREEMENT' or match.ruleId == 'PARONYM_INICIO_169' or match.ruleId == 
'ATRAVES_DE_POR' or match.ruleId == 'TODOS_FOLLEWED_BY_NOUN_PLURAL' or match.ruleId ==
'CRASE_CONFUSION_2' or match.ruleId == 'SIMPLIFICAR_QUE_E_TEM_TÊM' or match.ruleId ==
'CRASE_CONFUSION' or match.ruleId == 'CHAMAR_DENOMINAR_DE' or match.ruleId =='SIMPLIFICAR_CONVERTER_PARA_VERBO_INFINITIVO' or match.ruleId ==
'E_QUE_VERBO_E_VERBO' or match.ruleId == 'SIMPLIFICAR_QUE_E_TEM_TÊM' or match.ruleId ==
'VERB_QUE_É_VERB_SER' or match.ruleId == 'REDUNDANCY_REPLACE' or match.ruleId == 'QUE_É-
SÃO_NC-ADJ_COMO-POR' or match.ruleId == 'QUE_TER_COMO_POR_NOME_ADJ' or match.ruleId ==
'DIFERENTES' or match.ruleId == 'QUE_VERBO_A_VERBOINFINITIVO' or match.ruleId ==
'REDUNDANCY_PAÍSES' or match.ruleId == 'REDUNDANCY_8_AUMENTAR' or match.ruleId ==
'QUE_SUBJ_VS_INF_PESS' or match.ruleId == 'QUE_HÁ_QUE_NÃO_HÁ' or match.ruleId == 
'ESTAR_CLARO_DE_QUE' or match.ruleId == 'DEPOIS_DE_APÓS' or match.ruleId =='SER_CAPAZ_DE_CONSEGUIR' or match.ruleId == 
'SIMPLIFICAR_O_QUE_VERBO_VERBOGERUNDIO' or match.ruleId ==
'QUE_FORAM_FOI_SÃO_É_SENDO' or match.ruleId == 'QUE_FORAM_FOI_SÃO_É_SENDO' or
match.ruleId == 'QUE_ESTAR_CONTRACAO_PREPOSICAO' or match.ruleId == 'VIR_A_VERBO_VERBO' 
or match.ruleId == 'QUANDO_POSSA_SER' or match.ruleId == 'REDUNDANCY_27_EXPRESSAMENTE' 
or match.ruleId == 'TER_PARTICIPIO-PASSADO' or match.ruleId == 'REDUNDANCY_28_PERMANECER'
or match.ruleId == 'CUJO_LIGACAO_NOME_ADJETIVO_NUMERAL' or match.ruleId == 'AULAS-
ENSINO_A_DISTANCIA' or match.ruleId == 'GRAMMATICAL_DOUBLE_NEGATIVES' or match.ruleId 
== 'PARONYM_ARVORE_0' or match.ruleId == 'PARONYM_CONSORCIO_70' or match.ruleId == 
'ETC_USAGE' or match.ruleId == 'PHRASAL_VERB_RESIDIR_EM' or match.ruleId == 
'REDUNDANCY_34_JUNTAMENTE' or match.ruleId =='PARONYM_AGENCIA_9' or match.ruleId ==
'VÍDEO_CONFERÊNCIA' or match.ruleId == 'SOB_O_PONTO_DE_VISTA':
       for error in erros:
          erro local = error local + 1 erro_anual = erro_anual + 1
           #print(match)
           aperro.write("Erro: ")
           aperro.write(str(erro_local))
           aperro.write('\n')
           aperro.write(str(error))
           aperro.write('\n')
       aperro.close()
      indice_planilhaeA = "A" + str(indice\_excel1)indice\_planilhaeB = "B" + str(indice\_excel1)indice_planilhaeC = 'C' + str(indice_excel1)
       data_local_ano[indice_planilhaeA] = caminho1
       data_local_ano[indice_planilhaeB] = erro_anual
       data_local_ano[indice_planilhaeC] = num_pages
      indice_excel1 += 1 print("Análise realizada com sucesso!")
       print("Relatório criado com sucesso")
      contador += 1name = path\_resultado + ''/'' + caminho + ''.xlsx'' print("Salvo: ", name)
     excel3.save(name)
    indice excel += 1indice_planilhaA = 'A' + str(indice\_excel)indice planilhaB = B' + str(indice excel)
data_local[indice_planilhaA] = caminho
     data_local[indice_planilhaB] = erro_local
     print("Planilha local atualizada")
     print("Quantidade de erros localizadas: ", erro_local)
    erro \text{geral} = \text{erro} \text{ geral} + \text{erro} \text{local}contador \text{geral} += 1 else:
     print("*-" * 24)
```

```
 print("Fase 2 
- Analisando ", len(caminho_pdf))
      print(caminho, "não contém arquivo(s)")
      print("Do total estamos na pasta: ", contador_geral + 1)
      indice_excel += 1
     indice planilhaA = 'A' + str(indice excel)
     indice\_planilhaB = 'B' + str(indice\_excel)data_local[indice_planilhaA] = caminho
      data_local[indice_planilhaB] = erro_local
      erro_geral = erro_geral + erro_local
      contador_geral += 1
   print("Realizando ajuste de pasta: ", path1)
  path\_saida = path\_saida\_original + "\\" + caminho print("Para: ", path_saida)
   os.rename(path1, path_saida)
excel2.save(path_resultado + "/Data_Local.xlsx")
print("Calculando quantidade total de erros")
a = \lceil \rceildata = pd.read_excel(path_resultado + "/Data_Local.xlsx")
#print(len(data))
#print(data.columns)
for i in range(0,len(data)):
   print(data['Qt_Erros'][i])
   a.append(data['Qt_Erros'][i])
qt\_total = sum(a)data_geral['B1'] = qt_total
excel1.save(path resultado + "/Data Geral.xlsx")fim = dt.datetime.now().strtime("%H:%M:%S")print("Consulta finalizada com sucesso")
print("Processo começou: ", inicio)
print("Processo finalizou: ", fim)
```
## APÊNDICE H – *Script Python* Mensuração Legibilidade

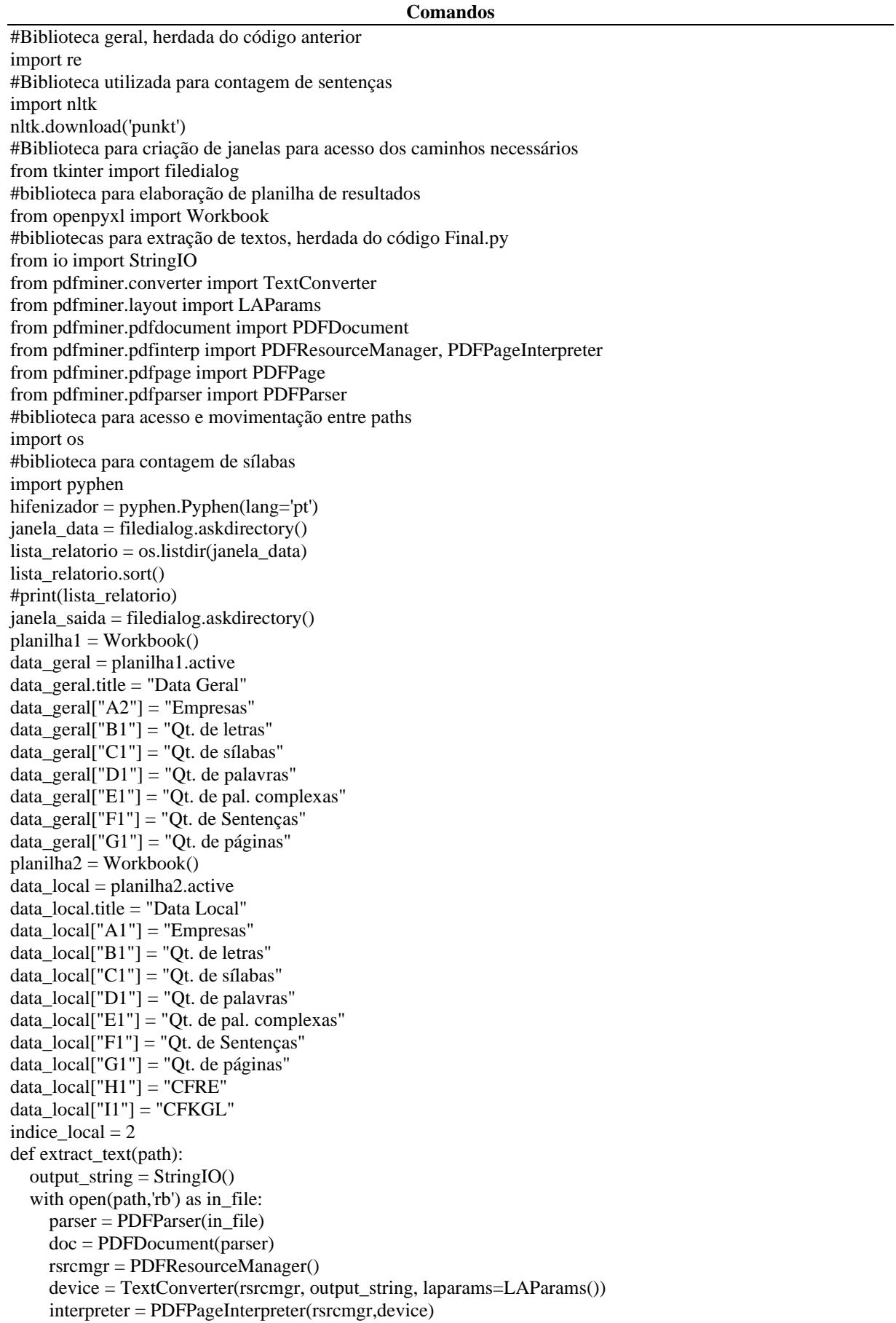

```
 for page in PDFPage.create_pages(doc):
         interpreter.process_page(page)
      #variavel de retorno da extração do texto
     text = output\_string.getvalue() bad = ['\n', '\r','\t','\n\x0c','1','2','3','4','5','6','7','8','9','0','*','-','/','%','$','(.)','(..)','(...)','()','( )','( )',',.','..','+']
      for name in bad:
        text = text.replace(name, ") return text
def count_letters(text):
  text = re.sub(r'[^a-zA-Z]',", text)
   return len(text)
def count_syllables(word):
   word = word.lower().strip(".:;?!,")
   # Usa o hifenizador para dividir a palavra em sílabas
   syllables = hifenizador.inserted(word)
  count = syllables.count('-') + 1 return count
def count_words(text):
  words = re.findall(r'\b\w+\b', text)
   return len(words)
def count_complex_words(text):
  words = re.findall(r'\b\w+\b', text)
  count = 0 for word in words:
     num_syllables = count_syllables(word)
     if num syllables \geq 3:
        count += 1 return count
def count_sentences(text):
   sentences = nltk.sent_tokenize(text)
   return len(sentences) 
def count_pages(path):
   with open(path, 'rb') as file:
      parser = PDFParser(file)
      document = PDFDocument(parser)
      return len(list(PDFPage.create_pages(document)))
def calculate_flesch_reading_ease(text):
  num_sentences = count_sentences(text)
  num_words = count\_words(text) num_syllables = sum([count_syllables(word) for word in text.split()])
   FRE = 206.835 - 1.015 * (num_words / num_sentences) - 84.6 * (num_syllables / num_words)
   return round(FRE, 2)
def calculate_flesch_kincaid_grade_level(text):
  num_sentences = count_sentences(text)
  num_words = count_words(text)
  num_syllables = sum([count \, syllables(word) for word in text.split()])
  FKGL = 0.39 * (num_words / num_sentences) + 11.8 * (num_syllables / num_words) - 15.59
   return round(FKGL, 2)
def clean_text(text):
  text = re.sub(r'[\sqrt{w}\]', ", text)
  text = text.lower() return text
t = len(lista_relatorio)#print(t)
i = 0while i < t:
   print(25*"*-")
  print(f'Estamos no arquivo \{i + 1\}, no total temos \{t\}')
  caminho_{relatorio} = janela_{data} + str('') + lista_{relatorio[i]} text = extract_text(caminho_relatorio)
```

```
#text = clean_test(text) #print(text)
   contar_letras = count_letters(text)
  contr\_silabas = sum([count\_syllables(word) for word in text.split()])contar_palavras = count_words(text)
  contr\_palavras_c = count\_complex\_words(text)\text{contact} = \text{count}\_ \text{sentences}(\text{text})\text{contra} paginas = count pages(caminho relatorio)
   # Calcula os índices de legibilidade
   FRE = calculate_flesch_reading_ease(text)
  FKGL = calculate flesch kincaid grade level(text)
   print(lista_relatorio[i])
   #o print abaixo informa a análise coletada em relação ao relatório.
   print([contar_letras, contar_silabas, contar_palavras, contar_palavras_c, contar_sentenca, contar_paginas, 
FRE, FKGL]) 
   #print(lista_relatorio[i])
  name = lista_relatorio[i].split('_')
   #print(name[0])
  indice_planilha_A = 'A' + str(indice\_local)indice_planilha_B = 'B' + str(indice\_local)indice_planilha_C = 'C' + str(indice\_local)indice_planilha_D = 'D' + str(indice\_local)indice_planilha_E = E' + str(indice\_local)indice_planilha_F = 'F' + str(indice\_local)indice planilha G = 'G' + str(indice local)indice planilha H = 'H' + str(indice local)indice planilha I = T' + str(indice local)
  data local[indice_planilha_A] = name[0]
   data_local[indice_planilha_B] = contar_letras
  data\_local[indice\_planilha_C] = contact\_silabasdata\_local[indice\_planilha\_D] = contact\_palavrasdata\_local[indice\_planilha\_E] = contar\_palavras\_cdata\_local[indice\_planilha_F] = contact\_sentencadata\_local[indice\_planilha_G] = contar\_paginasdata_local[indice_planilha_H] = FREdata_local[indice_planilha_I] = FKGLi \div = 1indice local += 1print("Análise finalizada")
name1 = '/Analise_Legibilidade.xlsx'
path_saida = janela_saida + name1
planilha2.save(path_saida)
```
APÊNDICE I – *Do file STATA* Análise Estatística e Econométrica

| Comandos                                                                                                    |
|----------------------------------------------------------------------------------------------------|
| ** inserir base de dados                                                                                        |
| file - importar - excel spread - browse - selecionar: import first row - variable case: lower - ok              |
| ** consultar base de dados inserida                                                                             |
| data - data editor                                                                                              |
| ** juntar bases de dados (merge muitos para um) - adicionar as variáveis LE e VG                                |
| data - combine datasets - merge two datasets - many to one: key variables (selecionar ticker ano) - filename of |
| dataset (selecionar a base proxy)                                                                               |
| rename_merge_merge1                                                                                             |
| rename_merge_merge2                                                                                             |
| rename _merge _merge3                                                                                           |
| rename_merge_merge4<br>** gerar variável dummy de governança (é gerado para todos os níveis de gov: 1 ao 7)     |
| tab gov                                                                                                    |
| tab gov, gen(ngov)                                                                                              |
| drop ngov1 ngov2 ngov3 ngov6                                                                                    |
| rename ngov4 n1                                                                                                 |
| rename ngov5 n2                                                                                                 |
| rename ngov7 nm                                                                                                 |
| drop n1                                                                                                    |
| gen gov $1 = nm$                                                                                                |
| gen gov $2 = n2$                                                                                                |
| replace $nm = 1$ if $n2 == 1$                                                                                   |
| rename nm gov3                                                                                                  |
| ** gerar variável dummy de Big Four (BIGL)                                                                      |
| tab big                                                                                                    |
| tab big, gen(nbig)                                                                                              |
| drop nbig5                                                                                                    |
| ** declarar dados em painel                                                                                     |
| xtset codigo_cvm ano, year                                                                                      |
| ** deletar variáveis duplicadas que impedem definir o painel<br>duplicates drop codigo_cvm ano, force           |
|                                                                                                    |
| ** declarar dados em painel                                                                                     |
| xtset codigo_cvm ano, year                                                                                      |
| ** gerar variáveis defasadas (t-1)                                                                              |
| by codigo_cvm : gen $lag_pac = 1$ .pac                                                                          |
| gen delta_pac = $d$ .pac                                                                                        |
| ** mensuração Gerenciamento de Resultados (gr1) - Modelo Jones Modificado (Dechow, Sloan, Sweeney,              |
| 1995) - por ano e setor                                                                                         |
| * passo 1 - gerar variáveis defasadas (t-1)                                                                     |
| by codigo_cvm : gen $lag_at = l.at$                                                                             |
| by codigo_cvm : gen $lag_ac = 1$ .ac                                                                            |
| by codigo_cvm : gen $lag$ _cash = l.cash                                                                        |
| by codigo_cvm : gen $lag_p c = 1$ .pc                                                                           |
| by codigo_cvm : gen $lag_r l = l.rl$<br>by codigo_cvm : gen $lag_c$ cr = l.cr                                   |
| gen delta_at = $d$ .at                                                                                          |
| gen delta_ $ac = d$ .ac                                                                                         |
| gen delta_cash = $d.cash$                                                                                       |
| gen delta_pc = $d$ .pc                                                                                          |
| gen delta_rl = $d.rl$                                                                                           |
| gen delta_cr = $d$ .cr                                                                                          |
| gen TotalAccruals_t = (delta_ac - delta_cash - delta_pc - dep)                                                  |
| gen delta_jones = $(delta_r1 - delta_c r)$                                                                      |
| gen scaled_delta_jones = delta_jones / $lag_at$                                                                 |
| gen scaled_imob = imob / $lag_at$                                                                               |
| gen inversed_lag_at = $1 / \text{lag}_at$                                                                       |
| * passo 2 - gerar accruals totais escalonados                                                                   |
|                                                                                                    |

```
gen TA = TotalAccruals_t / lag_at
* passo 3 - winsor 
winsor2 TA delta_at scaled_delta_jones scaled_imob, replace cuts(1 99)
* passo 4 - regressão Pooled OLS modelo para fins práticos
reg TA inversed_lag_at scaled_delta_jones scaled_imob, vce(cluster codigo_cvm)
* passo 5 - estimativa dos resíduos 
predict da_jones, residuals
* passo 6 - gerar a proxy para a quantidade de manipulação
gen abs da jones = abs(da jones)
 passo 7 - criar variável numérica de setor (setor2)
egen setor2 = \text{group}(\text{setor})* passo 8 - Gerando resíduos (resíduos discricionários)
gen da_indyr=.
forvalues i=1(1)36{
forvalues j=2010(1)2021{
capture{
reg TA inversed lag at scaled delta jones scaled imob if setor2==i' \& ano==i'predict double resid`i' if setor2==`i' & ano==`j', residuals
replace da_indyr= resid`i' if resid`i' !=.
drop resid`i'
}
}
}
* passo 9 - gerando os accruals discricionários (AD)
gen abs_da_indyr=abs(da_indyr)
* passo 10 - declarar dados em painel novamente - necessário para resetar o painel
xtset codigo_cvm ano, year
** mensuração Gerenciamento de Resultados (gr2) - Modelo Jones Modificado (Dechow, Sloan, Sweeney, 
2012) - por ano e setor
* passo 1 - gerar variáveis defasadas (t-1) 
by codigo_cvm : gen lag_at2 = l.atby codigo_cvm : gen lag_ac2 = 1.ac
by codigo_cvm : gen lag\_cash2 = l.cashby codigo_cvm : gen lag_p c2 = 1.pc
by codigo_cvm : gen lag_r12 = 1.r1by codigo_cvm : gen lag_c r2 = 1.cr
gen delta_at2 = d.at
gen delta ac2 = d.ac
gen delta_cash2 = d.cash
gen delta_pc2 = d.pc
gen delta_rl2 = d.rl
gen delta_cr2 = d.cr
gen TotalAccruals_t2 = (delta_aac - delta_cash - delta_pca - dep)gen delta jones2 = (delta rl - delta cr)
gen scaled delta jones2 = delta jones / lag at2
gen scaled \text{imob2} = \text{imob} / \text{lag} at2
gen inversed \log \alpha t = 1 / \log \alpha t* passo 2 - gerar accruals totais escalonados
gen TA2 = TotalAccruals_t2 / lag_at2** gerar variável defasada de TA (t-1) 
by codigo_cvm : gen lag_TA = l.TA
gen delta TA = d.TA* passo 3 - winsor
winsor2 TA2 delta_at2 scaled_delta_jones2 scaled_imob2 lag_TA, replace cuts(1 99)
* passo 4 - regressão Pooled OLS modelo para fins práticos
reg TA2 inversed_lag_at2 scaled_delta_jones2 scaled_imob2 lag_TA, vce(cluster codigo_cvm)
* passo 5 - estimativa dos resíduos 
predict da_jones2, residuals
* passo 6 - gerar a proxy para a quantidade de manipulação
gen abs\_da\_jones2 = abs(da\_jones)
```

```
* passo 7 - Gerando resíduos 
gen da_indyr2=.
forvalues i=1(1)36{
forvalues j=2010(1)2021{
capture{
reg TA inversed lag at scaled delta jones scaled imob if setor2==i' \& ano==i'predict double resid`i' if setor2==`i' & ano==`i', residuals
replace da_indyr= resid`i' if resid`i' !=.
drop resid`i'
}
}
}
*passo 8 - gerando os accruals discricionários (AD) 
gen abs_da_indyr2=abs(da_indyr)
* passo 9 - declarar dados em painel novamente - necessário para resetar o painel
xtset codigo_cvm ano, year
** mensuração Gerenciamento de Resultados (gr3) - Modelo Jones Modificado com ROA (Kothari, 2005) - por 
ano e setor
* passo 1 - gerar variáveis defasadas (t-1) 
by codigo_cvm : gen lag_at3 = l.atby codigo_cvm : gen lag_ac3 = l.ac
by codigo_cvm : gen lag_cash3 = l.cash
by codigo_cvm : gen lag_pc3 = l.pc
by codigo_cvm : gen lag_13 = 1.rdby codigo \text{cvm} : gen lag \text{cr}3 = 1.\text{cr}gen delta at3 = d.atgen delta ac3 = d.ac
gen delta cash3 = d.cashgen delta_pc3 = d.pc
gen delta_rl3 = d.rl
gen delta_cr3 = d.cr
by codigo_cvm : gen lag_fcp = 1.6gen delta_fcp = d.fcp
gen atmed = (at + lag_at)/2gen roamll = ll/atmed
gen roamlo = ebit/atmed
gen TotalAccruals_t3 = (delta_a \cdot delta_a \cdot delta_a) - (delta_a \cdot p \cdot delta_b)gen delta jones3 = (delta rl - delta cr)
gen scaled_delta_jones3 =delta_jones / lag_at3
gen scaled_imob3 =imob / lag_at3gen inversed_lag_at3 = 1 / \text{lag}_at3* passo 2 - gerar accruals totais escalonados
gen TA3 = TotalAccruals_t3 / lag_at3* passo 3 - winsor
winsor2 TA3 delta at3 scaled delta jones3 scaled imob3 roamlo, replace cuts(1 99)
* passo 4 - regressão Pooled OLS modelo para fins práticos
reg TA3 inversed lag at3 scaled delta jones3 scaled imob3 roamlo, vce(cluster codigo cvm)
* passo 5 - estimativa dos resíduos 
predict da_jones3, residuals
* passo 6 - gerar a proxy para a quantidade de manipulação
gen absda_jones3 = abs(da_jones)* passo 7 - Gerando resíduos (resíduos discricionários) 
gen da_indyr3=.
forvalues i=1(1)36{
forvalues j=2010(1)2021{
capture{
reg TA inversed_lag_at scaled_delta_jones scaled_imob if setor2==`i' & ano==`j'
predict double resid`i' if setor2==`i' & ano==`j', residuals
replace da_indyr= resid`i' if resid`i' !=.
drop resid`i'
```

```
}
}
}
*passo 8 - gerando os accruals discricionários (AD) 
gen abs_da_indyr3=abs(da_indyr)
* passo 10 - declarar dados em painel novamente - necessário para resetar o painel
xtset codigo_cvm ano, year
** 1 - continuação etapas para as regressões da tese
* 1.1 - gerar taxa de retorno das ações (Iudicibus & Lopes, 2012)
* Taxa de Retorno da Ação: (preço (ou valor) em t - preço (ou valor) em t-1)/preço (ou valor) em t-1.
gen ret = (\text{pac-lag} \text{ pac})/\text{lag} \text{ pac}* 1.2 - interação entre variáveis 
* são mantidas as variáveis individuais/originais e se adiciona a variável de interação no modelo
***(VG*LE) 
* Notas Explicativas
gen vgingne = (vgne3*ingne)
gen vgilane = (vgne3*ilane)gen vgngne = (vgne3*ngne)
gen vgigne = (vgne3 * igne)gen vgflfne = (vgne3*flfne)
gen vgiclne = (vgne3*iclne)
* Relatórios da Administração
gen vgingra = (vgra3*ingra)
gen vgilara = (vgra3*ilara)
gen vgngra = (vgra3*ngra)
gen vgigra = (vgra3^*igra)
gen vgflfra = (vgra3*flfra)
gen vgiclra = (vgra3*iclra)
***(CF*CAU)
gen cfcau = (cf*cau)*** (GR*LE)
** GR Dechow 1995 (gr1)
* Notas Explicativas
gen gr1ingne = (gr1*ingne)
gen gr1ilane = (gr1*ilane)gen gr1ngne = (gr1*ngne)gen gr1igne = (gr1*igne)gen gr1flfne = (gr1*flfne)
gen gr1iclne = (gr1 * ich)* Relatórios da Administração
gen gr1ingra = (gr1*ingra)gen gr1ilara = (gr1*ilara)gen gr1ngra = (gr1*ngra)gen grligra = (gr1*igra)gen gr1flfra = (gr1*flfra)
gen gr1iclra = (\text{gr1*}iclra)** GR Dechow 2012 (gr2)
* Notas Explicativas
gen gr2ingne = (gr2*ingne)gen gr2ilane = (gr2*ilane)gen gr2ngne = (gr2*ngne)gen gr2igne = (gr2*igne)gen gr2flfne = (gr2*flfne)
gen gr2iclne = (gr2 * i)clne
* Relatórios da Administração
gen gr2ingra = (gr2*ingra)gen gr2ilara = (gr2*ilara)gen gr2ngra = (gr2*ngra)gen gr2igra = (gr2*igra)gen gr2flfra = (gr2*flfra)
```

```
gen gr2iclra = (gr2 * iclra)** GR Kothari (gr3)
* Notas Explicativas
gen gr3ingne = (gr3*ingne)gen gr3ilane = (gr3*ilane)gen gr3ngne = (gr3*ngne)
gen gr3igne = (gr3*igne)gen gr3flfne = (gr3*flfne)
gen gr3iclne = (gr3 * ich)* Relatórios da Administração
gen gr3ingra = (gr3*ingra)
gen gr3ilara = (gr3*ilara)
gen gr3ngra = (gr3*ngra)gen gr3igra = (gr3*igra)gen gr3flfra = (gr3*flfra)
gen gr3iclra = (gr3*iclra)
*** (GR*VG)
** GR Dechow 1995 (gr1)
* Notas Explicativas
gen gr1ivgne = (gr1*vgne3)* Relatórios da Administração
gen gr1ivgra = (gr1*vgra3)** GR Dechow 2012 (gr2)
* Notas Explicativas
gen gr2ivgne = (gr2*vgne 3)* Relatórios da Administração
gen gr2ivgra = (gr2*vgra3)** GR Kothari (gr3)
* Notas Explicativas
gen gr3ivgne = (gr3*vgne 3)* Relatórios da Administração
gen gr3ivgra = (gr3*vgra3)
* 1.3 
- gráfico boxplot
graph box roa
graph box roamll
graph box roamlo
graph box tam
graph box endiv
graph box mtb
graph box rep
graph box cau
graph box tau
graph box cf
graph box numerodi
graph box ndi
graph box tamca
graph box tca
graph box des
graph box pac
graph box flfne
graph box igne
graph box ngne
graph box ingne
graph box ilane
graph box iclne
graph box ilgne
graph box flfra
graph box igra
graph box ngra
graph box ingra
```
graph box ilara graph box iclra graph box ilgra graph box vgne3 graph box vgra3 graph box gov1 graph box gov2 graph box gov3 graph box big1 graph box gr1 graph box gr2 graph box gr3 graph box vgingne graph box vgilane graph box vgngne graph box vgigne graph box vgflfne graph box vgiclne graph box vgingra graph box vgilara graph box vgngra graph box vgigra graph box vgflfra graph box vgiclra graph box cfcau graph box gr1ingne graph box gr1ilane graph box gr1ngne graph box gr1igne graph box gr1flfne graph box gr1iclne graph box gr1ingra graph box gr1ilara graph box gr1ngra graph box gr1igra graph box gr1flfra graph box gr1iclra graph box gr2ingne graph box gr2ilane graph box gr2ngne graph box gr2igne graph box gr2flfne graph box gr2iclne graph box gr2ingra graph box gr2ilara graph box gr2ngra graph box gr2igra graph box gr2flfra graph box gr2iclra graph box gr3ingne graph box gr3ilane graph box gr3ngne graph box gr3igne graph box gr3flfne graph box gr3iclne graph box gr3ingra graph box gr3ilara graph box gr3ngra graph box gr3igra graph box gr3flfra

graph box gr3iclra

 $*$  1.4 - winsor

\* winsorizar significa repetir os extremos

winsor2 vgne3 vgra3 flfne igne ngne ingne ilane iclne ilgne flfra igra ngra ingra ilara iclra ilgra roa tam endiv mtb atmed roamll roamlo des ret, replace cuts(1 99)

\* 1.5 - estatística descritiva

asdoc sum vgne3 ingne ilane ngne igne flfne iclne vgra3 ingra ilara ngra igra flfra iclra gr1 big1 ret roamlo tam endiv mtb rep cf tau tca, stat(N mean sd min max p25 p50 p75), label replace

\* 1.6 - estatística descritiva - matriz de correlação

asdoc corsp vgne3 ingne ilane ngne igne flfne iclne vgra3 ingra ilara ngra igra flfra iclra gr1 big1 ret roamlo tam endiv mtb rep cf tau tca, pw sig

\* 1.7 - médias e medianas de VG e LE de 2010 a 2021

sort ano

by ano: egen mean  $vgne3 = mean(vgne3)$ by ano: egen med\_vgne3 = median(vgne3) by ano: egen mean  $igen = mean(igne)$ by ano: egen med igne  $=$  median(igne) by ano: egen mean\_ingne = mean(ingne) by ano: egen med\_ingne = median(ingne) by ano: egen mean\_ilane = mean(ilane) by ano: egen med\_ilane = median(ilane) by ano: egen mean\_ngne = mean(ngne) by ano: egen med\_ngne = median(ngne) by ano: egen mean\_flfne = mean(flfne) by ano: egen med  $f$ lfne = median(flfne) by ano: egen mean  $i$ clne = mean(iclne) by ano: egen med  $i$ clne = median(iclne) by ano: egen mean  $vgra3 = mean(vgra3)$ by ano: egen med\_vgra3 = median(vgra3) by ano: egen mean\_igra = mean(igra) by ano: egen med\_igra = median(igra) by ano: egen mean\_ingra = mean(ingra) by ano: egen med\_ingra = median(ingra) by ano: egen mean\_ilara = mean(ilara) by ano: egen med\_ilara = median(ilara) by ano: egen mean  $ngra = mean(ngra)$ by ano: egen med  $ngra = median(ngra)$ by ano: egen mean\_flfra = mean(flfra) by ano: egen med\_flfra = median(flfra) by ano: egen mean\_iclra = mean(iclra) by ano: egen med\_iclra = median(iclra) line mean\_vgne3 ano graph export graph\_mean\_vgne3.png, replace line med\_vgne3 ano graph export graph\_med\_vgne3.png, replace line mean igne ano graph export graph\_mean\_igne.png, replace line med\_igne ano graph export graph\_med\_igne.png, replace line mean ingne ano graph export graph\_mean\_ingne.png, replace line med\_ingne ano graph export graph\_med\_ingne.png, replace line mean\_ilane ano graph export graph\_mean\_ilane.png, replace line med\_ilane ano graph export graph\_med\_ilane.png, replace line mean ngne ano graph export graph\_mean\_ngne.png, replace line med\_ngne ano

graph export graph\_med\_ngne.png, replace line mean\_flfne ano

graph export graph\_mean\_flfne.png, replace line med\_flfne ano

graph export graph\_med\_flfne.png, replace line mean\_iclne ano

graph export graph\_mean\_iclne.png, replace line med\_iclne ano

graph export graph\_med\_iclne.png, replace line mean\_vgra3 ano

graph export graph\_mean\_vgra3.png, replace line med\_vgra3 ano

graph export graph\_med\_vgra3.png, replace line mean\_igra ano

graph export graph\_mean\_igra.png, replace line med\_igra ano

graph export graph\_med\_igra.png, replace line mean\_ingra ano

graph export graph\_mean\_ingra.png, replace line med\_ingra ano

graph export graph\_med\_ingra.png, replace line mean\_ilara ano

graph export graph\_mean\_ilara.png, replace line med\_ilara ano

graph export graph\_med\_ilara.png, replace line mean\_ngra ano

graph export graph\_mean\_ngra.png, replace line med\_ngra ano

graph export graph\_med\_ngra.png, replace line mean\_flfra ano

graph export graph\_mean\_flfra.png, replace line med\_flfra ano

graph export graph\_med\_flfra.png, replace line mean\_iclra ano

graph export graph\_mean\_iclra.png, replace line med\_iclra ano

graph export graph\_med\_iclra.png, replace

\* 2 - modelo de regressão linear múltipla com dados em painel: mqo robusto aos problemas de heterocedasticidade

\*\* NOTAS EXPLICATIVAS

\*\* SEÇÃO RESULTADOS

\*\* Resultado Principal

\*\* XTREG com interação GR\*LE e GR1 (Dechow 1995) - INGNE, FLFNE, ICLNE, ILANE, NGNE e IGNE asdoc xtreg vgne3 ingne gr1 tam big1 ret tau gr1ingne cf roamlo endiv mtb tca i.ano, fe cluster(codigo\_cvm) save(Tabela\_Violacao\_Gramatical.doc) add(ANO EF, Sim, SETOR EF, Não) drop(i.ano) dec(3) title(Table 1: Regressoes) nest replace

asdoc xtreg vgne3 flfne gr1 tam big1 ret tau gr1flfne cf roamlo endiv mtb tca i.ano, fe cluster(codigo\_cvm) save(Tabela Violacao Gramatical.doc) add(ANO EF, Sim, SETOR EF, Não) drop(i.ano) dec(3) title(Table 1: Regressoes) nest append

asdoc xtreg vgne3 iclne gr1 tam big1 ret tau gr1iclne cf roamlo endiv mtb tca i.ano, fe cluster(codigo\_cvm) save(Tabela Violacao Gramatical.doc) add(ANO EF, Sim, SETOR EF, Não) drop(i.ano) dec(3) title(Table 1: Regressoes) nest append

asdoc xtreg vgne3 ilane gr1 tam big1 ret tau gr1ilane cf roamlo endiv mtb tca i.ano, fe cluster(codigo\_cvm) save(Tabela\_Violacao\_Gramatical.doc) add(ANO EF, Sim, SETOR EF, Não) drop(i.ano) dec(3) title(Table 1: Regressoes) nest append

asdoc xtreg vgne3 ngne gr1 tam big1 ret tau gr1ngne cf roamlo endiv mtb tca i.ano, fe cluster(codigo\_cvm) save(Tabela Violacao Gramatical.doc) add(ANO EF, Sim, SETOR EF, Não) drop(i.ano) dec(3) title(Table 1: Regressoes) nest append

asdoc xtreg vgne3 igne gr1 tam big1 ret tau gr1igne cf roamlo endiv mtb tca i.ano, fe cluster(codigo\_cvm) save(Tabela\_Violacao\_Gramatical.doc) add(ANO EF, Sim, SETOR EF, Não) drop(i.ano) dec(3) title(Table 1: Regressoes) nest append

\*\* Resultado de Robustez

\*\* TOBIT sem e com interação GR\*LE e GR1 (Dechow 1995) - INGNE, FLFNE e ICLNE asdoc tobit vgne3 ingne gr1 tam big1 ret cf roamlo endiv mtb tau tca i.ano i.setor2, vce(cluster codigo cvm) ll(0) save(Tabela\_Violacao\_Gramatical.doc) add(ANO EF, Sim, SETOR EF, Sim) drop(i.ano i.setor2) dec(3) title(Table 1: Regressoes) nest replace

asdoc tobit vgne3 ingne gr1ingne gr1 tam big1 ret cf roamlo endiv mtb tau tca i.ano i.setor2, vce(cluster codigo\_cvm) ll(0) save(Tabela\_Violacao\_Gramatical.doc) add(ANO EF, Sim, SETOR EF, Sim) drop(i.ano i.setor2) dec(3) title(Table 1: Regressoes) nest append

asdoc tobit vgne3 flfne gr1 tam big1 ret cf roamlo endiv mtb tau tca i.ano i.setor2, vce(cluster codigo cvm) ll(0) save(Tabela\_Violacao\_Gramatical.doc) add(ANO EF, Sim, SETOR EF, Sim) drop(i.ano i.setor2) dec(3) title(Table 1: Regressoes) nest append

asdoc tobit vgne3 flfne gr1flfne gr1 tam big1 ret cf roamlo endiv mtb tau tca i.ano i.setor2, vce(cluster codigo\_cvm) ll(0) save(Tabela\_Violacao\_Gramatical.doc) add(ANO EF, Sim, SETOR EF, Sim) drop(i.ano i.setor2) dec(3) title(Table 1: Regressoes) nest append

asdoc tobit vgne3 iclne gr1 tam big1 ret cf roamlo endiv mtb tau tca i.ano i.setor2, vce(cluster codigo cvm) ll(0) save(Tabela\_Violacao\_Gramatical.doc) add(ANO EF, Sim, SETOR EF, Sim) drop(i.ano i.setor2) dec(3) title(Table 1: Regressoes) nest append

asdoc tobit vgne3 iclne gr1iclne gr1 tam big1 ret cf roamlo endiv mtb tau tca i.ano i.setor2, vce(cluster codigo\_cvm) ll(0) save(Tabela\_Violacao\_Gramatical.doc) add(ANO EF, Sim, SETOR EF, Sim) drop(i.ano i.setor2) dec(3) title(Table 1: Regressoes) nest append

\*\* TOBIT sem e com interação GR\*LE e GR1 (Dechow 1995) - ILANE, NGNE e IGNE asdoc tobit vgne3 ilane gr1 tam big1 ret cf roamlo endiv mtb tau tca i.ano i.setor2, vce(cluster codigo\_cvm) ll(0) save(Tabela\_Violacao\_Gramatical.doc) add(ANO EF, Sim, SETOR EF, Sim) drop(i.ano i.setor2) dec(3) title(Table 1: Regressoes) nest replace

asdoc tobit vgne3 ilane gr1ilane gr1 tam big1 ret cf roamlo endiv mtb tau tca i.ano i.setor2, vce(cluster codigo\_cvm) ll(0) save(Tabela\_Violacao\_Gramatical.doc) add(ANO EF, Sim, SETOR EF, Sim) drop(i.ano i.setor2) dec(3) title(Table 1: Regressoes) nest append

asdoc tobit vgne3 ngne gr1 tam big1 ret cf roamlo endiv mtb tau tca i.ano i.setor2, vce(cluster codigo\_cvm) ll(0) save(Tabela\_Violacao\_Gramatical.doc) add(ANO EF, Sim, SETOR EF, Sim) drop(i.ano i.setor2) dec(3) title(Table 1: Regressoes) nest append

asdoc tobit vgne3 ngne gr1ngne gr1 tam big1 ret cf roamlo endiv mtb tau tca i.ano i.setor2, vce(cluster codigo\_cvm) ll(0) save(Tabela\_Violacao\_Gramatical.doc) add(ANO EF, Sim, SETOR EF, Sim) drop(i.ano i.setor2) dec(3) title(Table 1: Regressoes) nest append

asdoc tobit vgne3 igne gr1 tam big1 ret cf roamlo endiv mtb tau tca i.ano i.setor2, vce(cluster codigo\_cvm) ll(0) save(Tabela\_Violacao\_Gramatical.doc) add(ANO EF, Sim, SETOR EF, Sim) drop(i.ano i.setor2) dec(3) title(Table 1: Regressoes) nest append

asdoc tobit vgne3 igne gr1igne gr1 tam big1 ret cf roamlo endiv mtb tau tca i.ano i.setor2, vce(cluster codigo\_cvm) ll(0) save(Tabela\_Violacao\_Gramatical.doc) add(ANO EF, Sim, SETOR EF, Sim) drop(i.ano i.setor2) dec(3) title(Table 1: Regressoes) nest append

\*\* SEÇÃO APÊNDICE

\*\* XTREG com interação GR\*LE e GR3 (Kothari 2005) - INGNE, FLFNE, ICLNE, ILANE, NGNE e IGNE asdoc xtreg vgne3 ingne gr3ingne gr3 tam big1 ret cf roamlo endiv mtb tau tca i.ano, fe cluster(codigo\_cvm) save(Tabela\_Violacao\_Gramatical.doc) add(ANO EF, Sim, SETOR EF, Não) drop(i.ano) dec(3) title(Table 1: Regressoes) nest replace

asdoc xtreg vgne3 flfne gr3flfne gr3 tam big1 ret cf roamlo endiv mtb tau tca i.ano, fe cluster(codigo\_cvm) save(Tabela\_Violacao\_Gramatical.doc) add(ANO EF, Sim, SETOR EF, Não) drop(i.ano) dec(3) title(Table 1: Regressoes) nest append

asdoc xtreg vgne3 iclne gr3iclne gr3 tam big1 ret cf roamlo endiv mtb tau tca i.ano, fe cluster(codigo\_cvm) save(Tabela\_Violacao\_Gramatical.doc) add(ANO EF, Sim, SETOR EF, Não) drop(i.ano) dec(3) title(Table 1: Regressoes) nest append

asdoc xtreg vgne3 ilane gr3ilane gr3 tam big1 ret cf roamlo endiv mtb tau tca i.ano, fe cluster(codigo\_cvm) save(Tabela\_Violacao\_Gramatical.doc) add(ANO EF, Sim, SETOR EF, Não) drop(i.ano) dec(3) title(Table 1: Regressoes) nest append

asdoc xtreg vgne3 ngne gr3ngne gr3 tam big1 ret cf roamlo endiv mtb tau tca i.ano, fe cluster(codigo\_cvm) save(Tabela Violacao Gramatical.doc) add(ANO EF, Sim, SETOR EF, Não) drop(i.ano) dec(3) title(Table 1: Regressoes) nest append

asdoc xtreg vgne3 igne gr3igne gr3 tam big1 ret cf roamlo endiv mtb tau tca i.ano, fe cluster(codigo\_cvm) save(Tabela\_Violacao\_Gramatical.doc) add(ANO EF, Sim, SETOR EF, Não) drop(i.ano) dec(3) title(Table 1: Regressoes) nest append

\* 2.1 - modelo de regressao linear multipla com dados em painel: mqo robusto aos problemas de heterocedasticidade

\*\* RELATÓRIOS DA ADMINISTRAÇÃO

\*\* SEÇÃO RESULTADOS

\*\* Resultado Principal

\*\* XTREG com interação GR\*LE e GR1 (Dechow 1995) - INGRA, FLFRA, ICLRA, ILARA, NGRA e IGRA asdoc xtreg vgra3 ingra gr1 tam big1 ret tau gr1ingra cf roamlo endiv mtb tca i.ano, fe cluster(codigo\_cvm) save(Tabela Violacao Gramatical.doc) add(ANO EF, Sim, SETOR EF, Não) drop(i.ano) dec(3) title(Table 1: Regressoes) nest replace

asdoc xtreg vgra3 flfra gr1 tam big1 ret tau gr1flfra cf roamlo endiv mtb tca i.ano, fe cluster(codigo\_cvm) save(Tabela\_Violacao\_Gramatical.doc) add(ANO EF, Sim, SETOR EF, Não) drop(i.ano) dec(3) title(Table 1: Regressoes) nest append

asdoc xtreg vgra3 iclra gr1 tam big1 ret tau gr1iclra cf roamlo endiv mtb tca i.ano, fe cluster(codigo\_cvm) save(Tabela\_Violacao\_Gramatical.doc) add(ANO EF, Sim, SETOR EF, Não) drop(i.ano) dec(3) title(Table 1: Regressoes) nest append

asdoc xtreg vgra3 ilara gr1 tam big1 ret tau gr1ilara cf roamlo endiv mtb tca i.ano, fe cluster(codigo\_cvm) save(Tabela\_Violacao\_Gramatical.doc) add(ANO EF, Sim, SETOR EF, Não) drop(i.ano) dec(3) title(Table 1: Regressoes) nest append

asdoc xtreg vgra3 ngra gr1 tam big1 ret tau gr1ngra cf roamlo endiv mtb tca i.ano, fe cluster(codigo\_cvm) save(Tabela\_Violacao\_Gramatical.doc) add(ANO EF, Sim, SETOR EF, Não) drop(i.ano) dec(3) title(Table 1: Regressoes) nest append

asdoc xtreg vgra3 igra gr1 tam big1 ret tau gr1igra cf roamlo endiv mtb tca i.ano, fe cluster(codigo\_cvm) save(Tabela\_Violacao\_Gramatical.doc) add(ANO EF, Sim, SETOR EF, Não) drop(i.ano) dec(3) title(Table 1: Regressoes) nest append

\*\* Resultado de Robustez

\*\* TOBIT sem e com interação GR\*LE e GR1 (Dechow 1995) - INGRA, FLFRA e ICLRA asdoc tobit vgra3 ingra gr1 tam big1 ret cf roamlo endiv mtb tau tca i.ano i.setor2, vce(cluster codigo\_cvm) ll(0) save(Tabela\_Violacao\_Gramatical.doc) add(ANO EF, Sim, SETOR EF, Sim) drop(i.ano i.setor2) dec(3) title(Table 1: Regressoes) nest replace

asdoc tobit vgra3 ingra gr1ingra gr1 tam big1 ret cf roamlo endiv mtb tau tca i.ano i.setor2, vce(cluster codigo\_cvm) ll(0) save(Tabela\_Violacao\_Gramatical.doc) add(ANO EF, Sim, SETOR EF, Sim) drop(i.ano i.setor2) dec(3) title(Table 1: Regressoes) nest append

asdoc tobit vgra3 flfra gr1 tam big1 ret cf roamlo endiv mtb tau tca i.ano i.setor2, vce(cluster codigo\_cvm) ll(0) save(Tabela\_Violacao\_Gramatical.doc) add(ANO EF, Sim, SETOR EF, Sim) drop(i.ano i.setor2) dec(3) title(Table 1: Regressoes) nest append

asdoc tobit vgra3 flfra gr1flfra gr1 tam big1 ret cf roamlo endiv mtb tau tca i.ano i.setor2, vce(cluster codigo\_cvm) ll(0) save(Tabela\_Violacao\_Gramatical.doc) add(ANO EF, Sim, SETOR EF, Sim) drop(i.ano i.setor2) dec(3) title(Table 1: Regressoes) nest append

asdoc tobit vgra3 iclra gr1 tam big1 ret cf roamlo endiv mtb tau tca i.ano i.setor2, vce(cluster codigo\_cvm) ll(0) save(Tabela\_Violacao\_Gramatical.doc) add(ANO EF, Sim, SETOR EF, Sim) drop(i.ano i.setor2) dec(3) title(Table 1: Regressoes) nest append

asdoc tobit vgra3 iclra gr1iclra gr1 tam big1 ret cf roamlo endiv mtb tau tca i.ano i.setor2, vce(cluster codigo\_cvm) ll(0) save(Tabela\_Violacao\_Gramatical.doc) add(ANO EF, Sim, SETOR EF, Sim) drop(i.ano i.setor2) dec(3) title(Table 1: Regressoes) nest append

\*\* TOBIT sem e com interação GR\*LE e GR1 (Dechow 1995) - ILARA, NGRA e IGRA asdoc tobit vgra3 ilara gr1 tam big1 ret cf roamlo endiv mtb tau tca i.ano i.setor2, vce(cluster codigo\_cvm) ll(0) save(Tabela\_Violacao\_Gramatical.doc) add(ANO EF, Sim, SETOR EF, Sim) drop(i.ano i.setor2) dec(3) title(Table 1: Regressoes) nest replace

asdoc tobit vgra3 ilara gr1ilara gr1 tam big1 ret cf roamlo endiv mtb tau tca i.ano i.setor2, vce(cluster codigo\_cvm) ll(0) save(Tabela\_Violacao\_Gramatical.doc) add(ANO EF, Sim, SETOR EF, Sim) drop(i.ano i.setor2) dec(3) title(Table 1: Regressoes) nest append

asdoc tobit vgra3 ngra gr1 tam big1 ret cf roamlo endiv mtb tau tca i.ano i.setor2, vce(cluster codigo cvm) ll(0) save(Tabela\_Violacao\_Gramatical.doc) add(ANO EF, Sim, SETOR EF, Sim) drop(i.ano i.setor2) dec(3) title(Table 1: Regressoes) nest append

asdoc tobit vgra3 ngra gr1ngra gr1 tam big1 ret cf roamlo endiv mtb tau tca i.ano i.setor2, vce(cluster codigo\_cvm) ll(0) save(Tabela\_Violacao\_Gramatical.doc) add(ANO EF, Sim, SETOR EF, Sim) drop(i.ano i.setor2) dec(3) title(Table 1: Regressoes) nest append

asdoc tobit vgra3 igra gr1 tam big1 ret cf roamlo endiv mtb tau tca i.ano i.setor2, vce(cluster codigo\_cvm) ll(0) save(Tabela\_Violacao\_Gramatical.doc) add(ANO EF, Sim, SETOR EF, Sim) drop(i.ano i.setor2) dec(3) title(Table 1: Regressoes) nest append

asdoc tobit vgra3 igra gr1igra gr1 tam big1 ret cf roamlo endiv mtb tau tca i.ano i.setor2, vce(cluster codigo\_cvm) ll(0) save(Tabela\_Violacao\_Gramatical.doc) add(ANO EF, Sim, SETOR EF, Sim) drop(i.ano i.setor2) dec(3) title(Table 1: Regressoes) nest append

\*\* SEÇÃO APÊNDICE

\*\* XTREG com interação GR\*LE e GR3 (Kothari 2005) - INGRA, FLFRA, ICLRA, ILARA, NGRA e IGRA asdoc xtreg vgra3 ingra gr3ingra gr3 tam big1 ret cf roamlo endiv mtb tau tca i.ano, fe cluster(codigo\_cvm) save(Tabela Violacao Gramatical.doc) add(ANO EF, Sim, SETOR EF, Não) drop(i.ano) dec(3) title(Table 1: Regressoes) nest replace

asdoc xtreg vgra3 flfra gr3flfra gr3 tam big1 ret cf roamlo endiv mtb tau tca i.ano, fe cluster(codigo\_cvm) save(Tabela\_Violacao\_Gramatical.doc) add(ANO EF, Sim, SETOR EF, Não) drop(i.ano) dec(3) title(Table 1: Regressoes) nest append

asdoc xtreg vgra3 iclra gr3iclra gr3 tam big1 ret cf roamlo endiv mtb tau tca i.ano, fe cluster(codigo\_cvm) save(Tabela Violacao Gramatical.doc) add(ANO EF, Sim, SETOR EF, Não) drop(i.ano) dec(3) title(Table 1: Regressoes) nest append

asdoc xtreg vgra3 ilara gr3ilara gr3 tam big1 ret cf roamlo endiv mtb tau tca i.ano, fe cluster(codigo\_cvm) save(Tabela Violacao Gramatical.doc) add(ANO EF, Sim, SETOR EF, Não) drop(i.ano) dec(3) title(Table 1: Regressoes) nest append

asdoc xtreg vgra3 ngra gr3ngra gr3 tam big1 ret cf roamlo endiv mtb tau tca i.ano, fe cluster(codigo\_cvm) save(Tabela\_Violacao\_Gramatical.doc) add(ANO EF, Sim, SETOR EF, Não) drop(i.ano) dec(3) title(Table 1: Regressoes) nest append

asdoc xtreg vgra3 igra gr3igra gr3 tam big1 ret cf roamlo endiv mtb tau tca i.ano, fe cluster(codigo\_cvm) save(Tabela\_Violacao\_Gramatical.doc) add(ANO EF, Sim, SETOR EF, Não) drop(i.ano) dec(3) title(Table 1: Regressoes) nest append

\* 3 - modelo de regressão linear múltipla com dados em painel: mqo robusto aos problemas de heterocedasticidade: VG e RET Notas Explicativas (ingne e vgne3)

\*\* SEÇÃO RESULTADOS

\*\* Resultado Principal

\*\* Com e sem interação VG\*LE, GR\*LE e GR\*VG: GR1 (Dechow 1995) - INGNE, FLFNE e ICLNE asdoc xtreg ret vgne3 ingne gr1 big1 cf roamlo tam endiv mtb tau tca i.ano, fe cluster(codigo\_cvm) save(Tabela\_Violacao\_Gramatical.doc) add(ANO EF, Sim, SETOR EF, Não) drop(i.ano) dec(3) title(Table 1: Regressoes) nest replace

asdoc xtreg ret vgne3 ingne gr1 vgingne gr1ngne gr1ivgne big1 cf roamlo tam endiv mtb tau tca i.ano, fe cluster(codigo\_cvm) save(Tabela\_Violacao\_Gramatical.doc) add(ANO EF, Sim, SETOR EF, Não) drop(i.ano) dec(3) title(Table 1: Regressoes) nest append

asdoc xtreg ret vgne3 flfne gr1 big1 cf roamlo tam endiv mtb tau tca i.ano, fe cluster(codigo\_cvm) save(Tabela Violacao Gramatical.doc) add(ANO EF, Sim, SETOR EF, Não) drop(i.ano) dec(3) title(Table 1: Regressoes) nest append

asdoc xtreg ret vgne3 flfne gr1 vgflfne gr1flfne gr1ivgne big1 cf roamlo tam endiv mtb tau tca i.ano, fe cluster(codigo\_cvm) save(Tabela\_Violacao\_Gramatical.doc) add(ANO EF, Sim, SETOR EF, Não) drop(i.ano) dec(3) title(Table 1: Regressoes) nest append

asdoc xtreg ret vgne3 iclne gr1 big1 cf roamlo tam endiv mtb tau tca i.ano, fe cluster(codigo\_cvm) save(Tabela Violacao Gramatical.doc) add(ANO EF, Sim, SETOR EF, Não) drop(i.ano) dec(3) title(Table 1: Regressoes) nest append

asdoc xtreg ret vgne3 iclne gr1 vgiclne gr1iclne gr1ivgne big1 cf roamlo tam endiv mtb tau tca i.ano, fe cluster(codigo\_cvm) save(Tabela\_Violacao\_Gramatical.doc) add(ANO EF, Sim, SETOR EF, Não) drop(i.ano) dec(3) title(Table 1: Regressoes) nest append

\*\* Com e sem interação VG\*LE, GR\*LE e GR\*VG: GR1 (Dechow 1995) - ILANE, NGNE e IGNE asdoc xtreg ret vgne3 ilane gr1 big1 cf roamlo tam endiv mtb tau tca i.ano, fe cluster(codigo\_cvm) save(Tabela Violacao Gramatical.doc) add(ANO EF, Sim, SETOR EF, Não) drop(i.ano) dec(3) title(Table 1: Regressoes) nest replace

asdoc xtreg ret vgne3 ilane gr1 vgilane gr1ilane gr1ivgne big1 cf roamlo tam endiv mtb tau tca i.ano, fe cluster(codigo\_cvm) save(Tabela\_Violacao\_Gramatical.doc) add(ANO EF, Sim, SETOR EF, Não) drop(i.ano) dec(3) title(Table 1: Regressoes) nest append

asdoc xtreg ret vgne3 ngne gr1 big1 cf roamlo tam endiv mtb tau tca i.ano, fe cluster(codigo\_cvm) save(Tabela Violacao Gramatical.doc) add(ANO EF, Sim, SETOR EF, Não) drop(i.ano) dec(3) title(Table 1: Regressoes) nest append

asdoc xtreg ret vgne3 ngne gr1 vgngne gr1ngne gr1ivgne big1 cf roamlo tam endiv mtb tau tca i.ano, fe cluster(codigo\_cvm) save(Tabela\_Violacao\_Gramatical.doc) add(ANO EF, Sim, SETOR EF, Não) drop(i.ano) dec(3) title(Table 1: Regressoes) nest append

asdoc xtreg ret vgne3 igne gr1 big1 cf roamlo tam endiv mtb tau tca i.ano, fe cluster(codigo\_cvm)

save(Tabela Violacao Gramatical.doc) add(ANO EF, Sim, SETOR EF, Não) drop(i.ano) dec(3) title(Table 1: Regressoes) nest append

asdoc xtreg ret vgne3 igne gr1 vgigne gr1igne gr1ivgne big1 cf roamlo tam endiv mtb tau tca i.ano, fe cluster(codigo\_cvm) save(Tabela\_Violacao\_Gramatical.doc) add(ANO EF, Sim, SETOR EF, Não) drop(i.ano) dec(3) title(Table 1: Regressoes) nest append

\*\* SEÇÃO APÊNDICE

\*\* Com interação VG\*LE, GR\*LE e GR\*VG: GR3 (Kothari 2005) - INGNE, FLFNE, ICLNE, ILANE, NGNE e IGNE

asdoc xtreg ret vgne3 ingne gr3 vgingne gr3ngne gr3ivgne big1 cf roamlo tam endiv mtb tau tca i.ano, fe cluster(codigo\_cvm) save(Tabela\_Violacao\_Gramatical.doc) add(ANO EF, Sim, SETOR EF, Não) drop(i.ano) dec(3) title(Table 1: Regressoes) nest replace

asdoc xtreg ret vgne3 flfne gr3 vgflfne gr3flfne gr3ivgne big1 cf roamlo tam endiv mtb tau tca i.ano, fe cluster(codigo\_cvm) save(Tabela\_Violacao\_Gramatical.doc) add(ANO EF, Sim, SETOR EF, Não) drop(i.ano) dec(3) title(Table 1: Regressoes) nest append

asdoc xtreg ret vgne3 iclne gr3 vgiclne gr3iclne gr3ivgne big1 cf roamlo tam endiv mtb tau tca i.ano, fe cluster(codigo\_cvm) save(Tabela\_Violacao\_Gramatical.doc) add(ANO EF, Sim, SETOR EF, Não) drop(i.ano) dec(3) title(Table 1: Regressoes) nest append

asdoc xtreg ret vgne3 ilane gr3 vgilane gr3ilane gr3ivgne big1 cf roamlo tam endiv mtb tau tca i.ano, fe cluster(codigo\_cvm) save(Tabela\_Violacao\_Gramatical.doc) add(ANO EF, Sim, SETOR EF, Não) drop(i.ano) dec(3) title(Table 1: Regressoes) nest append

asdoc xtreg ret vgne3 ngne gr3 vgngne gr3ngne gr3ivgne big1 cf roamlo tam endiv mtb tau tca i.ano, fe cluster(codigo\_cvm) save(Tabela\_Violacao\_Gramatical.doc) add(ANO EF, Sim, SETOR EF, Não) drop(i.ano) dec(3) title(Table 1: Regressoes) nest append

asdoc xtreg ret vgne3 igne gr3 vgigne gr3igne gr3ivgne big1 cf roamlo tam endiv mtb tau tca i.ano, fe cluster(codigo\_cvm) save(Tabela\_Violacao\_Gramatical.doc) add(ANO EF, Sim, SETOR EF, Não) drop(i.ano) dec(3) title(Table 1: Regressoes) nest append

\* 4 - modelo de regressão linear múltipla com dados em painel: mqo robusto aos problemas de heterocedasticidade: VG e RET Relatórios da Administração (ingra e vgra3)

\*\* SEÇÃO RESULTADOS

\*\* Resultado Principal

\*\* Com e sem interação VG\*LE, GR\*LE e GR\*VG: GR1 (Dechow 1995) - INGRA, FLFRA e ICLRA asdoc xtreg ret vgra3 ingra gr1 big1 cf roamlo tam endiv mtb tau tca i.ano, fe cluster(codigo\_cvm) save(Tabela Violacao Gramatical.doc) add(ANO EF, Sim, SETOR EF, Não) drop(i.ano) dec(3) title(Table 1: Regressoes) nest replace

asdoc xtreg ret vgra3 ingra gr1 vgingra gr1ngra gr1ivgra big1 cf roamlo tam endiv mtb tau tca i.ano, fe cluster(codigo\_cvm) save(Tabela\_Violacao\_Gramatical.doc) add(ANO EF, Sim, SETOR EF, Não) drop(i.ano) dec(3) title(Table 1: Regressoes) nest append

asdoc xtreg ret vgra3 flfra gr1 big1 cf roamlo tam endiv mtb tau tca i.ano, fe cluster(codigo\_cvm) save(Tabela\_Violacao\_Gramatical.doc) add(ANO EF, Sim, SETOR EF, Não) drop(i.ano) dec(3) title(Table 1: Regressoes) nest append

asdoc xtreg ret vgra3 flfra gr1 vgflfra gr1flfra gr1ivgra big1 cf roamlo tam endiv mtb tau tca i.ano, fe cluster(codigo\_cvm) save(Tabela\_Violacao\_Gramatical.doc) add(ANO EF, Sim, SETOR EF, Não) drop(i.ano) dec(3) title(Table 1: Regressoes) nest append

asdoc xtreg ret vgra3 iclra gr1 big1 cf roamlo tam endiv mtb tau tca i.ano, fe cluster(codigo\_cvm) save(Tabela Violacao Gramatical.doc) add(ANO EF, Sim, SETOR EF, Não) drop(i.ano) dec(3) title(Table 1: Regressoes) nest append

asdoc xtreg ret vgra3 iclra gr1 vgiclra gr1iclra gr1ivgra big1 cf roamlo tam endiv mtb tau tca i.ano, fe cluster(codigo\_cvm) save(Tabela\_Violacao\_Gramatical.doc) add(ANO EF, Sim, SETOR EF, Não) drop(i.ano) dec(3) title(Table 1: Regressoes) nest append

\*\* Com e sem interação VG\*LE, GR\*LE e GR\*VG: GR1 (Dechow 1995) - ILARA, NGRA e IGRA asdoc xtreg ret vgra3 ilara gr1 big1 cf roamlo tam endiv mtb tau tca i.ano, fe cluster(codigo\_cvm) save(Tabela Violacao Gramatical.doc) add(ANO EF, Sim, SETOR EF, Não) drop(i.ano) dec(3) title(Table 1: Regressoes) nest replace

asdoc xtreg ret vgra3 ilara gr1 vgilara gr1ilara gr1ivgra big1 cf roamlo tam endiv mtb tau tca i.ano, fe cluster(codigo\_cvm) save(Tabela\_Violacao\_Gramatical.doc) add(ANO EF, Sim, SETOR EF, Não) drop(i.ano) dec(3) title(Table 1: Regressoes) nest append

asdoc xtreg ret vgra3 ngra gr1 big1 cf roamlo tam endiv mtb tau tca i.ano, fe cluster(codigo\_cvm) save(Tabela\_Violacao\_Gramatical.doc) add(ANO EF, Sim, SETOR EF, Não) drop(i.ano) dec(3) title(Table 1: Regressoes) nest append

asdoc xtreg ret vgra3 ngra gr1 vgngra gr1ngra gr1ivgra big1 cf roamlo tam endiv mtb tau tca i.ano, fe cluster(codigo\_cvm) save(Tabela\_Violacao\_Gramatical.doc) add(ANO EF, Sim, SETOR EF, Não) drop(i.ano) dec(3) title(Table 1: Regressoes) nest append

asdoc xtreg ret vgra3 igra gr1 big1 cf roamlo tam endiv mtb tau tca i.ano, fe cluster(codigo\_cvm) save(Tabela Violacao Gramatical.doc) add(ANO EF, Sim, SETOR EF, Não) drop(i.ano) dec(3) title(Table 1: Regressoes) nest append

asdoc xtreg ret vgra3 igra gr1 vgigra gr1igra gr1ivgra big1 cf roamlo tam endiv mtb tau tca i.ano, fe cluster(codigo\_cvm) save(Tabela\_Violacao\_Gramatical.doc) add(ANO EF, Sim, SETOR EF, Não) drop(i.ano) dec(3) title(Table 1: Regressoes) nest append

\*\* SEÇÃO APÊNDICE

\*\* Com interação VG\*LE, GR\*LE e GR\*VG: GR3 (Kothari 2005) - INGRA, FLFRA, ICLRA, ILARA, NGRA e IGRA

asdoc xtreg ret vgra3 ingra gr3 vgingra gr3ngra gr3ivgra big1 cf roamlo tam endiv mtb tau tca i.ano, fe cluster(codigo\_cvm) save(Tabela\_Violacao\_Gramatical.doc) add(ANO EF, Sim, SETOR EF, Não) drop(i.ano) dec(3) title(Table 1: Regressoes) nest replace

asdoc xtreg ret vgra3 flfra gr3 vgflfra gr3flfra gr3ivgra big1 cf roamlo tam endiv mtb tau tca i.ano, fe cluster(codigo\_cvm) save(Tabela\_Violacao\_Gramatical.doc) add(ANO EF, Sim, SETOR EF, Não) drop(i.ano) dec(3) title(Table 1: Regressoes) nest append

asdoc xtreg ret vgra3 iclra gr3 vgiclra gr3iclra gr3ivgra big1 cf roamlo tam endiv mtb tau tca i.ano, fe cluster(codigo\_cvm) save(Tabela\_Violacao\_Gramatical.doc) add(ANO EF, Sim, SETOR EF, Não) drop(i.ano) dec(3) title(Table 1: Regressoes) nest append

asdoc xtreg ret vgra3 ilara gr3 vgilara gr3ilara gr3ivgra big1 cf roamlo tam endiv mtb tau tca i.ano, fe cluster(codigo\_cvm) save(Tabela\_Violacao\_Gramatical.doc) add(ANO EF, Sim, SETOR EF, Não) drop(i.ano) dec(3) title(Table 1: Regressoes) nest append

asdoc xtreg ret vgra3 ngra gr3 vgngra gr3ngra gr3ivgra big1 cf roamlo tam endiv mtb tau tca i.ano, fe cluster(codigo\_cvm) save(Tabela\_Violacao\_Gramatical.doc) add(ANO EF, Sim, SETOR EF, Não) drop(i.ano) dec(3) title(Table 1: Regressoes) nest append

asdoc xtreg ret vgra3 igra gr3 vgigra gr3igra gr3ivgra big1 cf roamlo tam endiv mtb tau tca i.ano, fe cluster(codigo\_cvm) save(Tabela\_Violacao\_Gramatical.doc) add(ANO EF, Sim, SETOR EF, Não) drop(i.ano) dec(3) title(Table 1: Regressoes) nest append

\* 5 - modelo de regressão linear múltipla com dados em painel: mqo robusto aos problemas de heterocedasticidade - (Notas Explicativas)

\*\* SEÇÃO RESULTADOS

\*\* Resultado Principal

\*\* Com e sem interação VG\*LE, GR\*LE e GR\*VG: GR1 (Dechow 1995) - INGNE, FLFNE e ICLNE asdoc logit rep vgne3 ingne gr1 ret tau mtb big1 cf tca roamlo tam endiv i.ano i.setor2, cluster(codigo\_cvm) save(Tabela\_Violacao\_Gramatical.doc) add(ANO EF, Sim, SETOR EF, Sim) drop(i.ano i.setor2) dec(3) title(Table 1: Regressoes) nest replace

asdoc logit rep vgne3 ingne gr1 vgingne gr1ngne gr1ivgne ret tau mtb big1 cf tca roamlo tam endiv i.ano i.setor2, cluster(codigo\_cvm) save(Tabela\_Violacao\_Gramatical.doc) add(ANO EF, Sim, SETOR EF, Sim) drop(i.ano i.setor2) dec(3) title(Table 1: Regressoes) nest append

asdoc logit rep vgne3 flfne gr1 ret tau mtb big1 cf tca roamlo tam endiv i.ano i.setor2, cluster(codigo\_cvm) save(Tabela\_Violacao\_Gramatical.doc) add(ANO EF, Sim, SETOR EF, Sim) drop(i.ano i.setor2) dec(3) title(Table 1: Regressoes) nest append

asdoc logit rep vgne3 flfne gr1 vgflfne gr1flfne gr1ivgne ret tau mtb big1 cf tca roamlo tam endiv i.ano i.setor2, cluster(codigo\_cvm) save(Tabela\_Violacao\_Gramatical.doc) add(ANO EF, Sim, SETOR EF, Sim) drop(i.ano i.setor2) dec(3) title(Table 1: Regressoes) nest append

asdoc logit rep vgne3 iclne gr1 ret tau mtb big1 cf tca roamlo tam endiv i.ano i.setor2, cluster(codigo\_cvm) save(Tabela\_Violacao\_Gramatical.doc) add(ANO EF, Sim, SETOR EF, Sim) drop(i.ano i.setor2) dec(3) title(Table 1: Regressoes) nest append

asdoc logit rep vgne3 iclne gr1 vgiclne gr1iclne gr1ivgne ret tau mtb big1 cf tca roamlo tam endiv i.ano i.setor2, cluster(codigo\_cvm) save(Tabela\_Violacao\_Gramatical.doc) add(ANO EF, Sim, SETOR EF, Sim) drop(i.ano i.setor2) dec(3) title(Table 1: Regressoes) nest append

\*\* Com e sem interação VG\*LE, GR\*LE e GR\*VG: GR1 (Dechow 1995) - ILANE, NGNE e IGNE asdoc logit rep vgne3 ilane gr1 ret tau mtb big1 cf tca roamlo tam endiv i.ano i.setor2, cluster(codigo\_cvm) save(Tabela\_Violacao\_Gramatical.doc) add(ANO EF, Sim, SETOR EF, Sim) drop(i.ano i.setor2) dec(3) title(Table 1: Regressoes) nest replace

asdoc logit rep vgne3 ilane gr1 vgilane gr1ilane gr1ivgne ret tau mtb big1 cf tca roamlo tam endiv i.ano i.setor2, cluster(codigo\_cvm) save(Tabela\_Violacao\_Gramatical.doc) add(ANO EF, Sim, SETOR EF, Sim) drop(i.ano i.setor2) dec(3) title(Table 1: Regressoes) nest append

asdoc logit rep vgne3 ngne gr1 ret tau mtb big1 cf tca roamlo tam endiv i.ano i.setor2, cluster(codigo\_cvm) save(Tabela\_Violacao\_Gramatical.doc) add(ANO EF, Sim, SETOR EF, Sim) drop(i.ano i.setor2) dec(3) title(Table 1: Regressoes) nest append

asdoc logit rep vgne3 ngne gr1 vgngne gr1ngne gr1ivgne ret tau mtb big1 cf tca roamlo tam endiv i.ano i.setor2, cluster(codigo\_cvm) save(Tabela\_Violacao\_Gramatical.doc) add(ANO EF, Sim, SETOR EF, Sim) drop(i.ano i.setor2) dec(3) title(Table 1: Regressoes) nest append

asdoc logit rep vgne3 igne gr1 ret tau mtb big1 cf tca roamlo tam endiv i.ano i.setor2, cluster(codigo\_cvm) save(Tabela\_Violacao\_Gramatical.doc) add(ANO EF, Sim, SETOR EF, Sim) drop(i.ano i.setor2) dec(3) title(Table 1: Regressoes) nest append

asdoc logit rep vgne3 igne gr1 vgigne gr1igne gr1ivgne ret tau mtb big1 cf tca roamlo tam endiv i.ano i.setor2, cluster(codigo\_cvm) save(Tabela\_Violacao\_Gramatical.doc) add(ANO EF, Sim, SETOR EF, Sim) drop(i.ano i.setor2) dec(3) title(Table 1: Regressoes) nest append

\*\* SEÇÃO APÊNDICE

\*\* Com interação VG\*LE, GR\*LE e GR\*VG: GR3 (Kothari 2005) - INGNE, FLFNE, ICLNE, ILANE, NGNE e IGNE

asdoc logit rep vgne3 ingne gr3 vgingne gr3ngne gr3ivgne ret tau mtb big1 cf tca roamlo tam endiv i.ano i.setor2, cluster(codigo\_cvm) save(Tabela\_Violacao\_Gramatical.doc) add(ANO EF, Sim, SETOR EF, Sim) drop(i.ano i.setor2) dec(3) title(Table 1: Regressoes) nest replace

asdoc logit rep vgne3 ilane gr3 vgilane gr3ilane gr3ivgne ret tau mtb big1 cf tca roamlo tam endiv i.ano i.setor2, cluster(codigo\_cvm) save(Tabela\_Violacao\_Gramatical.doc) add(ANO EF, Sim, SETOR EF, Sim) drop(i.ano i.setor2) dec(3) title(Table 1: Regressoes) nest append

asdoc logit rep vgne3 ngne gr3 vgngne gr3ngne gr3ivgne ret tau mtb big1 cf tca roamlo tam endiv i.ano i.setor2, cluster(codigo\_cvm) save(Tabela\_Violacao\_Gramatical.doc) add(ANO EF, Sim, SETOR EF, Sim) drop(i.ano i.setor2) dec(3) title(Table 1: Regressoes) nest append

asdoc logit rep vgne3 igne gr3 vgigne gr3igne gr3ivgne ret tau mtb big1 cf tca roamlo tam endiv i.ano i.setor2, cluster(codigo\_cvm) save(Tabela\_Violacao\_Gramatical.doc) add(ANO EF, Sim, SETOR EF, Sim) drop(i.ano i.setor2) dec(3) title(Table 1: Regressoes) nest append

asdoc logit rep vgne3 flfne gr3 vgflfne gr3flfne gr3ivgne ret tau mtb big1 cf tca roamlo tam endiv i.ano i.setor2, cluster(codigo\_cvm) save(Tabela\_Violacao\_Gramatical.doc) add(ANO EF, Sim, SETOR EF, Sim) drop(i.ano i.setor2) dec(3) title(Table 1: Regressoes) nest append

asdoc logit rep vgne3 iclne gr3 vgiclne gr3iclne gr3ivgne ret tau mtb big1 cf tca roamlo tam endiv i.ano i.setor2, cluster(codigo\_cvm) save(Tabela\_Violacao\_Gramatical.doc) add(ANO EF, Sim, SETOR EF, Sim) drop(i.ano i.setor2) dec(3) title(Table 1: Regressoes) nest append

\* 5.2 - asdoc várias regressões automaticamente no word - (Relatórios da Administração) -

\*\* SEÇÃO RESULTADOS

\*\* Resultado Principal

\*\* Com e sem interação VG\*LE, GR\*LE e GR\*VG: GR1 (Dechow 1995) - INGRA, FLFRA e ICLRA asdoc logit rep vgra3 ingra gr1 ret tau mtb big1 cf tca roamlo tam endiv i.ano i.setor2, cluster(codigo\_cvm) save(Tabela\_Violacao\_Gramatical.doc) add(ANO EF, Sim, SETOR EF, Sim) drop(i.ano i.setor2) dec(3) title(Table 1: Regressoes) nest replace

asdoc logit rep vgra3 ingra gr1 vgingra gr1ngra gr1ivgra ret tau mtb big1 cf tca roamlo tam endiv i.ano i.setor2, cluster(codigo\_cvm) save(Tabela\_Violacao\_Gramatical.doc) add(ANO EF, Sim, SETOR EF, Sim) drop(i.ano i.setor2) dec(3) title(Table 1: Regressoes) nest append

asdoc logit rep vgra3 flfra gr1 ret tau mtb big1 cf tca roamlo tam endiv i.ano i.setor2, cluster(codigo\_cvm) save(Tabela\_Violacao\_Gramatical.doc) add(ANO EF, Sim, SETOR EF, Sim) drop(i.ano i.setor2) dec(3) title(Table 1: Regressoes) nest append

asdoc logit rep vgra3 flfra gr1 vgflfra gr1flfra gr1ivgra ret tau mtb big1 cf tca roamlo tam endiv i.ano i.setor2, cluster(codigo\_cvm) save(Tabela\_Violacao\_Gramatical.doc) add(ANO EF, Sim, SETOR EF, Sim) drop(i.ano i.setor2) dec(3) title(Table 1: Regressoes) nest append

asdoc logit rep vgra3 iclra gr1 ret tau mtb big1 cf tca roamlo tam endiv i.ano i.setor2, cluster(codigo\_cvm) save(Tabela\_Violacao\_Gramatical.doc) add(ANO EF, Sim, SETOR EF, Sim) drop(i.ano i.setor2) dec(3) title(Table 1: Regressoes) nest append

asdoc logit rep vgra3 iclra gr1 vgiclra gr1iclra gr1ivgra ret tau mtb big1 cf tca roamlo tam endiv i.ano i.setor2, cluster(codigo\_cvm) save(Tabela\_Violacao\_Gramatical.doc) add(ANO EF, Sim, SETOR EF, Sim) drop(i.ano i.setor2) dec(3) title(Table 1: Regressoes) nest append

\*\* Com e sem interação VG\*LE, GR\*LE e GR\*VG: GR1 (Dechow 1995) - ILARA, NGRA e IGRA

asdoc logit rep vgra3 ilara gr1 ret tau mtb big1 cf tca roamlo tam endiv i.ano i.setor2, cluster(codigo\_cvm) save(Tabela\_Violacao\_Gramatical.doc) add(ANO EF, Sim, SETOR EF, Sim) drop(i.ano i.setor2) dec(3) title(Table 1: Regressoes) nest replace

asdoc logit rep vgra3 ilara gr1 vgilara gr1ilara gr1ivgra ret tau mtb big1 cf tca roamlo tam endiv i.ano i.setor2, cluster(codigo\_cvm) save(Tabela\_Violacao\_Gramatical.doc) add(ANO EF, Sim, SETOR EF, Sim) drop(i.ano i.setor2) dec(3) title(Table 1: Regressoes) nest append

asdoc logit rep vgra3 ngra gr1 ret tau mtb big1 cf tca roamlo tam endiv i.ano i.setor2, cluster(codigo\_cvm) save(Tabela\_Violacao\_Gramatical.doc) add(ANO EF, Sim, SETOR EF, Sim) drop(i.ano i.setor2) dec(3) title(Table 1: Regressoes) nest append

asdoc logit rep vgra3 ngra gr1 vgngra gr1ngra gr1ivgra ret tau mtb big1 cf tca roamlo tam endiv i.ano i.setor2, cluster(codigo\_cvm) save(Tabela\_Violacao\_Gramatical.doc) add(ANO EF, Sim, SETOR EF, Sim) drop(i.ano i.setor2) dec(3) title(Table 1: Regressoes) nest append

asdoc logit rep vgra3 igra gr1 ret tau mtb big1 cf tca roamlo tam endiv i.ano i.setor2, cluster(codigo\_cvm) save(Tabela\_Violacao\_Gramatical.doc) add(ANO EF, Sim, SETOR EF, Sim) drop(i.ano i.setor2) dec(3) title(Table 1: Regressoes) nest append

asdoc logit rep vgra3 igra gr1 vgigra gr1igra gr1ivgra ret tau mtb big1 cf tca roamlo tam endiv i.ano i.setor2, cluster(codigo\_cvm) save(Tabela\_Violacao\_Gramatical.doc) add(ANO EF, Sim, SETOR EF, Sim) drop(i.ano i.setor2) dec(3) title(Table 1: Regressoes) nest append

\*\* SEÇÃO APÊNDICE

\*\* Com interação VG\*LE, GR\*LE e GR\*VG: GR3 (Kothari 2005) - INGRA, FLFRA, ICLRA, ILARA, NGRA e IGRA

asdoc logit rep vgra3 ingra gr3 vgingra gr3ngra gr3ivgra ret tau mtb big1 cf tca roamlo tam endiv i.ano i.setor2, cluster(codigo\_cvm) save(Tabela\_Violacao\_Gramatical.doc) add(ANO EF, Sim, SETOR EF, Sim) drop(i.ano i.setor2) dec(3) title(Table 1: Regressoes) nest replace

asdoc logit rep vgra3 ilara gr3 vgilara gr3ilara gr3ivgra ret tau mtb big1 cf tca roamlo tam endiv i.ano i.setor2, cluster(codigo\_cvm) save(Tabela\_Violacao\_Gramatical.doc) add(ANO EF, Sim, SETOR EF, Sim) drop(i.ano i.setor2) dec(3) title(Table 1: Regressoes) nest append

asdoc logit rep vgra3 ngra gr3 vgngra gr3ngra gr3ivgra ret tau mtb big1 cf tca roamlo tam endiv i.ano i.setor2, cluster(codigo\_cvm) save(Tabela\_Violacao\_Gramatical.doc) add(ANO EF, Sim, SETOR EF, Sim) drop(i.ano i.setor2) dec(3) title(Table 1: Regressoes) nest append

asdoc logit rep vgra3 igra gr3 vgigra gr3igra gr3ivgra ret tau mtb big1 cf tca roamlo tam endiv i.ano i.setor2, cluster(codigo\_cvm) save(Tabela\_Violacao\_Gramatical.doc) add(ANO EF, Sim, SETOR EF, Sim) drop(i.ano i.setor2) dec(3) title(Table 1: Regressoes) nest append

asdoc logit rep vgra3 flfra gr3 vgflfra gr3flfra gr3ivgra ret tau mtb big1 cf tca roamlo tam endiv i.ano i.setor2, cluster(codigo\_cvm) save(Tabela\_Violacao\_Gramatical.doc) add(ANO EF, Sim, SETOR EF, Sim) drop(i.ano i.setor2) dec(3) title(Table 1: Regressoes) nest append

asdoc logit rep vgra3 iclra gr3 vgiclra gr3iclra gr3ivgra ret tau mtb big1 cf tca roamlo tam endiv i.ano i.setor2, cluster(codigo\_cvm) save(Tabela\_Violacao\_Gramatical.doc) add(ANO EF, Sim, SETOR EF, Sim) drop(i.ano i.setor2) dec(3) title(Table 1: Regressoes) nest append

\* 6 - regressão Tobit para variável quantitativa que tem 0 como valor mínimo

\*\* SEÇÃO RESULTADOS

\*\* Resultado Principal

\*\* Com e sem interação VG\*LE: GR1 (Dechow 1995) - INGNE, FLFNE e ICLNE

asdoc tobit gr1 vgne3 ingne ret big1 cf roamlo tam endiv mtb tau tca i.ano i.setor2, vce(cluster codigo\_cvm) ll(0) save(Tabela\_Violacao\_Gramatical.doc) add(ANO EF, Sim, SETOR EF, Sim) drop(i.ano i.setor2) dec(3) title(Table 1: Regressoes) nest replace

asdoc tobit gr1 vgne3 ingne vgingne ret big1 cf roamlo tam endiv mtb tau tca i.ano i.setor2, vce(cluster codigo\_cvm) ll(0) save(Tabela\_Violacao\_Gramatical.doc) add(ANO EF, Sim, SETOR EF, Sim) drop(i.ano i.setor2) dec(3) title(Table 1: Regressoes) nest append

asdoc tobit gr1 vgne3 flfne ret big1 cf roamlo tam endiv mtb tau tca i.ano i.setor2, vce(cluster codigo cvm) ll(0) save(Tabela\_Violacao\_Gramatical.doc) add(ANO EF, Sim, SETOR EF, Sim) drop(i.ano i.setor2) dec(3) title(Table 1: Regressoes) nest append

asdoc tobit gr1 vgne3 flfne vgflfne ret big1 cf roamlo tam endiv mtb tau tca i.ano i.setor2, vce(cluster codigo\_cvm) ll(0) save(Tabela\_Violacao\_Gramatical.doc) add(ANO EF, Sim, SETOR EF, Sim) drop(i.ano i.setor2) dec(3) title(Table 1: Regressoes) nest append

asdoc tobit gr1 vgne3 iclne ret big1 cf roamlo tam endiv mtb tau tca i.ano i.setor2, vce(cluster codigo\_cvm) ll(0) save(Tabela\_Violacao\_Gramatical.doc) add(ANO EF, Sim, SETOR EF, Sim) drop(i.ano i.setor2) dec(3) title(Table 1: Regressoes) nest append
asdoc tobit gr1 vgne3 iclne vgiclne ret big1 cf roamlo tam endiv mtb tau tca i.ano i.setor2, vce(cluster codigo\_cvm) ll(0) save(Tabela\_Violacao\_Gramatical.doc) add(ANO EF, Sim, SETOR EF, Sim) drop(i.ano i.setor2) dec(3) title(Table 1: Regressoes) nest append

\*\* Com e sem interação VG\*LE: GR1 (Dechow 1995) - ILANE, NGNE e IGNE

asdoc tobit gr1 vgne3 ilane ret big1 cf roamlo tam endiv mtb tau tca i.ano i.setor2, vce(cluster codigo cvm) ll(0) save(Tabela\_Violacao\_Gramatical.doc) add(ANO EF, Sim, SETOR EF, Sim) drop(i.ano i.setor2) dec(3) title(Table 1: Regressoes) nest replace

asdoc tobit gr1 vgne3 ilane vgilane ret big1 cf roamlo tam endiv mtb tau tca i.ano i.setor2, vce(cluster codigo\_cvm) ll(0) save(Tabela\_Violacao\_Gramatical.doc) add(ANO EF, Sim, SETOR EF, Sim) drop(i.ano i.setor2) dec(3) title(Table 1: Regressoes) nest append

asdoc tobit gr1 vgne3 ngne ret big1 cf roamlo tam endiv mtb tau tca i.ano i.setor2, vce(cluster codigo cvm) ll(0) save(Tabela\_Violacao\_Gramatical.doc) add(ANO EF, Sim, SETOR EF, Sim) drop(i.ano i.setor2) dec(3) title(Table 1: Regressoes) nest append

asdoc tobit gr1 vgne3 ngne vgngne ret big1 cf roamlo tam endiv mtb tau tca i.ano i.setor2, vce(cluster codigo\_cvm) ll(0) save(Tabela\_Violacao\_Gramatical.doc) add(ANO EF, Sim, SETOR EF, Sim) drop(i.ano i.setor2) dec(3) title(Table 1: Regressoes) nest append

asdoc tobit gr1 vgne3 igne ret big1 cf roamlo tam endiv mtb tau tca i.ano i.setor2, vce(cluster codigo\_cvm) ll(0) save(Tabela\_Violacao\_Gramatical.doc) add(ANO EF, Sim, SETOR EF, Sim) drop(i.ano i.setor2) dec(3) title(Table 1: Regressoes) nest append

asdoc tobit gr1 vgne3 igne vgigne ret big1 cf roamlo tam endiv mtb tau tca i.ano i.setor2, vce(cluster codigo\_cvm) ll(0) save(Tabela\_Violacao\_Gramatical.doc) add(ANO EF, Sim, SETOR EF, Sim) drop(i.ano i.setor2) dec(3) title(Table 1: Regressoes) nest append

\*\* SEÇÃO APÊNDICE

\*\* Com interação VG\*LE: GR3 (Kothari 2005) - INGNE, FLFNE, ICLNE, ILANE, NGNE e IGNE asdoc xtreg gr3 vgne3 ingne vgingne ret big1 cf roamlo tam endiv mtb tau tca i.ano, fe cluster(codigo\_cvm) save(Tabela\_Violacao\_Gramatical.doc) add(ANO EF, Sim, SETOR EF, Não) drop(i.ano) dec(3) title(Table 1: Regressoes) nest replace

asdoc xtreg gr3 vgne3 ilane vgilane ret big1 cf roamlo tam endiv mtb tau tca i.ano, fe cluster(codigo\_cvm) save(Tabela\_Violacao\_Gramatical.doc) add(ANO EF, Sim, SETOR EF, Não) drop(i.ano) dec(3) title(Table 1: Regressoes) nest append

asdoc xtreg gr3 vgne3 ngne vgngne ret big1 cf roamlo tam endiv mtb tau tca i.ano, fe cluster(codigo\_cvm) save(Tabela\_Violacao\_Gramatical.doc) add(ANO EF, Sim, SETOR EF, Não) drop(i.ano) dec(3) title(Table 1: Regressoes) nest append

asdoc xtreg gr3 vgne3 igne vgigne ret big1 cf roamlo tam endiv mtb tau tca i.ano, fe cluster(codigo\_cvm) save(Tabela\_Violacao\_Gramatical.doc) add(ANO EF, Sim, SETOR EF, Não) drop(i.ano) dec(3) title(Table 1: Regressoes) nest append

asdoc xtreg gr3 vgne3 flfne vgflfne ret big1 cf roamlo tam endiv mtb tau tca i.ano, fe cluster(codigo\_cvm) save(Tabela\_Violacao\_Gramatical.doc) add(ANO EF, Sim, SETOR EF, Não) drop(i.ano) dec(3) title(Table 1: Regressoes) nest append

asdoc xtreg gr3 vgne3 iclne vgiclne ret big1 cf roamlo tam endiv mtb tau tca i.ano, fe cluster(codigo\_cvm) save(Tabela\_Violacao\_Gramatical.doc) add(ANO EF, Sim, SETOR EF, Não) drop(i.ano) dec(3) title(Table 1: Regressoes) nest append

\* 6.2 - regressão Tobit para variável quantitativa que tem 0 como valor mínimo

\*\* SEÇÃO RESULTADOS

\*\* Resultado Principal

\*\* Com e sem interação VG\*LE: GR1 (Dechow 1995) - INGRA, FLFRA e ICLRA

asdoc tobit gr1 vgra3 ingra ret big1 cf roamlo tam endiv mtb tau tca i.ano i.setor2, vce(cluster codigo\_cvm) ll(0) save(Tabela\_Violacao\_Gramatical.doc) add(ANO EF, Sim, SETOR EF, Sim) drop(i.ano i.setor2) dec(3) title(Table 1: Regressoes) nest replace

asdoc tobit gr1 vgra3 ingra vgingra ret big1 cf roamlo tam endiv mtb tau tca i.ano i.setor2, vce(cluster codigo\_cvm) ll(0) save(Tabela\_Violacao\_Gramatical.doc) add(ANO EF, Sim, SETOR EF, Sim) drop(i.ano i.setor2) dec(3) title(Table 1: Regressoes) nest append

asdoc tobit gr1 vgra3 flfra ret big1 cf roamlo tam endiv mtb tau tca i.ano i.setor2, vce(cluster codigo\_cvm) ll(0) save(Tabela\_Violacao\_Gramatical.doc) add(ANO EF, Sim, SETOR EF, Sim) drop(i.ano i.setor2) dec(3) title(Table 1: Regressoes) nest append

asdoc tobit gr1 vgra3 flfra vgflfra ret big1 cf roamlo tam endiv mtb tau tca i.ano i.setor2, vce(cluster codigo\_cvm) ll(0) save(Tabela\_Violacao\_Gramatical.doc) add(ANO EF, Sim, SETOR EF, Sim) drop(i.ano i.setor2) dec(3) title(Table 1: Regressoes) nest append

asdoc tobit gr1 vgra3 iclra ret big1 cf roamlo tam endiv mtb tau tca i.ano i.setor2, vce(cluster codigo\_cvm) ll(0) save(Tabela\_Violacao\_Gramatical.doc) add(ANO EF, Sim, SETOR EF, Sim) drop(i.ano i.setor2) dec(3) title(Table 1: Regressoes) nest append

asdoc tobit gr1 vgra3 iclra vgiclra ret big1 cf roamlo tam endiv mtb tau tca i.ano i.setor2, vce(cluster codigo\_cvm) ll(0) save(Tabela\_Violacao\_Gramatical.doc) add(ANO EF, Sim, SETOR EF, Sim) drop(i.ano i.setor2) dec(3) title(Table 1: Regressoes) nest append

\*\* Com e sem interação VG\*LE: GR1 (Dechow 1995) - ILARA, NGRA e IGRA

asdoc tobit gr1 vgra3 ilara ret big1 cf roamlo tam endiv mtb tau tca i.ano i.setor2, vce(cluster codigo\_cvm) ll(0) save(Tabela\_Violacao\_Gramatical.doc) add(ANO EF, Sim, SETOR EF, Sim) drop(i.ano i.setor2) dec(3) title(Table 1: Regressoes) nest replace

asdoc tobit gr1 vgra3 ilara vgilara ret big1 cf roamlo tam endiv mtb tau tca i.ano i.setor2, vce(cluster codigo\_cvm) ll(0) save(Tabela\_Violacao\_Gramatical.doc) add(ANO EF, Sim, SETOR EF, Sim) drop(i.ano i.setor2) dec(3) title(Table 1: Regressoes) nest append

asdoc tobit gr1 vgra3 ngra ret big1 cf roamlo tam endiv mtb tau tca i.ano i.setor2, vce(cluster codigo\_cvm) ll(0) save(Tabela\_Violacao\_Gramatical.doc) add(ANO EF, Sim, SETOR EF, Sim) drop(i.ano i.setor2) dec(3) title(Table 1: Regressoes) nest append

asdoc tobit gr1 vgra3 ngra vgngra ret big1 cf roamlo tam endiv mtb tau tca i.ano i.setor2, vce(cluster codigo\_cvm) ll(0) save(Tabela\_Violacao\_Gramatical.doc) add(ANO EF, Sim, SETOR EF, Sim) drop(i.ano i.setor2) dec(3) title(Table 1: Regressoes) nest append

asdoc tobit gr1 vgra3 igra ret big1 cf roamlo tam endiv mtb tau tca i.ano i.setor2, vce(cluster codigo\_cvm) ll(0) save(Tabela\_Violacao\_Gramatical.doc) add(ANO EF, Sim, SETOR EF, Sim) drop(i.ano i.setor2) dec(3) title(Table 1: Regressoes) nest append

asdoc tobit gr1 vgra3 igra vgigra ret big1 cf roamlo tam endiv mtb tau tca i.ano i.setor2, vce(cluster codigo\_cvm) ll(0) save(Tabela\_Violacao\_Gramatical.doc) add(ANO EF, Sim, SETOR EF, Sim) drop(i.ano i.setor2) dec(3) title(Table 1: Regressoes) nest append

\*\* SEÇÃO APÊNDICE

\*\* Com interação VG\*LE: GR3 (Kothari 2005) - INGRA, FLFRA, ICLRA, ILARA, NGRA e IGRA asdoc xtreg gr3 vgra3 ingra vgingra ret big1 cf roamlo tam endiv mtb tau tca i.ano, fe cluster(codigo\_cvm) save(Tabela\_Violacao\_Gramatical.doc) add(ANO EF, Sim, SETOR EF, Não) drop(i.ano) dec(3) title(Table 1: Regressoes) nest replace

asdoc xtreg gr3 vgra3 ilara vgilara ret big1 cf roamlo tam endiv mtb tau tca i.ano, fe cluster(codigo\_cvm) save(Tabela\_Violacao\_Gramatical.doc) add(ANO EF, Sim, SETOR EF, Não) drop(i.ano) dec(3) title(Table 1: Regressoes) nest append

asdoc xtreg gr3 vgra3 ngra vgngra ret big1 cf roamlo tam endiv mtb tau tca i.ano, fe cluster(codigo\_cvm) save(Tabela\_Violacao\_Gramatical.doc) add(ANO EF, Sim, SETOR EF, Não) drop(i.ano) dec(3) title(Table 1: Regressoes) nest append

asdoc xtreg gr3 vgra3 igra vgigra ret big1 cf roamlo tam endiv mtb tau tca i.ano, fe cluster(codigo\_cvm) save(Tabela\_Violacao\_Gramatical.doc) add(ANO EF, Sim, SETOR EF, Não) drop(i.ano) dec(3) title(Table 1: Regressoes) nest append

asdoc xtreg gr3 vgra3 flfra vgflfra ret big1 cf roamlo tam endiv mtb tau tca i.ano, fe cluster(codigo\_cvm) save(Tabela\_Violacao\_Gramatical.doc) add(ANO EF, Sim, SETOR EF, Não) drop(i.ano) dec(3) title(Table 1: Regressoes) nest append

asdoc xtreg gr3 vgra3 iclra vgiclra ret big1 cf roamlo tam endiv mtb tau tca i.ano, fe cluster(codigo\_cvm) save(Tabela\_Violacao\_Gramatical.doc) add(ANO EF, Sim, SETOR EF, Não) drop(i.ano) dec(3) title(Table 1: Regressoes) nest append

## **Regras De Inclusão Python**

1 Rule ID: O\_FACTO\_DA\_ACÇÂO

VG: erro de ortografia (apesar da mudança/apesar de a mudança).

2 Rule ID: LINKING\_VERB\_PREDICATE\_AGREEMENT

VG: erro de concordância verbal (foi múltiplos/foram múltiplos).

3 Rule ID: GENERAL\_VERB\_AGREEMENT\_ERRORS

VG: erro de concordância verbal (essas estimativas poderá resultar em valores/essas estimativas poderão resultar em valores).

4 Rule ID: FORMAL\_PRA\_PARA

VG: erro de ortografia (pra ser reconhecido/para ser reconhecido).

5 Rule ID: À\_MEDIDA\_EM\_QUE

VG: erro de ortografia (reconhecidas à medida em que ocorre/reconhecidas à medida que ocorre).

6 Rule ID: DIACRITICS

VG: ausência de acentuação (clausulas/cláusulas).

7 Rule ID: LP\_PARONYMS

VG: ausência de acentuação (elemento especifico/elemento específico).

8 Rule ID: PARONYM\_CALCULO\_606

VG: ausência de acentuação (calculo/cálculo).

9 Rule ID: PARONYM\_OFICIO\_227

VG: ausência de acentuação (oficio/ofício).

10 Rule ID: PARONYM\_BENEFICIO\_43

VG: ausência de acentuação (que gera beneficio/que gera benefício).

11 Rule ID: PHRASAL\_VERB\_EM

VG: erro de regência verbal (acarretando no aumento de despesas/acarretando aumento de despesas).

12 Rule ID: A\_NIVEL

VG: erro de ortografia (negócios em nível local/ negócios ao nível local).

13 Rule ID: PARONYM\_ACIDULA\_1

VG: ausência de acentuação (cotação do titulo/ cotação do título).

14 Rule ID: VERB\_COMMA\_CONJUNCTION

VG: erro de sinal de pontuação (não obstante os critérios/não obstante, os critérios).

15 Rule ID: ALTERNATIVE\_CONJUNCTIONS\_COMMA

VG: erro de sinal de pontuação (quaisquer ganhos ou perdas na venda ou baixa/quaisquer ganhos ou perdas na venda, ou baixa).

16 Rule ID: FRAGMENT\_TWO\_PREPOSITIONS

VG: repetição de preposição (a partir de de dezembro/a partir de dezembro).

17 Rule ID: CONTRACOES\_OBRIGATORIAS

VG: erro ortográfico (que veio a o grupo/que veio ao grupo).

18 Rule ID: REDUNDANT\_CONJUNCTIONS

VG: redundância de conjunção (e, portanto, não são amortizadas/portanto, não são amortizadas).

19 Rule ID: GENERAL\_PRONOMIAL\_COLOCATIONS

VG: erro de colocação pronominal (pois refere-se principalmente/pois se refere principalmente).

20 Rule ID: HAVER

VG: erro de impessoalidade do verbo haver no sentido de existir (houveram alterações/houve alterações).

21 Rule ID: FRAGMENT\_TWO\_ARTICLES

VG: repetição de artigo (apurado na nesta transação/ apurado nesta transação).

22 Rule ID: PHRASAL\_VERB\_A

VG: ausência de crase (obedecendo a distância/obedecendo à distância).

23 Rule ID: REFLEXIVE\_VERB\_SE\_AGREEMENT

VG: erro de ortografia (refere-se as contas/referem-se as contas).

24 Rule ID: PARONYM\_INICIO\_169

VG: ausência de acentuação (no inicio/no início).

25 Rule ID: ATRAVES\_DE\_POR

VG: frase prolixa (através de/por).

26 Rule ID: TODOS\_FOLLOWED\_BY\_NOUN\_PLURAL

VG: ausência de artigo (com todas condições/com todas as condições).

27 Rule ID: CRASE\_CONFUSION\_2

VG: ausência de crase (equivalente a parcela/equivalente à parcela).

28 Rule ID: SIMPLIFICAR\_QUE\_E\_TEM\_TÊM

VG: frase prolixa (e têm maior complexidade/com maior complexidade).

29 Rule ID: CRASE\_CONFUSION

VG: ausência de crase (equivalente a parcela/equivalente à parcela).

30 Rule ID: CHAMAR\_DENOMINAR\_DE

VG: uso inadequado de preposição (denominado de fluxo de caixa/denominado fluxo de caixa).

31 Rule ID: SIMPLIFICAR\_CONVERTER\_PARA\_VERBO\_INFINITIVO

VG: frase prolixa (para que não haja defasagem/para não haver defasagem).

32 Rule ID: E\_QUE\_VERBO\_E\_VERBO

VG: frase prolixa (para que não haja defasagem/para não haver defasagem).

33 Rule ID: SIMPLIFICAR\_QUE\_E\_TEM\_TÊM

VG: frase prolixa (ativos que têm uma vida útil indefinida/ativos com vida útil indefinida).

34 Rule ID: VERB\_QUE\_É\_VERB\_SER

VG: frase prolixa (que é um ativo que/sendo um ativo que).

35 Rule ID: PT\_REDUNDANCY\_REPLACE

VG: frase redundante (mais provável/provável).

36 Rule ID: QUE\_É-SÃO\_NC-ADJ\_COMO-POR

VG: frase prolixa (receita que é baseada no modelo/baseada no modelo).

37 Rule ID: QUE\_TER\_COMO\_POR\_NOME\_ADJ

VG: frase prolixa (que tem como objetivo/cujo objetivo é).

38 Rule ID: DIFERENTES

VG: frase prolixa (podem ser diferentes dos valores/podem diferir dos valores).

39 Rule ID: QUE\_VERBO\_A\_VERBOINFINITIVO

VG: frase prolixa (para que não sejam excedidos/ para não serem excedidos).

- 40 Rule ID: REDUNDANCY\_PAÍSES
- VG: frase prolixa (diversos países do mundo/diversos países).
- 41 Rule ID: REDUNDANCY\_8\_AUMENTAR
- VG: frase prolixa (para aumentar ainda mais a interação/para aumentar a interação).
- 42 Rule ID: QUE\_SUBJ\_VS\_INF\_PESS
- VG: frase prolixa (sem que haja o controle/ sem haver o controle).
- 43 Rule ID: QUE\_HÁ\_QUE\_NÃO\_HÁ
- VG: frase prolixa (sem que haja o controle/sem haver o controle).
- 44 Rule ID: ESTAR\_CLARO\_DE\_QUE
- VG: uso inadequado de preposição (for menor do que seu valor/for menor que seu valor).
- 45 Rule ID: DEPOIS\_DE\_APÓS
- VG: frase prolixa (depois de ter aprovado/após aprovado).
- 46 Rule ID: SER\_CAPAZ\_DE\_CONSEGUIR
- VG: frase prolixa (foi capaz de reverter/conseguiu reverter).
- 47 Rule ID: SIMPLIFICAR\_O\_QUE\_VERBO\_VERBOGERUNDIO
- VG: frase prolixa (o que significa um direito/significando um direito).
- 48 Rule ID: QUE\_FORAM\_FOI\_SÃO\_É\_SENDO
- VG: frase prolixa (que é equivalente ao valor atual/equivalente ao valor atual).
- 49 Rule ID: QUE\_ESTAR\_CONTRACAO\_PREPOSICAO
- VG: frase prolixa (que estão em consonância/em consonância).
- 50 Rule ID: VIR\_A\_VERBO\_VERBO
- VG: frase prolixa (venha a ser divulgada/seja divulgada).
- 51 Rule ID: QUANDO\_POSSA\_SER
- VG: frase prolixa (quando possa ser mensurada/quando puder mensurar).
- 52 Rule ID: REDUNDANCY\_27\_EXPRESSAMENTE
- VG: frase prolixa (expressamente proibida/proibida).
- 53 Rule ID: TER\_PARTICIPIO-PASSADO
- VG: frase prolixa (tem utilizado a vida útil/utiliza a vida útil).
- 54 Rule ID: REDUNDANCY\_28\_PERMANECER
- VG: frase prolixa (permanecendo ainda/permanecendo).
- 55 Rule ID: CUJO\_LIGACAO\_NOME\_ADJETIVO\_NUMERAL
- VG: frase prolixa (que tem como objetivo/cujo objetivo é).
- 56 Rule ID: AULAS-ENSINO\_A\_DISTÂNCIA
- VG: ausência de crase (ensino a distância/ensino à distância).
- 57 Rule ID: GRAMMATICAL\_DOUBLE\_NEGATIVES
- VG: frase ambígua (não haver qualquer impacto/ não haver nenhum impacto).
- 58 Rule ID: PARONYM\_ARVORE\_0
- VG: ausência de acentuação (inventario/inventário).
- 59 Rule ID: PARONYM\_CONSORCIO\_70

VG: ausência de acentuação (consorcio/consórcio).

60 Rule ID: ETC\_USAGE

VG: erro de ortografia (juros, câmbio etc.,/ juros, câmbio, etc.,).

61 Rule ID: PHRASAL\_VERB\_RESIDIR\_EM

VG: erro de regência verbal (acarretando no aumento de despesas/acarretando aumento de despesas).

62 Rule ID: REDUNDANCY\_34\_JUNTAMENTE

VG: frase prolixa (juntamente com as informações/com as informações).

63 Rule ID: PARONYM\_AGENCIA\_9

VG: ausência de acentuação (agencia/agência).

64 Rule ID: VÍDEO\_CONFERÊNCIA

VG: erro de ortografia (vídeo conferência/videoconferência).

65 Rule ID: SOB\_O\_PONTO\_DE\_VISTA

VG: frase prolixa (sob o ponto de vista/do ponto de vista).

66 Rule ID: WORDINESS

VG: frase prolixa (tem a capacidade de/consegue).

## **Regras De Exclusão Python**

1 Rule ID: DASH\_RULE VG: ausência de hífen entre palavras. 2 Rule ID: SPACE\_BEFORE\_PUNCTUATION VG: espaço antes de sinal de pontuação. 3 Rule ID: WHITESPACE\_RULE VG: espaço repetido entre palavras. 4 Rule ID: ORDINAL\_ABREVIATION VG: despadronização em abreviatura de números ordinais. 5 Rule ID: SENT\_START\_NUM VG: números no início de frase devem ser escritos por extenso (dois ao invés de 2). 6 Rule ID: ROMAN\_NUMBERS\_CHECKER VG: despadronização ao escrever números romanos. 7 Rule ID: DECIMAL\_COMMA VG: separar casas decimais com ponto no lugar de vírgula. 8 Rule ID: PT\_COMPOUNDS\_POST\_REFORM VG: ausência de hífen entre palavras. 9 Rule ID: UNPAIRED\_BRACKETS VG: ausência de aspas em palavras e símbolos. 10 Rule ID: PT\_BARBARISMS\_REPLACE VG: uso de estrangeirismos. 11 Rule ID: PT\_BR\_SIMPLE\_REPLACE VG: uso de estrangeirismos. 12 Rule ID: CHEMICAL\_FORMULAS\_TYPOGRAPHY VG: despadronização de fórmulas. 13 Rule ID: GENERAL\_NUMBER\_FORMAT VG: despadronização de datas. 14 Rule ID: GENERAL\_NUMBER\_AGREEMENT\_ERRORS VG: despadronização de datas. 15 Rule ID: PHRASE\_REPETITION VG: possível frase duplicada (Passivo Circulante e Passivo Não Circulante). 16 Rule ID: ABREVIATIONS\_PUNCTUATION VG: despadronização em abreviação de palavras. 17 Rule ID: COPYRIGHT VG: despadronização de identificação de elementos. 18 Rule ID: BARBARISMS VG: uso de estrangeirismos. 19 Rule ID: UPPERCASE\_AFTER\_COMMA

VG: palavra iniciada em maiúscula após dois pontos (demonstrados abaixo: Controladora).

20 Rule ID: GENERAL\_GENDER\_AGREEMENT\_ERRORS VG: possível erro de concordância de gênero (Nota Explicativa/Explicativo). 21 Rule ID: ZERO\_IN\_DAYS\_OF\_THE\_MONTH VG: despadronização de datas. 22 Rule ID: PORTUGUESE\_WORD\_REPEAT\_RULE VG: repetição de palavras (empresa; empresa). 23 Rule ID: GENTILICOS\_LINGUAS VG: nacionalidade escrito com inicial maiúscula. 24 Rule ID: LOWERCASE\_RARE\_WORDS\_GEOGRAPHICAL VG: nome de país escrito com inicial minúscula. 25 Rule ID: UPPERCASE\_SENTENCE\_START VG: palavras iniciadas em maiúsculo no meio de frase. 26 Rule ID: REPEATED\_WORDS\_3X VG: repetição de palavras 3 vezes (conta; conta; conta). 27 Rule ID: SI\_UNITS\_CASE VG: unidade de medida escrita em letra maiúscula. 28 Rule ID: PERCENT\_WITHOUT\_SPACE VG: excesso de espaço entre número e sinal de porcentagem. 29 Rule ID: ARTICLES\_PRECEDING\_LOCATIONS VG: ausência de artigo antes de nome de rua ou avenida. 30 Rule ID: UNPAIRED\_BRACKET\_SUGGESTIONS VG: ausência de aspas em palavras e símbolos. 31 Rule ID: COMMA\_PARENTHESIS\_WHITESPACE VG: espaço repetido entre palavras. 32: Rule ID: DOUBLE\_PUNCTUATION VG: sinal de pontuação duplicado. 33 Rule ID: A\_WORD VG: erro de concordância de gênero (a/o empresa de auditoria). 34 Rule ID: HOMONYM\_ASSO\_10 VG: despadronização na escrita de nome de empresa. 35 Rule ID: AO90\_CARDINAL\_POINTS\_CASING VG: letra inicial maiúscula de ponto cardeal (Norte). 36 Rule ID: AO90\_MONTHS\_CASING VG: letra inicial maiúscula de mês (Agosto). 37 Rule ID: ABREVIATIONS\_PUNCTUATION VG: despadronização em abreviação de números. 38 Rule ID: NO\_SPACE\_CLOSING\_QUOTE VG: falta de espaço após sinal de aspas. 39 Rule ID: CERCA\_DE\_NR

VG: despadronização de números aproximados.

40 Rule ID: NUMBER\_ABREVIATION

VG: despadronização em abreviatura de números (nº/n.º).

41 Rule ID: INFORMALITIES

VG: uso de linguagem informal que não configura violação gramatical.

42 Rule ID: ENUMERATIONS\_AND\_AND

VG: uso de linguagem informal que não configura violação gramatical.

43 Rule ID: ARCHAISMS

VG: uso de português arcaico que não configura violação gramatical.

44 Rule ID: INVALID\_DATE

VG: despadronização de datas.

45 Rule ID: PT\_CLICHE\_REPLACE

VG: uso de linguagem informal que não configura violação gramatical (tipo/categoria).

46 Rule ID: QUE\_SER\_ESTAR\_PARTPASSADO

VG: uso de linguagem informal que não configura violação gramatical (tipo/categoria).

47 Rule ID: ALTERNATIVE\_CONJUNCTIONS\_COMMA

VG: uso de linguagem informal que não configura violação gramatical (tipo/categoria).

48 Rule ID: E\_É\_SÃO\_FOI\_FORAM\_SENDO\_SIDO

VG: uso de linguagem informal que não configura violação gramatical (tipo/categoria).

49 Rule ID: QUE\_FORAM\_FOI\_SÃO\_É\_SENDO

VG: uso de linguagem informal que não configura violação gramatical (tipo/categoria).

50 Rule ID: INTERNET\_ABBREVIATIONS

VG: despadronização em abreviação de palavras.

51 Rule ID: PORTUGUESE\_WORD\_REPEAT\_BEGINNING\_RULE

VG: repetição de palavras (empresa; empresa).

52: Rule ID: INTERJECTIONS\_PUNTUATION

VG: uso de linguagem informal que não configura violação gramatical (./!).

53 Rule ID: ERRO\_DE\_CONCORDNCIA\_DO\_GÉNERO\_MASCULINO\_O

VG: possível erro de concordância de gênero (a empresa beta/o empresa beto).

54: Rule ID: FRAGMENT\_TWO\_PREPOSITIONS

VG: uso de linguagem informal que não configura violação gramatical (tipo/categoria).

55: Rule ID: ADVERBIOS\_MODO\_EM\_SEQUENCIA

VG: uso de linguagem informal que não configura violação gramatical (tipo/categoria).

56: Rule ID: CUJO\_LIGACAO\_NOME\_ADJETIVO\_NUMERAL

VG: uso de linguagem informal que não configura violação gramatical (tipo/categoria).

57: Rule ID: PP\_OBJ\_IND

VG: uso de linguagem informal que não configura violação gramatical (pertencem a ele/pertencem-lhe). 58 Rule ID: PT\_SIMPLE\_REPLACE

VG: uso de estrangeirismos.

59: Rule ID: REDUNDANT\_CONJUNCTIONS

VG: uso de linguagem informal que não configura violação gramatical (e, portanto,/e,).

60: Rule ID: COLOCAÇÃO\_ADVÉRBIO

VG: uso de linguagem informal que não configura violação gramatical (o ágio gerado internamente é contabilizado/ o ágio gerado é internamente contabilizado).

61: Rule ID: INTERROGATIVES\_PUNTUATION

VG: uso de linguagem informal que não configura violação gramatical (./?).

62 Rule ID: YEAR\_NUMBER\_FORMAT

VG: despadronização de datas.

63 Rule ID: VERB\_COMMA\_CONJUNCTION

VG: despadronização entre número e sinal de porcentagem.

64: Rule ID: REDUNDANCY\_JUNTO\_COM

VG: uso de linguagem informal que não configura violação gramatical (tipo/categoria).

65: Rule ID: PORTUGUESE\_WRONG\_WORD\_IN\_CONTEXT

VG: uso de linguagem informal que não configura violação gramatical (diferido/deferido).

66 Rule ID: PT\_WEASELWORD\_REPLACE

VG: uso de linguagem informal que não configura violação gramatical (claramente/inegavelmente).

67 Rule ID: COLOCACAO\_ADVERBIOS\_LUGAR

VG: uso de linguagem informal que não configura violação gramatical (nos próximos cinco anos/cinco anos nos próximos).

68 Rule ID: SENTENCE\_WHITESPACE

VG: ausência de espaço entre palavras.

69 Rule ID: DATE\_NEW\_YEAR

VG: despadronização de datas.

70 Rule ID: kWh

VG: despadronização de medidas.

71 Rule ID: ALÉM\_AQUÉM\_RECÉM

VG: ausência de hífen entre palavras.

72 Rule ID: PROFANITY

VG: uso de expressão não reconhecida ("pro rata dia").

73 Rule ID: PARENTESESE\_AND\_QUOTES\_SPACING

VG: excesso de espaço dentre do parêntesis.

74 Rule ID: EM\_LONGO\_PRAZO

VG: uso de linguagem informal que não configura violação gramatical (em longo prazo/a longo prazo).

75 Rule ID: SUBSTANTIVO\_PLURAL\_E\_CHAVE

VG: ausência de hífen entre palavras.

76 Rule ID: PT\_WORDINESS\_REPLACE

VG: uso de linguagem informal que não configura violação gramatical (por meio de/através de).

77 Rule ID: PORTUGUESE\_WORD\_REPEAT\_BEGINNING\_RULE

VG: repetição de palavras que não configura violação gramatical (empresa; empresa).

78 Rule ID: DIFERENTES

VG: repetição de palavras que não configura violação gramatical (diferente; diferir).

79 Rule ID: DASH\_ENUMERATION\_SPACE\_RULE

VG: ausência de espaço entre palavras.

80 Rule ID: POR\_PÔ

VG: substituição de palavra que não se aplica ao contexto da nota explicativa (que tem por objetivo/que tem pôr objetivo).

- 81 Rule ID: SI\_UNITS\_EXPONENT
- VG: despadronização de medidas.
- 82 Rule ID: CURRENCY
- VG: despadronização de moedas.
- 83 Rule ID: DATE\_FUTURE\_VERB\_PAST
- VG: despadronização de datas.
- 84 Rule ID: AO90\_CARDINAL\_POINTS\_CASING
- VG: letra inicial maiúscula de ponto cardeal (Norte).

85 Rule ID: PT\_WORD\_COHERENCY

VG: substituição de palavra que não se aplica ao contexto da nota explicativa (cotas/quotas).

86 Rule ID: SEMICOLON\_COLON\_SPACING

- VG: ausência de espaço entre palavras.
- 87 Rule ID: UNITS\_OF\_MEASURE\_SPACING
- VG: ausência de espaço entre palavras.

88 Rule ID: CACOPHONY

- VG: frases com sonoridade incomuns.
- 89 Rule ID: PARONYM\_VARIA\_340

VG: acentuação inadequada que não configura violação gramatical (varia de 0 a 10/vária de 0 a 10).

- 90 Rule ID: IRREGULAR\_PAST\_PARTICIPLES
- VG: erro de ortografia que não configura violação gramatical (são aceitos/são aceites).
- 91 Rule ID: LOOSE\_ACCENTS
- VG: falta de sinal de aspas que não configura violação gramatical.
- 92 Rule ID: ANY20016\_2016
- VG: despadronização de data que não configura violação gramatical.
- 93 Rule ID: À\_VERBO\_DE
- VG: estilo de escrita que não configura violação gramatical (à taxa de/a taxar).
- 94 Rule ID: ESTAR\_DE\_ACORDO

VG: estilo de escrita que não configura violação gramatical (está de acordo/concorda).

95 Rule ID: EASILY\_CONFUSED\_RARE\_WORDS

VG: redação divergente não configura violação gramatical (1/48 avos/1/48 avós/1/48 avôs).

96 Rule ID: TIME\_FORMAT

VG: despadronização de horas.

97 Rule ID: MAIORES\_INFORMACOES\_BR

VG: redação divergente que não configura violação gramatical (para maiores informações/para mais informações).

98 Rule ID: DENTRO\_DE\_DA\_DAS\_DO\_DOS\_EM\_NA\_NAS\_NO\_NOS

VG: redação divergente que não configura violação gramatical (dentro da parcela/na parcela).

## 99 Rule ID: HONRAR\_COMPROMISSOS

VG: redação divergente que não configura violação gramatical (cumprir/honrar).

100 Rule ID: UNLIKELY\_OPENING\_PUNCTUATION

VG: despadronização de sinal de pontuação em tabelas.

101 Rule ID: AS\_PONTUAL\_BR

VG: ausência de acentuação que não configura violação gramatical (as duas empresas/às duas horas).

102 Rule ID: DEVE\_DE

VG: redação divergente que não configura violação gramatical (de acordo/devido).

103 Rule ID: MONTH\_REDUNDANCY

VG: despadronização de datas.